OS/390

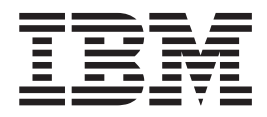

# MVS Conversion Notebook

OS/390

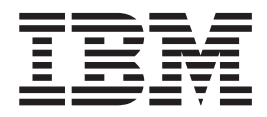

# MVS Conversion Notebook

#### **Note**

Before using this information and the product it supports, be sure to read the general information under ["Appendix C.](#page-172-0) [Notices" on page C-1.](#page-172-0)

#### **Twelfth Edition, December 2000**

This is a major revision of GC28-1747-10.

This edition applies to Version 2 Release 10 of OS/390 (5647-A01) and to all subsequent releases and modifications until otherwise indicated in new editions.

Order publications through your IBM representative or the IBM branch office serving your locality. Publications are not stocked at the address below.

IBM welcomes your comments. A form for readers' comments may be provided at the back of this publication, or you may address your comments to the following address:

International Business Machines Corporation Department 55JA, Mail Station P384 2455 South Road Poughkeepsie, NY 12601-5400 United States of America

FAX (United States & Canada): 1+845+432-9405 FAX (Other Countries): Your International Access Code +1+845+432-9405

IBMLink (United States customers only): IBMUSM10(MHVRCFS) Internet e-mail: mhvrcfs@us.ibm.com World Wide Web:<http://www.ibm.com/s390/os390/webqs.html>

If you would like a reply, be sure to include your name, address, telephone number, or FAX number.

Make sure to include the following in your comment or note:

- Title and order number of this book
- Page number or topic related to your comment

When you send information to IBM, you grant IBM a nonexclusive right to use or distribute the information in any way it believes appropriate without incurring any obligation to you.

#### **© Copyright International Business Machines Corporation 1988, 2000. All rights reserved.**

US Government Users Restricted Rights – Use, duplication or disclosure restricted by GSA ADP Schedule Contract with IBM Corp.

# **Contents**

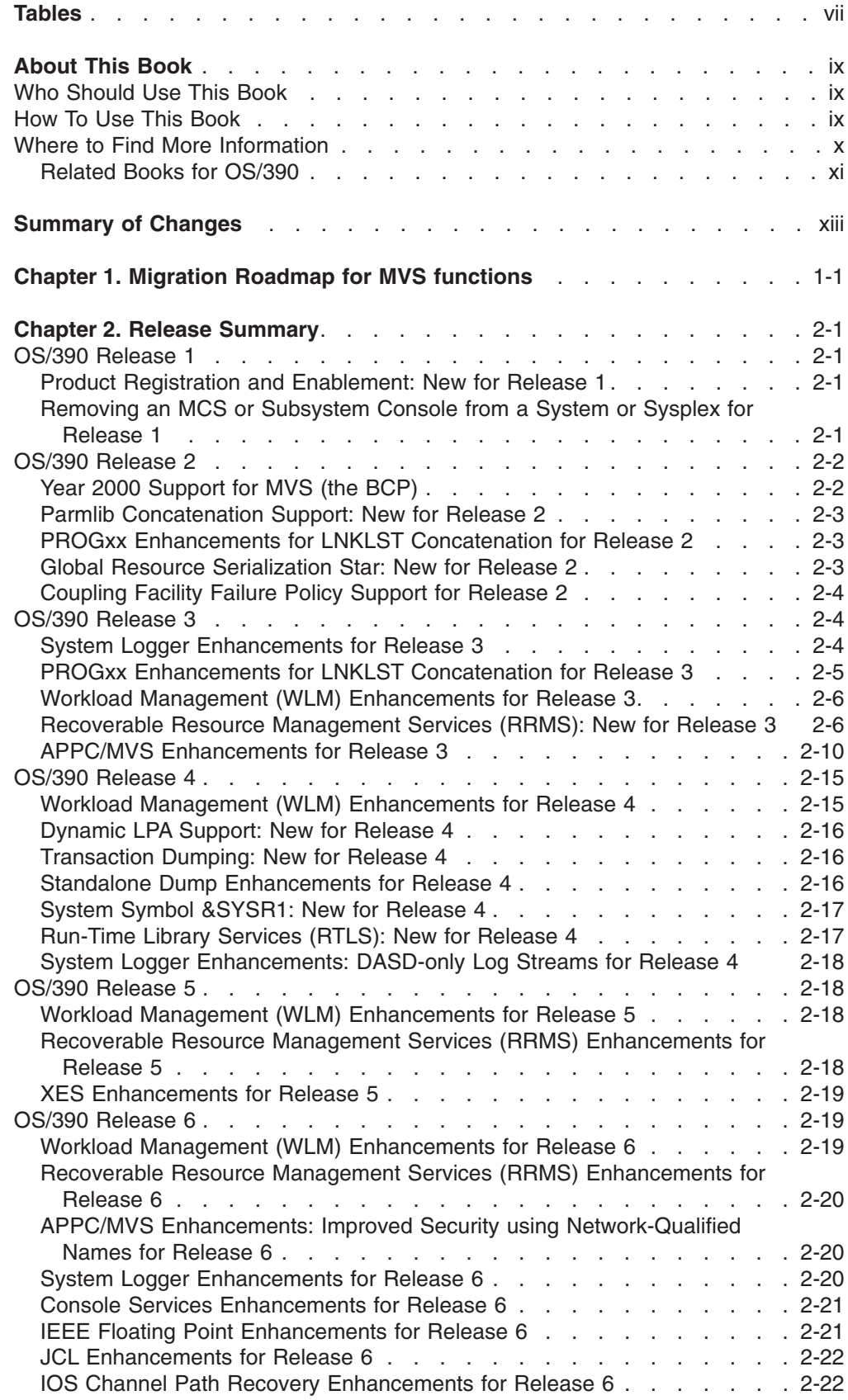

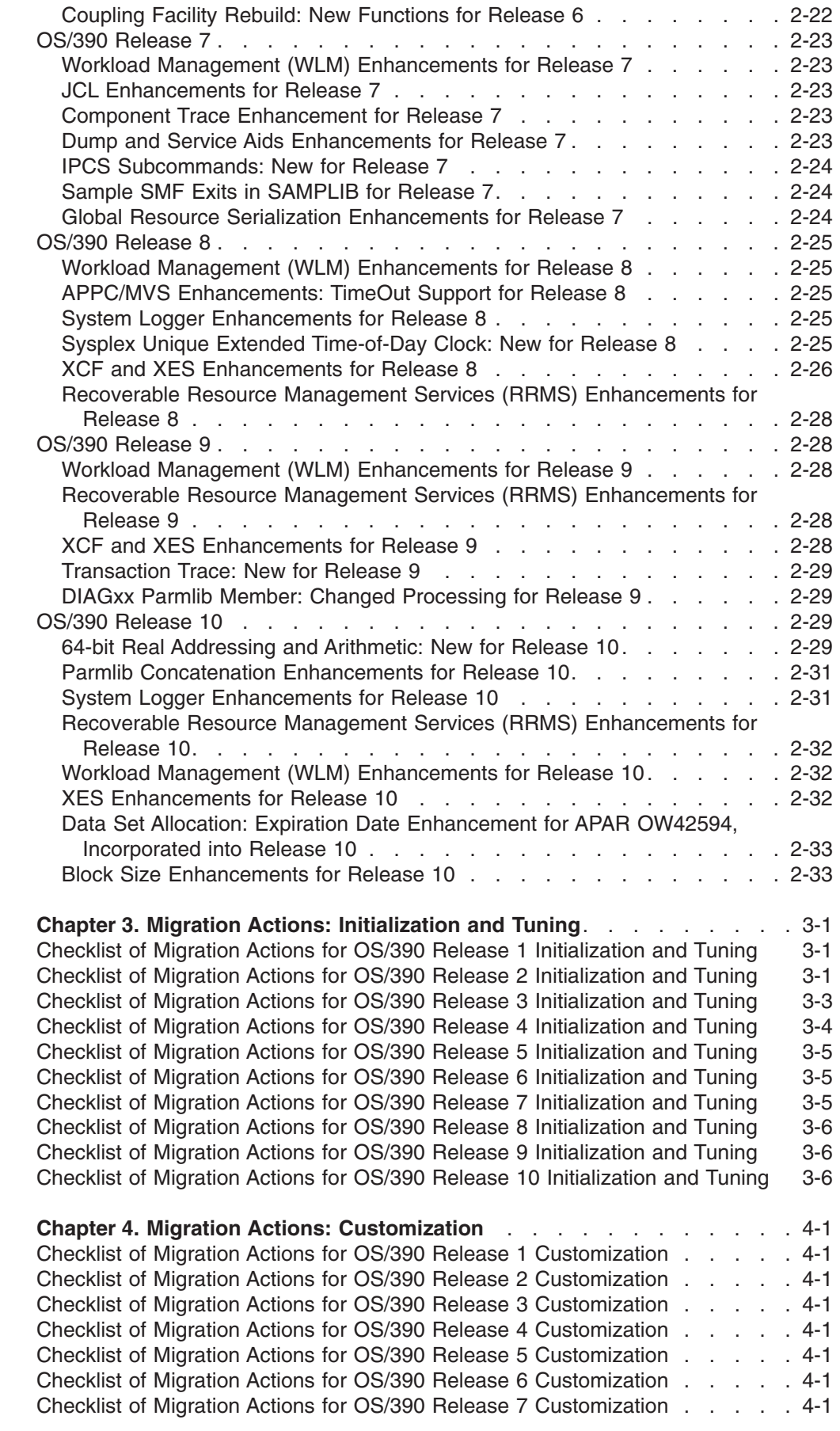

 $\,$   $\,$ 

| |

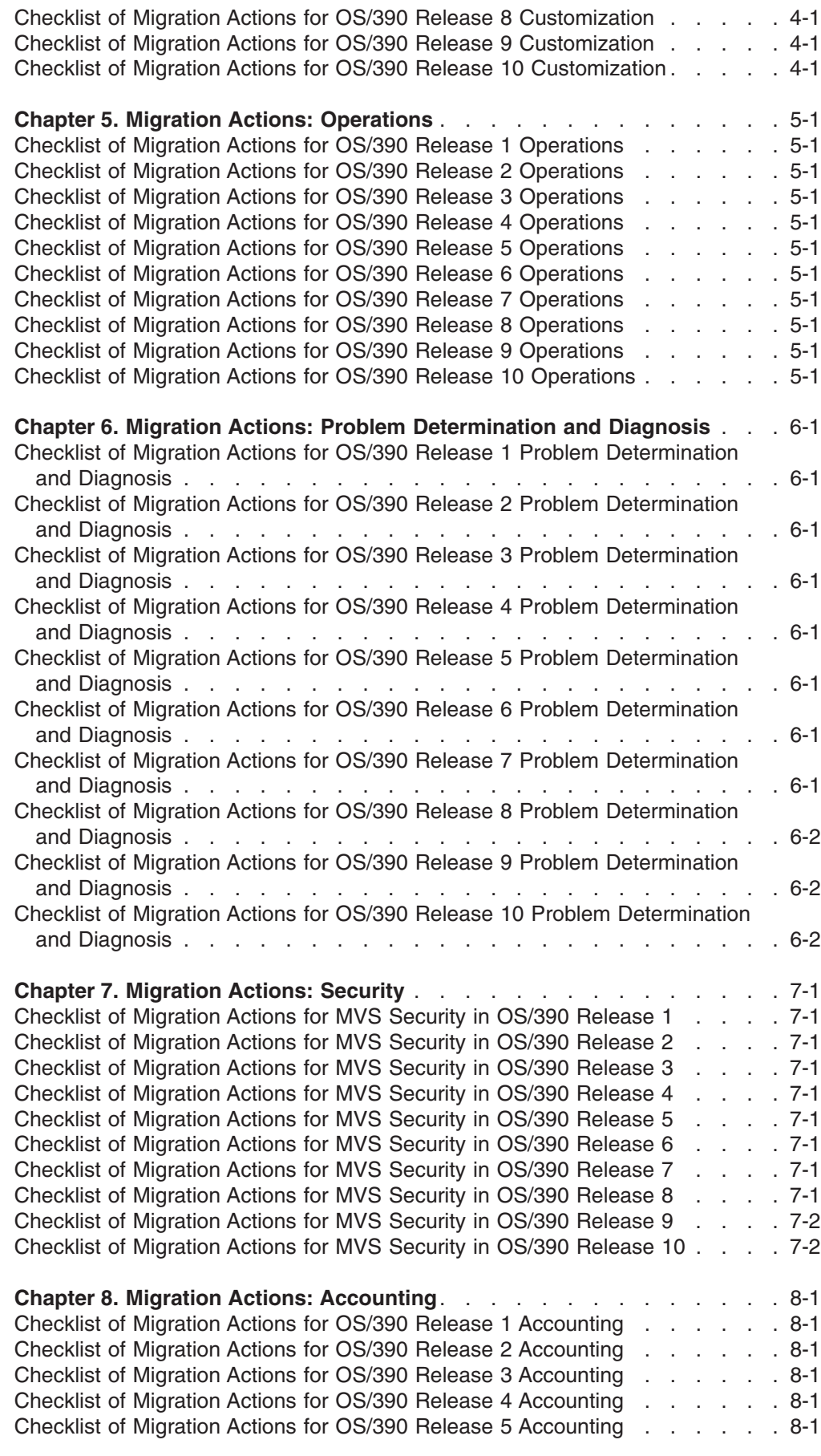

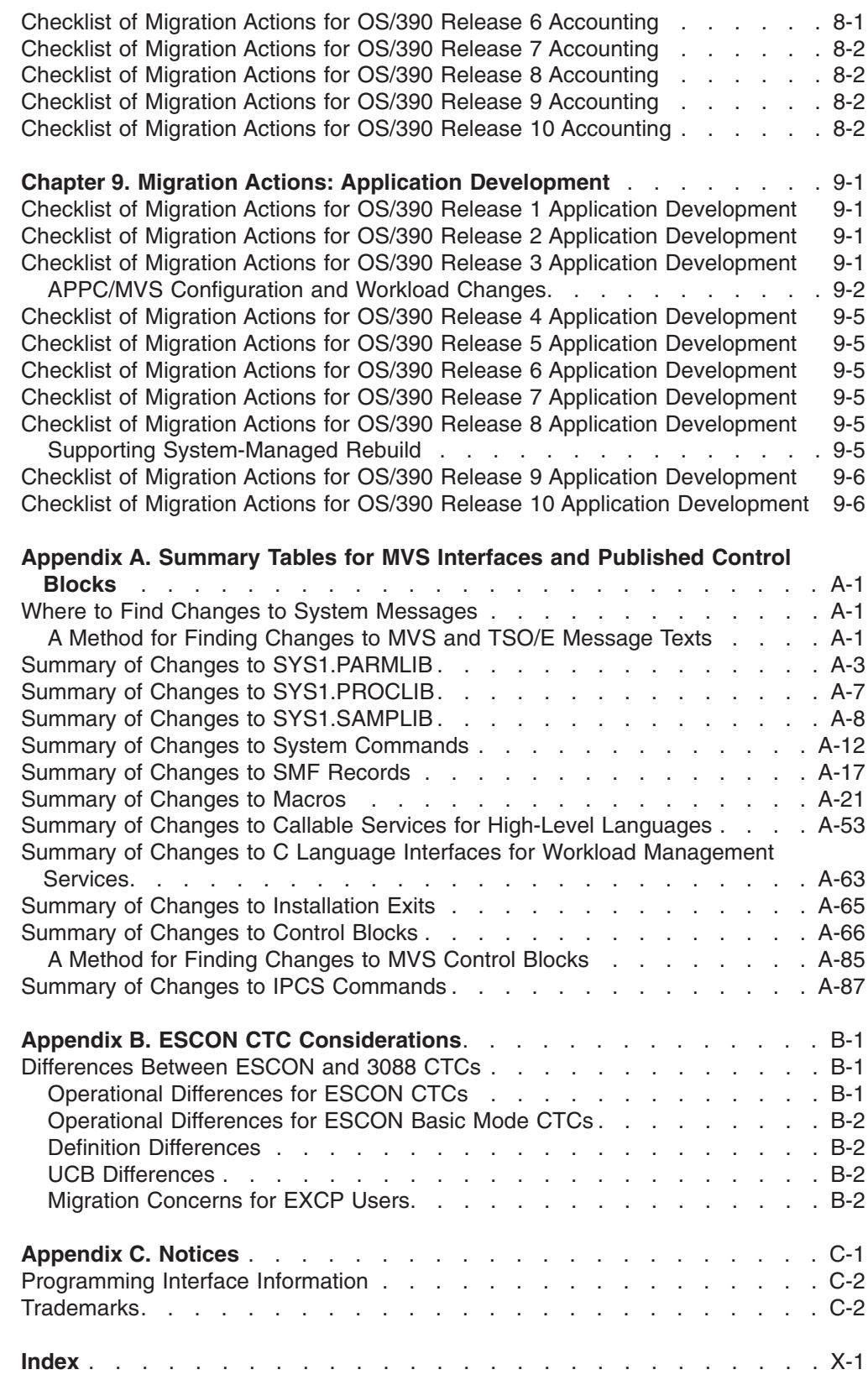

# <span id="page-8-0"></span>**Tables**

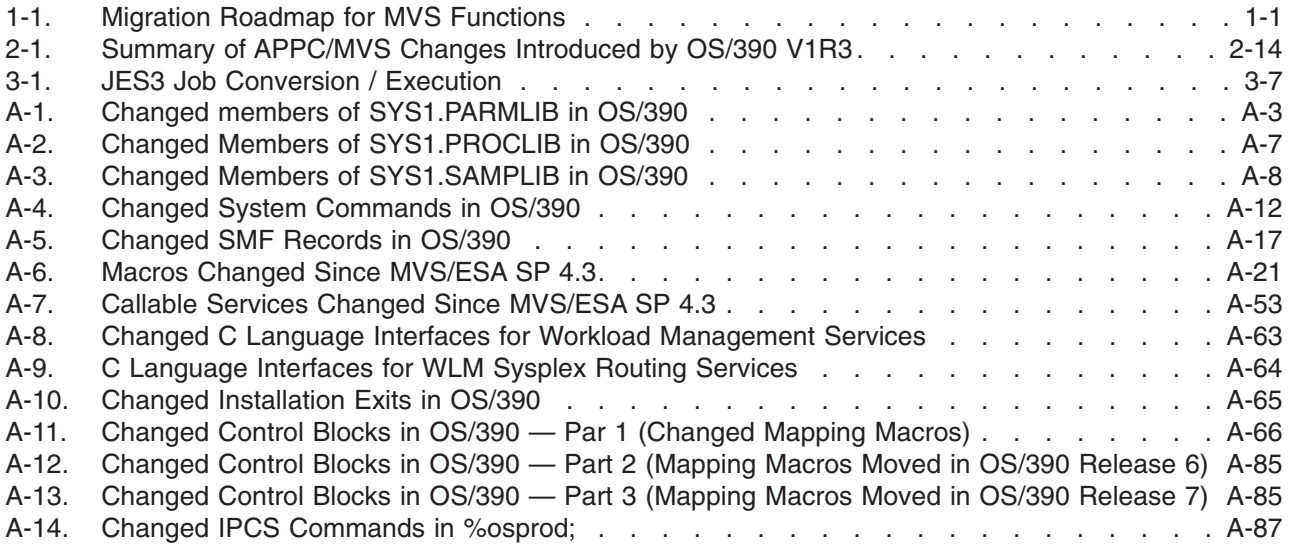

## <span id="page-10-0"></span>**About This Book**

This book provides information on migrating the MVS element to the current release of OS/390 from earlier OS/390 releases or from MVS/ESA SP 5.2.2. Specifically, this book:

- Gives technical descriptions of the enhancements provided by the MVS element of OS/390.
- Describes MVS-related migration actions that customers must take when migrating the MVS element to the current release of OS/390 from earlier OS/390 releases or from MVS/ESA SP 5.2.2.

For WLM-specific migration actions, see *OS/390 MVS Planning: Workload Management*.

## **Who Should Use This Book**

This book is intended for experienced system programmers responsible for converting MVS-specific functions to the current release of OS/390 from earlier OS/390 Releases and from MVS/ESA SP 5.2.2.

Readers of this book should have an in-depth knowledge of the configuration and procedures of the system currently installed.

The system programmer reading this book might need to inform other users (operators, application programmers, other system programmers) about the migration actions they need to take for this migration.

The following documentation, which is supplied with your product order, provides information about installing your OS/390 system. In addition to specific information about MVS, this documentation contains information about all of the OS/390 elements.

v *OS/390 Planning for Installation*

This book describes the installation requirements for OS/390 at a system and element level. It includes hardware, software, and service requirements for both the driving and target systems. It also describes coexistence considerations and actions.

v *OS/390 Program Directory*

This document, which is provided with your OS/390 product order, leads you through the specific installation steps for MVS and the other OS/390 elements.

v *ServerPac Installing Your Order*

This is the order-customized, installation book for using the ServerPac Installation method. Be sure to review the appendix on product information, which describes data sets that are supplied, jobs or procedures that have been completed for you, and product status. IBM may have run jobs or made updates to PARMLIB or other system control data sets. These updates could affect your migration.

v Use other books in the MVS library (such as *OS/390 MVS Initialization and Tuning Reference*) to activate new functions.

## **How To Use This Book**

Read the following chapters to learn about changes to MVS that support this release of OS/390:

- <span id="page-11-0"></span>• ["Chapter 1. Migration Roadmap for MVS functions"](#page-18-0) on page 1-1 provides a roadmap that lists new and changed MVS functions under major categories such as "Sysplex" and "Recovery".
- ["Chapter 2. Release Summary"](#page-20-0) on page 2-1 summarizes compatible and incompatible added, changed, and deleted MVS functions. Other books in the MVS library provide information about how to implement and use new MVS functions.

Read the following chapters to determine which migration actions your installation requires:

- ["Chapter 3. Migration Actions: Initialization and Tuning"](#page-54-0) on page 3-1 describes the initialization changes that your installation might need to make.
- v ["Chapter 4. Migration Actions: Customization"](#page-62-0) on page 4-1 describes the changes that your installation might need to make to installation exits.
- v ["Chapter 5. Migration Actions: Operations"](#page-64-0) on page 5-1 describes changes to operational considerations.
- v ["Chapter 6. Migration Actions: Problem Determination and Diagnosis"](#page-66-0) on page 6-1 describes changes to services that your installation might use for problem determination.
- v ["Chapter 7. Migration Actions: Security"](#page-68-0) on page 7-1 describes changes that your installation might need to make to ensure its security.
- ["Chapter 8. Migration Actions: Accounting"](#page-70-0) on page 8-1 describes changes to system management facilities (SMF) records that might affect the accounting procedures at your installation.
- v ["Chapter 9. Migration Actions: Application Development"](#page-72-0) on page 9-1 describes changes in macros and system services that might affect existing application programs at your installation.

Check the following for interface changes:

["Appendix A. Summary Tables for MVS Interfaces and Published Control Blocks"](#page-80-0) [on page A-1](#page-80-0) summarizes the new, changed, and deleted interfaces. The chapter provides tables for changes to SYS1.PARMLIB members, system commands, macros, callable services for high-level languages, installation exits, and control blocks.

Read the following if you are using ESCON CTCs:

v ["Appendix B. ESCON CTC Considerations"](#page-168-0) on page B-1 describes differences between ESCON CTCs and 3088 CTCs.

## **Where to Find More Information**

If you are migrating from an earlier release of OS/390 or from MVS/ESA SP 5.2.2, the information in this book should be sufficient for you. If you are migrating from an MVS release earlier than SP 5.2.2, then you will need to be familiar with the conversion information in one or more of the following:

- v *Conversion Notebook for System Product Version 5*, GC28-1436
- v *Conversion Notebook for System Product Version 4*, GC28-1608
- v *Conversion Notebook for System Product Version 3*, GC28-1568
- v *Conversion Notebook for System Product Version 2*, GC28-1567

## <span id="page-12-0"></span>**Related Books for OS/390**

Where necessary, this book references information in other books, using shortened versions of the book title. For complete titles, and order numbers of the books for all products that are part of OS/390, see *OS/390 Information Roadmap*, GC28-1727.

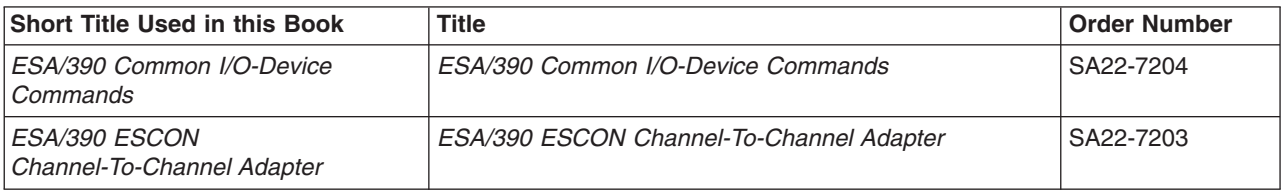

# <span id="page-14-0"></span>**Summary of Changes**

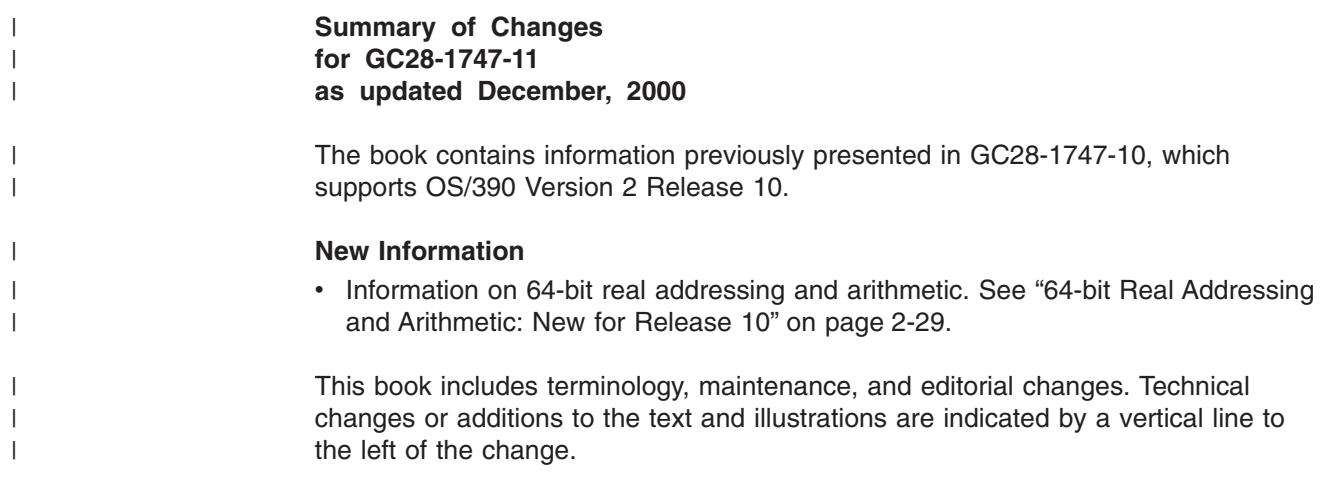

## **Summary of Changes for GC28-1747-10 OS/390 Version 2 Release 10**

The book contains information previously presented in GC28-1747-09, which supports OS/390 Version 2 Release 9.

## **New Information**

• Information on migrating MVS-specific functions from OS/390 Release 9 to OS/390 Release 10.

#### **Changed Information**

In previous editions, control block changes were listed in two tables, one for programming interface changes and one for non-programming interface changes. For usability purposes, these two tables have been merged. See [Table A-11 on](#page-145-0) [page A-66.](#page-145-0)

This book includes terminology, maintenance, and editorial changes.

#### **Deleted Information**

• The "Summary of New System Address Spaces" formerly published in ["Appendix A. Summary Tables for MVS Interfaces and Published Control Blocks"](#page-80-0) [on page A-1,](#page-80-0) has been deleted. For capacity planning information, see *OS/390 Planning for Installation*. For a list of system address spaces, see *OS/390 MVS Initialization and Tuning Reference*.

## **Summary of Changes for GC28-1747-09 OS/390 Version 2 Release 9**

The book contains information previously presented in GC28-1747-08, which supports OS/390 Version 2 Release 8.

### **New Information**

• Information on migrating MVS-specific functions from OS/390 Release 8 to OS/390 Release 9.

#### **Changed Book Structure**

- A new chapter, ["Chapter 1. Migration Roadmap for MVS functions"](#page-18-0) on page 1-1, has been added.
- v ["Appendix A. Summary Tables for MVS Interfaces and Published Control Blocks"](#page-80-0) [on page A-1](#page-80-0) has been retitled (previous title "OS/390 Summary Tables") and moved from Chapter 1 to [Appendix A.](#page-80-0)

This book includes terminology, maintenance, and editorial changes.

**Summary of Changes for GC28-1747-08 OS/390 Version 2 Release 8**

The book contains information previously presented in GC28-1747-07, which supports OS/390 Version 2 Release 7.

#### **New Information**

• Information on migrating from OS/390 Release 7 to OS/390 Release 8.

This book includes terminology, maintenance, and editorial changes.

### **Summary of Changes for GC28-1747-07 OS/390 Version 2 Release 7**

The book contains information previously presented in GC28-1747-06, which supports OS/390 Version 2 Release 6.

#### **New Information**

• Information on migrating from OS/390 Release 6 to OS/390 Release 7.

#### **Deleted Information**

• Changes to macros and callable services that occurred in MVS/ESA SP 4.1, 4.2, 4.2.2, and 4.3 have been removed from [Table A-6 on page A-21](#page-100-0) and [Table A-7 on](#page-132-0) [page A-53](#page-132-0). This information has been removed because MVS/ESA SP Version 4 releases are no longer supported in a multisystem complex or sysplex.

This book includes terminology, maintenance, and editorial changes.

**Summary of Changes for GC28-1747-06 as Updated December, 1998 online only for SK2T-6700-11**

The following changes appear only in the online version of this publication.

This revision reflects the deletion, addition, or changing of information to support miscellaneous maintenance items.

## **Summary of Changes for GC28-1747-05 OS/390 Version 2 Release 6**

The book contains information previously presented in GC28-1747-04, which supports OS/390 Version 2 Release 5.

#### **New Information**

• Information on migrating from OS/390 Release 5 to OS/390 Release 6.

#### **Changed Information**

• As part of the name change of OS/390 OpenEdition to OS/390 UNIX System Services, occurrences of OS/390 OpenEdition have been changed to OS/390 UNIX System Services or its abbreviated name, OS/390 UNIX. OpenEdition may continue to appear in messages, panel text, and other code with OS/390 UNIX System Services.

This book includes terminology, maintenance, and editorial changes.

#### **Summary of Changes for GC28-1747-04 as Updated April, 1998 online only on IBM BookManager BookServer**

The following changes appear only in the online version of this publication.

This revision restores topics that were published in the Release 4 edition, but inadvertently omitted from the Release 5 edition:

- ["Dynamic LPA Support: New for Release 4"](#page-35-0) on page 2-16
- ["Standalone Dump Enhancements for Release 4"](#page-35-0) on page 2-16

## **Summary of Changes for GC28-1747-04 OS/390 Version 2 Release 5**

The book contains information previously presented in GC28-1747-03, which supports OS/390 Version 2 Release 4.

#### **New Information**

• Information on migrating from OS/390 Release 4 to OS/390 Release 5.

This book includes terminology, maintenance, and editorial changes.

**Summary of Changes for GC28-1747-03 OS/390 Version 2 Release 4**

The book contains information previously presented in GC28-1747-02, which supports OS/390 Version 2 Release 3.

#### **New Information**

• Information on migrating from OS/390 Release 3 to OS/390 Release 4.

This book includes terminology, maintenance, and editorial changes.

**Summary of Changes for GC28-1747-02 as Updated June, 1997 online only for SK2T-6700–05**

The following changes appear only in the online version of this publication.

This revision reflects the deletion, addition, or modification of information to support:

- APPC/MVS protected conversations.
- RRS/MVS
- Miscellaneous maintenance items.

This book includes terminology, maintenance, and editorial changes.

**Summary of Changes for GC28-1747-02 OS/390 Version 2 Release 3**

The book contains information previously presented in GC28-1747-01, which supports OS/390 Version 2 Release 2.

#### **New Information**

• Information on migrating from OS/390 Release 2 to OS/390 Release 3.

This book includes terminology, maintenance, and editorial changes.

## **Summary of Changes for GC28-1747-01 OS/390 Version 2 Release 2**

This book contains information previously presented in GC28-1747-00, which supports OS/390 Version 2 Release 1.

This book is new for OS/390 Release 1. Its objective is to assist a system programmer in converting from MVS/ESA SP 5.2.2 to OS/390 Release 1.

# <span id="page-18-0"></span>**Chapter 1. Migration Roadmap for MVS functions**

*Table 1-1. Migration Roadmap for MVS Functions*

|

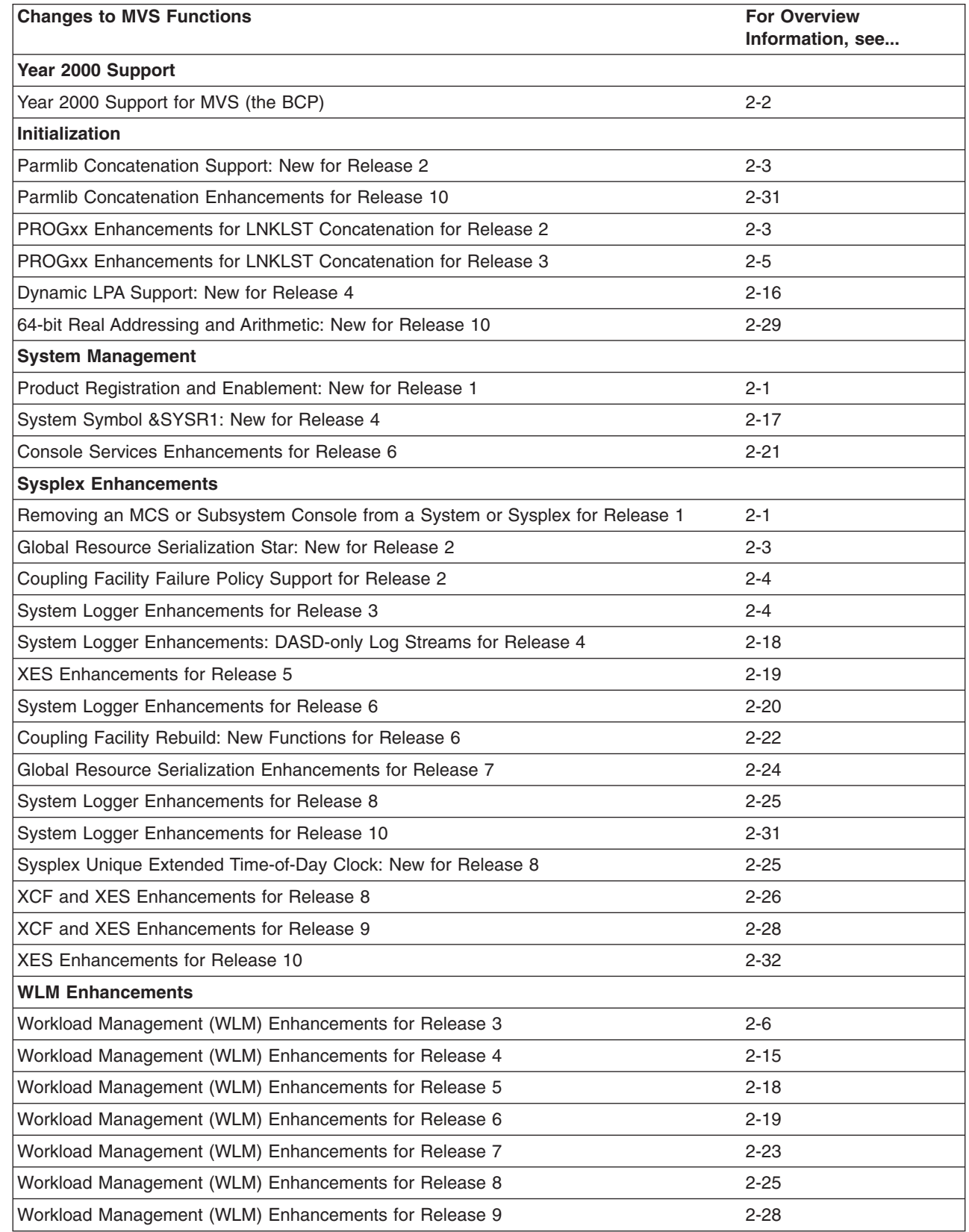

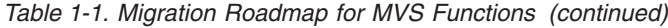

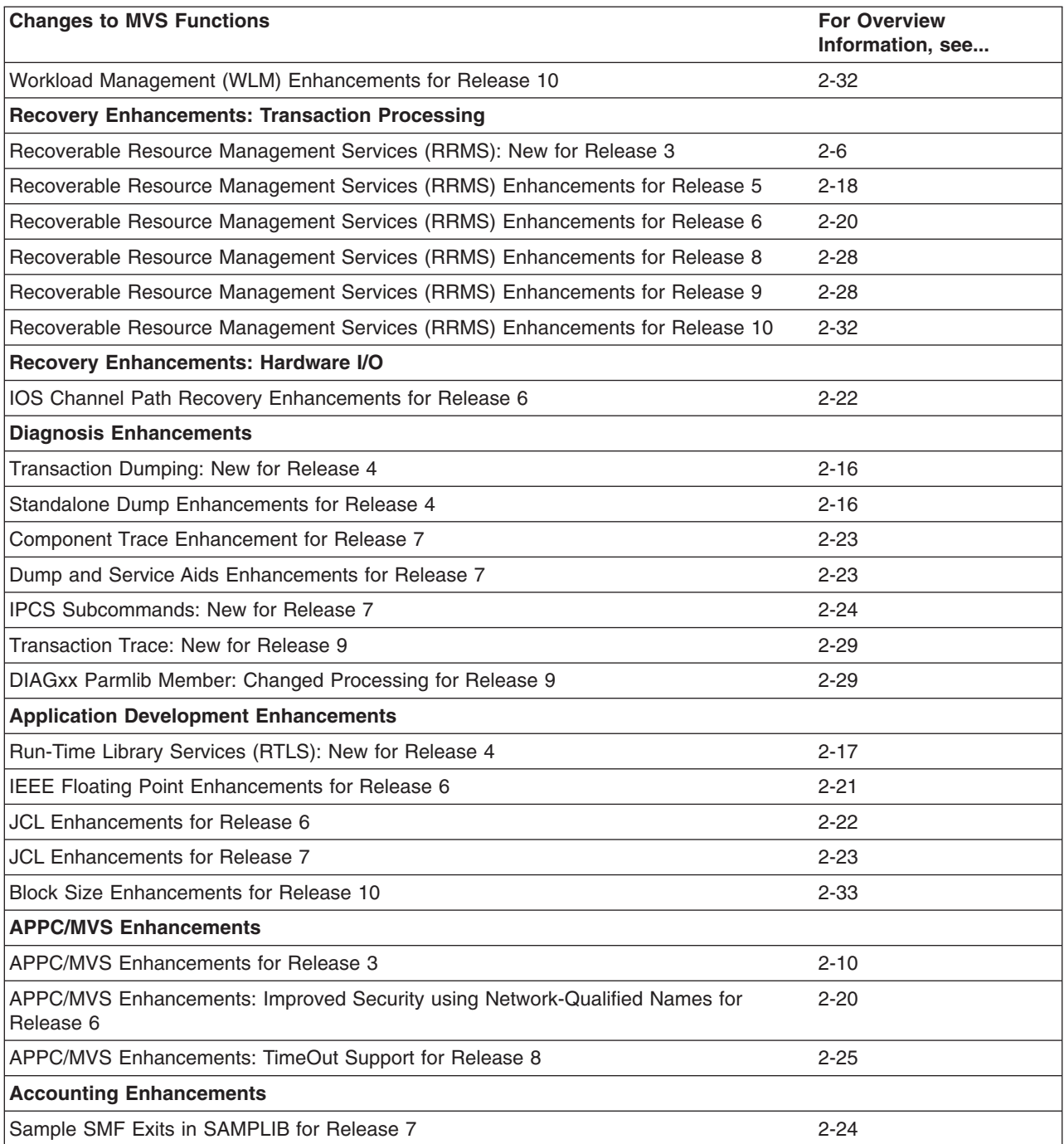

## <span id="page-20-0"></span>**Chapter 2. Release Summary**

This chapter provides a technical description of new functions, and enhancements to existing functions, provided by the MVS element of OS/390. Where appropriate, it references other books in the MVS library where you can find additional information about the topic being discussed.

## **OS/390 Release 1**

This section provides an overview of the new and enhanced MVS functions introduced in OS/390 Release 1. Any specific conversion information (involving migration actions) is given later in this book. Information about how to use a function appears in other books in the MVS library.

## **Product Registration and Enablement: New for Release 1**

OS/390, through product registration services and reporting, provides mechanisms that products can use to indicate to the system that they are running and that installations can use to report on registered products. These mechanisms support product enablement under OS/390.

Like measured usage pricing, product registration attempts to reduce the additional administration, technical complexity, and operational impact by:

- Extending the existing System Management Facilities (SMF) mechanism to automatically collect information about any product that registers with OS/390 as a running product.
- Providing a reporting function in the form of a postprocessor program that calculates and reports product registration and enablement based on the information SMF collects.
- Providing IFAPRDxx, a member of SYS1.PARMLIB that defines the enablement policy for a system.

It is the responsibility of each product, not the installation, to register to identify itself to OS/390. Because most installations already use SMF to track, report, and bill many hardware and software activities, this use of SMF takes advantage of the many SMF procedures and jobs these installations use.

For more information about product enablement, see:

- *OS/390 MVS Initialization and Tuning Reference* for an explanation of how to update IFAPRDxx.
- *OS/390 MVS Product Management* for information about reporting on registered products and information about enabling specific OS/390 features.
- *OS/390 MVS Programming: Product Registration* for information about how to use registration services in product code.

## **Removing an MCS or Subsystem Console from a System or Sysplex for Release 1**

A new console service allows you to remove an MCS or subsystem console from a system or sysplex. The service is available as a sample job in SYS1.SAMPLIB member IEARELCN. Before you can use the service, the system must be at the MVS/ESA SP Version 5 or OS/390 level. In a sysplex, you must ensure that the service for APAR OW05419 is installed on each system. For information on the console service, see *OS/390 MVS Planning: Operations*.

This section provides an overview of the new and enhanced MVS functions introduced in OS/390 Release 2. Any specific conversion information (involving migration actions) is given later in this book. Information about how to use a function appears in other books in the OS/390 library.

## <span id="page-21-0"></span>**Year 2000 Support for MVS (the BCP)**

MVS (the BCP) is an element of OS/390. Beginning with OS/390 Version 1 Release 2, OS/390 is certified as a Year 2000–ready operating system by the Information Technology Association of America (ITAA). Follow-on releases are also Year 2000 ready.

Previous products, such as OS/390 Version 1 Release 1, and all releases of MVS/ESA SP V5, are Year 2000 ready with maintenance applied. Previous products that are not Year 2000 ready will not be marketed after December 31, 1997.

For the BCP, the following changes were made to ensure Year 2000 readiness:

- The following messages, which previously used a 2-digit year field, now use a 4-digit year field:
	- APPC: ATB103I replaced by ATB100I
	- Consoles: IEE114I, IEE115I, IEE116I, IEE042I
	- IPCS: BLS18011I
	- SDUMP: IEE853I, IEE854I
	- SMF: IEF373I, IEF374I, IEF375I, IEF376I
	- XCF: IXC218I, IXC500I
	- WLM: IWM025I

• SMF records that previously used a 2-digit year field now include a century field:

- Type 4: Changed date to 0cyydddF format for SMF4STID.
- Type 5: Changed date to 0cyydddF format for SMF5JID.
- Type 30: Changed date to 0cyydddF format for SMF30STD and SMF30IDT.
- MVS control block fields:
	- ACEEDATE: use ACEEDAT4 instead of ACEEDATE if ACEED4OK is set.
	- JCTJMRJD: use JCTXJMRD instead of JCTJMRJD.
	- JCTSSD: use JCTXSSD instead of JCTSSD.
	- WQEDATE: use WQECENT for century part of year.
- OS/390 provides optional support for 4-digit years in SYSLOG and master trace hardcopy records:
	- CONSOLxx parmlib member: Specify HARDCOPY HCFORMAT (CENTURY) to override the default of HARDCOPY HCFORMAT (YEAR).
	- For programs that use hardcopy records, the IHAHCLOG mapping macro is changed. If field HCLFRMT is blank, then expect 2–digit years (YY), else expect 4–digit years (YYYY).
- The variable &TPDATE, which is one qualifier in the default data set name for an APPC/MVS TP message log, now resolves to contain a 4–digit year instead of a 2–digit year.

For further information on Year 2000 Support, see *The Year 2000 and 2-Digit Dates: Guide*, GC28-1251. For additional information on Year 2000, see: <http://www.ibm.com/IBM/year2000/>

<span id="page-22-0"></span>For information about migrating to OS/390, see *OS/390 Planning for Installation*.

For information about migrating to MVS/ESA SP V5, see:

- v *MVS/ESA SP V5 Planning: Installation and Migration JES2*, GC28-1428
- v *MVS/ESA SP V5 Planning: Installation and Migration JES3*, GC28-1429
- v *Conversion Notebook for System Product Version 5*, GC28-1436
- v *Conversion Notebook for System Product Version 4*, GC28-1608
- v *Conversion Notebook for System Product Version 3*, GC28-1568
- v *Conversion Notebook for System Product Version 2* , GC28-1567.

## **Parmlib Concatenation Support: New for Release 2**

Logical parmlib concatenation is a set of up to 10 partitioned data sets that contain many initialization parameters in a pre-specified form in a single logical data set. Using a logical parmlib concatenation minimizes the need for the operator to enter parameters.

The logical parmlib concatenation is defined by PARMLIB statements in the LOADxx member of either SYSn.IPLPARM or SYS1.PARMLIB. SYS1.PARMLIB makes the 11th or last data set in the concatenation, and is the default logical parmlib data set if no PARMLIB statements exist in LOADxx.

**Note:** Starting with Release 10, there can be as many as 16 partitioned data sets in a logical parmlib concatenation.

This support allows installations to partition access to parmlib and to isolate members customized by an installation from IBM maintenance and product level upgrades.

A new SETLOAD command allows you to switch from one logical parmlib to another without an IPL.

For more information, see:

- OS/390 MVS Initialization and Tuning Reference
- v *OS/390 MVS System Commands*

## **PROGxx Enhancements for LNKLST Concatenation for Release 2**

You can use LNKLST statements in PROGxx to define a LNKLST set and activate it at IPL. The LNKLST set is a set of ordered data sets to be used as the LNKLST concatenation. Instead of specifying LNK=xx at IPL, you can specify PROG=xx to activate the LNKLST set. You can also define SYSLIB statements in PROGxx. SYSLIB allows you to define alternate data sets for the system defaults used in the LNKLST and LPALST concatenations.

For information about migration actions, see [3-2.](#page-55-0)

For more information, see:

- OS/390 MVS Initialization and Tuning Reference
- v *OS/390 MVS System Commands*

## **Global Resource Serialization Star: New for Release 2**

Global resource serialization can now use the lock structure on a coupling facility that is connected to all of the systems in the complex to serialize requests for global

<span id="page-23-0"></span>resources. This method, named global resource serialization star, converts ENQ, DEQ, or RESERVE requests for global resources into XES IXLLOCK requests. The advantages of global resource serialization star are:

- Elimination of ring disruptions, because systems in the sysplex are not connected to each other
- Decrease in real storage consumption by global resource serialization
- Processing capacity does not diminish as the sysplex grows
- Decrease in global resource serialization processing time
- Improved availability and recovery

For more information, see *OS/390 MVS Planning: Global Resource Serialization*.

## **Coupling Facility Failure Policy Support for Release 2**

An installation can specify its most important systems in a sysplex by assigning system weights in the System Failure Management (SFM) policy. Currently, the system uses these system weights when reconfiguring a sysplex after a failure such as a loss of connectivity occurs.

With the XCF coupling facility failure policy support, an OS/390 Release 2 system uses the system weights to provide optimal sysplex connectivity both when allocating a structure initially and when rebuilding the structure. The application using the structure has the option of specifying the amount of connectivity that is required for its use. The installation can assign system weights in its SFM policy so that if a structure requires rebuilding, the system can choose the best combination of systems in the sysplex having connectivity to the rebuilt structure. If that level of connectivity is not equivalent or better than the original level of connectivity, by default the system does not allow the rebuild process to continue.

#### For more information, see

- v *OS/390 MVS Programming: Sysplex Services Guide*
- v *OS/390 MVS Setting Up a Sysplex*

## **OS/390 Release 3**

This section provides an overview of the new and enhanced MVS functions introduced in OS/390 Release 3. Any specific conversion information (involving migration actions) is given later in this book. Information about how to use a function appears in other books in the MVS library.

## **System Logger Enhancements for Release 3**

The system logger function has been enhanced to include:

- Log data archival and deletion System logger now provides support to assist installations in managing the size of log streams and archival of log data. For more information, see the system logger chapter in *OS/390 MVS Setting Up a Sysplex*.
- **Improved connect performance** System logger connect processing has been restructured in this release to provide more parallelism. This can result in better performance at connect time, because connects for log streams in different coupling facilities can be processed in parallel.
- **Data reliability enhancements** System logger can automatically allocate staging data sets during certain structure rebuild failures, even when the customer does not request staging data sets for their logging configuration. This

<span id="page-24-0"></span>ensures a reliable, non-volatile copy of log data for recovery. For more information, see the system logger chapter in *OS/390 MVS Setting Up a Sysplex*.

v **System logger management of the average log block size** - System logger will now manage the entry-to-element ratio for the coupling facility structures associated with log streams. Previously, an estimated average log block size for a structure, specified on the AVGBUFSIZE parameter in the LOGR policy was used to calculate an entry-to-element ratio that applied for the life of the structure. Now, system logger uses the value specified on AVGBUFSIZE only to set an initial element-to-entry ratio. System logger then dynamically monitors and manages the entry-to-element ratio for structures based on actual structure usage. Dynamic management of the entry-to-element size will help maintain efficient use of coupling facility structure space.

For more information, see the system logger chapter in *OS/390 MVS Setting Up a Sysplex*.

- v **Removal of 168 limit on DASD log data sets** Prior to this release, a log stream was limited to spanning a maximum of 168 log data sets. In this release, a log stream can span more than 168 log data sets. For more information, see the system logger chapter in *OS/390 MVS Setting Up a Sysplex*.
- v **Resource manager support** Provides new services that allow development of a resource manager application to monitor writes and deletes issued against a log stream. The resource manager application can then be associated with a log stream. The resource manager can be informed of all successful writes to a log stream and potentially modify the range of data to be deleted. In addition, a new log block import service (IXGIMPRT) is provided for copying a log block from one log stream to another with identical log block identifier and time stamp as the original. New ENF events are provided to assist a resource manager in managing the log stream. For more information, see the system logger chapter in *OS/390 MVS Setting Up a Sysplex*.

#### **Compatibility:**

This support includes some incompatible changes. For more information, see the appropriate sections later in this book.

## **PROGxx Enhancements for LNKLST Concatenation for Release 3**

Enhancements have been made to the LNKLST statements for PROGxx. The LNKLST enhancements allow you delete a LNKLST set, remove the definition of a LNKLST set, test for a given module in a LNKLST set, and update jobs or address spaces to use a LNKLST set. Enhancements have also been made to the following commands:

- DISPLAY PROG, LNKLST to display information about the LNKLST set
- SET PROG=xx to define a PROGxx member with LNKLST statements after IPL
- SETPROG LNKLST to change the LNKLST set after IPL

A new authorized macro service CSVDYNL allows programs to define the LNKLST set and related information.

For more information, see:

- *OS/390 MVS Initialization and Tuning Reference*
- v *OS/390 MVS System Commands*
- **OS/390 MVS Programming: Authorized Assembler Services Reference ALE-DYN**

## <span id="page-25-0"></span>**Workload Management (WLM) Enhancements for Release 3**

Workload management enhancements for Release 3 include:

- TSO Sysplex support for VTAM Generic Resource, which distributes TSO logons to available capacity in a coupled systems environment.
- DB2 Stored SQL Procedures support, which provides the capability for DB2 to allow its stored procedures to run in multiple server spaces. Enclaves have been enhanced to support TCB work units in addition to SRB work units. (These services are also available to other work managers that need a dynamic pool of server address spaces.)
- DB2 TCP/IP support, which provides the ability to spread work across a DB2 datasharing group using the WLM recommendation given in the sysplex routing selection service.
- Sysplex I/O Priority Management, which provides dynamic management of I/O priority for work across the sysplex to address DASD usage and delays.
- Other WLM base enhancements, such as enhanced print function for the WLM service definition, support of up to 999 report classes, use of the JCL PERFORM keyword as a WLM classification attribute, and the ability to write an SMF record when the Reset command is used to change a job's performance characteristics.

For more information, see *OS/390 MVS Planning: Workload Management*.

## **Recoverable Resource Management Services (RRMS): New for Release 3**

OS/390 Release 3 provides, for the first time, an OS/390 resource recovery platform. For a complete description of RRMS, see *OS/390 MVS Programming: Resource Recovery*.

To appreciate the significance of this new platform, you need to understand a few key concepts:

- v **Resource:** Many computer resources are so critical to an enterprise that the system must guarantee the integrity of these resources in spite of hardware or software failure, human error, or a disaster. The system must be able to restore, or recover, the resources, such as a database of checking or savings accounts.
- v **Resource Manager:** Applications running at an enterprise access resources through a resource manager. DB2 is an example of a resource manager. Resource managers provide recovery for the resources they manage. For example, a request to transfer money from checking to savings requires two operations; a single resource manager can coordinate both changes and provide recovery.
- **Recovery:** Recovery of a resource means that the system must be able to restore the resource to a consistent state, regardless of the changes requested or the cause of the failure. Resource recovery requires additional processing, such as logging multiple events, so there are costs or tradeoffs involved. You probably need to provide recovery for only a subset of critical resources, and you need to provide this extra protection only when the resources are actually updated, not just for a read operation that does not change the resource. These critical resources, when they are updated, are called recoverable, or protected, resources.
- **Sync-point Processing:** Providing recovery for a single protected resource is straightforward. However, many online transaction processing systems, or transaction monitors, process single transactions that update multiple resources, which might be managed by multiple resource managers, running on multiple

systems, or even multiple system platforms. Resources changed through transactions involving multiple systems require coordinated updating, called distributed resource recovery or distributed sync-point processing. Distributed sync-point processing means that a sync-point manager coordinates the changes across multiple resource managers in a two-phase commit protocol.

• **Two-Phase Commit:** The two-phase commit protocol is a series of actions to ensure that an application program makes all changes to a collection of resources or makes no changes to the collection. The protocol guarantees all changes or no changes even if the application program, the system, the sync-point manager, or the resource manager fails.

In phase 1, the system determines whether all resource managers can make the changes. If they cannot, the system backs out the changes; the resources are not changed. If the resource managers can make the changes, the system commits the changes.

In phase 2, the resource managers carry out the decision; they back out the changes or make the changes.

If a failure occurs before the system commits the changes, the changes are backed out. If a failure occurs after the system commits the changes, the sync-point manager provides the information the resource managers need to make the committed changes after they restart.

Recoverable resource management services (RRMS) provides, as an integral part of OS/390, sync-point manager services that use the two-phase commit protocol to coordinate multiple resource changes made through a single transaction. Because IMS TM, CICS, and DB2 provide their own transaction management services, they do not require system services for current function, but they can use these services to extend the scope of their commit processing. The system services, combined with participating communication managers, such as APPC/MVS, can provide distributed resource recovery in all OS/390 application environments.

Both existing and new resource managers can use the Release 3 system services to either introduce or extend their abilities to process transactions in a distributed environment. The services enable heterogeneous communications managers, resource managers such as database managers or transaction monitors, and servers to:

- Participate in a local resource recovery environment where several resource managers run on a single system
- Participate, through a communications manager, in a distributed resource recovery environment of multiple systems or multiple platforms

To provide resource recovery, three programs must work together: the application program, the resource manager, and the sync-point manager.

## **Application Program**

In a resource recovery environment, the application program accesses protected resources and requests changes to those resources. A local transaction might involve an application program that debits a checking account and credits a savings account, making updates to two protected resources managed by different resource managers. A distributed transaction might involve an application program that debits the checking account and makes an online payment to an electric company database that resides on another system.

RRS provides two callable services for application programs. These services are:

- Application Commit UR
- Application Backout UR

These services implement the CPI-RR Commit and Backout services on the MVS platform. They allow the application, when its resources are managed by resource managers that support sync-point processing, to either commit or back out all of the changes to resources a transaction requests. A unit of recovery (UR) represents the set of changes.

Through these services, an application can participate in either local or distributed resource recovery.

## **Resource Manager**

A resource manager provides an application programming interface (API) that allows an application program to read and update a resource. In a resource recovery environment, it takes actions to commit or back out changes to the protected resources it manages.

Resource managers, which can be IBM products, parts of IBM products, or products from another vendor, can provide different functions, including:

- A database manager, such as DB2
- A work manager, such as IMS/ESA Transaction Manager (IMS/TM), that accepts work from an end user or another system and manages that work
- v A communications resource manager that handles protected communications, such as APPC/MVS.

## **Sync-Point Manager**

The sync-point manager coordinates changes to protected resources, ensuring that all UR changes are made or that no UR changes are made. The sync-point manager also recognizes a resource manager that registers as a communication manager for a distributed two-phase commit process. It can coordinate the local commit processing with the communication manager's management of the distributed commit.

In OS/390 Release 3, APPC/MVS provides distributed transaction processing for both inbound and outbound protected conversations, which are conversations allocated to communicate changes to protected resources. APPC/MVS supports the SNA sync-point architecture for LU 6.2 conversations. This support allows distributed transactions between two LUs on the same system, between two systems in a parallel sysplex, or between one system and any remote system that supports the same sync-point architecture. Another key advantage is that, with this support, applications running in all MVS application environments can participate in local and distributed sync-point operations.

Because resource recovery services (RRS), a component of MVS, provides sync-point processing, most technical information uses RRS to refer to the sync-point manager. RRS logs URs as they move through the two-phase commit. The logging RRS provides is essential; if a failure occurs, resource managers restart, retrieving their incomplete URs from RRS. RRS uses the contents of its logs to return transaction information to the resource managers, and the resource managers proceed to process the URs.

**Note:** To provide sync-point processing, RRS uses two other MVS components, registration services and context services, and you will sometimes see RRMS used to describe the function the three components provide.

## **RRMS Services**

RRMS provides three sets of callable services for the use of resource managers involved in resource recovery, or sync-point processing.

RRS also requires some actions from the system programmers who manage MVS at a customer installation.

*Registration Services:* Registration services allow a resource manager to:

- Register itself as part of resource recovery processing
- Establish the connections between its processing and resource recovery. To establish the connection, the resource manager provides exit routines that are invoked when various events occur. For example, the resource manager COMMIT exit routine gets control when resource changes are committed.

The registration services component of MVS provides these services. While resource recovery registration is the major focus of these services, other system functions might also use them.

*Context Services:* Context services are services that create, use, and end a context, which provides an association between an application program and its work request. A work manager often creates a context to represent a work request from another system. You could also think of a context as representing one or more units of recovery (URs) with the associated application programs, resource managers, and protected resources.

Not every resource manager needs to manipulate contexts. A context is useful, for example, when it represents an environment that will persist over multiple URs. In this case, the context can act as the anchor for the resource manager's control structures.

The context services component of MVS provides these services.

*Resource Recovery Services:* Resource recovery services are services that implement the two-phase commit protocol, which provides sync-point processing in a local or distributed environment.

A resource manager, which must be an authorized program, uses RRS services to take such actions as:

- $\cdot$  Express an interest in a unit of recovery (UR), a set of resource changes that must be committed or backed out together.
- v Indicate whether or not a UR is to be committed or backed out.
- During restart after a failure, obtain information about URs that were incomplete when the failure occurred.
- Inform the sync-point manager when UR processing is complete.
- Define its role in processing a particular UR. A resource manager is normally a participant while the sync-point manager is the coordinator, but, in a distributed environment a resource manager can take the role of a coordinator and act as either:
	- A distributed sync-point resource manager (DSRM), which is the role APPC/MVS takes in a peer-to-peer distributed environment.
	- A server distributed sync-point manager (SDSRM), which is the role a resource manager takes in a client-server distributed environment, where an application running on a client system requests changes to resources stored on a server system.

The resource recovery services (RRS) component of MVS provides these services.

## <span id="page-29-0"></span>**System Management**

RRS uses the OS/390 system logger to log the information about URs and about resource managers that it needs to recover protected resources after a failure.

Installations that run applications that, through a resource manager, use the OS/390 Release 3 resource recovery functions need to perform a minimal amount of system setup:

- Define the system logger logstreams that RRS will use.
- Define performance goals and priorities for RRS to the workload manager (WLM).
- Define RRS as a subsystem and educate operators in the use of the commands to start and stop RRS, including use of the automatic restart management (ARM).
- Determine any customizing needed for the RRS component trace.

RRS provides a set of interactive ISPF panels that allow people to locate sources of problems related to resource recovery and to take actions to commit or back out a UR or to remove a resource manager's interest in a UR. Because these actions can override normal processing, they would be taken only in cases where there is no alternative. For example, if a resource manager on a remote system fails and is not expected to restart for a significant time, it might be a good idea to remove its interests in incomplete URs so that the URs can complete.

## **Summary**

In the Release 3 time frame, OS/390 provides key building blocks to allow it to provide local and distributed sync-point processing across a parallel sysplex.

## **APPC/MVS Enhancements for Release 3**

Enhancements to APPC/MVS provide customers with the following benefits:

- Reduced time and effort to diagnose problems with APPC/MVS transaction programs (TPs); "Application Programming Interface Tracing for APPC/MVS" provides an overview of this new function.
- Improved availability of APPC/MVS resources in a distributed processing environment, through the ability to define multiple APPC/MVS logical units (LUs) in a VTAM generic resource group. ["APPC/MVS Support for VTAM Generic](#page-30-0) [Resource Names"](#page-30-0) on page 2-11 lists additional benefits resulting from this new capability.
- Reduced effort to manage interconnected networks in a distributed processing environment. See ["APPC/MVS Support for Network-Qualified Names"](#page-31-0) on [page 2-12](#page-31-0) for more information.
- Improved data integrity of resources updated by APPC/MVS TPs, and the portability of TPs that use the two-phase commit protocol to coordinate updates to protected resources. ["APPC/MVS Protected Conversations"](#page-32-0) on page 2-13 describes these improvements in more detail.

Also, APPC/MVS exploits new VTAM enhancements to achieve additional benefits for customer installations; ["Migrating APPC/MVS Resources to OS/390 Release 3"](#page-32-0) [on page 2-13](#page-32-0) provides a summary of the changes to APPC/MVS configuration and workload, and ["APPC/MVS Configuration and Workload Changes"](#page-73-0) on page 9-2 contains a summary of migration actions.

#### **Application Programming Interface Tracing for APPC/MVS**

The APPC/MVS application programming interface (API) trace facility allows programmers to more easily diagnose problems with APPC/MVS transaction <span id="page-30-0"></span>programs (TPs). This diagnostic capability reduces the amount of time and effort required to develop and service APPC applications.

Using the API trace facility, programmers can collect data about APPC/MVS or Common Programming Interface Communications (CPI-C) calls that an APPC/MVS TP issues. With this trace data, programmers can diagnose not only errors that occur during a specific call, but also problems with the conversation flow between the TP and its partners. Depending on the location of the partners, programmers might have to use the API trace facility together with tracing facilities provided for other platforms.

API trace data includes entries for:

- v Parameters and values specified on calls issued for APPC/MVS and CPI-C services, and values provided on return from those calls.
- The same diagnostic information that the APPC/MVS Error\_Extract service provides for calls that return non-zero return codes.
- Parameters and values specified on START and STOP requests for the API trace facility.

To control tracing activity on OS/390, programmers use the ATBTRACE REXX exec to start, stop, or list the status of API tracing activity. They can invoke the ATBTRACE exec in several ways:

- Through TSO/E logon
- Through an MVS batch job
- From an instruction in a high-level language program
- Through JCL in the TP profile.

Through ATBTRACE parameters, programmers can start tracing for only specific TPs or users, or for many TPs, many conversations, and many users.

For more information about the API trace facility, see:

- *OS/390 MVS Planning: APPC/MVS Management* for information about managing tracing activity, including security profiles for protecting API tracing resources.
- *OS/390 MVS Programming: Writing TPs for APPC/MVS* for information about:
	- Deciding when to use the API trace facility instead of another diagnostic tool for APPC/MVS
	- Setting up data sets for API trace data
	- Starting, stopping, or listing the status of API tracing activity
	- Interpreting API trace data.

#### **APPC/MVS Support for VTAM Generic Resource Names**

APPC/MVS support of VTAM generic resources can reduce the effort, complexity, and cost of managing a distributed processing environment that includes MVS systems. When several APPC/MVS logical units (LUs) share the same generic resource name, installations benefit primarily from the ability to improve availability of APPC/MVS resources. If one LU in the generic resource group or one MVS system is brought down or fails, APPC/MVS work can continue, because other group members are still available to handle requests that specify the generic resource name. Work from remote systems is less affected by the removal of any single APPC/MVS LU or MVS system.

Other benefits of using generic resource names include:

• Providing a single-system image for a multi-system APPC/MVS configuration.

- <span id="page-31-0"></span>• More easily expanding the APPC/MVS configuration.
- Allowing VTAM and WLM to balance sessions among two or more active APPC/MVS LUs on a single MVS system or in a sysplex.

To define APPC/MVS LUs as members of a generic resource group, the installation must:

- v Meet the requirements documented for generic resources in *OS/390 IBM Communications Server: SNA Network Implementation Guide*.
- v Through an APPCPMxx parmlib member, use an LUDEL statement to delete each existing, active LU that is to register with a generic resource name.
- Also through an APPCPMxx member, use an LUADD statement with the GRNAME parameter to define each LU and associate it with a generic resource name.

After these requirements are met, the installation may use generic resource names for APPC/MVS LUs by:

- Modifying existing, or coding new, TPs to use the generic resource name for the partner LU for calls to the Common Programming Interface Communications (CPI-C) CMSPLN verb, or any version of the APPC/MVS Allocate callable service. You can specify the generic resource name either directly on the appropriate call, or through a side information entry.
- Modifying existing, or defining new, security profiles to control LU-to-LU access, user access to LUs, and to protect the use of the generic resource name.

For further details about using generic resource names for APPC/MVS LUs, see *OS/390 MVS Planning: APPC/MVS Management*.

#### **APPC/MVS Support for Network-Qualified Names**

APPC/MVS support of VTAM network-qualified LU names can reduce the effort of changing the distributed processing environment in an installation that includes several interconnected networks. Previously, if your company merged existing networks, system programmers or administrators had to rename any LU that did not have a unique network LU name (the 8-byte local LU name) within the larger installation. Renaming an LU requires changes to several sources of configuration data on several systems, which complicates the tasks required only to define an LU on other systems.

With APPC/MVS support of network-qualified names, renaming LUs is no longer necessary when your installation adds networks containing MVS systems. Once your installation defines APPC/MVS LUs as capable of using network-qualified names, the network ID makes partner LU names unique.

To enable APPC/MVS LUs to support network-qualified names, the installation must:

- If your installation uses a security product to define LU-to-LU access authority, changes to those security profiles are necessary. The session management and security management sections of *OS/390 MVS Planning: APPC/MVS Management* contain more detail about the required changes.
- Through an APPCPMxx parmlib member, use an LUDEL statement to delete each existing, active LU that is to support network-qualified names.
- Also through an APPCPMxx member, use an LUADD statement with the NQN parameter for each LU that is to be enabled to support network-qualified names for its partner LUs.

<span id="page-32-0"></span>Changes to existing TPs are not necessary; however, you might consider modifying them to improve performance.

For further details about using network-qualified LU names, see *OS/390 MVS Planning: APPC/MVS Management*.

## **APPC/MVS Protected Conversations**

To improve data integrity in a distributed processing environment, APPC/MVS, together with RRS, participates in the two-phase commit protocol to provide resource recovery for transaction programs. Transaction programs that use APPC/MVS as a communications mechanism may now establish protected conversations within a single system, between systems in a sysplex, or between OS/390 and another platform that supports the LU 6.2 two-phase commit (also known as syncpoint) protocol. This capability improves the portability of applications as well; client/server applications that use the Commit and Backout syncpoint services can now be run on OS/390 systems.

To enable APPC/MVS to support protected conversations, your installation must be set up to use RRS for resource recovery, which includes having a coupling facility available, with a LOGR couple data set and policy. In addition, your installation must:

- Define APPC/MVS logical units (LUs) as syncpoint-capable, by specifying SYNCLVL=SYNCPT and ATNLOSS=ALL on APPL statements in SYS1.VTAMLST
- Define a log stream, ATBAPPC.LU.LOGNAMES, for APPC/MVS to use for information related to resource recovery.

After these requirements are met, APPC/MVS LUs, servers, and the APPC/MVS transaction scheduler are all capable of handling protected conversations. Your installation may exploit this capability by:

- Updating existing, or coding new, transaction programs to:
	- Issue Allocate calls with a synchronization level of syncpt
	- Issue Commit or Backout callable services to coordinate resource updates with partner TPs
	- Issue the new Set\_Syncpt\_Options callable service to alter the default options that determine how APPC/MVS processes Commit and Backout requests.
- Evaluating existing code to determine whether logic changes are required to correctly handle new return codes from APPC/MVS or CPI-C services.

For further details, see *OS/390 MVS Planning: APPC/MVS Management* for installation set-up, and *OS/390 MVS Programming: Writing TPs for APPC/MVS* for transaction program design and coding.

Changes to alternate transaction schedulers and APPC/MVS servers are not necessary; however, you may design a scheduler or server to function as a resource manager, which works together with context services, RRS and APPC/MVS. Relatively speaking, designing and coding such resource managers can be complicated. For additional requirements for schedulers, see *OS/390 MVS Programming: Writing Transaction Schedulers for APPC/MVS*. For additional requirements for servers, see *OS/390 MVS Programming: Writing Servers for APPC/MVS*.

## **Migrating APPC/MVS Resources to OS/390 Release 3**

With the base MVS and VTAM elements of OS/390 Version 1 Release 3, all APPC/MVS conversations are processed through VTAM. This change in processing now provides your installation with more control over its APPC/MVS work. For

<span id="page-33-0"></span>example, with previous releases of OS/390, changing the APPC/MVS configuration or stopping APPC/MVS work could take a long time, because you had to wait for LU=OWN and LU=LOCAL conversations to complete. With OS/390 V1R3, LU=OWN and LU=LOCAL conversations are processed through VTAM, so you can use VTAM commands to quickly stop the conversation between an APPC/MVS TP and its partner.

Also, with OS/390 V1R3, your installation can benefit from additional system management, resource availability, and performance improvements, such as the use of VTAM generic resource names for APPC/MVS logical units (LUs). To provide these benefits, however, APPC/MVS introduces some incompatible changes or different behavior that system programmers, security administrators, and application programmers might need to understand. These changes vary, depending on whether your installation uses the base elements of OS/390 V1R3, or customizes OS/390 V1R3 to use a downlevel release of VTAM (VTAM V4R3 or earlier). To minimize the complexity introduced by these changes, IBM recommends that installations use the base MVS and VTAM elements for OS/390 V1R3.

Table 2-1 summarizes these changes, as well as describing the behavior for previous releases of OS/390. This comparison, and your understanding of the installation's APPC/MVS configuration and workload, can help you determine whether the migration actions described in ["APPC/MVS Configuration and Workload](#page-73-0) Changes" [on page 9-2](#page-73-0) are necessary. At a minimum, for OS/390 V1R3, each APPC/MVS LU **must** be defined to VTAM through an APPL definition statement in SYS1.VTAMLST.

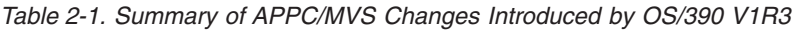

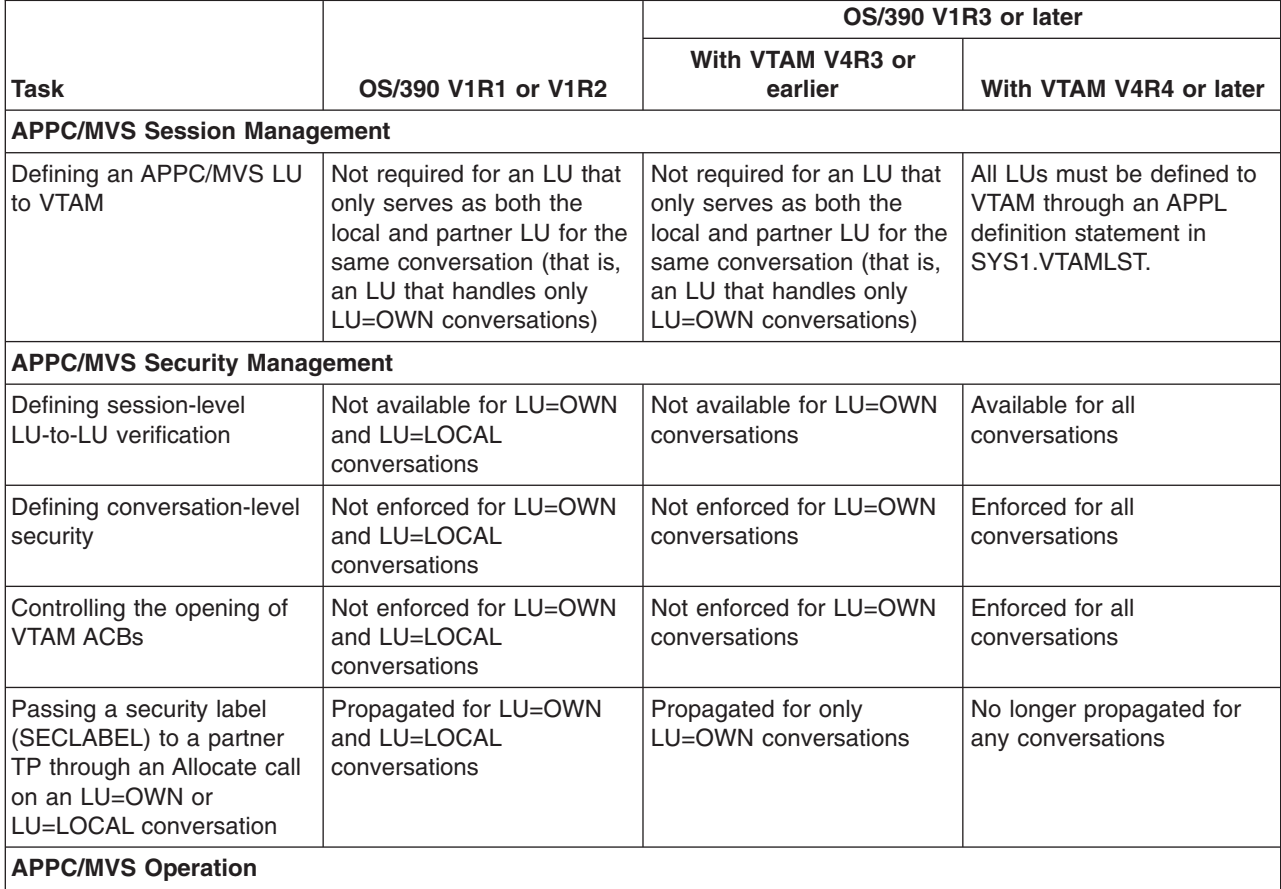

|                                                                                                    |                                                                                                    | OS/390 V1R3 or later                                                                                                    |                                                                                                    |
|----------------------------------------------------------------------------------------------------|----------------------------------------------------------------------------------------------------|----------------------------------------------------------------------------------------------------|----------------------------------------------------------------------------------------------------|
| <b>Task</b>                                                                                                    | <b>OS/390 V1R1 or V1R2</b>                                                                                       | With VTAM V4R3 or<br>earlier                                                                                                    | With VTAM V4R4 or later                                                                                                    |
| Using VTAM commands,<br>such as DISPLAY and<br>VARY, to manage<br>APPC/MVS work                                    | VTAM commands do not<br>affect LU=OWN and<br>LU=LOCAL conversations                                              | VTAM commands do not<br>affect LU=OWN<br>conversations                                                                                                    | VTAM commands affect all<br>conversations                                                                                                    |
| <b>APPC/MVS Transaction Program Design</b>                                                                         |                                                                                                    |                                                                                                    |                                                                                                    |
| Using a mode name for<br>Allocate requests                                                                         | APPC/MVS ignores mode<br>names on Allocate requests<br>for LU=OWN or LU=LOCAL<br>conversations.                  | APPC/MVS ignores mode<br>names on Allocate requests<br>for LU=OWN conversations.<br>For LU=LOCAL and remote<br>conversations, APPC/MVS<br>uses either:<br>• The mode name<br>specified on the Allocate<br>request, or<br>• The default mode name,<br>ATB#MODE, if the<br>Allocate request contains<br>a blank or null mode<br>name. | For all conversations,<br>APPC/MVS uses either:<br>The mode name<br>specified on the Allocate<br>request, or<br>The default mode name.<br>ATB#MODE, if the<br>Allocate request contains<br>a blank or null mode<br>name. |
| Designing a TP to issue the<br><b>CPI-C CMTRTS service</b>                                                         | Supported for LU=OWN<br>and LU=LOCAL<br>conversations. Results for<br>remote conversations are<br>unpredictable. | Supported for only<br>LU=OWN conversations.<br>For LU=LOCAL and remote<br>conversations, APPC/MVS<br>returns return code 20<br>(product_specific_error).                                                                                                    | For all conversations,<br>APPC/MVS returns return<br>code 20<br>(product_specific_error).                                                                                                    |
| <b>APPC/MVS Alternate Transaction Scheduler Design</b>                                                             |                                                                                                    |                                                                                                    |                                                                                                    |
| Designing an alternate<br>transaction scheduler to<br>issue the Unidentify service<br>to immediately stop its work | LU=OWN and LU=LOCAL<br>conversations continue<br>without interruption                                            | Only LU=OWN<br>conversations continue<br>without interruption                                                                                                    | All conversations end<br>immediately                                                                                                    |

<span id="page-34-0"></span>*Table 2-1. Summary of APPC/MVS Changes Introduced by OS/390 V1R3 (continued)*

This section provides an overview of the new and enhanced MVS functions introduced in OS/390 Release 4. Any specific conversion information (involving migration actions) is given later in this book. Information about how to use a function appears in other books in the MVS library.

## **Workload Management (WLM) Enhancements for Release 4**

Workload management enhancements for Release 4 include:

- Scheduling environments, which provide a way to define resource requirements for different types of work, and to ensure that work is assigned only to systems that satisfy those resource requirements. (In this release, batch jobs submitted through JES2 are the only work units that use scheduling environments.)
- Batch initiator management, in which WLM can now dynamically manage the number of initiators for one or more JES2 job classes to meet the performance goals of the work.
- A new work classification qualifier for job priority.

- <span id="page-35-0"></span>• Reported batch response times will now exclude hold time for jobs submitted with the TYPRUN=HOLD keyword parameter on the JOB statement.
- The ability to use the SYSTEM and SYSSTC service class names within installation-defined work classification rules and on the RESET operator command.
- A new mechanism, in concert with the Domain Name System component of TCP/IP, to provide intelligent distribution of TCP/IP network connections across multiple systems in a sysplex.
- Less disruptive policy activation, which preserves existing workload characterization data if the data would not be affected by switching to the new policy from the old policy.

For more information, see *OS/390 MVS Planning: Workload Management*.

## **Dynamic LPA Support: New for Release 4**

The PROGxx parmlib member now includes the LPA statement, which is used to define modules that can be added to or deleted from LPA after IPL. The following commands have been changed to support dynamic LPA services:

- DISPLAY PROG, LPA to display information about modules that are currently in LPA, whether placed there during or after IPL.
- SET PROG=xx to process LPA statements in a PROGxx parmlib member to initiate a change (add, delete) to LPA after IPL.
- SETPROG LPA to initiate a change to add or delete a module to LPA after IPL.

A new authorized macro service CSVDYLPA allows an authorized program to initiate dynamic LPA services.

For more information, see:

- OS/390 MVS Initialization and Tuning Reference
- v *OS/390 MVS System Commands*
- **OS/390 MVS Programming: Authorized Assembler Services Reference ALE-DYN**

## **Transaction Dumping: New for Release 4**

Transaction dumping allows multiple, concurrent, unformatted dumps to be requested and processed. It supports dump suppression using DAE and manages dumps across address spaces and MVS images.

For more information, see:

v *OS/390 MVS Diagnosis: Tools and Service Aids*

## **Standalone Dump Enhancements for Release 4**

The enhancements to standalone dump provide performance improvements, specifically during the virtual phase of the standalone dump. For example:

- Improve the way DASD tracks are read.
- v Dump real storage in a prioritized order to improve the chances that the dump will contain the needed data if the customer or an error terminates the dump before it is completed.
- Defer reading non-page-table pages and sort them into page slot order while performing the virtual phase of Standalone Dump, to reduce the overhead required to locate areas of paged-out storage.
- Perform format-writes instead of update-writes to gain better performance on RAID devices.
• Reduce the frequency with which informational message AMD095I is issued.

In addition, the enhancements provide relief for some commonly-reported usability concerns.

For more information, see:

v *OS/390 MVS Diagnosis: Tools and Service Aids*

#### **System Symbol &SYSR1: New for Release 4**

MVS/ESA SP 5.2 enhanced the ability of two or more systems to share system definitions in a multisystem environment. Using system symbols, installations can use the same commands, dynamic allocations, parmlib members, and job control language (JCL) for started tasks while retaining unique values where required.

OS/390 Release 4 provides an additional system symbol:

#### **&SYSR1**

The volume serial of the IPL volume

This support solves the following problem: Extended indirect volser support, which gave customers the ability to spread the data sets that logically belong on SYSRES across multiple volumes and refer to the additional volumes indirectly, cannot be easily used by some customers. The support makes use of system symbols to identify the additional volumes, and those symbols are defined in parmlib member IEASYMxx. The problem comes from the fact that a separate IEASYMxx member is needed for each SYSRES volume that can be IPLed by a given hardware image. For customers who run with a large number of images and allow multiple SYSRES volumes per image, the number of IEASYMxx members that need to be managed can create a management problem.

Using the &SYSR1 symbol, you can define a system-defined symbol that is set to the volser of the IPL volume. You can specify a single definition in IEASYMxx that uses substrings of the &SYSR1; symbol to define the additional volumes. For example, if the IPL volume RESA01 has an additional volume of RESA02, and RESB01 has RESB02, and so forth, a single definition can be used to apply to all SYSRES volumes. For example: if &SYSR1 is the new system-assigned symbol and &SYSR2 is the installation-defined symbol for the additional volume,

SYMDEF &SYSR2.='&SYSR1(1:4).02'

would apply to all SYSRES volumes.

For more information, see:

• OS/390 MVS Initialization and Tuning Reference

#### **Run-Time Library Services (RTLS): New for Release 4**

The run-time library services (RTLS) function eases the installation complexities involved with the use of STEPLIBs to bind applications to a specific language run-time environment. RTLS allows the programmer to tag applications with a specific language run-time environment without specifying STEPLIB DD statements in the JCL. This change reduces installation management and system overhead when loading modules into storage. A new macro service, CSVRTLS, requests services from RTLS.

For more information about RTLS, see

- *OS/390 MVS Programming: Assembler Services Guide* for a description of the RTLS function.
- v *OS/390 MVS Programming: Assembler Services Reference* for a description of how to code CSVRTLS to request specific services from RTLS.
- *OS/390 MVS Initialization and Tuning Reference* for a description of how to use the CSVRTLxx member of SYS1.PARMLIB.

# **System Logger Enhancements: DASD-only Log Streams for Release 4**

The system logger function has been enhanced to include support for DASD-only log streams. DASD-only log streams do not use coupling facility storage. The coupling facility is used by system logger as the interim storage for log stream data before it is offloaded (hardened) to DASD log data sets. For a DASD-only log stream, however, the log data is stored in local storage buffers before being offloaded (hardened) to DASD log data sets.

A DASD-only log stream has a single-system scope; only one system at a time can connect to DASD-only log stream. Multiple applications from the same system can, however, simultaneously connect to a DASD-only log stream. When a system logger application writes a log block to a DASD-only log stream, system logger writes it first to the local storage buffers for the system and then automatically duplexes it to a DASD staging data set associated with the log stream.

A DASD-only log stream can be upgraded to a coupling facility log stream by updating the log stream definition in the LOGR policy couple data set to associate a coupling facility structure with the log stream.

For more information on DASD-only log stream support, see *OS/390 MVS Setting Up a Sysplex*.

For information on using system logger services to write system logger applications, see *OS/390 MVS Programming: Assembler Services Guide*.

#### **OS/390 Release 5**

This section provides an overview of the new and enhanced MVS functions introduced in OS/390 Release 5. Any specific conversion information (involving migration actions) is given later in this book. Information about how to use a function appears in other books in the MVS library.

# **Workload Management (WLM) Enhancements for Release 5**

A new subsystem type, CB, is added to support Component Broker work requests.

For more information, see *OS/390 MVS Planning: Workload Management*.

#### **Recoverable Resource Management Services (RRMS) Enhancements for Release 5**

Support for X/Open Identifiers (XID) is added.

Three new callable context services are added:

• Set\_Context\_Data

A resource manager calls the Set\_Context\_Data service to save data to be associated with a specific context and to identify it with a specified key. This key can be used to identify the data in subsequent calls to Set\_Context\_Data, or to the Retrieve\_Context\_Data service.

• Retrieve\_Context\_Data

A resource manager calls the Retrieve\_Context\_Data service to retrieve data associated with a specific context. This data must have previously been set by a call to Set\_Context\_Data service. The resource manager specifies a key which identifies the data to be retrieved.

• Retrieve\_Current\_Context\_Token

A resource manager calls the Retrieve\_Current\_Context\_Token service to obtain the context token for the currently active context. The token can be used in subsequent calls to other context services to identify that context.

The current URID is available through the Retrieve UR Data service.

For more information, see *OS/390 MVS Programming: Resource Recovery*.

#### **XES Enhancements for Release 5**

The following XES functions are new to OS/390 R5:

- The IXLUSYNC service (Synchronizing Processing for User-Defined Events) now allows a user to specify a completion code when confirming a sync point. When all connectors have responded to the sync point, the system reports the highest completion code to the event exit of all connectors. Also, if a user is unable to confirm a sync point, because the user has failed or disconnected, the system will confirm the sync point for the user with a completion code of X'0000FFFF'.
- The structure rebuild process now provides information to connectors to a structure during an MVS-initiated rebuild due to loss of connectivity. The information includes the percent of lost connectivity that precipitated the rebuild action. Connectors to the structure can evaluate this percentage of lost connectivity to determine if rebuild is to continue or is to be stopped or to take any other actions that might be dependent upon the percent loss of connectivity.

For more information, see:

v *OS/390 MVS Programming: Sysplex Services Guide*

#### **OS/390 Release 6**

This section provides an overview of the new and enhanced MVS functions introduced in OS/390 Release 6. Any specific conversion information (involving migration actions) is given later in this book. Information about how to use a function appears in other books in the MVS library.

# **Workload Management (WLM) Enhancements for Release 6**

Workload management enhancements for Release 6 include the following:

- When defining classification rules and classification groups, the WLM ISPF application now includes an additional 32-character description field for each rule or group.
- Scheduling environments, which help ensure that units of work are sent to the systems that have the appropriate resources to handle them, can now be used by JES3. (Previously, only JES2 could use scheduling environments.)

• Discretionary goal management has been adjusted — when other workloads are overachieving on their performance goals, resources will now be diverted so that work with a discretionary goal can be run.

For more information, see *OS/390 MVS Planning: Workload Management*.

# **Recoverable Resource Management Services (RRMS) Enhancements for Release 6**

Starting in Release 6, RRMS has the following enhancements:

• Usability Enhancements:

RRS system management panels and programmable interfaces have enhanced function in two key areas: selection and sorting. Selection enhancements include the ability to use wildcard strings for certain fields, the ability to track work manager names, and the ability to track UR state duration and exit times. sorting enhancements offer users the ability to organize query output based on a variety of sort keys and options.

• Unauthorized Context Switching:

Previously, context services were only enabled for authorized, key 0–7 or supervisor state callers. To enable work context switching, some context services are enabled for unauthorized, key 8–15 problem state, callers.

For more information, see *OS/390 MVS Programming: Resource Recovery*.

# **APPC/MVS Enhancements: Improved Security using Network-Qualified Names for Release 6**

In Release 6, APPC/MVS lifts two restrictions related to security management:

- Security management was limited to defining LU-to-LU access authority through RACF APPCLU profiles. RACF APPL and APPCPORT profiles did not support network-qualified LU names, so your installation was required to define unique network LU names for each LU to reliably do either of the following:
	- Limit access to a specific local LU from a specific partner LU
	- Limit access to the local system from a specific partner LU.
- v Also, security management for persistent verification was unpredictable, because only the network-LU-name portion of a partner LU name was used to verify persistent verification requests. For example, without unique network LU names, LUs might have accepted conversations from the wrong partner LUs.

Because of this unpredictability, IBM did not recommend using network-qualified names for LUs intended for persistent verification requests.

However, starting with OS/390 Release 6, if the system is running with OS/390 V2R6 Security Server (or another security product that supports the POENET= keyword on the RACROUTE macro), you can define RACF profiles in the APPCPORT class that control access to LUs that have network-qualified names.

For more information, see *OS/390 MVS Planning: APPC/MVS Management*.

# **System Logger Enhancements for Release 6**

System logger enhancements for Release 6 include the following:

• **DISPLAY LOGGER command** — The system logger function has been enhanced to include support of the DISPLAY LOGGER command. This command can be used to determine the operational status of the system logger, individual

log streams, log streams from a sysplex view, as well as determining utilization of list structures assigned to log streams. For more information, see *OS/390 MVS System Commands*.

• **Control Interval Size** — System logger log stream offload processing performance was improved in this release. Logger now provides support for DASD log data set control interval sizes of larger than 4096. DFSMS data classes for DASD log data sets can also be defined to specify a control interval size larger than 4096. Larger control interval sizes generally provide better I/O performance. For general information on optimizing control interval size, see *OS/390 MVS Setting Up a Sysplex*. For information on service required, see *OS/390 Planning for Installation*.

#### **Console Services Enhancements for Release 6**

Console services enhancements for Release 6 include:

- Improved performance of DOM processing during task termination by building DOMs by ASID/jobstep TCB only for terminating jobstep tasks that issued WTOs.
- Additional flexibility in naming the CONSOLxx member of SYS1.PARMLIB by allowing the 3 national characters  $(\text{\$}, \#, \text{ and } \text{\textcircled{a}})$  on the CON=xx system parameter in IEASYSxx.
- Ability to display only the consoles which are active on, or eligible to be activated on, the specified system by coding the SYS= keyword parameter on the DISPLAY CONSOLES command.
- Ability to display only the current master console by specifying the MCONLY positional parameter on the DISPLAY CONSOLES command.
- v Enhancement of the console definition removal service by unpinning a console device's UCB during console definition removal.

For more information, see *OS/390 MVS Planning: Operations* and *OS/390 MVS System Commands*.

# **IEEE Floating Point Enhancements for Release 6**

Institute of Electrical and Electronics Engineers (IEEE) Floating Point enhancements for Release 6 include:

• OS/390 Version 2 Release 6 support for the common industry standard IEEE Floating Point hardware in the G5 processor enhances OS/390 openness. This support provides improved performance for Java applications using floating point operations, and for C/C++ programs recompiled to allow usage of the additional floating point registers, including programs using the current S/390 floating point. In addition, portability is improved for C/C++ applications and Domino Companion Products that use floating point.

The MVS BCP support for IEEE floating point includes the following functions:

- System support to allow programs to use the IEEE and other new floating point hardware instructions, the 12 Additional Floating Point (AFP) registers, and the Floating Point Control (FPC) register in the IBM S/390 Generation 5 processor.
- Simulation of all the new floating point instructions, and the AFP and FPC registers. Simulation is transparent; the same object or load module will execute on a G5 processor using the new floating point hardware instructions, and on a pre-G5 processor using simulation. Because simulation involves significant overhead per instruction, it is intended only for running applications that make light use of the new floating point instructions, or for testing.

- The CPU presents IEEE floating point exceptions as data exceptions (PIC 7). A new Data Exception Code (DXC) indicates which IEEE floating point exception occurred. MVS passes the DXC value to ESPIE routines and to recovery routines in a new field in the SDWA.
- Dump and formatting support is for the AFP and FPC registers.
- The AFP and FPC registers will be saved during ACR, Loadwait/Restart and Stand-alone dump processing.
- MVS tasks and SRBs that use IEEE floating point instructions or the AFP registers incur some additional overhead in the MVS dispatcher to save and restore the AFP and FPC register. A new MVS service IEAFP provides a way for subsystems to request that the MVS dispatcher stop saving and restoring the AFP and FPC registers, for example when reusing a task for a new transaction.

For more information, see:

- v *OS/390 MVS Programming: Assembler Services Guide*
- v *OS/390 MVS Programming: Assembler Services Reference*
- **OS/390 MVS Programming: Authorized Assembler Services Guide**
- v *OS/390 MVS Diagnosis: Tools and Service Aids*
- v *OS/390 MVS IPCS Commands*

#### **JCL Enhancements for Release 6**

JCL enhancements for Release 6 include:

- Removal of the 10,000 DD statements limit. This support was requested by DB2 but may also benefit other products and programs. Products and programs that perform large numbers of dynamic allocations, run authorized and currently specify S99TIOEX in the FLAGS2 field of the SVC99 Request Block (S99RB) are likely to benefit from this support.
- Addition of a symptom record to the SYS1.LOGREC data set when message IEF289E is issued. The information included in this symptom record is provided to the operator when IEF877E is issued. The symptom record is NOT provided when the system defaults specified using ALLOCxx are applied and IEF289E is issued instead of IEF877E.

#### **IOS Channel Path Recovery Enhancements for Release 6**

Enhancements to IOS channel path recovery for Release 6 include:

- Elimination of Disabled Console Communication (DCCF) for hot I/O and channel path recovery messages for non-DASD and console devices.
- Expansion of the IOACTION command to cover tape and unit record devices.
- Addition of the BOX LP recovery option in the IECIOSxx member of SYS1.PARMLIB to guide IOS in processing other device classes on the same channel path.

For more information, see *OS/390 MVS Initialization and Tuning Reference*.

# **Coupling Facility Rebuild: New Functions for Release 6**

OS/390 Release 6 introduced two new rebuild functions:

v User-managed duplexing is a new structure rebuild function that is intended for improved availability and usability for cache structures. You might initiate structure duplexing for continuous use of the structure by an application in the event of a structure failure or loss of connectivity to a coupling facility by one system. The function provided by user-managed duplexing is integrated into

OS/390 R6 but is also available using PTFs for OS/390 R3 (UW54153), OS/390 R4 (UW54153), and OS/390 R5 (UW54154).

• Rebuild for coupling facility maintenance allows you to rebuild structures into a coupling facility after the coupling facility is introduced (or reintroduced) into a configuration. The structures chosen to populate the coupling facility are those that list the coupling facility higher in their CFRM preference list than their current location.

For more information, see:

v *OS/390 MVS Programming: Sysplex Services Guide*

# **OS/390 Release 7**

This section provides an overview of the new and enhanced MVS functions introduced in OS/390 Release 7. Any specific conversion information (involving migration actions) is given later in this book. Information about how to use a function appears in other books in the MVS library.

#### **Workload Management (WLM) Enhancements for Release 7**

Support for MQSeries Workflow requests, previously available only with APAR OW33509 installed on OS/390 Release 6, is now included in the base function of OS/390 Release 7.

For more information, see *OS/390 MVS Planning: Workload Management*.

#### **JCL Enhancements for Release 7**

Enhancements made to the allocation component remove the need for customers to modify their JCL or change their operational habits related to DCB=OPTCD=B processing. Allocation now supports input DD statements for volumes of a data set created on different device types and/or different libraries by concatenating them into a single DD statement. This single DD statement allocates each volume to the appropriate device type and library or VTS (virtual tape server).

For more information, see *OS/390 MVS JCL User's Guide*.

#### **Component Trace Enhancement for Release 7**

The new CTRACE by message ID support can be used as a filter to create CTRACE entries for a specific message and reduce the frequency of the trace table wrapping. This support can be invoked in one of three ways:

- using the CTIOPSxx member of parmlib during MVS initialization.
- as an option on the operator TRACE CT command when starting component trace.
- as an IPCS CTRACE subcommand for the operation's component SYSOPS.

Using MSG=msgid should cause a significant reduction of data in the component trace output for extraneous messages making it easier to locate the records for the message in question.

For more information, see *OS/390 MVS Diagnosis: Tools and Service Aids*.

# **Dump and Service Aids Enhancements for Release 7**

Enhancements to dump support provide the following:

- SVC dump tailoring allows operators and client components to modify the contents of the dump thus providing additional problem determination data. This support is directed at servers which contain client-related data in address and data spaces other than the client's which would not otherwise appear in the dump. New component exits can be created to identify storage to be dumped.
- Transaction dump allows dataspaces to be specified for output.
- The DUMP command allows symbols used within dump command parmlib members to be specified on the DUMP command line.
- Service aids are upgraded to support new I/O devices
- Service aids are upgraded to provide the ability to work with dumps where data areas have been overlaid.
- Service aids are upgraded to improve diagnosis of problems in components supporting a sysplex.

For more information, see:

v *OS/390 MVS Diagnosis: Tools and Service Aids*

#### **IPCS Subcommands: New for Release 7**

Two new general-purpose IPCS subcommands, RUNARRAY and RUNCPOOL can reduce the analysis associated with the components directly involved with support of the sysplex. For more information, see *OS/390 MVS IPCS Commands*.

#### **Sample SMF Exits in SAMPLIB for Release 7**

Samples of six SMF exits are provided in SYS1.SAMPLIB. The exits are:

- IEFACTRT Termination Exit
- IEFUJV Converter/Interpreter SMF User Exit
- IEFUSI User Step Initiation Exit
- IEFUTL User Time Limit Exit
- IEFU29 SMF Dump Exit
- IEFU83 SMF Record Exit (SVC)

For more information, see *OS/390 MVS Installation Exits*.

#### **Global Resource Serialization Enhancements for Release 7**

The Synchronous RESERVE (SYNCHRES) feature is available with global resource serialization in Release 7. The SYNCHRES option allows an installation to specify whether a system should obtain a hardware RESERVE for a device prior to granting a global resource serialization ENQ. This option might prevent jobs that have a delay between a hardware RESERVE request being issued and the first I/O operation to the device. Prior to the implementation of the SYNCHRES option, the opportunity for a deadlock situation was more likely to occur.

The SYNCHRES option can be activated through either the GRSCNFxx parmlib member or the SETGRS operator command. On the GRSDEF statement of GRSCNFxx, you can specify the SYNCHRES (Yes or No) parameter; from the console, an operator can issue the SETGRS SYNCHRES=YES command.

See *OS/390 MVS Planning: Global Resource Serialization*.

This section provides an overview of the new and enhanced MVS functions introduced in OS/390 Release 8. Any specific conversion information (involving migration actions) is given later in this book. Information about how to use a function appears in other books in the MVS library.

# **Workload Management (WLM) Enhancements for Release 8**

In conjunction with OS/390 support of the Enterprise Storage Server, Workload Management will now include support for dynamic alias management. With dynamic alias management enabled, WLM can automatically perform alias address reassignments to help work meet its goals and to minimize IOS queueing.

For more information, see *OS/390 MVS Planning: Workload Management*.

# **APPC/MVS Enhancements: TimeOut Support for Release 8**

Starting with Release 8, APPC/MVS transaction programs (TPs) can avoid application hangs caused by network or partner system delays by invoking a Set\_Timeout\_Limit conversation call or by specifying a TimeOut\_Limit parameter on an allocation call. New and enhanced callable services include:

- A new callable service, ATBSTO5 (Set\_TimeOut\_Value)
- A new parameter, Timeout\_value, on the allocate callable service (supported by the new call ATBALC5)
- An update to the Version Service callable service to allow applications to determine that the current system supports the setting of timeout limits.

For more information, see *OS/390 MVS Programming: Writing TPs for APPC/MVS*.

#### **System Logger Enhancements for Release 8**

The system logger has been enhanced to include dumping for system logger applications when missing data is encountered.

Enhancements to Logger include:

- Allowance of logger initiating dumps for ABEND1C5, RSN0804 conditions
- Inclusion of structure information in dumps when a CF structure is being used for the log stream.
- Sysplex-wide dumps taken when "TASK=END" is specified as the response to MSGIXG115A.
- Providing LOGR couple data set format level and record information as part of D XCF,COUPLE,TYPE=LOGR command.

For more information on using system logger services see *OS/390 MVS Setting Up a Sysplex* and *OS/390 MVS Programming: Assembler Services Reference*.

# **Sysplex Unique Extended Time-of-Day Clock: New for Release 8**

MVS timer services and XCF provide support for the new architected 128-bit extended time-of-day (ETOD) clock that is available on S/390 Parallel Enterprise G5 Servers. Timer services simulates support on earlier servers. The extended format provides improved resolution for faster S/390 processors as they become available and provides for sysplex-wide uniqueness of ETOD values.

For more information on obtaining ETOD clock values, see *OS/390 MVS Programming: Assembler Services Reference*.

# **XCF and XES Enhancements for Release 8**

The following enhancements to the XCF and XES components of OS/390 are available in Release 8.

#### **XCF Signalling Enhancements**

The XCF signalling service is extended to support messages as large as 128M bytes in length. Prior to the XCF Large Message Support, messages could be at most 61K bytes long.

In order to exploit the large message delivery support, the following restrictions apply:

- Both the sending and target systems must be running OS/390 Release 8 or higher.
- Both the sending and target members must have specified when they joined their XCF group that they supported large message delivery.

Installations running subsystems that exploit the large message delivery protocol should understand that XCF may need to increase its use of auxiliary storage. Installations should therefore monitor their auxiliary storage utilization.

For more information, see:

v *OS/390 MVS Programming: Sysplex Services Guide*

#### **LPAR Sysplex Timer Support**

XCF provides support for a logical time offset relative to the Sysplex Timer that can be set for a group of LPARs that make up a sysplex running on multiple CPCs. This support allows multiple sysplexes with different time settings to run on the same CPCs with the same Sysplex Timer.

The time of day for each LPAR is the Sysplex Timer time adjusted by the logical time offset value. In a multisystem environment, XCF will allow only images with the same logical offset value to participate in the same sysplex with one another. At IPL time, XCF detects any inconsistent logical offset values and prevents the IPLing system from joining the sysplex.

For more information, see *OS/390 MVS Setting Up a Sysplex*.

#### **System-Managed Rebuild**

System-managed rebuild provides a simplified protocol for structure rebuild in planned reconfiguration scenarios. The system performs all the significant steps in the rebuild process with minimal participation by the connectors, although the connectors are aware that the structure is temporarily unavailable. This function requires the following:

• The CFRM couple data set must be formatted with a new ITEM NAME(SMREBLD) NUMBER(1) statement and be activated as the primary CFRM couple data set.

Note that only systems at OS/390 Release 8 or higher support using a CFRM couple data set formatted with this new statement.

- The structure to be rebuilt must reside in a coupling facility at CFLEVEL=8 or higher and the preflist in the CFRM policy must contain two or more coupling facilities at CFLEVEL=8 or higher.
- All systems in the sysplex must be at OS/390 Release 8 or higher for a system-managed rebuild to be initiated. Lower-level systems can be in the sysplex, but cannot use the CFRM couple data set or the coupling facilities.
- List structures and lock structures with record data must have been allocated by an OS/390 Release 8 or higher system in order for their system-managed rebuild to occur.
- Coexistence support is required for systems running a release lower than OS/390 Release 8. System-managed rebuild will not be enabled in such a mixed sysplex.

For more information, see:

**• OS/390 MVS Programming: Sysplex Services Guide** 

#### **Structure Computation Service (IXLCSP)**

The IXLCSP service provides the ability to compute either a structure size, given structure attributes and object counts, or structure object counts, given structure size and attributes. The calculations do not result in the actual allocation of a structure in the coupling facility, nor do they affect the current contents of the target coupling facility in which the results are determined.

An authorized application can use the IXLCSP service to assist in coupling facility capacity planning and exploitation. The service requires that the coupling facility for which the calculations are to be performed be defined in the active CFRM policy, be connected to the system from which IXLCSP is issued, and be at CFLEVEL=8 or higher.

For more information, see:

v *OS/390 MVS Programming: Sysplex Services Guide*

#### **Monitoring for Sysplex Hang Conditions**

XES provides support for monitoring certain XES processes that require a response from all active structure connectors. When an expected response from one or more of the connectors is not received in a timely manner, XES issues a message for each non-responding connector to the operator to alert them of a potential hang condition. The operator or automation can then take the appropriate actions to diagnose or alleviate the hang condition.

An installation should be aware that an expected response that is not received in a timely manner does not necessarily indicate that the connector is hung, but could mean that because of environmental conditions, the connector is simply taking a long time to respond. It is highly recommended that before cancelling the connector, the operator, system programmer, or automation program used for message handling should examine some diagnostic data to confirm that the connector is truly hung.

#### **Optimization of Cache Structure Functions**

The IXLCACHE programming interface used to delete entry names from a cache structure allocated in a coupling facility of CFLEVEL=7 or higher is enhanced to improve its performance. DB2 will exploit and benefit from this enhancement.

The NAMECLASSMASK parameter on IXLCONN allows you to specify the name class mask pattern to be applied to entry names in a cache structure allocated in a coupling facility of CFLEVEL=7 or higher. Name classes can be used to improve the processing efficiency of the IXLCACHE REQUEST=DELETE\_NAME command.

For more information, see:

v *OS/390 MVS Programming: Sysplex Services Guide*

# **Recoverable Resource Management Services (RRMS) Enhancements for Release 8**

Starting in Release 8, RRS system management panels and programmable interfaces are enhanced to allow management of all RRS images in a sysplex from a single image.

For more information, see *OS/390 MVS Programming: Resource Recovery*.

#### **OS/390 Release 9**

This section provides an overview of the new and enhanced MVS functions introduced in OS/390 Release 9. Any specific conversion information (involving migration actions) is given later in this book. Information about how to use a function appears in other books in the MVS library.

#### **Workload Management (WLM) Enhancements for Release 9**

Enclaves, which were previously restricted to address spaces on a single system, can now span address spaces on multiple systems in a parallel sysplex.

For more information, see *OS/390 MVS Programming: Workload Management Services*.

# **Recoverable Resource Management Services (RRMS) Enhancements for Release 9**

Starting in Release 9, RRS is enhanced to coordinate a set of units of recovery with separate work contexts under a single commit scope. A set of units of recovery coordinated in this way is called a cascaded UR family.

Two new callable services, ATRSPSP2 and ATRDPSP2, are added that allow RRS to associate and disassociate a pause element token (PET) with a UR. PETs can be used to receive information about syncpoint without actually expressing interest in a UR or work context.

For more information, see *OS/390 MVS Programming: Resource Recovery*.

# **XCF and XES Enhancements for Release 9**

The following enhancements to the XCF and XES components of OS/390 are available in Release 9.

#### **Structure Full Monitoring**

Structure full monitoring adds support for the monitoring of objects within a coupling facility structure. When structure full monitoring observes that a structure's percent full value is at or above a percent full threshold of 80% in terms of any of the structure objects that it contains, a warning message will be issued to the console and to the system message logs. This warning will allow an installation to take whatever action is necessary, either manually or through message automation procedures, to avoid a structure full condition.

The following new messages may be issued in association with structure full monitoring:

- ICX585E indicates a structure is at or above a structure full percent of 80% in terms of one or more of the monitored objects the structure contains.
- IXC586I is issued when the structure full condition is relieved.

• IXC587I indicates that structure full monitoring has been discontinued for a particular structure.

For more information, see *OS/390 MVS Setting Up a Sysplex*.

# **Transaction Trace: New for Release 9**

Transaction trace (TTrace) is a new standalone trace facility that performs a consolidated trace of key events in the execution path of application- or transaction-type *work units* running in a multisystem application environment. The essential task of transaction trace is to collect data showing the flow of work between different components in the sysplex, tracing events such as component entry, exit, exceptions, COMMITs and ROLLBACKs. By tracing the path of a work unit running across systems in a sysplex, a system programmer can debug problems in the multisystem transaction servers, subsystem interfaces, and resource managers.

For more information, see *OS/390 MVS Diagnosis: Tools and Service Aids*.

# **DIAGxx Parmlib Member: Changed Processing for Release 9**

The DIAGxx parmlib member contains statements that control the following functions:

- Common service area (CSA), extended CSA (ECSA), system queue area (SQA), and extended SQA (ESQA) tracking.
- GETMAIN/FREEMAIN/STORAGE (GFS) trace.

Starting with Release 9, the default DIAG00 parmlib member is changed. This can have the following effect on system processing. If you do not specify a DIAGxx parmlib member at IPL, the system processes the default member DIAG00, which turns on storage tracking and turns off the GFS trace function. The same processing occurs if DIAG00 does not exist. The common storage tracking function remains active until turned off through a SET DIAG=xx command. Because common storage tracking consumes some ESQA, you might choose not to leave this tracking active.

For more information, see *OS/390 MVS Initialization and Tuning Reference*.

# **OS/390 Release 10**

| | | | |

| | | | This section provides an overview of the new and enhanced MVS functions introduced in OS/390 Release 10. Any specific conversion information (involving migration actions) is given later in this book. Information about how to use a function appears in other books in the MVS library.

# **64-bit Real Addressing and Arithmetic: New for Release 10**

Starting with OS/390 Release 10, 64-bit real addressing and arithmetic support greatly increases the memory available to the processor and allows faster calculations involving very large integers. This support allows the operating system to run on a processor or an LPAR that is assigned more then 2 GB of real storage.

To request 64-bit processing, do both of the following:

- Install OS/390 on a processor that supports z/Architecture. For specific processors that support z/Architecture, see *OS/390 Planning for Installation*.
- Specify

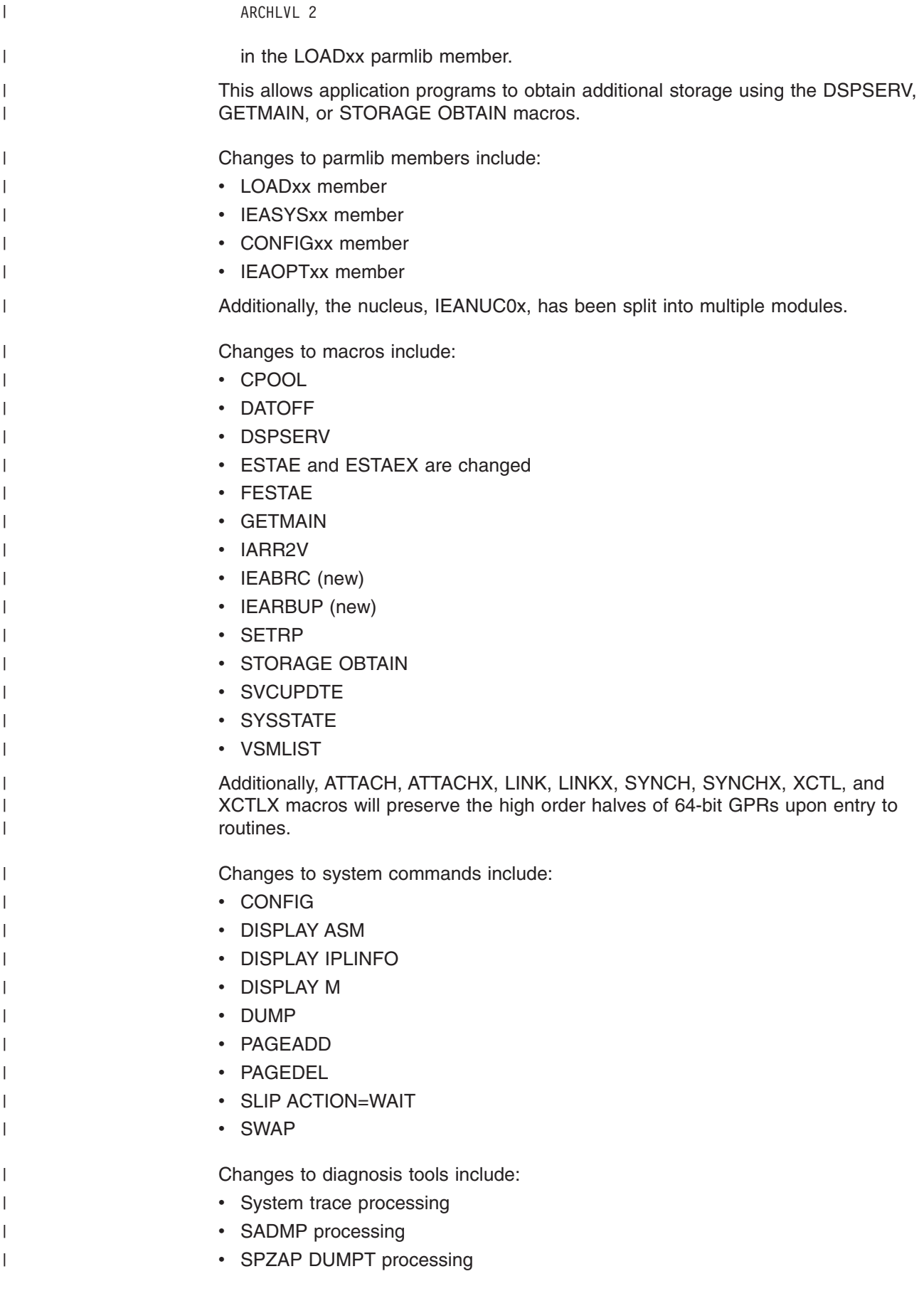

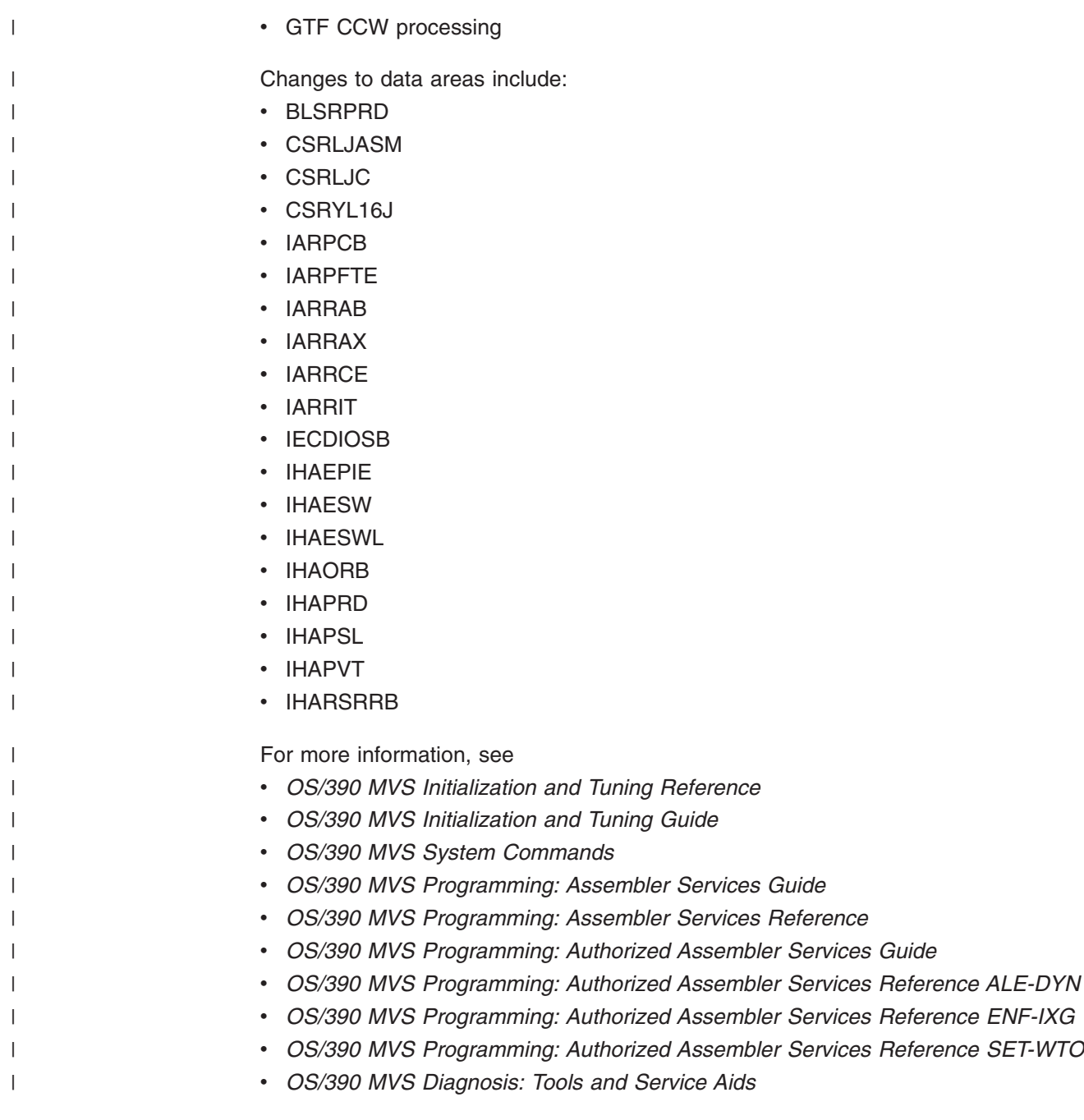

# **Parmlib Concatenation Enhancements for Release 10** |

Starting with Release 10, there can be as many as 16 partitioned data sets in a logical parmlib concatenation.

# **System Logger Enhancements for Release 10**

With the introduction of the MULTIBLOCK keyword, the IXGBRWSE service has been enhanced to return multiple log blocks with a single request. When MULTIBLOCK(YES) is specified, system logger will return as many log blocks in a single request as can fit in the invoker's buffer.

For more information, see *OS/390 MVS Setting Up a Sysplex*.

| | | | | | |

# **Recoverable Resource Management Services (RRMS) Enhancements for Release 10**

The following enhancements are made to RRS:

• Query Context Authorization The Retrieve Context Data service is enhanced to allow callers to retrieve information about the type and authorization of a specific context. • Delegate Commit Agent UR

Delegate\_Commit\_Agent\_UR is a new resource recovery service. It allows a resource manager that has taken the server distributed syncpoint manager (SDSRM) role to tell RRS to initiate and complete a syncpoint operation for the unit of recovery (UR) associated with a specified UR interest. This single call replaces a call to the Prepare\_Agent\_UR service that might need to be followed by an additional call to either the Commit\_Agent\_UR or Backout\_Agent\_UR service.

• Local Transactions:

RRS system management panels and programmable interfaces are enhanced to allow RRS-participating resource managers, rather than RRS itself, to coordinate changes to certain types of units of recovery.

Five new callable resource recovery services are documented: Begin\_Transaction, End\_Transaction, Retrieve\_Side\_Information\_Fast, Set Environment, and Retrieve Environment.

For more information, see *OS/390 MVS Programming: Resource Recovery*.

# **Workload Management (WLM) Enhancements for Release 10**

To remove some of the barriers that are preventing customers from exploiting goal mode in production environments, the following enhancements are available on OS/390 Release 10:

- New options to better protect both CPU and storage for critical regions
- A new option to restrict which regions are managed using transactions goals

In addition, the following new classification qualifier types are added:

- System name
- System name group
- Sysplex name
- Subsystem collection name
- Scheduling environment name

For more information, see *OS/390 MVS Planning: Workload Management*.

# **XES Enhancements for Release 10**

The following enhancements to the XES component of OS/390 are available in Release 10.

#### **Allowing a Coupling Facility Structure to Be Altered Automatically**

Starting with OS/390 Release 10, you can specify whether you want the system to automatically alter a structure when it reaches an installation-defined percent full threshold as determined by structure full monitoring. The alter process may increase the size of the structure, the reapportionment of objects within the structure, or both. The ability to have the system automatically alter a structure assumes that:

- The structure application has specified that the structure is allowed to be altered.
- The installation has specified ALLOWAUTOALT(YES) in its active CFRM policy.
- There is available coupling facility storage to accommodate the changed size or apportionment of the structure.

Automatic structure altering reduces the complexities involved in calculating coupling facility structure size and object ratios. Automatic altering also helps avoid structure full conditions and frees up coupling facility resources that are not being used productively when coupling facility storage is constrained.

The following changes are introduced:

- The Administrative Data Utility (IXCMIAPU) for the CFRM policy is updated with new parameters.
- The IXLCONN macro provides new default values for the MINELEMENT, MINEMC, and MINENTRY keywords.

#### **Data Set Allocation: Expiration Date Enhancement for APAR OW42594, Incorporated into Release 10** | |

If a new data set is allocated using the EXPDT option in JCL or the DALEXPDT text unit in dynamic allocation, and the expiration date is given with a 2-digit year (yyddd), the POLICY option on the 2DGT\_EXPDT statement in the ALLOCxx parmlib member specifies the action to be taken. POLICY(ALLOW) says to allow the allocation. POLICY(WARN) says to allocate the data set, but issue a warning message about the expiration date. POLICY(FAIL) says to fail the allocation request and issue a message about the expiration date.

Starting with APAR OW42594, which is incorporated into OS/390 Release 10, if a new data set is allocated with expiration dates of 00000, 98000, 99000, 99365, or 99366 (″do not expire″), POLICY(WARN) and POLICY(FAIL) are ignored, and the allocation completes with no messages related to expiration date.

#### **Block Size Enhancements for Release 10**

| | | | | | |

| | | |

- Block Size Greater than 32K
	- The JCL BLKSIZE keyword can now specify a value up to 2 gigabytes.
	- The dynamic allocation DALBLKSZ DCB attribute text unit can specify a value up to 2 gigabytes.
	- The following new dynamic allocation text unit keys can specify the block size type and can be used in conjunction with DALBLKSZ:
		- DALKILO
		- DALMEG
		- DALGIG

For more information, see *OS/390 MVS Programming: Authorized Assembler Services Guide*.

- Limiting the Block Size
	- A new BLKSZLIM keyword can specify the maximum length system-determined block size processing is to use when determining a block size appropriate for the media type on which the data is being written. For more information, see *OS/390 MVS JCL Reference*.
	- A new dynamic allocation text unit (DALBSLM) can specify the maximum length system-determined block processing is to use when determining the appropriate block size for the data to be written. For more information, see *OS/390 MVS Programming: Authorized Assembler Services Guide*.

– The DEVSUPxx parmlib member now includes the TAPEBLKSZLIM and COPYSDB keyword parameters. For more information, see *OS/390 MVS Initialization and Tuning Reference*.

# **Chapter 3. Migration Actions: Initialization and Tuning**

This section describes changes in your initialization and tuning procedures between MVS/ESA SP 5.2.2 and OS/390 releases. For a description of the changes to individual members of SYS1.PARMLIB in OS/390, see [Table A-1 on page A-3.](#page-82-0)

# **Checklist of Migration Actions for OS/390 Release 1 Initialization and Tuning**

- v **Required:** In OS/390 systems that run JES2, make sure that CON=NOJES3 is specified on the IEASYSxx parmlib member.
- v **Required:** Make sure that SYS1.PARMLIB includes the tailored product enablement policy that IBM ships with your order in the IFAPRD00 member of SYS1.PARMLIB.

You must copy the PRODUCT statements supplied in the tailored member into the IFAPRDxx member that applies to each OS/390 system image for which the product and optional features were ordered. On each system, set the PROD system parameter in IEASYSxx to point to the appropriate IFAPRDxx member(s). (See *OS/390 MVS Initialization and Tuning Reference* for more information about using IFAPRDxx.)

If you do not take these actions, you will not be able to use all the optional features you ordered. Before you make changes to the PRODUCT statements IBM supplied, see the information on enabling OS/390 features in *OS/390 MVS Product Management*.

# **Checklist of Migration Actions for OS/390 Release 2 Initialization and Tuning**

- If you run IPCS and have a permanently allocated IPCSPARM DDname, IBM recommends the following:
	- If IPCS is used on the same OS/390 Release 2 system that generated the dumps and traces, remove the IPCSPARM DDname and allow IPCS to dynamically access the correct logical parmlib.
	- If IPCS is used on an MVS/ESA system or an OS/390 Release 1 system other than the one that produced the dump, you must continue to supply an appropriate IPCSPARM DDname as well as other DDnames that would cause the dumping system's version of IPCS to be used.
- Examine your installation configuration and determine if you should consolidate all LOADxx information for all MVS images in a sysplex into one LOADxx member using the HWNAME, LPARNAME and VMUSERID parameters. The LOADxx parameters HWNAME, LPARNAME and VMUSERID provide segmentation of the processor hardware name, the logical partition name and the VM Userid. For more information on LOADxx filter parameters, see *OS/390 MVS Initialization and Tuning Reference*.
- Examine your installation CSVLLAxx members. If they currently contain PARMLIB (dsn) SUFFIX (xx) parameters, determine if the (dsn) specified is a data set in the parmlib concatenation. If so, consider replacing the PARMLIB (dsn) SUFFIX (xx) parameters with the new PARMSUFFIX (xx) parameter so you won't have to change the PARMLIB (dsn) SUFFIX (xx) parameters if you move the member to another data set within the parmlib concatenation.
- IBM recommends that the IEFPARM DD statements be removed from the Master JCL if you have PARMLIB statements in the LOADxx member. If there are

PARMLIB statements in LOADxx and an IEFPARM DD statement in Master JCL, the IEFPARM DD statement will be ignored. If there are no PARMLIB statements in LOADxx and no IEFPARM DD statement in Master JCL, Master Scheduler processing will use SYS1.PARMLIB.

- Examine the IEFPARM DD statements in your installation start procedures for DLF, VLF and LLA. If the data set specified on the IEFPARM DD statement is in the parmlib concatenation, IBM recommends you remove the IEFPARM DD statement so you won't have to change the IEFPARM DD statement if you move the member to another data set within the parmlib concatenation.
- If you want to define the LNKLST concatenation through PROGxx, convert the definitions in LNKLSTxx to equivalent definitions in PROGxx.

You can use the CSVLNKPR REXX exec to convert the syntax of LNKLSTxx to a PROGxx format.

To install CSVLNKPR, place the exec in a data set that is accessible to ISPF and PDF edit macros. If you specify EXECUTIL SEARCHDD(YES) command, or if you have modified the TSO/E installation parameters to search SYSEXEC automatically, place CSVLNKPR in a data set allocated to SYSEXEC. Otherwise, place CSVLNKPR in a data set allocated to SYSPROC.

To invoke CSVLNKPR:

- 1. Make sure that the LNKLSTxx member to be converted is valid and syntactically correct.
- 2. Edit a new PROGxx parmlib member.
- 3. Copy the LNKLST statements from the old LNKLSTxx member into the new PROGxx member.

#### **Note:**

– The new PROGxx member should be empty prior to copying in the LNKLSTxx member, because CSVLNKPR comments out any statement not previously in LNKLSTxx format.

Make sure to run CSVLNKPR against a member that contains only LNKLST statements. This is because CSVLNKPR comments out any statement that is not in the older LNKLST format, including APF and EXIT statements.

- If you want to let CSVLNKPR convert MIGLIB, LINKLIB, and CSSLIB, they should be commented out or deleted if not using SYSLIB.
- If MIGLIB, LINKLIB, and CSSLIB data sets are specified in the LNKLSTxx member, the system will issue CSV532I as an informational message stating that there are superfluous LNKLST statements in your PROGxx member.
- 4. Enter CSVLNKPR on the edit command line. The system places the modified member in the edit buffer.

If you enter CSVLNKPR without a name, the name of the LNKLST set in PROGxx defaults to LNKLSTXX. If you specify CSVLNKPR[name], the system uses name as the name of the LNKLST set in PROGxx.

5. Save the new PROGxx member.

After you convert to PROGxx, remove the LNK=xx system parameter from IEASYSxx and from IEASYS00, and then activate PROGxx (specify the PROG=xx system parameter at the next IPL). You can place PROG=xx in IEASYSxx and IEASYS00.

• To support using up to 255 extents for the LNKLST concatenation, you must have DFSMS/MVS V1R3 or later installed.

# **Checklist of Migration Actions for OS/390 Release 3 Initialization and Tuning**

For a complete description of these actions, see the section on migrating to workload management in *OS/390 MVS Planning: Workload Management*.

- v **Mixed release sysplex:** Before installing OS/390 Release 3 in a multi-system sysplex, you must install a compatibility PTF on each pre-OS/390 Release 3 system in the sysplex. The APAR number is OW20913.
- v **Goal mode compatibility:** You can install OS/390 Release 3 with no changes to the workload management service definition or to the WLM couple data sets, and workload management will run the same as it did before installing OS/390 Release 3.
	- **Note:** The only exception to this is where the pre-OS/390 Release 3 service definition has more than 100 service classes defined. In this case, the service definition must be modified so that there are no more than 100 service classes because OS/390 Release 3 changes the maximum number of allowable service classes from 999 to 100.
- **Service definition changes:** If you want to make changes to the service definition but not use any new OS/390 Release 3 workload management functions, you can continue to use a pre-OS/390 Release 3 workload management ISPF application to edit, install, and activate the service definition. This assumes that you have at least one pre-OS/390 Release 3 system in the sysplex.
- v **Reallocating the WLM couple data set:** If one of the following conditions exist, you must reallocate the WLM couple data set, and reinstall and activate the service definition:
	- You want to be able to install and activate a policy from any system in the sysplex.
	- You want to use some of the new OS/390 Release 3 workload management functions.

This includes any use of SOMobjects in OS/390 Release 3 because SOM uses new workload management services in OS/390 Release 3.

– You plan to migrate all the systems in the sysplex to OS/390 Release 3.

The OS/390 Release 3 version of the workload management application works *only* with a reallocated WLM couple data set, even if the new workload management functions are not used. Systems running with earlier levels of WLM can use a WLM couple data set formatted by OS/390 Release 3 as long as the service definition exploits only functions supported by those earlier levels of WLM.

For a complete description of the following action, see *OS/390 UNIX System Services Planning*.

v **Required:** Make sure that the BPXOINIT procedure is installed and is customized appropriately for your system. Make sure that a security identity has been assigned, either by adding a profile to the STARTED class, adding an entry in the RACF started procedures table, or both.

If you are not planning on using OS/390 UNIX System Services (OS/390 UNIX) immediately, you only need to ensure that the BPXOINIT and OMVS procedures are installed in SYS1.PROCLIB. You do not need to add anything to the RACF started procedure table. RACF sets up a default security environment if entries are not found for OMVS and BPXOINIT. This default set up is intended to allow OMVS and BPXOINIT to initialize for installations that are not using OS/390 UNIX, or are using OS/390 UNIX in a minimal way.

# **Checklist of Migration Actions for OS/390 Release 4 Initialization and Tuning**

- Required: Recreate the standalone dump program, and allow for more space to contain the SADMP program because the size of SYS1.PAGEDUMP has nearly doubled in size from slightly over 300 4K blocks to 600 4K blocks. For information on creating the SADMP program, see *OS/390 MVS Diagnosis: Tools and Service Aids*.
- v **Required:** If you already have a system symbol &SYSR1 defined, change it so that it does not conflict with the new IBM-supplied system symbol &SYSR1.
- v **Goal mode compatibility:** You can install OS/390 Release 4 with no changes to the workload management service definition or to the WLM couple data sets, and workload management will run the same as it did before installing OS/390 Release 4 operationally. If you want to use the OS/390 Release 4 application, you must reallocate the WLM couple data set.
	- **Note:** The only exception to this is where the pre-OS/390 Release 3 service definition has more than 100 service classes defined. In this case, the service definition must be modified so that there are no more than 100 service classes because OS/390 Release 3 changed the maximum number of allowable service classes from 999 to 100.
- v **Service definition changes:** If you want to make changes to the service definition but not use any new OS/390 Release 4 workload management functions, you can continue to use a pre-OS/390 Release 4 workload management ISPF application to edit, install, and activate the service definition. This assumes that you have at least one pre-OS/390 Release 4 system in the sysplex.
- v **Reallocating the WLM couple data set:** If one of the following conditions exist, you must reallocate the WLM couple data set:
	- You want to be able to install and activate a policy from any system in the sysplex.
	- You want to use some of the new OS/390 Release 4 workload management functions.
	- You plan to migrate all the systems in the sysplex to OS/390 Release 4.

The OS/390 Release 4 version of the workload management application works *only* with a reallocated WLM couple data set, even if the new workload management functions are not used. Systems running with earlier levels of WLM can use a WLM couple data set formatted by OS/390 Release 4 as long as the service definition exploits only functions supported by those earlier levels of WLM.

- **Scheduling environments:** If you are using scheduling environments, you must be running JES2 Release 4 with the Release 4 checkpoint format. You must also determine what scheduling environments and resources you will be using, and define them via the WLM ISPF application.
- v **WLM-managed batch initiators:** If you are using WLM-managed batch initiators, you must be running JES2 Release 4 with the Release 4 checkpoint format. You

also need to be aware of the affect that initiation delays for job classes in WLM-managed mode will have on your velocity values and adjust your goals accordingly.

# **Checklist of Migration Actions for OS/390 Release 5 Initialization and Tuning**

There are no known migration actions for this topic.

# **Checklist of Migration Actions for OS/390 Release 6 Initialization and Tuning**

- In the OS/390 Release 6 edition of *OS/390 MVS Planning: Workload Management*, the migration steps have been streamlined into two scenarios:
	- Creating a service definition for the first time
	- Migrating to a new OS/390 release with an existing service definition.

See that manual for a complete list of steps for each scenario.

- The OS/390 Release 6 version of the WLM administrative application only works with a WLM couple data set allocated by OS/390 Release 4 or above. If your WLM couple data set was allocated by OS/390 Release 3 or below, you must reallocate it. This is required regardless of whether you want to use the new functions in OS/390 Release 4 and above. Previous versions of the WLM administrative application can be used with a WLM couple data set formatted by OS/390 Release 4 or above, provided that new function is not exploited.
- In OS/390 Release 6, certain types of work, *when overachieving their goals*, will potentially have their resources "capped" in order to give discretionary work a better chance to run. Specifically, work that is *not* part of a resource group and has one of the following two types of goals will be eligible for this resource donation:
	- A velocity goal of 30 or less
	- A response time of over one minute.

Work that is eligible for resource donation may be affected in OS/390 Release 6 if this work has been significantly overachieving its goals. If you have eligible work that must overachieve its goals to provide the required level of service, adjust the goals to more accurately reflect the work's true requirements.

• If you are running with mixed MVS releases on a sysplex, you need to install the Release 6 compatibility PTF OW30930 to allow downlevel systems to use service definition PDSs that have been edited by the Release 6 application. Note that if you ship such a service definition PDS to other sysplexes, you need to also install this PTF on any system outside the sysplex that will be using the PDS. Because PTF OW30930 itself introduces the PDS incompatibility, you should install this PTF only when you are ready to install it on all systems that will be using the same service definition.

# **Checklist of Migration Actions for OS/390 Release 7 Initialization and Tuning**

• There are no known migration actions for this topic.

# **Checklist of Migration Actions for OS/390 Release 8 Initialization and Tuning**

- The system-managed rebuild function is an enhancement to the Parallel Sysplex environment in which the system coordinates the rebuilding of a coupling facility structure with minimal participation by the connected users to the structure. To enable the system-managed rebuild function, do the following:
	- Migrate all systems in the parallel sysplex to releases at or above OS/390 Release 8.
	- Use the IXCL1DSU data set utility with the new ITEM NAME(SMREBLD) NUMBER(1) statement to format a primary and alternate CFRM couple data set.
	- Activate the new primary CFRM couple data set. Note than once a data set formatted to support system-managed rebuild has been activated as the primary CFRM couple data set, a downlevel couple data set cannot be brought into use as either a primary or an alternate CFRM couple data set. To switch to a downlevel CFRM couple data set you must do a sysplex-wide IPL.

Some migration concerns when enabling system-managed rebuild in a parallel sysplex are:

- The system-managed rebuild function is not available unless all systems in the sysplex are at or above OS/390 Release 8, and the CFRM couple data set in use by the sysplex has been formatted with the new ITEM NAME(SMREBLD) NUMBER(1) statement.
- Before installing OS/390 Release 8 on any system in the parallel sysplex, you must install a compatibility PTF on each pre-OS/390 Release 8 system in the sysplex (APAR OW37958). An OS/390 Release 8 system cannot coexist in a parallel sysplex with systems that either do not have the compatibility PTF or are at or below MVS SP 4.3.0.

# **Checklist of Migration Actions for OS/390 Release 9 Initialization and Tuning**

v If you do not specify a DIAGxx parmlib member at IPL, the system processes the default member DIAG00, which turns on storage tracking and turns off the GFS trace function. The same processing occurs if DIAG00 does not exist. The common storage tracking function remains active until turned off through a SET DIAG=xx command. Because common storage tracking consumes some ESQA, you might choose not to leave this tracking active.

# **Checklist of Migration Actions for OS/390 Release 10 Initialization and Tuning**

- Any installation that still defines swap data sets must change the data set definitions in the IEASYSxx parmlib member to no longer define them. Space allocated to the swap data sets can be used for additional local page data sets instead. See *OS/390 MVS Initialization and Tuning Reference* and *OS/390 MVS Initialization and Tuning Guide* for more information.
- Any installation that still duplexes common or PLPA data sets must provide another means of preventing these data sets from being a single point of failure. For example, a system can use mirrored DASD, RAID devices, multiple control units, multiple directors, or multiple channel paths.
- Any installation that still uses virtual fetch should switch to LLA and VLF. LLA is described in *OS/390 MVS Initialization and Tuning Guide*. VLF is described in *OS/390 MVS Programming: Authorized Assembler Services Guide*.
- Specify your system's architecture level using ARCHLVL parameter in the LOADxx parmlib member. Based on the architecture level, you must load the appropriate extension to the nucleus load module at IPL. See *OS/390 MVS Initialization and Tuning Reference* for more information.
- The following new features are available in the WLM application for OS/390 Release 10:
	- New classification qualifier types:
		- System name

| | | |

- System name group
- Sysplex name
- Subsystem collection name
- Scheduling environment name
- CPU protection
- Storage protection
- Exemption from transaction server management
- **Warning**

Using any of these new features will increase the service definition functionality level to LEVEL011. See the "Workload Management Migration" chapter in *OS/390 MVS Planning: Workload Management* for more information.

- Unless otherwise stated, IBM software does not take advantage of block sizes of more than 32K (i.e., GTF, TSO,...). IBM suggests that you take advantage of the improved performance of blocks longer than 32760 bytes, when programs that will read tapes can handle blocks that long.
- New block size fields in SMF type 14, 15, 21, and 30 records have been added to handle larger values.
- If an installation is running with JOURNALing on, it will need an increased journal size. A new internal control block in Release 10 causes the system to use almost twice as much space in the journal to process a job.
- Job restarts cannot be done until all systems eligible to process restarts are at Release 10.
- When running in an environment with mixed releases of OS/390 and JES3, consider the following table:

*Table 3-1. JES3 Job Conversion / Execution*

| Job prepared on:                 | When job runs on Current MVS<br>and current JES3:                           | When job runs on backlevel MVS<br>and backlevel JES3:                                                    |
|----------------------------------|-----------------------------------------------------------------------------|----------------------------------------------------------------------------------------------------|
| Current MVS and current JES3     | Jobs with large block sizes run.<br>Current UNIT=AFF processing is<br>done. | Jobs with large block sizes run, but<br>with unpredictable results. UNIT=AFF<br>processing is backlevel. |
| Backlevel MVS and Backlevel JES3 | Jobs run, but no new processing<br>occurs.                                  | Jobs run, but no new processing<br>occurs.                                                               |
| Backlevel MVS and current JES3   | Jobs with large block sizes fail.<br>UNIT=AFF processing is backlevel.      | Jobs run, but no new processing<br>occurs.                                                               |

*Table 3-1. JES3 Job Conversion / Execution (continued)*

| Job prepared on:               | When job runs on Current MVS<br>and current JES3:                     | When job runs on backlevel MVS<br>and backlevel JES3:                                                    |
|--------------------------------|-----------------------------------------------------------------------|----------------------------------------------------------------------------------------------------|
| Current MVS and backlevel JES3 | Jobs with large block sizes run.<br>UNIT=AFF processing is backlevel. | Jobs with large block sizes run, but<br>with unpredictable results. UNIT=AFF<br>processing is backlevel. |

# **Chapter 4. Migration Actions: Customization**

This chapter describes migration actions that you might need to take related to installation exits.

# **Checklist of Migration Actions for OS/390 Release 1 Customization**

• If you use an IEAVMXIT routine or an MPF exit routine to suppress write-to-programmer (WTP) messages, revise the code to set additional bits added to the CTXT data area. For specific information, see *OS/390 MVS Installation Exits*.

#### **Checklist of Migration Actions for OS/390 Release 2 Customization**

There are no known migration actions for this topic.

# **Checklist of Migration Actions for OS/390 Release 3 Customization**

There are no known migration actions for this topic.

#### **Checklist of Migration Actions for OS/390 Release 4 Customization**

There are no known migration actions for this topic.

# **Checklist of Migration Actions for OS/390 Release 5 Customization**

There are no known migration actions for this topic.

# **Checklist of Migration Actions for OS/390 Release 6 Customization**

There are no known migration actions for this topic.

# **Checklist of Migration Actions for OS/390 Release 7 Customization**

There are no known migration actions for this topic.

# **Checklist of Migration Actions for OS/390 Release 8 Customization**

There are no known migration actions for this topic.

# **Checklist of Migration Actions for OS/390 Release 9 Customization**

There are no known migration actions for this topic.

# **Checklist of Migration Actions for OS/390 Release 10 Customization**

If you change the SMS ACS routines, do not change these routines to use the new UNITAFF information until all systems in the sysplex are at Release 10. If you code UNIT=AFF=DD1 on the JCL, the ACS routine will see AFF=SMSD, AFF=SMST or AFF=NSMS.

# **Chapter 5. Migration Actions: Operations**

This chapter describes migration actions that you might need to take related to system commands.

This section describes operation changes caused by migrating from MVS/ESA SP 5.2.2 to OS/390 releases.

# **Checklist of Migration Actions for OS/390 Release 1 Operations**

v **Required:** In OS/390 systems that run JES2, make sure that CON=NOJES3 is specified in the IEASYSxx parmlib member.

# **Checklist of Migration Actions for OS/390 Release 2 Operations**

This section describes operation changes caused by migrating from OS/390 Release 1 to OS/390 Release 2.

• OS/390 Release 2 changes some system messages so that they have 4-digit years (yyyy) rather than 2-digit years (yy). These messages are listed in the Summaries of Changes of *OS/390 MVS System Messages*. Examine any automation routines that use these messages to ensure that the year information continues to be processed correctly.

# **Checklist of Migration Actions for OS/390 Release 3 Operations**

There are no known migration actions for this topic.

# **Checklist of Migration Actions for OS/390 Release 4 Operations**

There are no known migration actions for this topic.

# **Checklist of Migration Actions for OS/390 Release 5 Operations**

There are no known migration actions for this topic.

# **Checklist of Migration Actions for OS/390 Release 6 Operations**

There are no known migration actions for this topic.

# **Checklist of Migration Actions for OS/390 Release 7 Operations**

There are no known migration actions for this topic.

# **Checklist of Migration Actions for OS/390 Release 8 Operations**

There are no known migration actions for this topic.

# **Checklist of Migration Actions for OS/390 Release 9 Operations**

There are no known migration actions for this topic.

# **Checklist of Migration Actions for OS/390 Release 10 Operations**

There are no known migration actions for this topic.

# **Chapter 6. Migration Actions: Problem Determination and Diagnosis**

This chapter describes migration actions that you might need to take related to dumping services, trace facilities, and debugging.

# **Checklist of Migration Actions for OS/390 Release 1 Problem Determination and Diagnosis**

- The recovery termination manager (RTM), component identifier SC1CM, has been split into four individual components:
	- SCRTM RTM, including RTM1, RTM2, SPIE/ESPIE, and RECORD
	- SCDMP SDUMP and SNAP/ABDUMP
	- SCSLP SLIP (serviceability level indicator processing)
	- SCACR ACR (Alternate CPU Recovery)

This change will affect automation based on the SC1CM component identifier.

# **Checklist of Migration Actions for OS/390 Release 2 Problem Determination and Diagnosis**

There are no known migration actions for this topic.

# **Checklist of Migration Actions for OS/390 Release 3 Problem Determination and Diagnosis**

There are no known migration actions for this topic.

# **Checklist of Migration Actions for OS/390 Release 4 Problem Determination and Diagnosis**

There are no known migration actions for this topic.

# **Checklist of Migration Actions for OS/390 Release 5 Problem Determination and Diagnosis**

There are no known migration actions for this topic.

# **Checklist of Migration Actions for OS/390 Release 6 Problem Determination and Diagnosis**

There are no known migration actions for this topic.

# **Checklist of Migration Actions for OS/390 Release 7 Problem Determination and Diagnosis**

There are no known migration actions for this topic.

# **Checklist of Migration Actions for OS/390 Release 8 Problem Determination and Diagnosis**

There are no known migration actions for this topic.

# **Checklist of Migration Actions for OS/390 Release 9 Problem Determination and Diagnosis**

There are no known migration actions for this topic.

# **Checklist of Migration Actions for OS/390 Release 10 Problem Determination and Diagnosis**

v **Required:** The name of the PAGEDUMP data set has changed from SYS1.PAGEDUMP to SYS1.PAGEDUMP.Vvolser You must change any references, for example in stand-alone dump jobs. • Because diagnostic control blocks have changed in this release, you can get unpredictable results (for example abend 0C4) when diagnostic data such as dumps, logrec records, and trace data sets are processed on a system running an earlier release. To avoid this problem, you must steplib as shown in the following example, where the new formatting routines are on volume SY1PAK:  $//*==$  TSO/E LOGON PROCEDURE FOR RUNNING IPCS USING SYS1.MIGLIB ==\* //IPCSPROC EXEC PGM=IKJEFT01,DYNAMNBR=70,REGION=3072K //STEPLIB DD DSN=SYS1.MIGLIB,DISP=SHR, Steplib for SYS1.MIGLIB // UNIT=3390,VOL=SER=SY1PAK defining alternate system //SYSPROC DD DSN=COMPCTR.CLIST,DISP=SHR Installation CLISTs // DD DSN=ISR.V210.ISRCLIB,DISP=SHR ISPF Version 2 CLISTs // DD DSN=SYS1.SBLSCLI0,DISP=SHR, IPCS CLISTs UNIT=3390,VOL=SER=SY1PAK define alternate system  $\frac{1}{2}$ . . For a more complete example, see the description of how to run IPCS on another system in *OS/390 MVS IPCS Customization*. Similarly, if you are using EREP, and the new formatting routines are on volume SY1PAK, your job step might look like: //EREPDALY EXEC PGM=IFCEREP1,PARM=('HIST,ACC=Y,SYSUM') //STEPLIB DD DSN=SYS1.MIGLIB,DISP=SHR, // UNIT=3390,VOL=SER=SY1PAK //ACCIN DD DSN=SYSPLEX.LOGREC.ALLRECS, // SUBSYS=(LOGR,IFBSEXIT,,'DEVICESTATS,LASTRUN' // DCB=(RECFM=VB,BLKSIZE=4000) //ACCDEV DD DSN=EREP.HISTORY, // DISP=(NEW,CATLG),<br>// DCB=(RECFM=VB.BLK , // DCB=(RECFM=VB, BLKSIZE=4000),<br>// UNIT=SYSDA.SPACE=(CYL. (25.5) UNIT=SYSDA,SPACE=(CYL,(25,5)) //SERLOG DD DUMMY //DIRECTWK DD UNIT=SYSDA,SPACE=(CYL,15,,CONTIG) //TOURIST DD SYSOUT=A,DCB=BLKSIZE=133 //EREPPT DD SYSOUT=A,DCB=BLKSIZE=133 //SYSABEND DD SYSOUT=A //SYSIN DD DUMMY /\* | | | | | | | | | | | | | | | | | | | | | | | | | | | | | | | | | | | | | | | | | |

# **Chapter 7. Migration Actions: Security**

|

This chapter describes migration actions that you might need to take related to the security of your OS/390 Release 1 system.

# **Checklist of Migration Actions for MVS Security in OS/390 Release 1**

Review the changes to MVS commands, RACF access authorities, and resource names described in *OS/390 MVS Planning: Operations*.

# **Checklist of Migration Actions for MVS Security in OS/390 Release 2**

Review the changes to MVS commands, RACF access authorities, and resource names described in *OS/390 MVS Planning: Operations*.

# **Checklist of Migration Actions for MVS Security in OS/390 Release 3**

There are no known migration actions for this topic.

# **Checklist of Migration Actions for MVS Security in OS/390 Release 4**

Review the changes to MVS commands, RACF access authorities, and resource names described in *OS/390 MVS Planning: Operations*.

# **Checklist of Migration Actions for MVS Security in OS/390 Release 5**

Review the changes to MVS commands, RACF access authorities, and resource names described in *OS/390 MVS Planning: Operations*.

# **Checklist of Migration Actions for MVS Security in OS/390 Release 6**

- Review the changes to MVS commands, RACF access authorities, and resource names described in *OS/390 MVS Planning: Operations*.
- If all of the following are true:
	- The system is running with a security product that supports the POENET= keyword on the RACROUTE macro (for example, OS/390 V2R6 Security Server).
	- If the OS/390 V2R6 Security Server is installed, the system has APPCPORT profiles defined and the APPCPORT class is active.
	- One or more local LUs are NQN capable.

then you must define new APPCPORT profiles in the form of NetworkId.NetworkLUName to cover the NQN-capable LUs.

# **Checklist of Migration Actions for MVS Security in OS/390 Release 7**

• Review the changes to MVS commands, RACF access authorities, and resource names described in *OS/390 MVS Planning: Operations*.

# **Checklist of Migration Actions for MVS Security in OS/390 Release 8**

• Review the changes to MVS commands, RACF access authorities, and resource names described in *OS/390 MVS Planning: Operations*.

# **Checklist of Migration Actions for MVS Security in OS/390 Release 9**

There are no known migration actions for this topic.

# **Checklist of Migration Actions for MVS Security in OS/390 Release 10**

There are no known migration actions for this topic.

# **Chapter 8. Migration Actions: Accounting**

This chapter describes changes to SMF records that may affect existing accounting programs.

This chapter includes SMF records that are documented in *OS/390 MVS System Management Facilities (SMF)*. Therefore, this chapter includes SMF records that are changed by installing products other than MVS/ESA, such as JES2, JES3, or RMF.

# **Checklist of Migration Actions for OS/390 Release 1 Accounting**

• Check any programs, such as programs for billing TSO/E users, that use SMF record types 30 or 89 to analyze TSO/E usage. Measured usage for TSO/E under OS/390 is reported under the TSO/E element of OS/390, rather than under the TSO/E product. Fields in record type 30 and record type 89 that used to identify the separate product now identify the OS/390 element. For example, in record type 89 subtype 1:

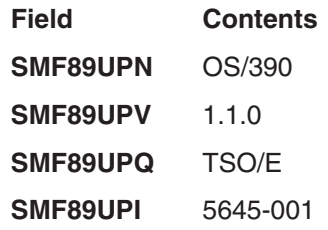

• Because it is a part of OS/390, TSO/E is no longer eligible for measured usage license charging. The Software Usage Report that IFAURP produces will show this change, and all IFAURP reports will identify TSO/E as a function of OS/390 rather than as a separate product. For more information, see *OS/390 MVS Product Management*.

# **Checklist of Migration Actions for OS/390 Release 2 Accounting**

• Examine changed SMF records and assess the need to change how you use them. See ["Summary of Changes to SMF Records"](#page-96-0) on page A-17.

# **Checklist of Migration Actions for OS/390 Release 3 Accounting**

• Examine changed SMF records and assess the need to change how you use them. See ["Summary of Changes to SMF Records"](#page-96-0) on page A-17.

# **Checklist of Migration Actions for OS/390 Release 4 Accounting**

There are no known migration actions for this topic.

# **Checklist of Migration Actions for OS/390 Release 5 Accounting**

• Examine changed SMF records and assess the need to change how you use them. See ["Summary of Changes to SMF Records"](#page-96-0) on page A-17.

# **Checklist of Migration Actions for OS/390 Release 6 Accounting**

• Examine changed SMF records and assess the need to change how you use them. See ["Summary of Changes to SMF Records"](#page-96-0) on page A-17.

# **Checklist of Migration Actions for OS/390 Release 7 Accounting**

• Examine changed SMF records and assess the need to change how you use them. See ["Summary of Changes to SMF Records"](#page-96-0) on page A-17.

# **Checklist of Migration Actions for OS/390 Release 8 Accounting**

• Examine changed SMF records and assess the need to change how you use them. See ["Summary of Changes to SMF Records"](#page-96-0) on page A-17.

## **Checklist of Migration Actions for OS/390 Release 9 Accounting**

v Examine changed SMF records and assess the need to change how you use them. See ["Summary of Changes to SMF Records"](#page-96-0) on page A-17.

# **Checklist of Migration Actions for OS/390 Release 10 Accounting**

• Examine changed SMF records and assess the need to change how you use them. See ["Summary of Changes to SMF Records"](#page-96-0) on page A-17.
# <span id="page-72-0"></span>**Chapter 9. Migration Actions: Application Development**

Application development is the process of planning, designing, and coding application programs that run under MVS. This chapter describes migration actions that you might need to take related to application programs in your installation.

## **Checklist of Migration Actions for OS/390 Release 1 Application Development**

• Examine changed control blocks and assess the need to reassemble or rewrite application programs. See ["Summary of Changes to Control Blocks"](#page-145-0) on [page A-66](#page-145-0).

# **Checklist of Migration Actions for OS/390 Release 2 Application Development**

- Examine changed control blocks and assess the need to reassemble or rewrite application programs. See ["Summary of Changes to Control Blocks"](#page-145-0) on [page A-66](#page-145-0).
- The variable &TPDATE, which is one qualifier in the default data set name for an APPC/MVS TP message log, now resolves to contain a 4-digit instead of a 2-digit year. If your installation currently uses &TPDATE as one qualifier in the data set names of existing TP message logs, make sure that the additional two digits do not cause the resolved data set name to exceed limits on the length of data set names.

## **Checklist of Migration Actions for OS/390 Release 3 Application Development**

- v Examine changed control blocks and assess the need to reassemble or rewrite application programs. See ["Summary of Changes to Control Blocks"](#page-145-0) on [page A-66](#page-145-0).
- If you use APPC/MVS, see ["APPC/MVS Configuration and Workload Changes"](#page-73-0) [on page 9-2.](#page-73-0)
- The SYS1.CSSLIB data set contains stubs for callable services supplied by IBM. The stubs do some validity checking, and then route the call to the proper service routine. In OS/390 Release 3, IBM added several stubs to SYS1.CSSLIB to support the introduction of RRS. For example, one of the stubs is for SRRCMIT. However, other products (such as DB2 and IMS) also provide libraries that contain a stub for SRRCMIT, and they have done so for a long time. Programmers that want to call a callable service must do one of the following before they call the service: (1) load or link the callable service, or (2) linkedit their program so as to include the proper stub from SYS1.CSSLIB.

You must take care when recompiling and linkediting any application that expects to use these stubs. When you do the linkedit, make sure that the data sets in the SYSLIB concatenation are in the right order. For example, if you want the application to use RRS's SRRCMIT, you must ensure that SYS1.CSSLIB precedes the data sets that contain DB2's SRRCMIT. If you inadvertently cause applications to use RRS when they expect, for example, IMS, the application will probably start seeing return code 301 (X'12D') from the SRRCMIT call. Note that we've used SRRCMIT as an example - it is not the only service that can behave this way.

## <span id="page-73-0"></span>**APPC/MVS Configuration and Workload Changes**

With the base MVS and VTAM elements of OS/390 V1R3, all APPC/MVS conversations are processed through VTAM. This change affects the APPC/MVS configuration and workload as described in [Table 2-1 on page 2-14.](#page-33-0) The following information duplicates the tasks in [Table 2-1](#page-33-0), and lists their associated migration actions, if any. Your installation's setup determines whether the migration actions are optional or required.

#### **APPC/MVS Session Management**

• Defining an APPC/MVS LU to VTAM

If any conversations are to be processed through VTAM, you must ensure that:

- VTAM is active, and
- All APPC/MVS LUs associated with those conversations are defined to VTAM in an APPL definition statement in SYS1.VTAMLST, and are active.

To determine which conversations are processed through VTAM, refer to [Table 2-1 on page 2-14](#page-33-0).

If you did not provide an APPL definition statement for an LU, you must now supply one; each LUADD statement for a specific LU in an APPCPMxx parmlib member must have a corresponding APPL definition statement.

If you did provide APPL definition statements for LUs that previously handled LU=OWN or LU=LOCAL conversations, you should review the values supplied in those APPL statements, particularly those for:

- Tuning session limits: DLOGMOD, DMINWNL, DMINWNR, DSESLIM, and EAS parameters
- Providing security characteristics: SECACPT and VERIFY parameters.

If you do not review existing APPL statements, the performance and security of APPC/MVS work might be affected.

For more information about the APPL definition statement, see *OS/390 MVS Planning: APPC/MVS Management* for APPC/MVS-specific information, and *OS/390 IBM Communications Server: SNA Resource Definition Reference* for a complete list of statement parameters and default values.

#### **APPC/MVS Security Management**

The checklist items for session-level security, conversation-level security, and VTAM ACBs, apply only if your installation is adding new VTAM APPL definition statements for APPC/MVS LUs.

Defining session-level LU-to-LU verification

If your installation uses the VERIFY parameter on the APPL definition statement for an APPC/MVS LU, make sure the local LU and its partner LUs have matching passwords (session keys) defined in their respective APPCLU profiles. See *OS/390 MVS Planning: APPC/MVS Management* for more information about session-level security.

• Defining conversation-level security

Because APPC/MVS now uses VTAM for all conversations, even those within the same OS/390 image, the values specified for conversation-level security for APPC/MVS LUs are now enforced by VTAM for all conversations. As a result, your installation should carefully check the conversation security levels for all APPC/MVS LUs in the following two places:

- The SECACPT parameter on the APPL definition statement
- The CONVSEC field in the SESSION segment of the RACF APPCLU profile.

These values need to match the level of security information that the LU requires when an incoming allocate request is received.

When Security\_None is specified on an Allocate request, it is expected that no security information will be sent to the partner LU for verification. If the LU allows a request to proceed without any identification, then the request can continue.

When Security Same is specified on an APPC/MVS Allocate request, APPC/MVS treats this as an already-verified request. The userid and security profile (if present) are passed along with an indication that this user is already verified. If Security, Same is specified, but the partner LU does not specify ALREADYV or AVPV, the allocate request will be sent but VTAM will strip all security information out of the request.

When Security\_Pgm is specified on an APPC/MVS Allocate request, APPC/MVS will attempt to send the access security information specified by the Allocate caller. The User id, Password, and optional Profile provide this information. If Security Pgm is specified, but the partner LU does not support CONV or higher, the allocate request will be sent, but VTAM will strip all security information out of the request.

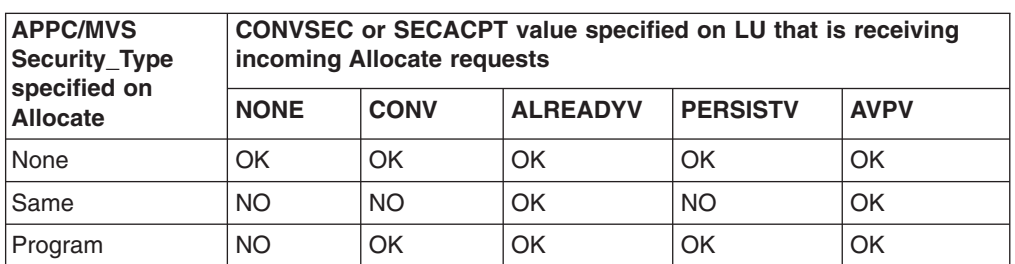

Use the following chart as an aid in determining the necessary value to configure your LU based on the security type used by the outbound transaction program. Intended security information sent:

In all cases above, NO indicates that the request will still be attempted, but no security information will be sent to the partner. If no security information is sent, the request may fail with a Security\_Not\_Valid return code or the inbound TP may not have access to the necessary resources.

See *OS/390 MVS Planning: APPC/MVS Management* for more information about conversation-level security.

• Controlling the opening of VTAM ACBs

Consider restricting access to APPC/MVS LUs through the RACF VTAMAPPL class. If you do not define and activate a VTAMAPPL class profile for each LU, unauthorized programs can open the access method control block (ACB) for a specific LU, and intercept requests addressed to that LU. See *OS/390 MVS Planning: APPC/MVS Management* for more information about controlling the opening of VTAM ACBs.

• Passing a security label (SECLABEL) to a partner TP through an Allocate call on an LU=OWN or LU=LOCAL conversation

Since all APPC/MVS conversations now go through VTAM, regardless of the location of the partner LU, propagation of the SECLABEL to the partner LU is no longer possible. Any programs that specified a Security\_Type of Security\_Pgm

and did not pass a userid or password, or specified a Security\_Type of Security None, will have no security information propagated to the partner LU (including SECLABELs), whether a User\_Token value has been specified or not. If the User\_Token value has been specified on the Allocate request, APPC/MVS will only propagate the userid and RACF group name from the UTOKEN if the Security\_Type is Security\_Same. If you wish to change your program to use Security\_Same, be aware of the security implications that exist when only a userid without a password is sent to the partner LU. To determine which changes are necessary for the partner LU to accept a Security\_Same request coming from an APPC/MVS LU, see the item on ["Defining conversation-level security"](#page-73-0) on [page 9-2.](#page-73-0) For more information on security management, see *OS/390 MVS Planning: APPC/MVS Management*.

#### **APPC/MVS Operation**

• Using VTAM commands to control APPC/MVS work

No migration action required; just be aware that VTAM commands now affect more APPC/MVS work than before. For VARY and HALT commands specifically, see the chapter on operating APPC/MVS in *OS/390 MVS Planning: APPC/MVS Management* for further information and recommendations about proper use for APPC/MVS work. See *OS/390 IBM Communications Server: SNA Operation* for complete information about VTAM commands.

#### **APPC/MVS Transaction Program Design**

• Using a mode name for Allocate requests

If any of your installation's TPs specify a blank or null mode name on Allocate calls, APPC/MVS now substitutes a mode name, ATB#MODE, which uses VTAM's default log mode. Because of this substitution, no migration action is required; however, you might want to review your installation's TPs to determine whether providing a specific mode name on Allocate calls is preferable. This advice applies to TPs with Allocate requests that specify a particular mode name, as well; if you do not review session characteristics, including session limits, you might see performance changes in APPC/MVS work.

• Designing a TP to issue the CPI-C CMTRTS service

If the TP issues the CMTRTS (Test\_Request\_to\_Send) call in send state, you can achieve the same results by issuing a Send call with a length of 0. If you cannot replace the CMTRTS call with a Send call, make sure that the TP design is not dependent upon specific results from the CMTRTS service.

#### **APPC/MVS Alternate Transaction Scheduler Design**

Designing an alternate transaction scheduler to issue the Unidentify service to immediately stop its work

No migration action required.

#### **APPC/MVS Protected Conversations**

With OS/390 V1R3, APPC/MVS introduces support for protected conversations, which has only one optional migration action:

• Recompile programs that issue the Extract Information (ATBEXAI) service.

If your installation has programs that issue ATBEXAI for Extract\_code X'0001', passing a buffer size that exactly matches the size of ATBEXCOS in previous releases, the programs now receive a Return\_code value of 4 instead of 0. This non-zero return code is a problem only if you want those programs to receive the new information related to protected conversations. Although the return code has changed, the programs receive the same information in ATBEXCOS as that returned in previous releases.

# **Checklist of Migration Actions for OS/390 Release 4 Application Development**

• Examine changed control blocks and assess the need to reassemble or rewrite application programs. See ["Summary of Changes to Control Blocks"](#page-145-0) on [page A-66](#page-145-0).

## **Checklist of Migration Actions for OS/390 Release 5 Application Development**

- v Examine changed control blocks and assess the need to reassemble or rewrite application programs. See ["Summary of Changes to Control Blocks"](#page-145-0) on [page A-66](#page-145-0).
- The SMF dump program (IFASMFDP) no longer defaults to a block size of 4096 for its output data sets. Instead it sets the block size to zero, which allows the system to use SDB (system determined block size) to choose the optimum block size for the device allocated. As a result, you might choose to specify BLKSIZE=0 on IFASMFDP jobs. For more information, see *OS/390 MVS System Management Facilities (SMF)*.

# **Checklist of Migration Actions for OS/390 Release 6 Application Development**

- v Examine changed control blocks and assess the need to reassemble or rewrite application programs. See ["Summary of Changes to Control Blocks"](#page-145-0) on [page A-66](#page-145-0).
- APPC/MVS header files, which are also called interface definition files (IDFs), were formerly shipped in SYS1.SAMPLIB. Starting with OS/390 Release 6, they are shipped in SYS1.SIEAHDR.H. Also, C header files for use by APPC/MVS applications are now shipped in the HFS (hierarchical file system) data set.

# **Checklist of Migration Actions for OS/390 Release 7 Application Development**

• Examine changed control blocks and assess the need to reassemble or rewrite application programs. See ["Summary of Changes to Control Blocks"](#page-145-0) on [page A-66](#page-145-0).

# **Checklist of Migration Actions for OS/390 Release 8 Application Development**

• Examine changed control blocks and assess the need to reassemble or rewrite application programs. See ["Summary of Changes to Control Blocks"](#page-145-0) on [page A-66](#page-145-0).

# **Supporting System-Managed Rebuild**

System-managed rebuild is a new function in OS/390 Release 8 that provides a simplified protocol for rebuilding a coupling facility structure in planned reconfiguration scenarios. Applications in a parallel sysplex environment that do not current support structure rebuild should do the following in order to support system-managed rebuild.

• Indicate support for system-managed processes by having all connectors specify ALLOWAUTO=YES when connecting to the structure. Connectors must also

specify the IXLCONN SUSPEND keyword to indicate whether the system may suspend the unit of work making a coupling facility request during the time the structure is unavailable due to system-managed processing.

- Update event exit(s) to react to the new Structure Temporarily Unavailable event, Structure Available event, and Structure State Change event.
- Use extended restart tokens for IXLCACHE, IXLLIST, and IXLRT requests that are subject to premature completion and which today return standard restart tokens.
- Consider supporting structure alter processing by specifying IXLCONN ALLOWALTER=YES (and optionally RATIO=YES) when connecting to the structure, and by updating event exit(s) to respond to the Alter Begin and Alter End events. This gives the system the greatest possible flexibility when allocating a new instance of the structure during system-managed rebuild.
- Update documented procedures for planned reconfiguration involving movement of the structure from one coupling facility to another. Once the application supports system-managed rebuild, this can be accomplished by the SETXCF START,REBUILD

#### command.

Applications that already support user-managed rebuild should follow the same actions listed above. In addition, the application should do the following to support system-managed rebuild. When connecting to the structure, connectors should specify both ALLOWREBLD=YES and ALLOWAUTO=YES on their IXLCONN invocations until all connectors have specified ALLOWAUTO=YES. If this recommendation is not followed, the application could place itself in a situation in which it supports neither user-managed nor system-managed rebuild. Once all connectors have specified ALLOWAUTO=YES, the application can, if desired, specify ALLOWREBLD=NO on subsequent connect requests.

## **Checklist of Migration Actions for OS/390 Release 9 Application Development**

Examine changed control blocks and assess the need to reassemble or rewrite application programs. See ["Summary of Changes to Control Blocks"](#page-145-0) on [page A-66](#page-145-0).

## **Checklist of Migration Actions for OS/390 Release 10 Application Development**

- Examine changed control blocks and assess the need to reassemble or rewrite application programs. See ["Summary of Changes to Control Blocks"](#page-145-0) on [page A-66](#page-145-0).
- Any installation that still use virtual fetch with IMS/DC must convert to using LLA for the IMS application modules in order to avoid a loss of performance due to the deletion of virtual fetch.
- v If an application can run on a Release 10 system and on a pre-Release 10 system and needs to use the new DALKILO, DALMEG, and DALGIG Dynamic Allocation Text Units, the program logic must use a dual path to avoid using the new text unit keys on the pre-Release 10 system. If the new keys are used on a pre-Release 10 system, the dynamic allocation will fail.
- In this release, programs can use BSAM, QSAM, and EXCP to read and write blocks longer than 32760 bytes on magnetic tape cartridges. Using large block

| | |

sizes requires source code changes. For BSAM and QSAM, the changes are described under large block interface (LBI) in *OS/390 DFSMS: Using Data Sets*. For information on BSAM and QSAM, see *OS/390 DFSMS Macro Instructions for Data Sets* and *OS/390 DFSMSdfp Advanced Services*. For information on EXCP, see *OS/390 DFSMSdfp Advanced Services*. EXCP programs must use data chaining and optionally can cause OPEN to set or retrieve the block size in the standard tape labels.

| | |

- You need to examine programs that scan JCL for dependencies on the syntax and maximum values that can be coded for the BLKSIZE keyword on the DD statement. You should also check that they can handle the new BLKSZLIM keyword. The syntax and meanings of BLKSIZE and BLKSZLIM are described in *OS/390 MVS JCL Reference*. Examine programs (including installation exits) that process the block size fields in SMF record types 14, 15 (both for OPEN), 21 (for tape demount), and 30 (for step termination) to see whether they should use the new larger fields. If the block size exceeds 32760, the current field will contain zero. The same considerations apply to programs on your system or another system that directly process standard tape labels. The new block size field and its use are described in *OS/390 DFSMS: Using Magnetic Tapes*.
- If you have a program that uses the RDJFCB macro to retrieve the BLKSIZE value from JFCBLKSI and you want the program to handle tapes with blocks larger than 32670 bytes, you can retrieve the larger value with RDJFCB even though the value is not in the JFCB. See *DFSMS Advanced Copy Services*.

# **Appendix A. Summary Tables for MVS Interfaces and Published Control Blocks**

This chapter summarizes the new, changed, and deleted interfaces for MVS, and changed control blocks that are published in the *MVS Data Areas* books. For macros and callable services, information for changes introduced by MVS/ESA SP V5 (changed since MVS/ESA SP 4.3).

#### **Where to Find Changes to System Messages**

Information on new, changed and deleted messages is necessary to migrate automated operations. However, because this information is so voluminous, and is described in detail in the Summary of Changes sections of the System Messages books, this book does not describe changes to messages. Instead, see the following books:

- v For changes to messages for multiple OS/390 elements, see *OS/390 Summary of Message Changes*
- v *OS/390 MVS System Messages, Vol 1 (ABA-ASA)*
- v *OS/390 MVS System Messages, Vol 2 (ASB-ERB)*
- v *OS/390 MVS System Messages, Vol 3 (EWX-IEB)*
- v *OS/390 MVS System Messages, Vol 4 (IEC-IFD)*
- v *OS/390 MVS System Messages, Vol 5 (IGD-IZP)*
- v *OS/390 MVS Dump Output Messages*
- v *OS/390 MVS Routing and Descriptor Codes*

For information on changes to system completion codes and wait state codes, see *OS/390 MVS System Codes*.

#### **A Method for Finding Changes to MVS and TSO/E Message Texts**

Automation routines are sensitive to changes to message text between releases. You can find changes to message texts in the following ways:

- The Summary of Changes of the related messages book can be helpful when you go from one release to the next.
- Data set SYS1.MSGENU contains data that can help you identify changes to message texts more accurately. This method allows you to find message text changes between your current release and whatever release you choose to migrate to. This method is described below.

#### **Using SYS1.MSGENU to Find Message Text Changes**

IBM supplies a data set containing the text of system messages that are translated. This data set, called SYS1.MSGENU, contains the text of system messages in the form of message skeletons. (For more information, see *OS/390 MVS Planning: Operations*.)

Note that this method will not show changes to:

- MVS system messages that are not translated, such as IPL and NIP messages (which are issued before the MVS message service is available)
- Other product messages that are not translated, such as DFSMS/MVS messages, and JES3 messages.
- For JES2 messages, use the appropriate SYS1. VnRnMn. SHASMENU data set.

Also, this method works better if the "old" copy of SYS1.VnRnMn.SHASMENU has the same level of service as the system from which you are migrating.

Once you have installed the OS/390 Release 4 or higher level of the data set you are comparing, you can compare the new data set with the data set on the system from which you are migrating. Depending on how you do the comparison, you can get output like the following.

For new messages, the output might show an I (for Insert) on the left: I - IEA403I VALUE OF RMAX HAS BEEN CHANGED TO 99

For messages whose text has changed, the output might show both an I and a D, indicating that a record in the message file has been replaced:

I - IEE162I 46 &NNN. ROLL &A. MESSAGES (DEL=R OR RD) D - IEE162I 46 &NNN. ROLL &A. MESSAGES (DEL=R, RD)

This means that, in message IEE162I, (DEL=R, RD) was replaced by (DEL=R OR RD).

Using this information, you can decide if your automation routines need to be changed.

#### **Summary of Changes to SYS1.PARMLIB**

Table A-1 identifies members of SYS1.PARMLIB that are new, changed, or deleted in OS/390. For a complete description of each member, see *OS/390 MVS Initialization and Tuning Reference*. For information about how to handle incompatibilities, see [Chapter 3. Migration Actions: Initialization and Tuning](#page-54-0).

**Note:** Once you have installed the new release of OS/390, you can compare the new copy of SYS1.PARMLIB with a copy of SYS1.PARMLIB on the system from which you are migrating. If you are migrating multiple products, you can use this method to compare SYS1.PARMLIB members from each of those products. For best results, make sure that the ″old″ copy of SYS1.PARMLIB has the same level of service as the system from which you are migrating.

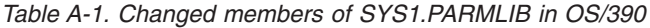

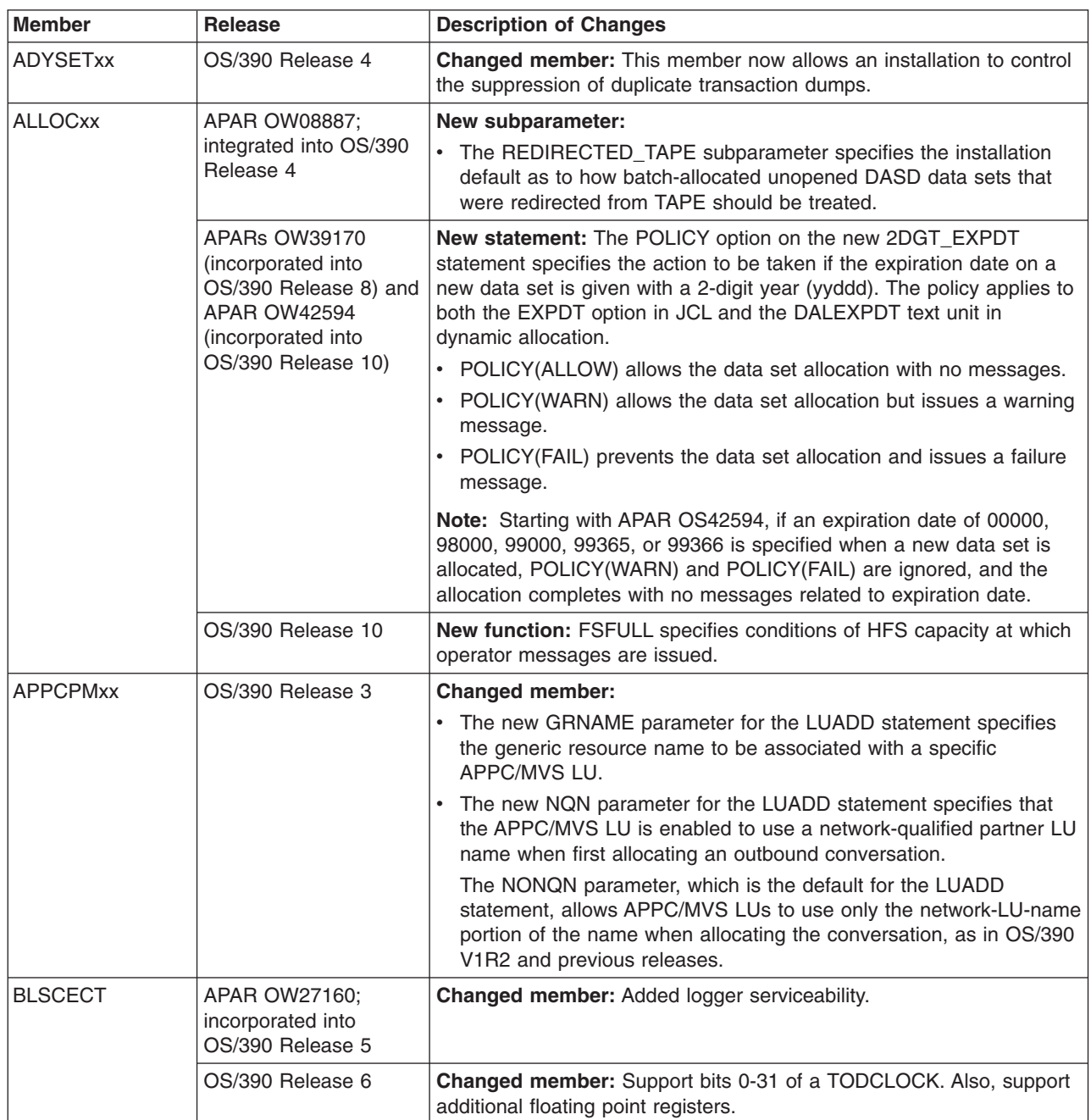

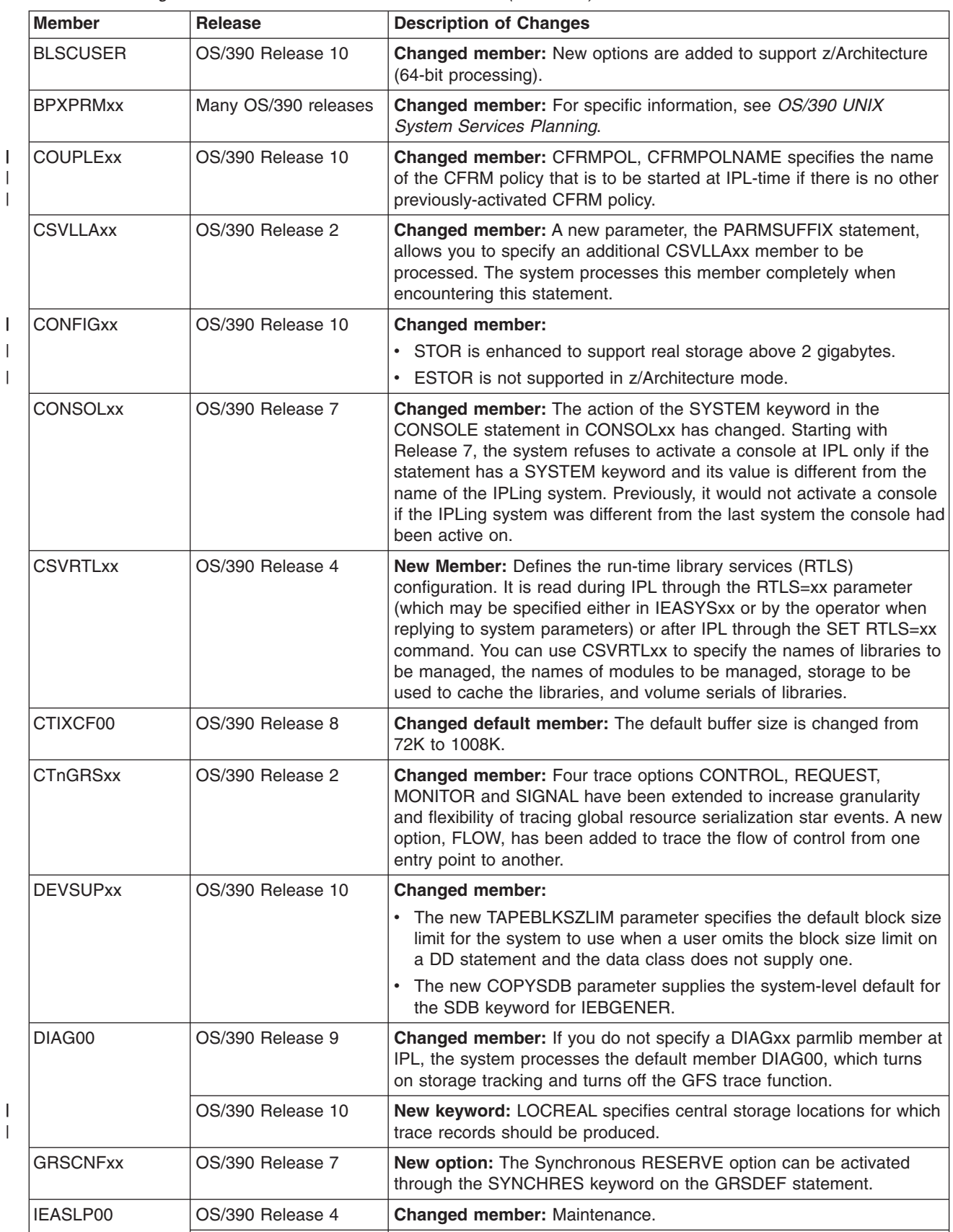

OS/390 Release 5 **Changed member:** Maintenance.

*Table A-1. Changed members of SYS1.PARMLIB in OS/390 (continued)*

| | |

| |

*Table A-1. Changed members of SYS1.PARMLIB in OS/390 (continued)*

 $\,$   $\,$  $\|$  $\|$  $\sf I$  $\overline{\phantom{a}}$ |

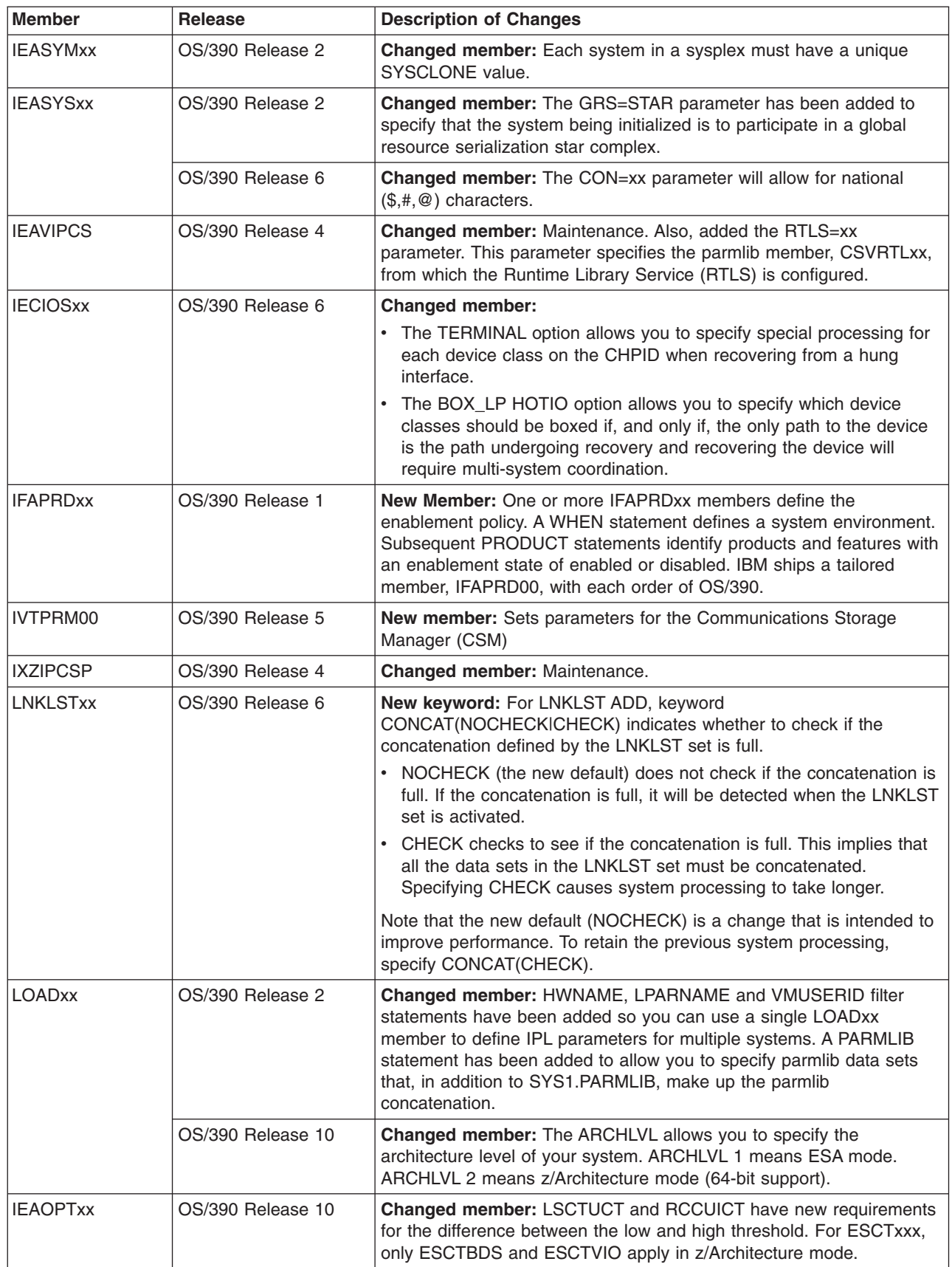

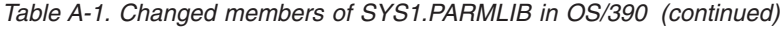

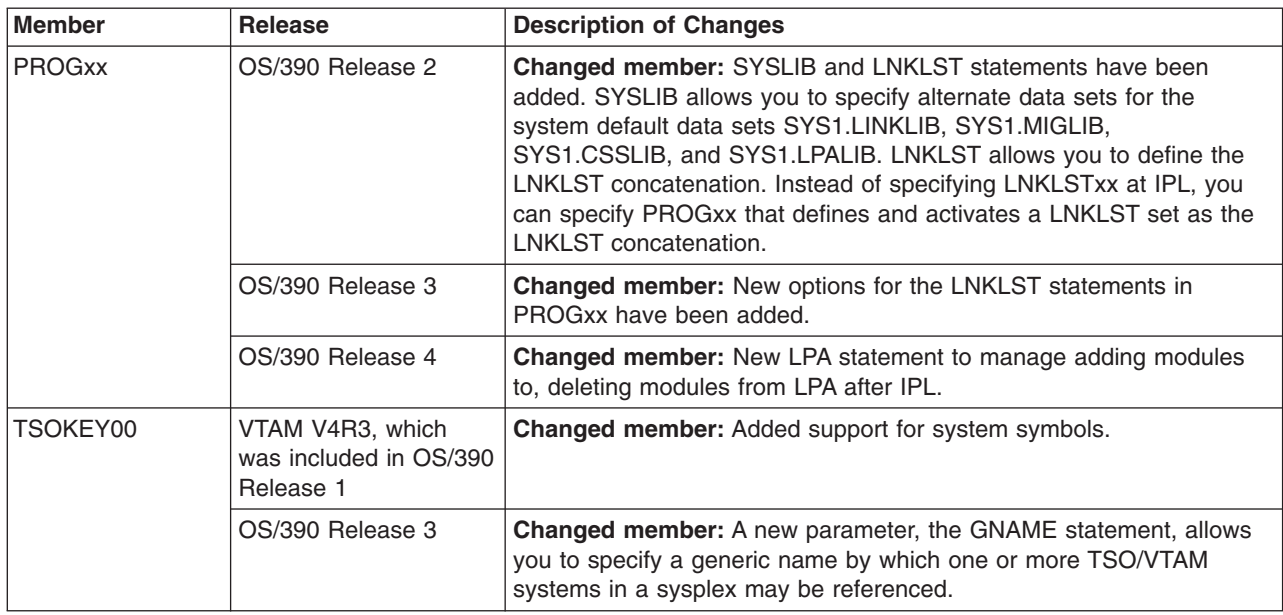

# **Summary of Changes to SYS1.PROCLIB**

Table A-2 identifies members of SYS1.PROCLIB that are new, changed, or deleted in OS/390.

Once you have installed the new release of MVS/ESA, you can compare the new copy of SYS1.PROCLIB with a copy of SYS1.PROCLIB on the system from which you are migrating. If you are migrating multiple products, you can use this method to compare SYS1.PROCLIB members from each of those products. For best results, make sure that the ″old″ copy of SYS1.PROCLIB has the same level of service as the system from which you are migrating.

| Member               | <b>Release</b>   | <b>Description of Changes</b>                                                                                                    |  |
|----------------------|------------------|----------------------------------------------------------------------------------------------------|--|
| No known<br>changes. | OS/390 Release 1 |                                                                                                    |  |
| <b>ATRRRS</b>        | OS/390 Release 3 | <b>New Procedure:</b> Starts resource recovery services (RRS).                                                                                                    |  |
| <b>BLSJIPCS</b>      | OS/390 Release 2 | Changed Procedure: Concatenated parmlib support.                                                                                                    |  |
| <b>BLSJPRMI</b>      | OS/390 Release 2 | Changed Procedure: Concatenated parmlib support.                                                                                                    |  |
| <b>CBDJCMPR</b>      | OS/390 Release 3 | Changed Procedure: Added a //STEPLIB DD statement for<br>SYS1.SCBDHENU. This load library contains the NLS load modules<br>for US English and is required for the OS Compare Reports. |  |
| <b>INIT</b>          | OS/390 Release 5 | <b>Changed Procedure: Added an IEFINDMY DD statement.</b>                                                                                                    |  |
| <b>VLF</b>           | OS/390 Release 3 | <b>Changed Procedure: Deleted IEFPARM DD statement.</b>                                                                                                    |  |

*Table A-2. Changed Members of SYS1.PROCLIB in OS/390*

## **Summary of Changes to SYS1.SAMPLIB**

Table A-3 identifies members of SYS1.SAMPLIB that are new, changed, or deleted in OS/390.

Once you have installed the new release of OS/390, you can compare the new copy of SYS1.SAMPLIB with a copy of SYS1.SAMPLIB on the system from which you are migrating. If you are migrating multiple products, you can use this method to compare SYS1.SAMPLIB members from each of those products. For best results, make sure that the ″old″ copy of SYS1.SAMPLIB has the same level of service as the system from which you are migrating.

*Table A-3. Changed Members of SYS1.SAMPLIB in OS/390*

| <b>Member</b>   | <b>Release</b>                                         | <b>Description of Changes</b>                                                                                                    |  |
|-----------------|--------------------------------------------------------|----------------------------------------------------------------------------------------------------|--|
| <b>AJVBOOT</b>  | OS/390 Release 1                                       | New member                                                                                                    |  |
|                 | APAR OW29109;<br>incorporated into<br>OS/390 Release 5 | Changed member: Maintenance.                                                                                                    |  |
| ALLOC00         | APAR OW08887:<br>integrated into OS/390<br>Release 4   | <b>Changed member: ALLOC00 now supports the REDIRECTED_TAPE</b><br>subparameter, which specifies the installation default as to how<br>batch-allocated unopened DASD data sets that were redirected from<br>TAPE should be treated. |  |
|                 | APAR OW39170:<br>incorporated into<br>OS/390 Release 9 | Changed member: ALLOC00 now has an example of the<br>2DGT_EXPDT statement, which can request a warning or failure when<br>an expiration date has a 2-digit year.                                                                    |  |
| AMDSADDD        | OS/390 Release 3                                       | <b>Changed member: Maintenance.</b>                                                                                                    |  |
|                 | OS/390 Release 4                                       | Changed member: Maintenance; write only one null record to<br>initialize data set.                                                                                                    |  |
| <b>APPCPMXX</b> | OS/390 Release 3                                       | Changed member: APPCPMXX now contains GRNAME and<br>NQN/NONQN parameters and values on sample LUADD statements.                                                                                                    |  |
| <b>ATBALL</b>   | OS/390 Release 1                                       | Changed member: Maintenance.                                                                                                    |  |
|                 | OS/390 Release 6                                       | Changed member: Maintenance.                                                                                                    |  |
| <b>ATBCMC</b>   | OS/390 Release 3                                       | Changed member: Added support for protected conversations.                                                                                                    |  |
| <b>ATBCMCOB</b> | OS/390 Release 3                                       | Changed member: Added support for protected conversations.                                                                                                    |  |
| <b>ATBCMFOR</b> | OS/390 Release 3                                       | Changed member: Added support for protected conversations.                                                                                                    |  |
| <b>ATBCMPLI</b> | OS/390 Release 3                                       | Changed member: Added support for protected conversations.                                                                                                    |  |
| <b>ATBCMREX</b> | OS/390 Release 3                                       | Changed member: Added support for protected conversations.                                                                                                    |  |
| <b>ATBCMRPG</b> | OS/390 Release 3                                       | Changed member: Added support for protected conversations.                                                                                                    |  |
| <b>ATBCOCAI</b> | OS/390 Release 3                                       | Changed member: Maintenance.                                                                                                    |  |
| <b>ATBCOCAO</b> | OS/390 Release 3                                       | Changed member: Maintenance.                                                                                                    |  |
| <b>ATBCTC</b>   | OS/390 Release 3                                       | Changed member: Added support for protected conversations.                                                                                                    |  |
| <b>ATBCTCOB</b> | OS/390 Release 3                                       | Changed member: Added support for protected conversations.                                                                                                    |  |
| <b>ATBCTFOR</b> | OS/390 Release 3                                       | Changed member: Added support for protected conversations.                                                                                                    |  |
| <b>ATBCTPLI</b> | OS/390 Release 3                                       | Changed member: Added support for protected conversations.                                                                                                    |  |
| <b>ATBCTREX</b> | OS/390 Release 3                                       | Changed member: Added support for protected conversations.                                                                                                    |  |
| <b>ATBLJOB</b>  | OS/390 Release 1                                       | <b>Changed member: Maintenance.</b>                                                                                                    |  |
| <b>ATBPBC</b>   | OS/390 Release 3                                       | Changed member: Added support for protected conversations.                                                                                                    |  |
| <b>ATBPBCOB</b> | OS/390 Release 3                                       | <b>Changed member:</b> Added support for protected conversations.                                                                                                    |  |

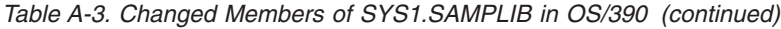

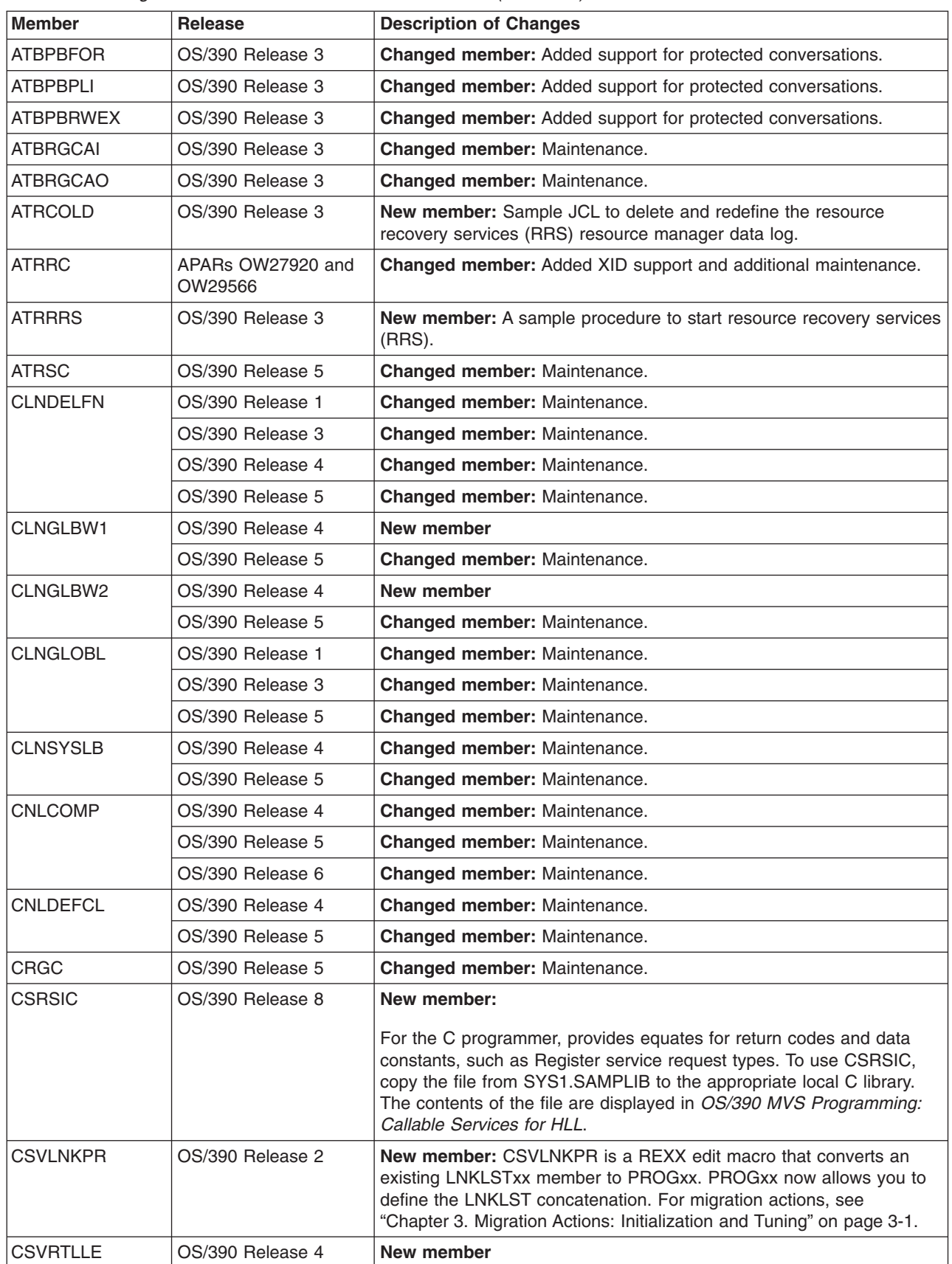

| <b>Member</b>   | <b>Release</b>                                         | <b>Description of Changes</b>                                                                                                    |  |
|-----------------|--------------------------------------------------------|----------------------------------------------------------------------------------------------------|--|
| <b>CTXC</b>     | APAR OW23376;<br>incorporated in OS/390<br>Release 5   | Changed member: Maintenance. Also, new context services<br>supported in OS/390 Release 5.                                                  |  |
| <b>IEACWAIT</b> | OS/390 Release 2                                       | Changed member: Maintenance.                                                                                                    |  |
| <b>IEAEXMCS</b> | OS/390 Release 2                                       | Changed member: Maintenance.                                                                                                    |  |
| IEAIPL00        | OS/390 Release 3                                       | Changed member: Maintenance.                                                                                                    |  |
| <b>IEAJTRCK</b> | OS/390 Release 2                                       | Changed member: Maintenance.                                                                                                    |  |
| <b>IEAMDBLG</b> | OS/390 Release 3                                       | Changed member: Maintenance.                                                                                                    |  |
| <b>IEARELCN</b> | V5 or OS/390 with<br>APAR OW05419                      | New member: A sample program that removes an MCS or subsystem<br>console from a system or sysplex. See OS/390 MVS Planning:<br>Operations. |  |
|                 | OS/390 Release 6                                       | Changed member: Enhance the console definition removal service by<br>unpinning a console device's UCB during console definition removal.   |  |
| <b>IEASYMCK</b> | OS/390 Release 3                                       | Changed member: Maintenance.                                                                                                    |  |
| <b>IEESMJCL</b> | OS/390 Release 2                                       | Changed member: Maintenance.                                                                                                    |  |
| <b>IEFESOJL</b> | OS/390 Release 1                                       | Changed member: Maintenance.                                                                                                    |  |
| <b>IEFJSXIT</b> | OS/390 Release 3                                       | Changed member: Maintenance.                                                                                                    |  |
| <b>IEFOFLNE</b> | OS/390 Release 1                                       | Changed member: Maintenance.                                                                                                    |  |
| <b>IFAEDC</b>   | OS/390 Release 2                                       | Changed member: Maintenance.                                                                                                    |  |
|                 | OS/390 Release 4                                       | Changed member: Maintenance.                                                                                                    |  |
| <b>IPXLOADX</b> | OS/390 Release 5                                       | Changed member: Maintenance.                                                                                                    |  |
| <b>ISGAJE1</b>  | OS/390 Release 3                                       | New member                                                                                                    |  |
|                 | OS/390 Release 4                                       | Changed member: Rewrite ISGAUDIT.                                                                                                    |  |
| <b>ISGAJE1A</b> | OS/390 Release 3                                       | New member                                                                                                    |  |
| ISGAJE2         | OS/390 Release 3                                       | New member                                                                                                    |  |
|                 | OS/390 Release 4                                       | <b>Changed member: Rewrite ISGAUDIT.</b>                                                                                                   |  |
| <b>ISGAJ2A</b>  | OS/390 Release 3                                       | New member                                                                                                    |  |
|                 | OS/390 Release 4                                       | Changed member: Rewrite ISGAUDIT.                                                                                                    |  |
| ISGAJE3         | OS/390 Release 3                                       | New member                                                                                                    |  |
|                 | OS/390 Release 4                                       | Changed member: Rewrite ISGAUDIT.                                                                                                    |  |
| <b>ISGAJE3A</b> | OS/390 Release 3                                       | New member                                                                                                    |  |
|                 | OS/390 Release 4                                       | <b>Changed member: Rewrite ISGAUDIT.</b>                                                                                                   |  |
| ISGAMF00        | OS/390 Release 3                                       | New member                                                                                                    |  |
|                 | APAR OW26611;<br>incorporated into<br>OS/390 Release 5 | Changed member: Maintenance; change SYSPUNCH to SYSLIN.                                                                                    |  |
| <b>ISGCGRA</b>  | OS/390 Release 2                                       | New member                                                                                                    |  |
| <b>ISGLMC</b>   | OS/390 Release 6                                       | Changed member: Added C++ support.                                                                                                    |  |
| <b>ISGNQRSP</b> | OS/390 Release 2                                       | New member                                                                                                    |  |
| <b>ISGRNLCK</b> | OS/390 Release 6                                       | Changed member: Accept additional characters.                                                                                              |  |

*Table A-3. Changed Members of SYS1.SAMPLIB in OS/390 (continued)*

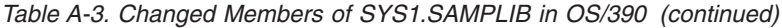

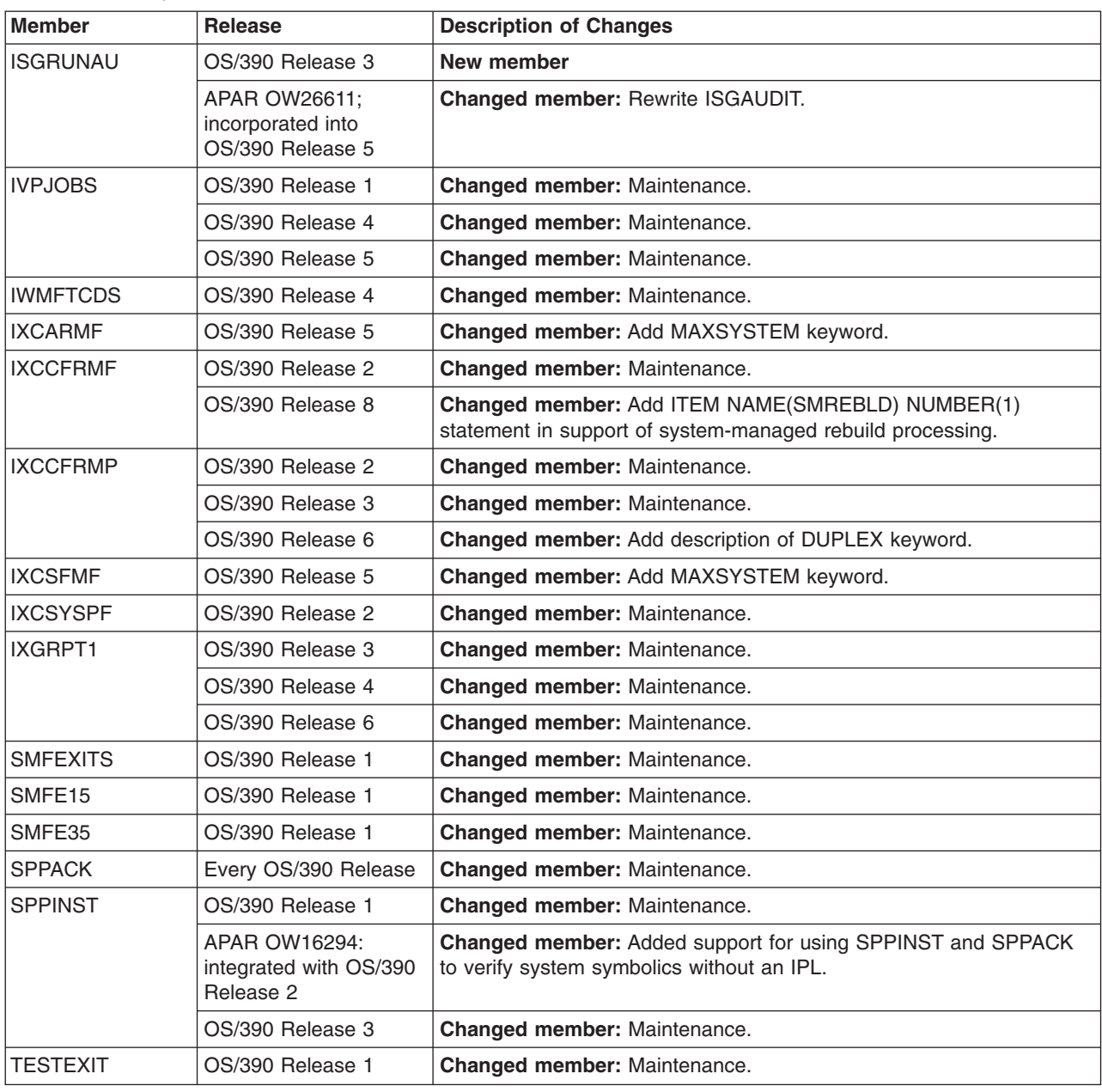

#### **Summary of Changes to System Commands**

Table A-4 identifies MVS commands that are new, changed, or deleted in OS/390. For a complete description of each command, see *OS/390 MVS System Commands*. For information about how to handle incompatibilities, see [Chapter 5.](#page-64-0) [Migration Actions: Operations](#page-64-0).

Changes to MVS system commands introduced by elements other than MVS are not listed in this section. For a description of those command changes, see the migration guide for that element.

**Note for Online Users:** In the following table, selecting the command name opens *OS/390 MVS System Commands* at the topic describing the specific command (if the book is available to be opened). For example, if you move the cursor to DISPLAY, and press Enter, you should see the explanation of DISPLAY from *OS/390 MVS System Commands*.

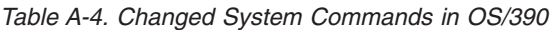

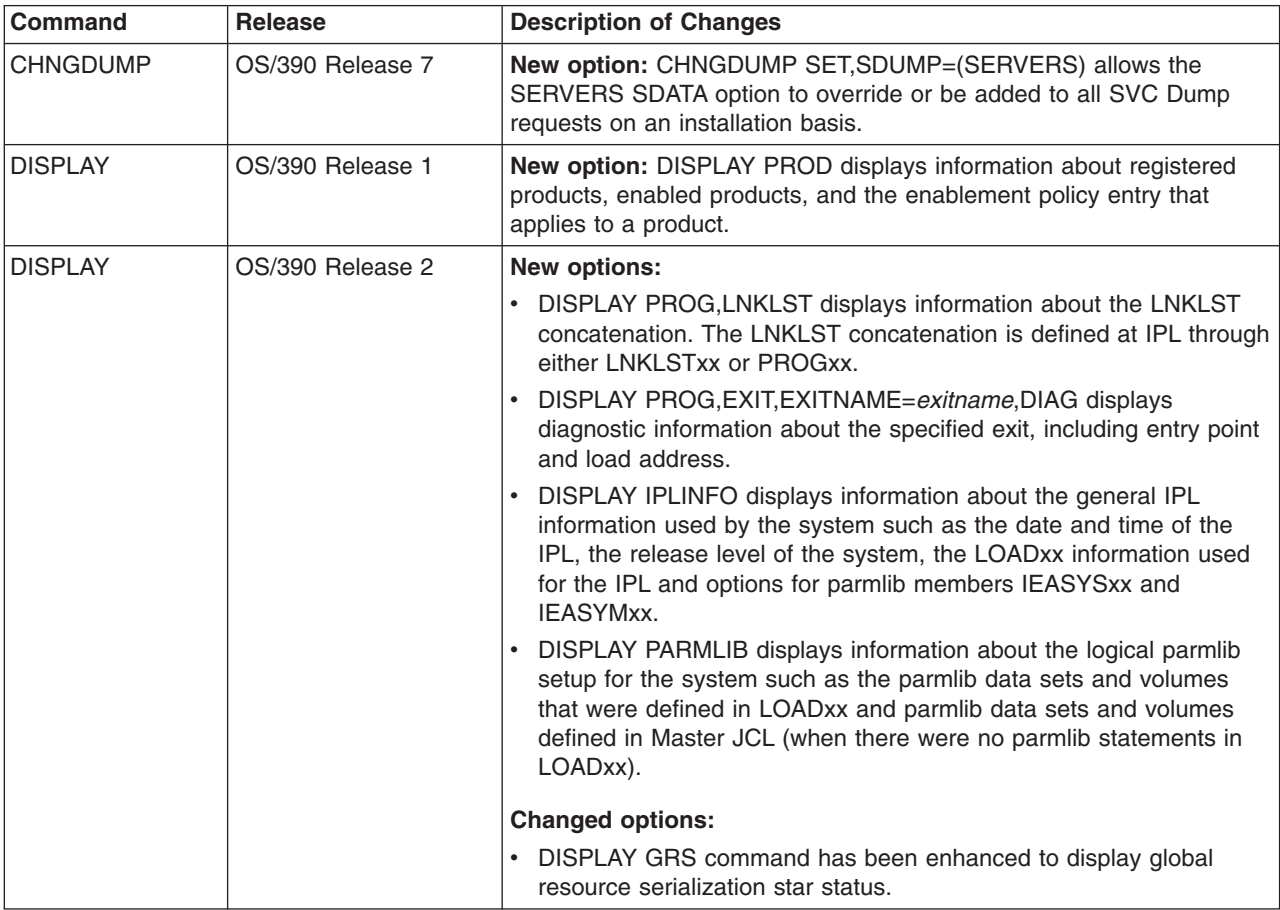

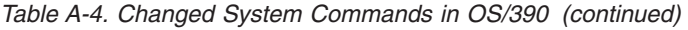

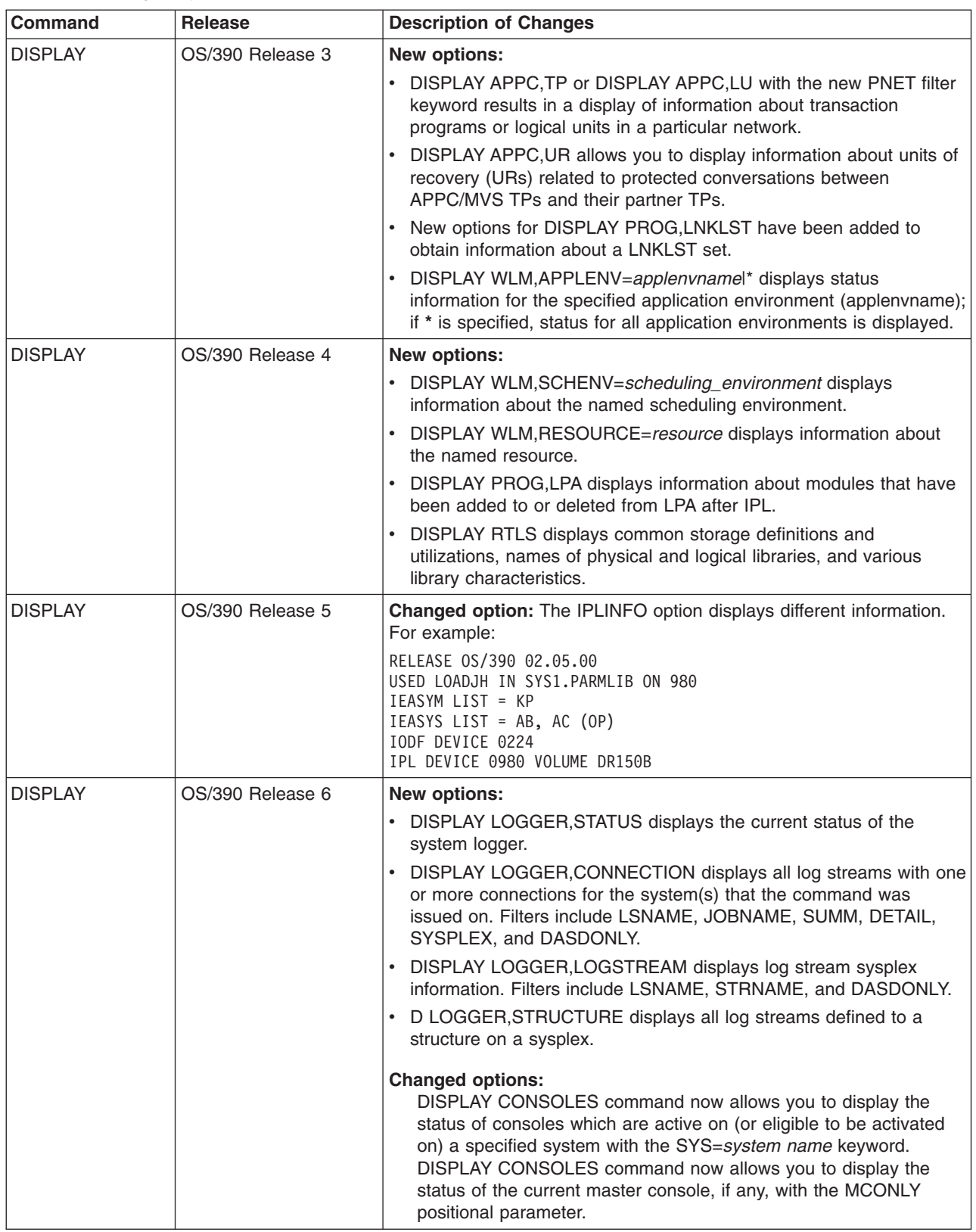

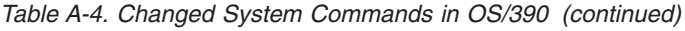

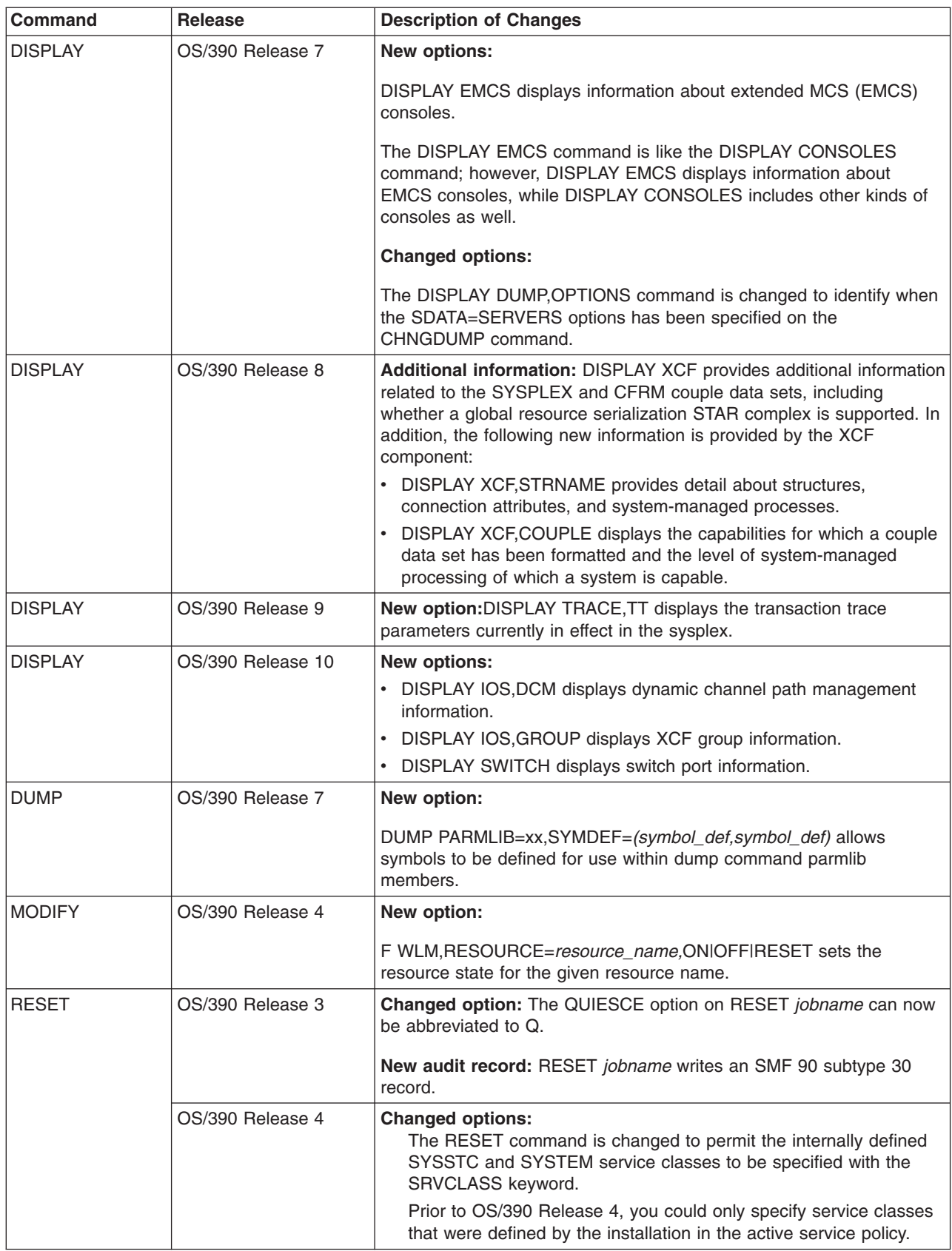

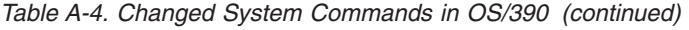

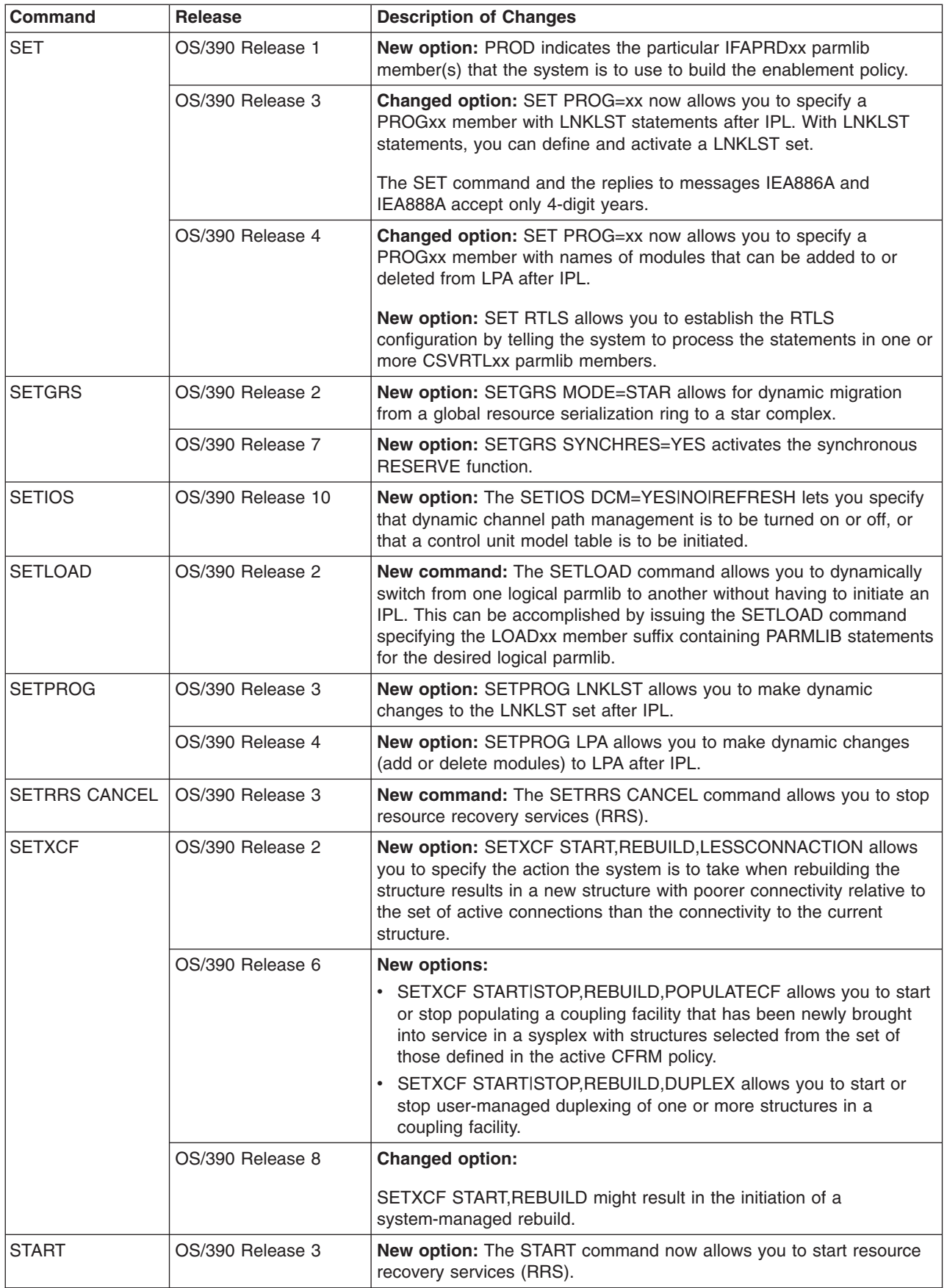

*Table A-4. Changed System Commands in OS/390 (continued)*

| Command                                                                           | Release           | <b>Description of Changes</b>                                                                                                    |
|-----------------------------------------------------------------------------------|-------------------|----------------------------------------------------------------------------------------------------|
| <b>TRACE</b><br>OS/390 Release 9<br>and stops a transaction trace in the sysplex. |                   | <b>New option:</b> The TRACE command with the new TT parameter starts                                                                                  |
| <b>VARY</b>                                                                       | OS/390 Release 3  | New option: VARY WLM, APPLENV=applenvname with the new<br>QUIESCE, RESUME, and REFRESH parameters allow control of a<br>named application environment. |
|                                                                                   | OS/390 Release 4  | New option: VARY WLM, POLICY=policyname with the new<br>REFRESH parameter signals WLM to discard all of its historical data.                           |
|                                                                                   | OS/390 Release 10 | New option: VARY WLM, SWITCH lets you place a switch port online<br>or offline.                                                                        |

# **Summary of Changes to SMF Records**

Table A-5 identifies SMF records that are added, changed, or deleted in OS/390. For complete information about SMF records, see *OS/390 MVS System Management Facilities (SMF)*.

*Table A-5. Changed SMF Records in OS/390*

| <b>SMF Record</b>                                      | <b>Release</b>    | <b>Description of Changes</b>                                                                              |  |
|--------------------------------------------------------|-------------------|----------------------------------------------------------------------------------------------------|--|
| Type 4 (Step<br>Termination)                           | OS/390 Release 2  | Changed date to 0cyydddF format for SMF4STID.                                                              |  |
| Type 5 (Job Termination)<br>OS/390 Release 2           |                   | Changed date to 0cyydddF format for SMF5JID.                                                               |  |
| Type 6 (Print Services<br>Facility (PSF))              | OS/390 Release 2  | Added file transfer section for PSF.                                                                       |  |
|                                                        |                   | Added IP PrintWay section.                                                                                 |  |
|                                                        | OS/390 Release 8  | Changed information in the                                                                                 |  |
|                                                        |                   | All-points-addressable printing subsystem section for PSF                                                  |  |
|                                                        |                   | File transfer section for PSF                                                                              |  |
| Type 14 (INPUT or<br><b>RDBACK Data Set</b>            | OS/390 Release 4  | Added SMS class section (Type 3).                                                                          |  |
| Activity)                                              | OS/390 Release 7  | Added information on:                                                                                      |  |
|                                                        |                   | ISO/ANSI Version 4 CCSID (coded character set ID)                                                          |  |
|                                                        |                   | step information                                                                                           |  |
|                                                        | OS/390 Release 10 | Added Additional Data Set Characteristics Section                                                          |  |
| Type 16 (DFSORT<br>Statistics)                         | OS/390 Release 10 | Added fields                                                                                               |  |
| Type 21 (Error Statistics<br>by Volume)                | OS/390 Release 10 | Changed the header/self-defining section                                                                   |  |
| Type 26 (JES2 Job<br>Purge)                            | OS/390 Release 5  | • Added Workload Management information, including service<br>class and initiator type.                    |  |
|                                                        |                   | Changed header/self-defining section, offset 48                                                            |  |
| Type 30 (Common                                        | OS/390 Release 2  | Changed date to 0cyydddF format for SMF30STD and SMF30IDT.                                                 |  |
| Address Space Work)                                    | OS/390 Release 3  | Changed to collect (1) dependent enclave CPU time and (2) I/O<br>priority management data.                 |  |
|                                                        | OS/390 Release 4  | Added new fields for detail on job queue time.                                                             |  |
|                                                        | OS/390 Release 8  | Information changes for header/self-defining section and the<br>description of the SMF30STI field.         |  |
|                                                        | OS/390 Release 9  | Added a new multisystem enclave remote system data section                                                 |  |
|                                                        | OS/390 Release 10 | Added fields to the Performance Section and the the EXCP<br>Section                                        |  |
| Type 33 (APPC/MVS TP   OS/390 Release 3<br>Accounting) |                   | Added new values for synchronization level and conversation state<br>to the conversation ID section.       |  |
| Type 42 (DFSMS<br>Statistics and                       | OS/390 Release 3  | Added a new subtype 14 for ADStar Distributed Storage Manager<br>and 19 for VSAM RLS local buffer manager. |  |
| Configuration)                                         |                   | Subtypes 15-18 have numerous changes.                                                                      |  |
|                                                        | OS/390 Release 4  | Added subtypes 5 and 9                                                                                     |  |
|                                                        | OS/390 Release 7  | Changed subtypes 5 and 6                                                                                   |  |
|                                                        | OS/390 Release 9  | Record environment added                                                                                   |  |
|                                                        |                   |                                                                                                    |  |

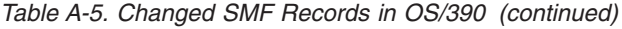

| |

|<br>|<br>|<br>|

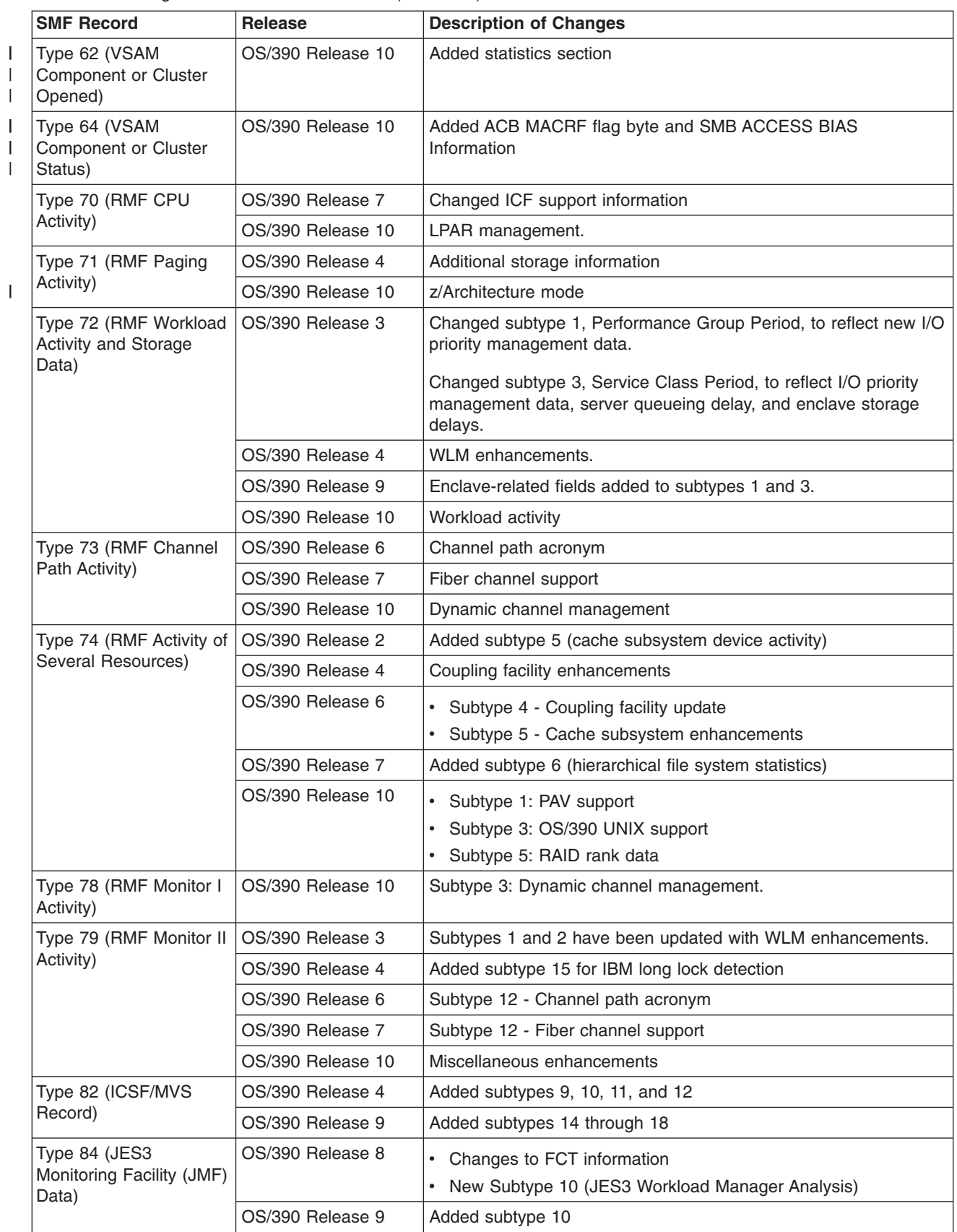

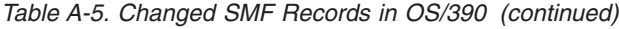

||

 $\sf I$ 

 $\bar{\mathbb{I}}$ 

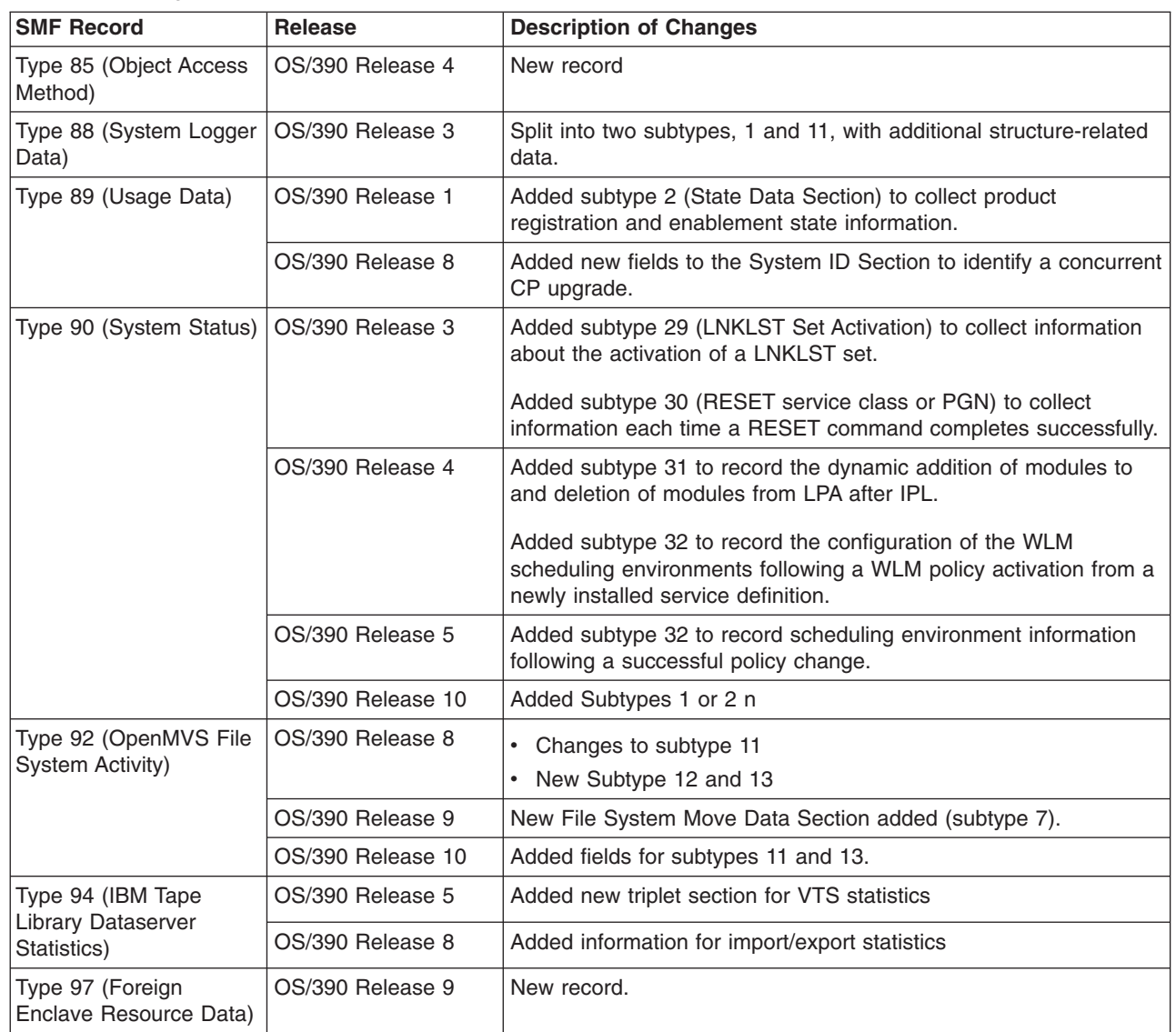

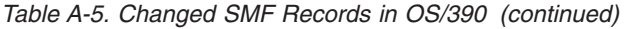

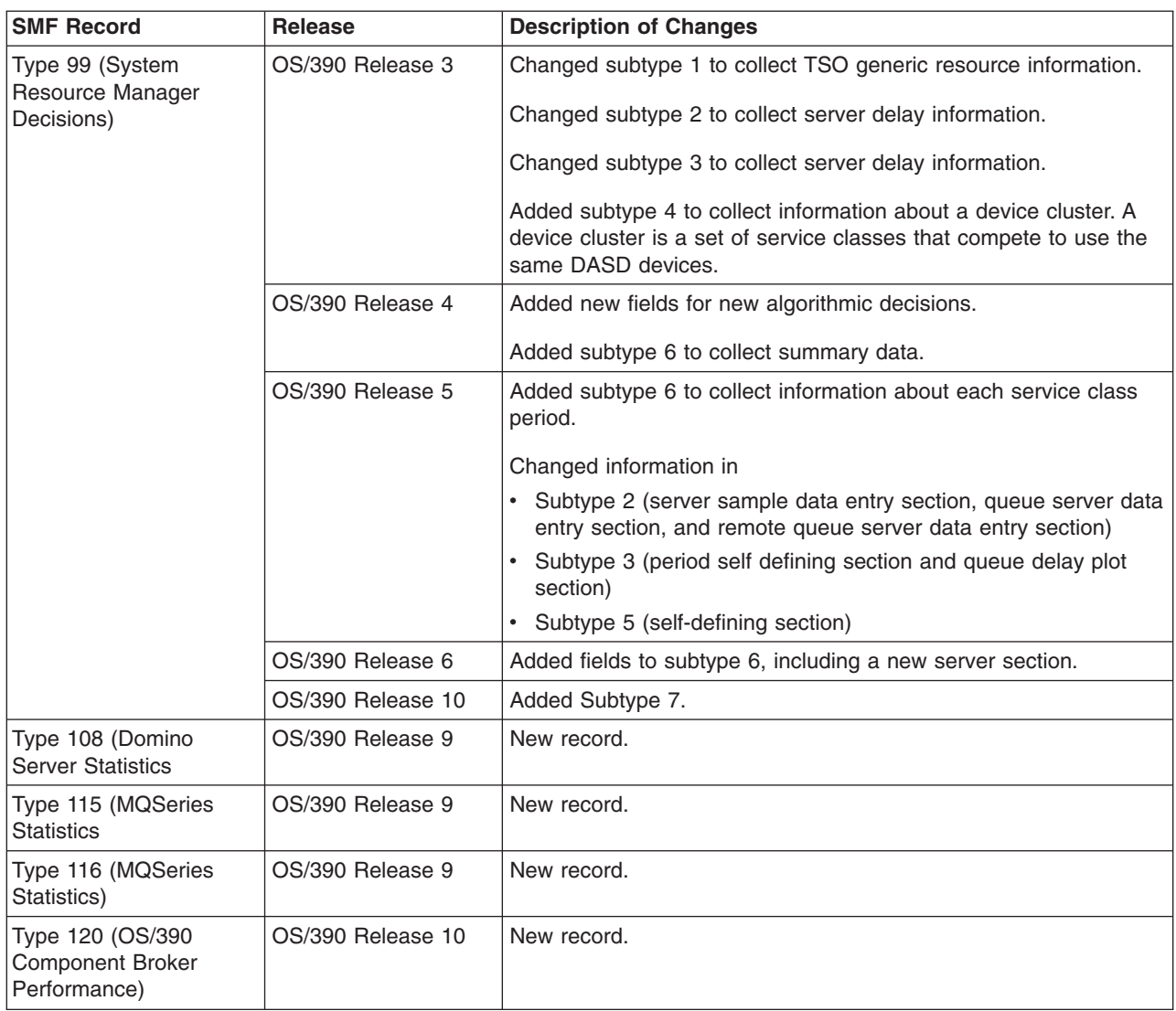

#### **Summary of Changes to Macros**

Table A-6 identifies macros that are added, changed, or deleted since MVS/ESA SP 4.3, which includes MVS/ESA SP V5 and OS/390. For information about earlier changes, see the following books:

- v *Conversion Notebook for System Product Version 4*, GC28-1608
- v *Conversion Notebook for System Product Version 3*, GC28-1568
- Conversion Notebook for System Product Version 2, GC28-1567

For information about migration actions you might need to take because of incompatibilities, see [Chapter 9. Migration Actions: Application Development](#page-72-0).

The column "Reference" indicates the book that contains the macro description:

- **Auth** refers to one of the following:
	- *OS/390 MVS Programming: Authorized Assembler Services Reference ALE-DYN*
	- *OS/390 MVS Programming: Authorized Assembler Services Reference ENF-IXG*
	- *OS/390 MVS Programming: Authorized Assembler Services Reference LLA-SDU*
	- *OS/390 MVS Programming: Authorized Assembler Services Reference SET-WTO*.
- v *Unauth* refers to *OS/390 MVS Programming: Assembler Services Reference*.
- v *Both* refers to both *Auth* and *Unauth*.
- v *Service Aids* refers to *OS/390 MVS Diagnosis: Tools and Service Aids*.
- v *SMF* refers to *OS/390 MVS System Management Facilities (SMF)*.
- v *Sysplex* refers to *OS/390 MVS Programming: Sysplex Services Reference*.
- v *JES Common Coupling* refers to *OS/390 MVS Programming: JES Common Coupling Services*.
- v *WLM* refers to *OS/390 MVS Programming: Workload Management Services*.
- v *Resource Recovery* refers to *OS/390 MVS Programming: Resource Recovery*.

*Table A-6. Macros Changed Since MVS/ESA SP 4.3*

| Name of Service                | <b>Release</b> | <b>Description of Changes</b>                                                                                                    | Reference     |
|--------------------------------|----------------|----------------------------------------------------------------------------------------------------|---------------|
| several macros in<br>Version 5 |                | New parameter: PLISTVER specifies the version of the<br>parameter list for the macro. IBM recommends that you<br>specify PLISTVER=MAX when possible. | <b>Both</b>   |
| <b>ALESERV</b>                 | 5.1            | <b>Enhancement:</b> Programs can use ALESERV to add,<br>extract, and delete the ALET for a subspace.                                                 | Auth          |
| <b>ASASYMBM</b>                | 5.2            | <b>New service:</b> Programs can call ASASYMBM to<br>substitute text for symbols.                                                                    | <b>Unauth</b> |

*Table A-6. Macros Changed Since MVS/ESA SP 4.3 (continued)*

| <b>Name of Service</b>       | <b>Release</b>       | <b>Description of Changes</b>                                                                                                    | Reference                          |
|------------------------------|----------------------|----------------------------------------------------------------------------------------------------|------------------------------------|
| <b>ATRQUERY</b>              | OS/390 Release 3     | New macro: Programs can issue ATRQUERY to obtain<br>information about resource recovery services (RRS),<br>including information about resource managers and units<br>of recovery (URs).                                                                                                    | <b>Resource</b><br><b>Recovery</b> |
|                              | OS/390 Release 8     | New parameters: The GNAME and SYSNAME<br>parameters can be used to specify the name of the<br>logging group and system name filters on returned<br>information. The RCTABLE and RCNUM parameters can<br>be used to provide return and reason codes from each<br>system and logging group processing a request.              |                                    |
|                              | OS/390 Release 9     | New parameters: The XID, XIDFORMATIDSTR,<br>XIDGTRIDSTR, and XIDBQUALSTR parameters can be<br>used to specify X/Open identifier filters on returned<br>information. New masks are available to filter returned<br>information about cascaded transactions.                                                                  |                                    |
| <b>ATRSRV</b>                | OS/390 Release 3     | New macro: Authorized programs can issue ATRSRV to<br>override RRS processing by removing a resource<br>manager's interest in a unit of recovery (UR) or resolving<br>the state of a UR.                                                                                                    | <b>Resource</b><br>Recovery        |
|                              | OS/390 Release 8     | New parameters: The GNAME and SYSNAME<br>parameters can be used to specify the name of the<br>logging group and system containing a specified<br>resource manager or URID. The RCTABLE and RCNUM<br>parameters can be used to provide return and reason<br>codes from the system and logging group processing a<br>request. |                                    |
| ATTACH and<br><b>ATTACHX</b> | 5.1                  | ATTACH and ATTACHX are changed from a type 3 SVC<br>to a type 2 SVC.                                                                                                    | <b>Both</b>                        |
| <b>BLSACBSP</b>              | OS/390 Release<br>10 | New parameter: The ABITS parameter specifies whether<br>31-bit or 64-bit storage is to be reference.                                                                                                    | <b>Unauth</b>                      |
| <b>BLSRDRPX</b>              | OS/390 Release<br>10 | New parameter: The ABITS parameter specifies the<br>format (either 31-bit or 64-bit) of the dump prefix to be<br>used for addresses.                                                                                                    | <b>Unauth</b>                      |
| <b>BLSRPWHS</b>              | OS/390 Release<br>10 | New parameter: The ABITS parameter specifies whether<br>31-bit or 64-bit storage is to be referenced.                                                                                                    | <b>Unauth</b>                      |
| <b>BLSRESSY</b>              | OS/390 Release<br>10 | New parameter: The ABITS parameter specifies whether<br>the record mapped is to be a 31-bit or 64-bit mapping.                                                                                                    | Unauth                             |
| <b>BLSRSASY</b>              | OS/390 Release<br>10 | New parameter: The ABITS parameter specifies whether<br>the structure contains 31-bit or 64-bit fields.                                                                                                    | <b>Unauth</b>                      |
| <b>BPXESMF</b>               | 5.1                  | New macro: Provides OS/390 UNIX System Services<br>accounting data.                                                                                                    | Auth                               |
| <b>CONVTOD</b>               | OS/390 Release 8     | New parameter: The ETODVAL parameter specifies that<br>the extended time-of-day (ETOD) clock value is to be<br>returned.                                                                                                    | <b>Unauth</b>                      |
| <b>CPOOL</b>                 | 5.2                  | Enhancement: Callers can specify that the CPOOL be<br>obtained from new subpool 249.                                                                                                    | <b>Auth</b>                        |
|                              | OS/390 Release<br>10 | New parameters: The BNDRY parameter specifies the<br>either a doubleword or quad-word boundary for each cell<br>in each extent. The LOC parameter is enhanced to<br>support real storage specifications in 64-bit storage.                                                                                                  |                                    |

 $\blacksquare$  $\,$   $\,$  $\,$   $\,$  $\,$   $\,$ 

*Table A-6. Macros Changed Since MVS/ESA SP 4.3 (continued)*

| <b>Name of Service</b> | <b>Release</b>       | <b>Description of Changes</b>                                                                                                    | <b>Reference</b> |
|------------------------|----------------------|----------------------------------------------------------------------------------------------------|------------------|
| <b>CSRCMPSC</b>        | 5.1                  | New macro: Compresses data, and expands, or<br>expands, previously-compressed data<br>Note: This support was originally shipped as an SPE for<br>MVS/ESA SP V4, and is incorporated into MVS/ESA SP<br>V5.                                                                                                    | <b>Unauth</b>    |
| <b>CSRUNIC</b>         | OS/390 Release<br>10 | New macro: Provides support for processing hardware<br>instructions related to unicode data. Unicode data uses<br>the binary codes of the Unicode Worldwide Character<br>Standard; these codes support the characters of most of<br>the world's written languages.                                                                                                    | <b>Both</b>      |
| <b>CSVDYLPA</b>        | OS/390 Release 4     | New macro: Authorized programs can issue CSVDYLPA<br>to:<br>• Add one or more modules to LPA following IPL.<br>• Delete one or more modules from LPA following IPL.<br>• Request information about support for dynamic LPA<br>services.                                                                                                    | <b>Auth</b>      |
| <b>CSVDYNEX</b>        | 5.1                  | <b>New macro:</b> Authorized programs can issue CSVDYNEX   Auth<br>to:<br>• Define an exit<br>• Add an exit routine to an exit<br>• Change the state of an exit routine<br>• Delete an exit routine from an exit<br>Remove the definition of an exit<br>• Change the attributes of an exit<br>• List information about an exit<br>• Provide recovery for an exit routine.<br>Authorized or unauthorized programs can issue<br>CSVDYNEX to:<br>• Call an exit routine at an exit<br>• Determine whether an exit routine exists for an exit.                                                                                                    |                  |
|                        | 5.2                  | Changed requirements: The data set specified in the<br>DSNAME parameter does not need to be APF-authorized<br>if the caller of CSVDYNEX is in supervisor state, system<br>key, or is APF-authorized.<br><b>New parameters:</b><br>• The ANYKEY parameter on the DEFINE request<br>specifies whether a FASTPATH exit may be called in<br>any PSW key.<br>The POS parameter on the ADD request specifies the<br>order that the system is to call an exit routine.<br>The EXAAVER parameter on the LIST request<br>specifies the format of the information to be returned,<br>as mapped by DSECTs within the CSVEXAA mapping<br>macro.<br>The EXRETVER parameter on the CALL and<br>RECOVER requests specifies the format of the<br>information to be returned, as mapped by DSECTs<br>within the CSVEXRET mapping macro. |                  |

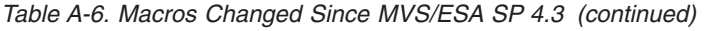

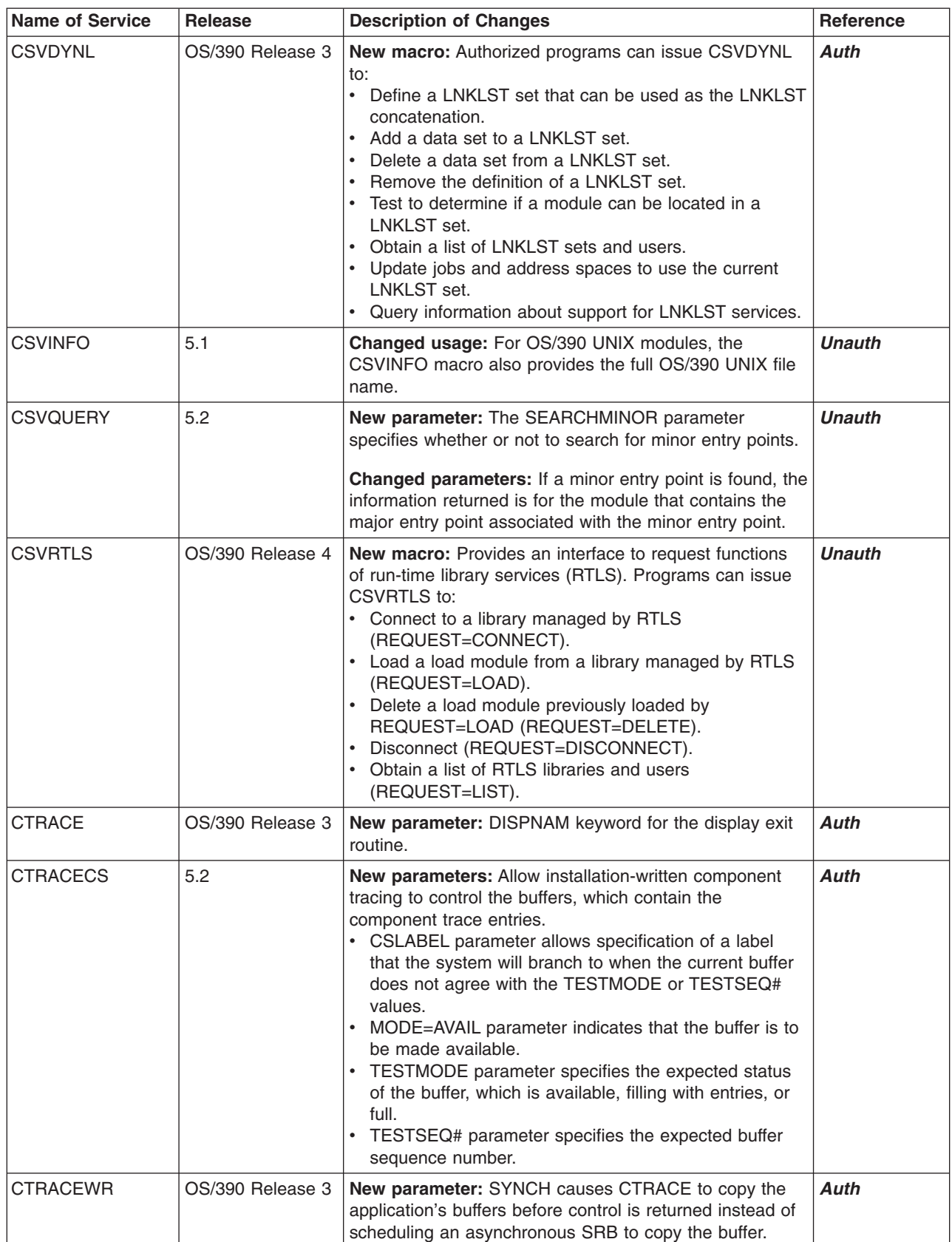

| <b>Name of Service</b>                  | <b>Release</b>       | <b>Description of Changes</b>                                                                                                    | Reference     |
|-----------------------------------------|----------------------|----------------------------------------------------------------------------------------------------|---------------|
| <b>DEQ</b>                              | 5.2                  | New parameter: The LOC parameter indicates a 24-bit<br>or 31-bit UCB address for the device that the caller wants<br>released.                                                                                                    | <b>Both</b>   |
| <b>DSPSERV</b>                          | 5.2.2                | New parameter: The INLIST parameter allows ranges of<br>storage to be identified to help reduce the number of<br>DSPSERV calls.                                                                                                    | <b>Both</b>   |
|                                         | OS/390 Release<br>10 | New parameters: The BACK parameter allows for<br>backing in either 31-bit or 64-bit real storage, if your<br>system supports them.                                                                                                    |               |
| <b>DYNALLOC</b><br>(SVC 99)             | 5.2                  | New text unit key: DYNALLOC supports a new text unit<br>key, called DALOVAFF, which will cause any job<br>submitted to the internal reader to run on the system on<br>which it was submitted. Any system affinity for the input<br>device or job class is overridden. | Auth          |
|                                         |                      | <b>New flags:</b><br>• S99NOSYM, to disable symbolic substitution for the<br>current request.<br>• S99ACUCB, to use 4-byte actual UCB addresses.                                                                                                    |               |
|                                         |                      | Changed parameters: DALSHOLD and DUNOVSNH<br>have been changed to support the internal reader.                                                                                                    |               |
| <b>DYNALLOC (SVC</b><br>99) (continued) | OS/390 Release 2     | New text unit key: DYNALLOC supports a new text unit<br>key, DINRTVOL, which returns the first volume serial<br>number associated with the specified allocation.                                                                                                    | Both          |
|                                         | OS/390 Release 5     | New text unit key: DYNALLOC supports a new text unit<br>key, DALRTCTK, which will allow the Dynamic Allocation<br>invoker to request return of a client token that is<br>associated with the SYSOUT dataset being allocated.                                          | <b>Both</b>   |
| <b>EDTINFO</b>                          | 5.2                  | New parameter: The LOC parameter indicates whether<br>the caller should receive device numbers for unit control<br>blocks (UCBs) that are below 16 megabytes or also for<br>UCBs that are above 16 megabytes.                                                         | <b>Unauth</b> |
|                                         | 5.2.2                | <b>New parameter:</b> The RTNUNAFF parameter requests<br>that EDTINFO return the value associated with the<br>ALLOCxx UNITARY parameter.                                                                                                    |               |

*Table A-6. Macros Changed Since MVS/ESA SP 4.3 (continued)*

 $\,$   $\,$  $\overline{\phantom{a}}$  $\begin{array}{c} \hline \end{array}$ 

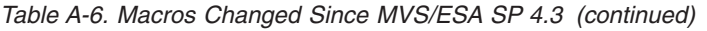

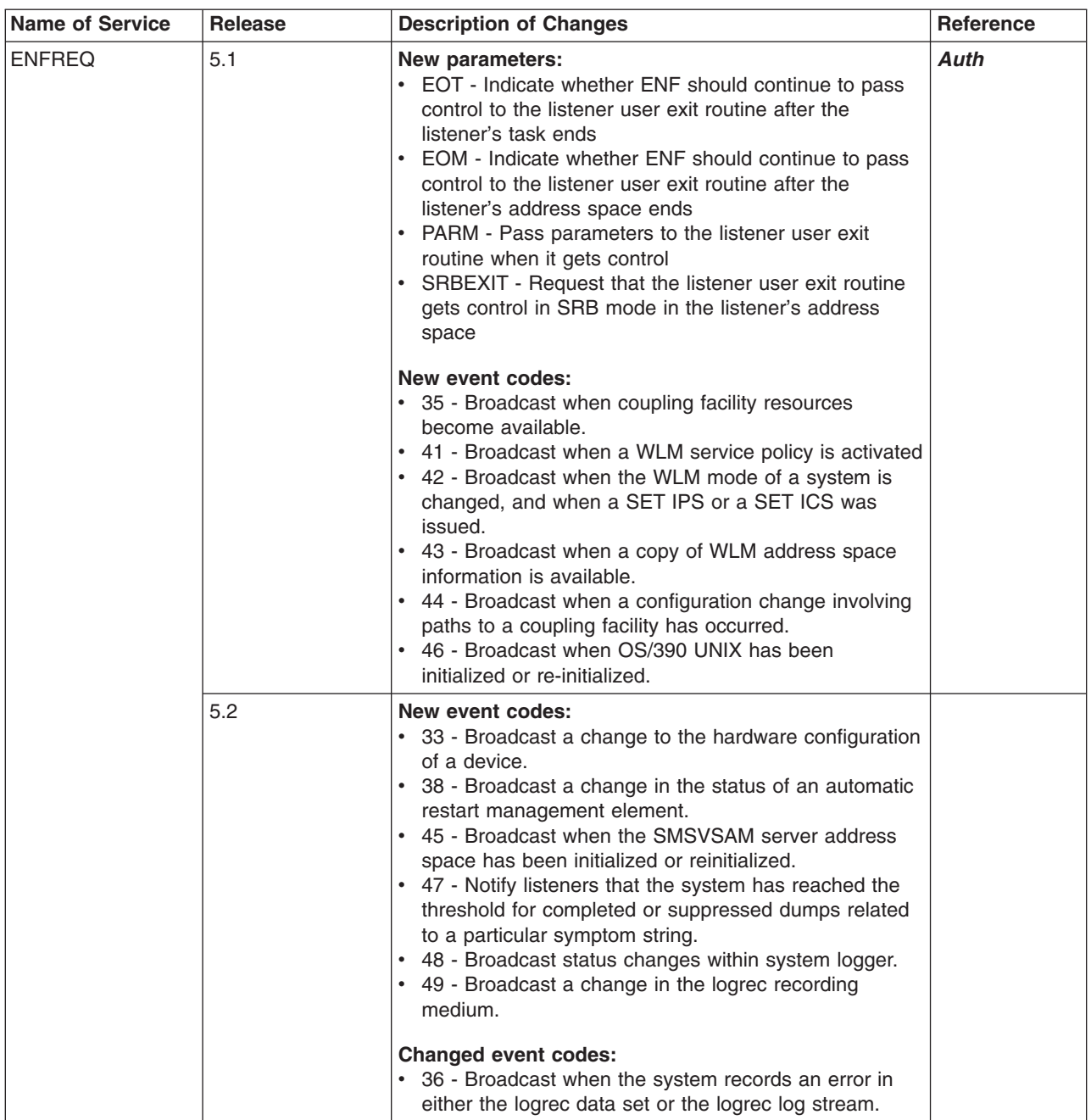

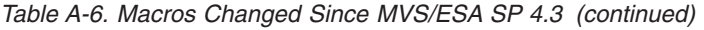

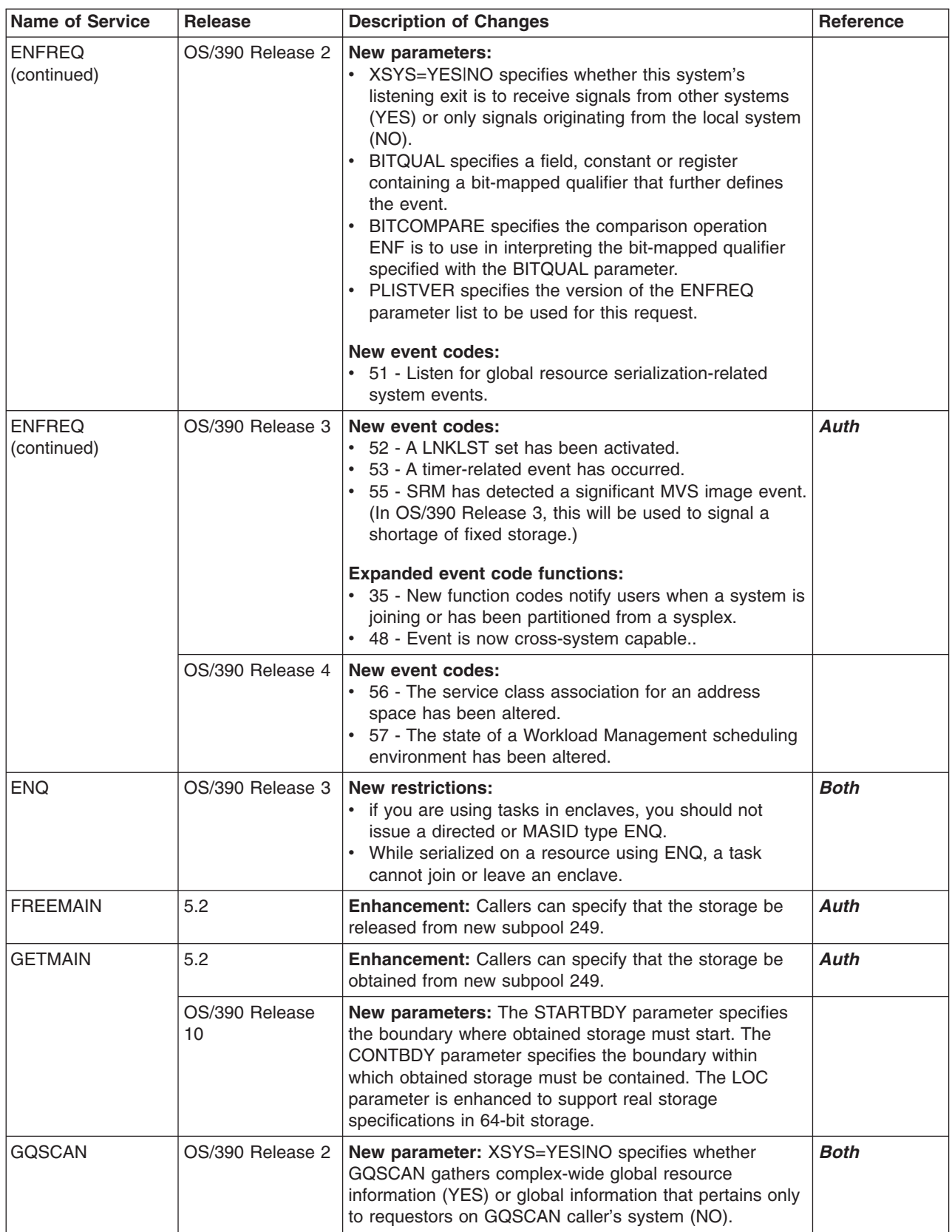

 $\sf I$  $\|$  $\vert$  $\|$  $\|$  $\vert$ 

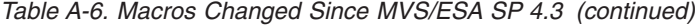

| |

| | |

| |

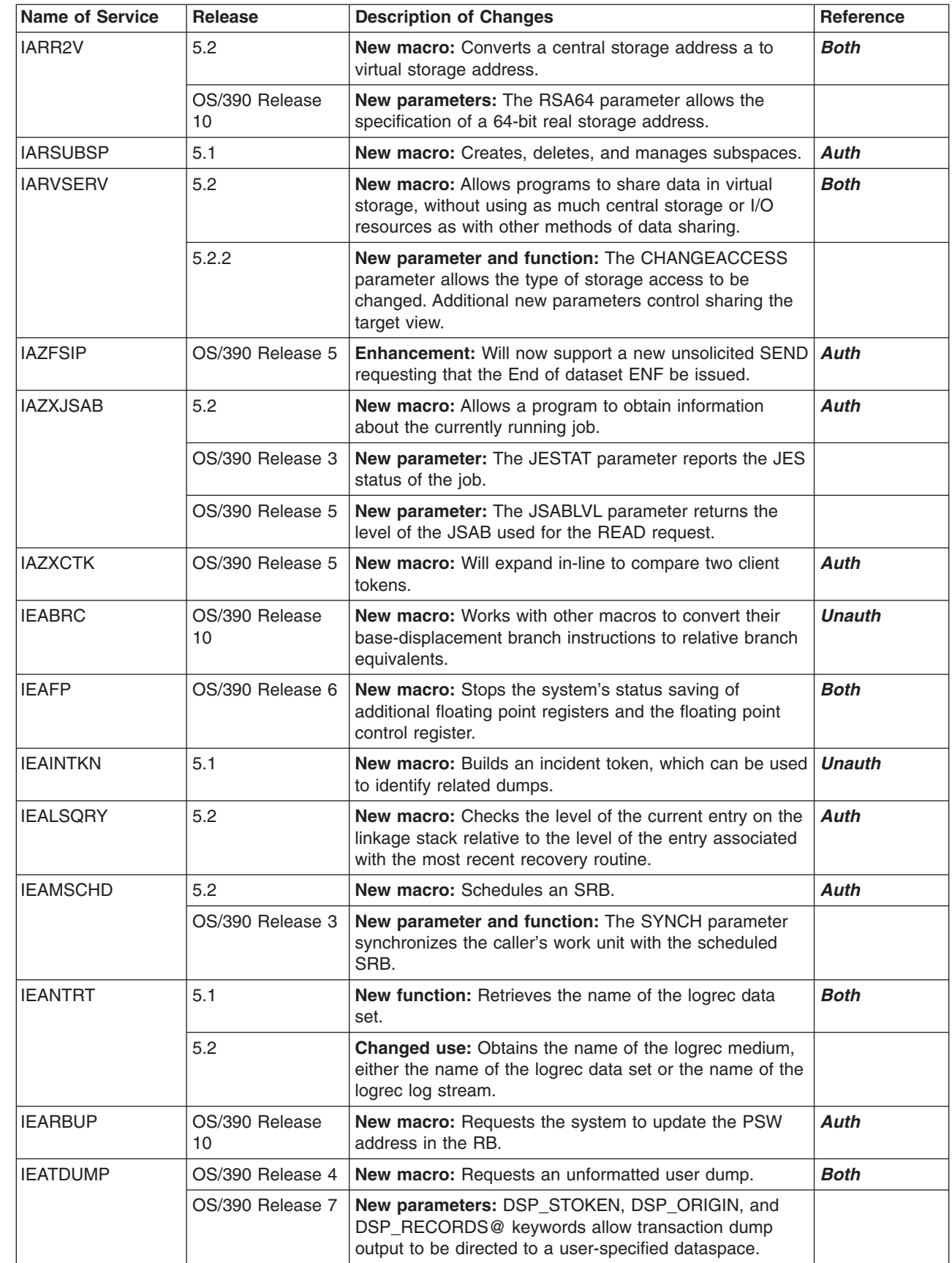
*Table A-6. Macros Changed Since MVS/ESA SP 4.3 (continued)*

| <b>Name of Service</b> | <b>Release</b>       | <b>Description of Changes</b>                                                                                                    | <b>Reference</b> |  |
|------------------------|----------------------|----------------------------------------------------------------------------------------------------|------------------|--|
| <b>IEEQEMCS</b>        | OS/390 Release 7     | New macro: Returns the state of any EMCS consoles in<br>the sysplex.                                                                                                   | <b>Both</b>      |  |
| <b>IEEVARYD</b>        | 5.1                  | New macro: Allows a program to vary devices online<br>Auth<br>and offline (like the VARY command).                                                                     |                  |  |
|                        | 5.2                  | Changed macro: Supports automatic tape switching.                                                                                                    |                  |  |
| <b>IEFDDSRV</b>        | 5.2                  | <b>New macro:</b> Returns the UCB addresses of the devices<br>that were allocated for an allocation request.                                                           | <b>Both</b>      |  |
| <b>IEFPRMLB</b>        | OS/390 Release 2     | New macro: Allows for system and user programs to<br><b>Unauth</b><br>allocate, unallocate, read and obtain information about<br>the logical parmlib.                  |                  |  |
| <b>IEFSSI</b>          | 5.2                  | New macro: Dynamically controls a subsystem.                                                                                                    | <b>Both</b>      |  |
| <b>IEFSSVT</b>         | 5.2                  | New macro: Builds and modifies subsystem vector<br>tables (SSVTs).                                                                                                    | Auth             |  |
| <b>IEFSSVTI</b>        | 5.2                  | New macro: Defines the table of function routines and<br>function codes that is passed to the IEFSSVT macro as<br>input when creating or modifying a SSVT.             | <b>Auth</b>      |  |
| <b>IOSADMF</b>         | 5.1                  | New macro: Transfers data between virtual storage<br>areas in address spaces and hiperspaces. It takes<br>advantage of the ADMF (Asynchronous Data Mover<br>Facility). | Auth             |  |
| <b>IOSCAPF</b>         | 5.2                  | New macro: Provides a fast path to translate a captured<br>UCB address to an actual UCB address.                                                                       | Auth             |  |
| <b>IOSCAPU</b>         | 5.2                  | New macro: Allows a caller to capture a UCB, release a<br>captured UCB, or translate a captured UCB address to<br>an actual UCB address.                               | <b>Auth</b>      |  |
| <b>IOSCDR</b>          | 5.1                  | New macro: The IOSCDR macro retrieves configuration<br>data records, which contain information about I/O<br>hardware located along a specific I/O path.                | Auth             |  |
|                        | 5.2                  | New parameter: The LINKAGE parameter enables<br>applications that are not in supervisor state to call the<br>IOSCDR macro.                                             |                  |  |
| <b>IOSCHPD</b>         | OS/390 Release<br>10 | New parameters: New parameters are added in support<br>of dynamic channel path management.                                                                             | <b>Unauth</b>    |  |
| <b>IOSCMXA</b>         | 5.1                  | New macro: The IOSCMXA macro obtains the address<br>of the UCB prefix extension segment.                                                                               | Auth             |  |
| <b>IOSCMXR</b>         | 5.2                  | New macro: Obtains the address of the UCB common<br>extension segment.                                                                                                 | <b>Auth</b>      |  |
| <b>IOSCUMOD</b>        | OS/390 Release<br>10 | New macro: Load module template for building IOS<br>control unit entry.                                                                                                | <b>Unauth</b>    |  |
| <b>IOSDCXR</b>         | 5.2                  | <b>New macro:</b> Obtains the address of the UCB device<br>class extension (DCE) segment.                                                                              | Auth             |  |
| <b>IOSENQ</b>          | OS/390 Release<br>10 | <b>Auth</b><br>New macro: Performs IOS enqueues.                                                                                                    |                  |  |
| <b>IOSPTHV</b>         | 5.1                  | <b>New macro:</b> The IOSPTHV macro validates the physical<br>connection between a channel path and a device.                                                          | Auth             |  |
| <b>IOSUPFA</b>         | 5.1                  | New macro: The IOSUPFA macro obtains the address of<br>the UCB common extension segment.                                                                               | Auth             |  |

*Table A-6. Macros Changed Since MVS/ESA SP 4.3 (continued)*

| <b>Name of Service</b> | <b>Release</b>       | <b>Description of Changes</b>                                                                                                    | <b>Reference</b> |
|------------------------|----------------------|----------------------------------------------------------------------------------------------------|------------------|
| <b>IOSUPFR</b>         | 5.2                  | <b>New macro:</b> Obtains the address of the UCB prefix<br>extension segment.                                                                         | Auth             |
| <b>IOSWITCH</b>        | OS/390 Release<br>10 | <b>New macro: Returns IOS switch information.</b>                                                                                                    | Auth             |
| <b>IWMCLSFY</b>        | 5.1                  | New macro: Lets a caller associate incoming work<br>requests with a service class.                                                                    | <b>WLM</b>       |
|                        | 5.2                  | New parameters: Lets a caller specify additional work<br>classification qualifiers.                                                                   |                  |
|                        | OS/390 Release 3     | New parameters: Lets a caller specify additional work<br>classification qualifiers.                                                                   |                  |
|                        | OS/390 Release 4     | New parameter: The PRIORITY classification qualifier<br>has been added.                                                                               |                  |
|                        | OS/390 Release 9     | New parameters: Lets a caller request a transaction<br>trace token.                                                                                   |                  |
|                        | OS/390 Release<br>10 | New parameters: The SUBCOLN, SCHEDENV, and<br>SCHEDENV_LEN parameters have been added.                                                                |                  |
| <b>IWMCONN</b>         | 5.1                  | New macro: Generates a token required for workload<br>management services.                                                                            | WLM              |
|                        | OS/390 Release 3     | Changed macro: Requests that the workload<br>management queueing manager or routing manager<br>services be available to the connecting address space. |                  |
|                        | OS/390 Release 9     | New Parameter: Allows the caller to specify whether the<br>address space will need access to enclave exporting and<br>importing services.             |                  |
| <b>IWMCQRY</b>         | 5.2                  | <b>New macro:</b> Queries the classification information<br>associated with work.                                                                     | <b>WLM</b>       |
|                        | OS/390 Release 4     | New output data: A priority classification qualifier has<br>been added to the return area mapped by IWMSVDCR.                                         |                  |
| <b>IWMDEXTR</b>        | 5.2                  | New macro: Lets a caller extract a service definition<br>from the WLM couple data set.                                                                | <b>WLM</b>       |
|                        | OS/390 Release 3     | New output data: Application environment information.                                                                                                 |                  |
|                        | OS/390 Release 4     | New output data: Scheduling environment definitions<br>returned in the answer area.                                                                   |                  |
| <b>IWMDINST</b>        | 5.2                  | New input data: Lets a caller install a service definition<br>onto the WLM couple data set.                                                           | <b>WLM</b>       |
|                        | OS/390 Release 3     | New input data: Caller allowed to provide application<br>environment definitions.                                                                     |                  |
|                        | OS/390 Release 4     | New input data: Caller allowed to provide scheduling<br>environment definitions.                                                                      |                  |
| <b>IWMDISC</b>         | 5.1                  | New macro: Deletes the connect token, allowing a caller<br>to disconnect from workload management services.                                           | <b>WLM</b>       |
|                        | 5.2                  | Changed macro: Deletes enclaves associated with a<br>connect token.                                                                                   |                  |
| <b>IWMDNDRG</b>        | OS/390 Release 4     | New macro: Deregisters a domain name server from<br>WLM. (This is a C-stub for invoking IWMSRDRS.)                                                    | <b>WLM</b>       |
| <b>IWMDNLOC</b>        | OS/390 Release 4     | New macro: Retrieves a list of server groups from WLM.<br>(This is a C-stub for invoking IWMSRDNS.)                                                   | <b>WLM</b>       |

*Table A-6. Macros Changed Since MVS/ESA SP 4.3 (continued)*

| <b>Name of Service</b> | <b>Release</b>   | <b>Description of Changes</b>                                                                                                    | <b>Reference</b> |  |
|------------------------|------------------|----------------------------------------------------------------------------------------------------|------------------|--|
| <b>IWMDNREG</b>        | OS/390 Release 4 | New macro: Registers a domain name server with WLM.<br>(This is a C-stub for invoking IWMSRSRG.)                                                                                    | <b>WLM</b>       |  |
| <b>IWMDNSRV</b>        | OS/390 Release 4 | <b>New macro:</b> Retrieves a list of associated IP addresses<br>and WLM weight information for each server in a named<br>server group. (This is a C-stub for invoking IWMSRSRS.)   | <b>WLM</b>       |  |
| <b>IWMECQRY</b>        | 5.2              | New macro: Lets a caller receive the classification<br>qualifiers associated with a work request.                                                                                   | <b>WLM</b>       |  |
|                        | OS/390 Release 3 | New parameters: Lets a caller receive additional work<br>classification qualifiers.                                                                                                 |                  |  |
|                        | OS/390 Release 4 | New output data: A priority classification qualifier has<br>been added to the return area mapped by IWMECD.                                                                         |                  |  |
| <b>IWMECREA</b>        | 5.2              | <b>New macro:</b> Creates an enclave.                                                                                                    | <b>WLM</b>       |  |
|                        | OS/390 Release 3 | New parameter: Added dependent enclaves.                                                                                                    |                  |  |
|                        | OS/390 Release 9 | Changed macro: Eliminated limit on the number of<br>enclaves allowed.                                                                                                    |                  |  |
| <b>IWMEDELE</b>        | 5.2              | New macro: Deletes a previously created enclave.                                                                                                    | <b>WLM</b>       |  |
| <b>IWMEJOIN</b>        | OS/390 Release 3 | New macro: Allows a task to join an enclave.                                                                                                    | WLM              |  |
| <b>IWMELEAV</b>        | OS/390 Release 3 | <b>New macro:</b> Allows a task to leave an enclave.                                                                                                    | WLM              |  |
| <b>IWMEQTME</b>        | OS/390 Release 7 | New macro: Returns the enclave CPU time if the current<br>dispatchable workunit is associated with an enclave.                                                                      | <b>WLM</b>       |  |
| <b>IWMESQRY</b>        | OS/390 Release 3 | New macro: Queries whether or not the current<br>dispatchable workunit is associated with an enclave.                                                                               | <b>WLM</b>       |  |
| <b>IWMEXPT</b>         | OS/390 Release 9 | New macro: Exports an enclave to all systems in a<br>parallel sysplex.                                                                                                    | <b>WLM</b>       |  |
| <b>IWMIMPT</b>         | OS/390 Release 9 | New macro: Imports an enclave that has been exported<br>to all systems in a parallel sysplex.                                                                                       | <b>WLM</b>       |  |
| <b>IWMMABNL</b>        | 5.1              | New macro: Lets a caller record the abnormal<br>processing of work.                                                                                                    | <b>WLM</b>       |  |
| <b>IWMMCHST</b>        | 5.1              | <b>New macro:</b> Let the caller reflect the current state (such<br>as ready, active, waiting) of a work request in the<br>workload management monitoring environment.              | <b>WLM</b>       |  |
|                        | OS/390 Release 3 | New States: New delay states added.                                                                                                    |                  |  |
| <b>IWMMCREA</b>        | 5.1              | <b>New macro:</b> Lets a caller create a workload<br>management monitoring environment in which to record<br>the states and delays of work requests as they are being<br>processed. | WLM              |  |
| <b>IWMMDELE</b>        | 5.1              | New macro: Lets a caller delete the workload<br>management monitoring environment.                                                                                                  | <b>WLM</b>       |  |
| <b>IWMMEXTR</b>        | 5.1              | New macro: Lets a caller extract information it has<br>stored in the workload management monitoring<br>environment.                                                                 | <b>WLM</b>       |  |
|                        | OS/390 Release 9 | New Parameter: Allows the caller to specify a<br>transaction trace token.                                                                                                    |                  |  |

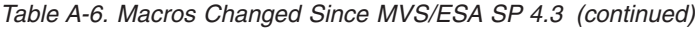

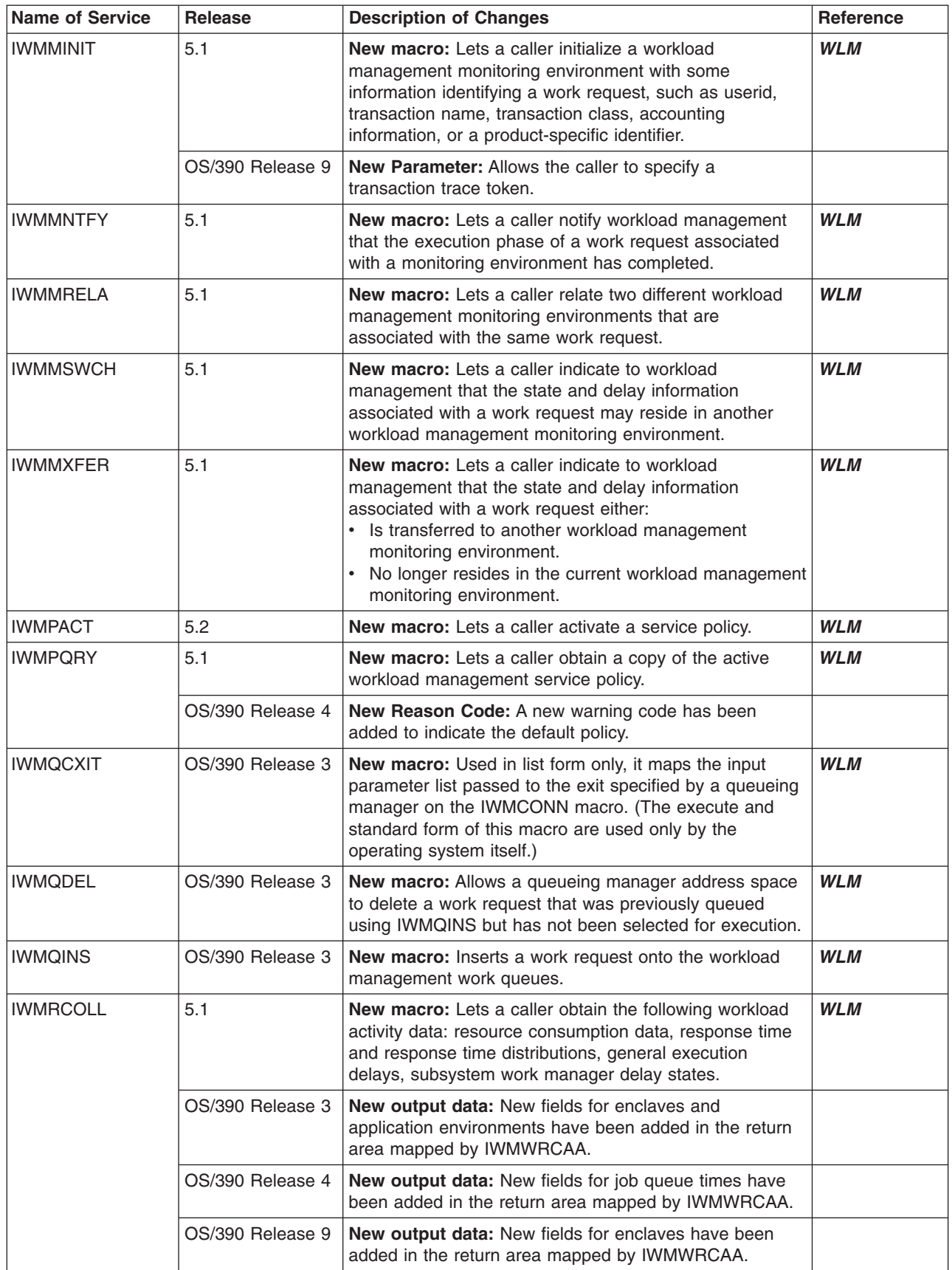

*Table A-6. Macros Changed Since MVS/ESA SP 4.3 (continued)*

| <b>Name of Service</b> | <b>Release</b>       | <b>Description of Changes</b>                                                                                                    | Reference  |
|------------------------|----------------------|----------------------------------------------------------------------------------------------------|------------|
| <b>IWMRESET</b>        | OS/390 Release 4     | <b>WLM</b><br>New macro: Changes the service class (or PGN, in<br>compatibility mode) of an address space, or quiesces or<br>resumes an address space. Replaces SYSEVENT<br>RESETPG, which is obsolete, and functions the same as<br>the RESET command.                                                                                                    |            |
| <b>IWMRPT</b>          | 5.1                  | New macro: Lets a caller tell workload management the<br>response time of a completed work request.                                                                                                    | <b>WLM</b> |
| <b>IWMRQRY</b>         | 5.1                  | New macro: Provides a caller with information on<br>address space related general execution delays.                                                                                                    | <b>WLM</b> |
|                        | 5.2                  | New parameter: Lets a caller receive information on<br>enclave processing.                                                                                                    |            |
|                        | OS/390 Release 4     | New parameter: Allows information retrieval for a single<br>enclave. Also, new information retrieved for all enclave<br>requests.                                                                                                    |            |
|                        | OS/390 Release 9     | New output data: New fields for enclaves have been<br>added in the return area mapped by IWMWRQAA. Note<br>that the enclave counts are now fullwords instead of<br>halfwords. If there are more than 32K enclaves, the old<br>halfword fields (RQAAED# and RQAAEE#) will contain a<br>value of 32767, and the new fullword fields (RQAAXED#<br>and RQAAXEE#) will contain the true count. |            |
| <b>IWMSCXIT</b>        | OS/390 Release 3     | New macro: Used in list form only, it maps the input<br>parameter list passed to the exit specified by a routing<br>server on the IWMCONN macro. (The execute and<br>standard form of this macro are used only by the<br>operating system itself.)                                                                                                    | <b>WLM</b> |
| <b>IWMSEDES</b>        | OS/390 Release 4     | New macro: Determines if a scheduling environment is<br>available on a specified system.                                                                                                    | <b>WLM</b> |
| <b>IWMSEQRY</b>        | OS/390 Release 4     | New macro: Returns information about the scheduling<br>environments and resources that are defined in the<br>active service policy. This information includes the current<br>state of each scheduling environment and resource on<br>the current system and on other systems in the sysplex.                                                                                              | <b>WLM</b> |
| <b>IWMSESET</b>        | OS/390 Release 4     | New macro: Allows a caller to modify the state of a<br>resource.                                                                                                    | <b>WLM</b> |
| <b>IWMSEVAL</b>        | OS/390 Release 4     | New macro: Validates a scheduling environment name.<br>Can be used to validate a scheduling environment prior<br>to associating it with a work item (such as a job or<br>transaction).                                                                                                    | <b>WLM</b> |
| <b>IWMSLIM</b>         | OS/390 Release<br>10 | New macro: Allows an application to establish a<br>maximum and/or minimum number of server address<br>spaces that can be started for a given application<br>environment.                                                                                                    | <b>WLM</b> |
| <b>IWMSRDNS</b>        | OS/390 Release 4     | New macro: Returns the location name for a list of<br>registered servers known to the system on which the<br>service is invoked.                                                                                                    | <b>WLM</b> |
| <b>IWMSRDRS</b>        | 5.2                  | New macro: Lets a caller remove a server from a list of<br>servers eligible to participate in sysplex workload<br>balancing.                                                                                                    | <b>WLM</b> |
|                        | OS/390 Release 4     | Changed macro: A HOST parameter has been added.<br>Can now be invoked by an unauthorized program.                                                                                                    |            |

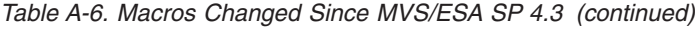

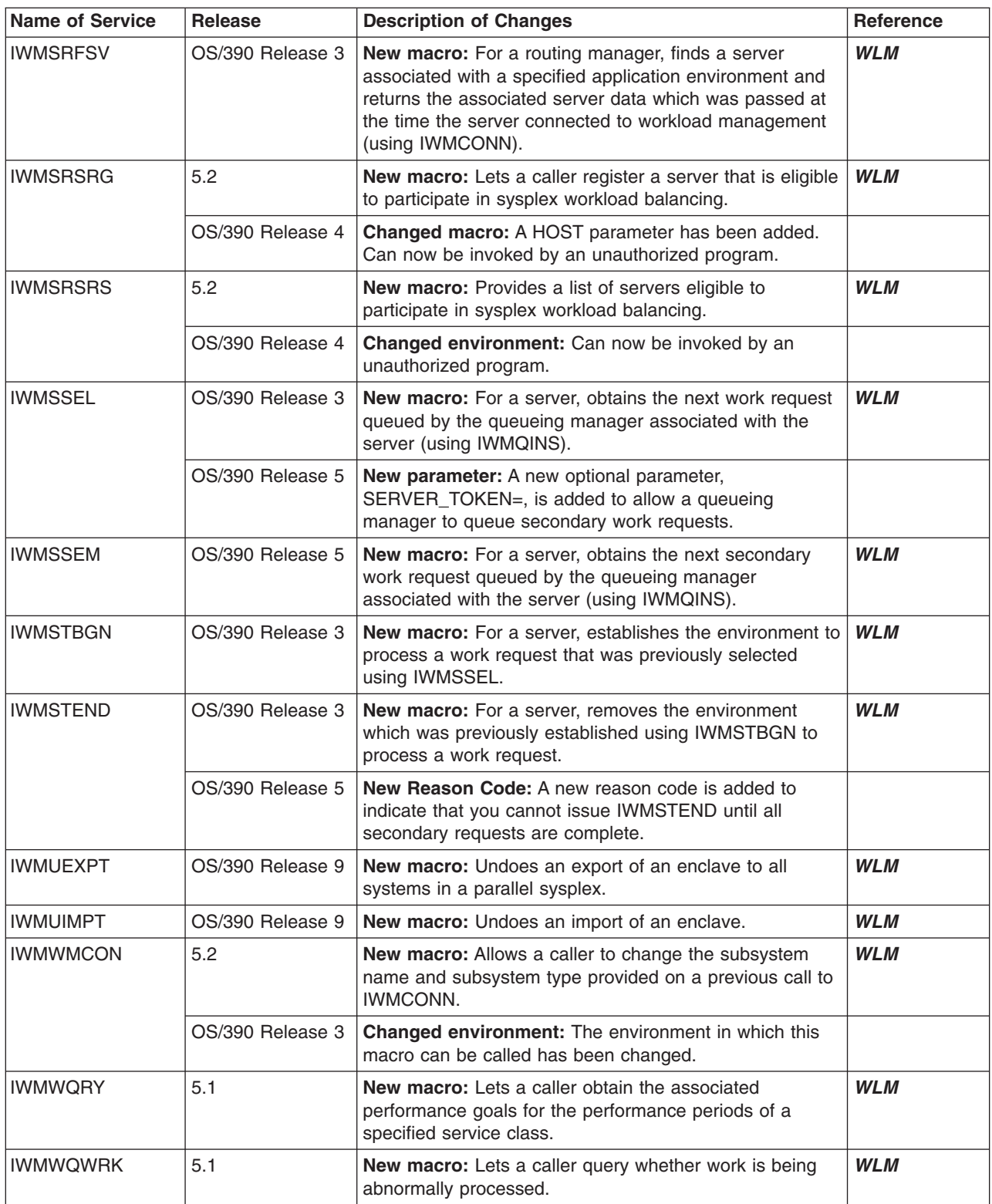

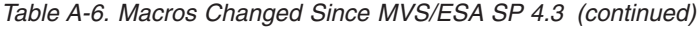

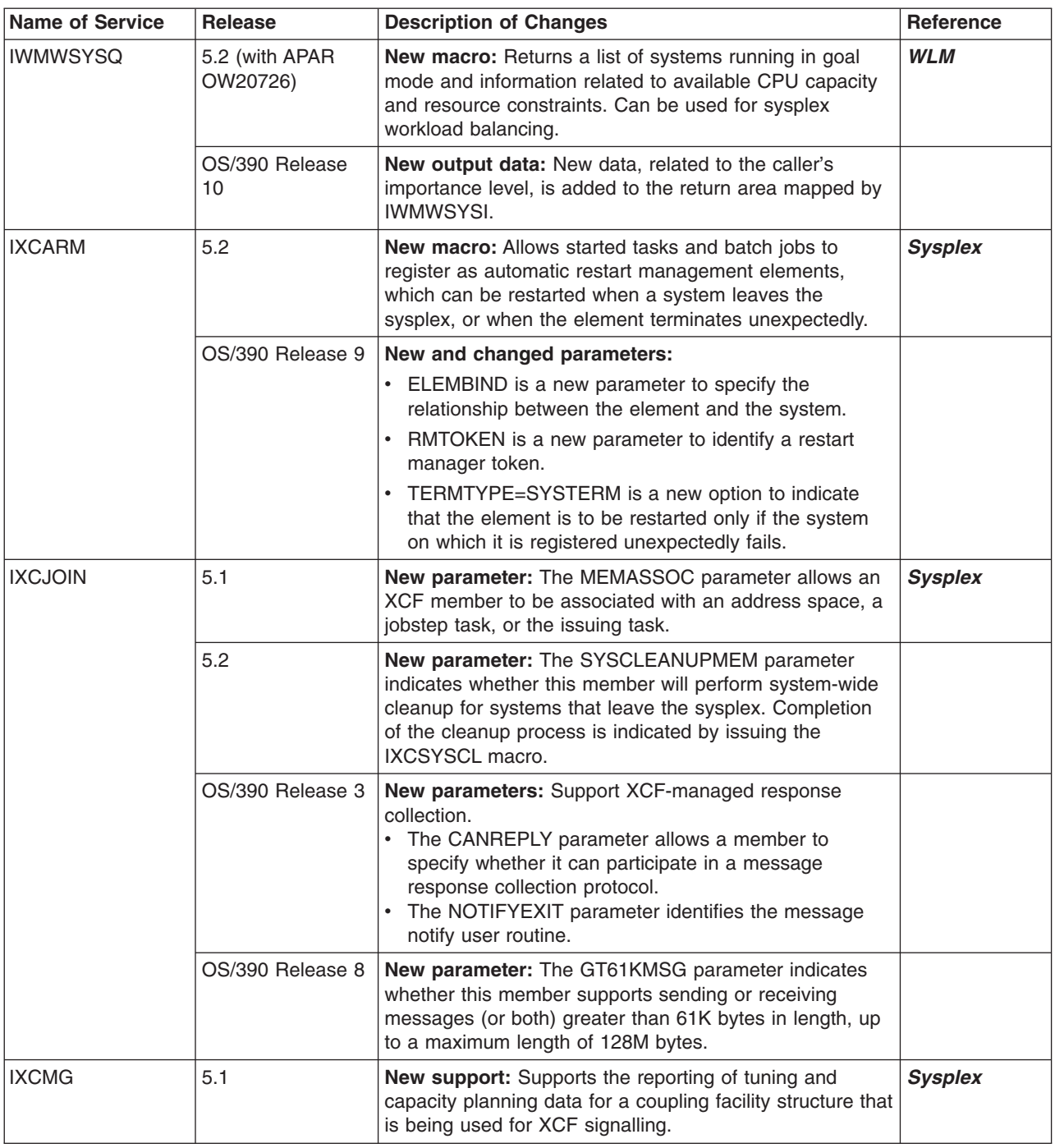

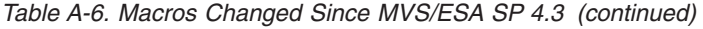

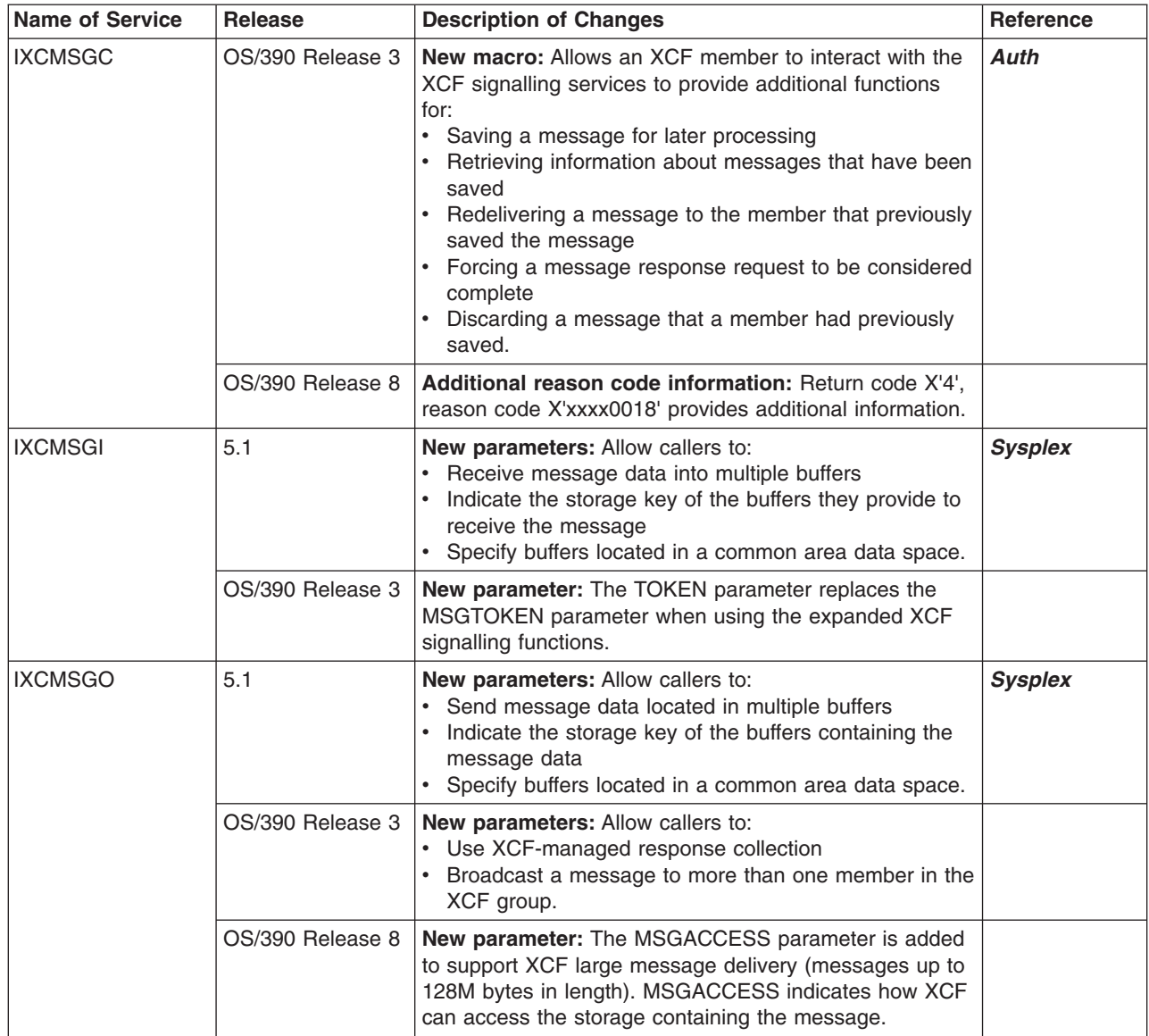

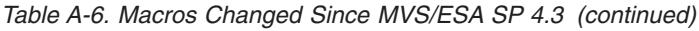

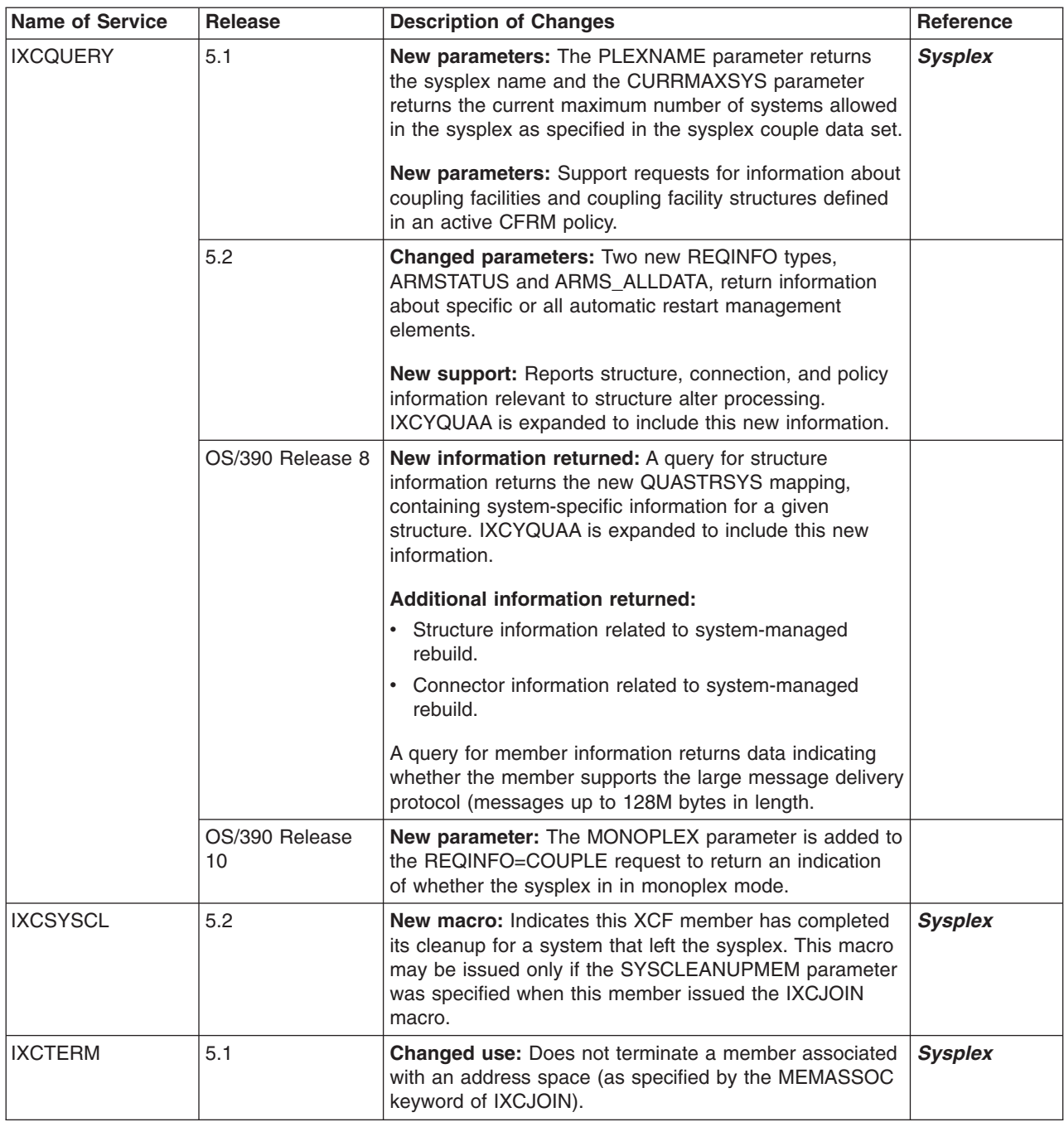

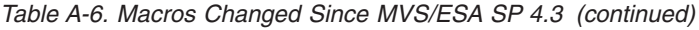

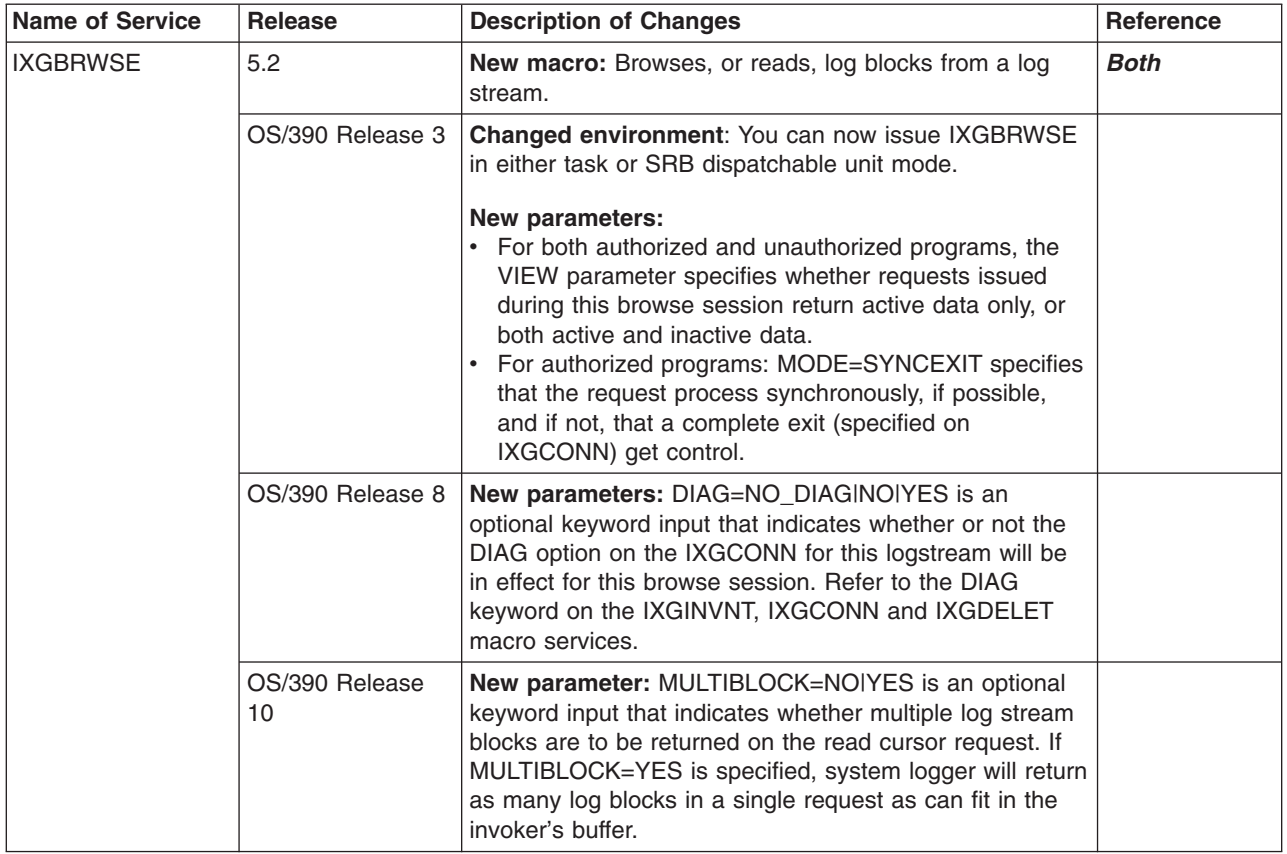

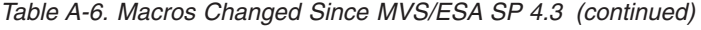

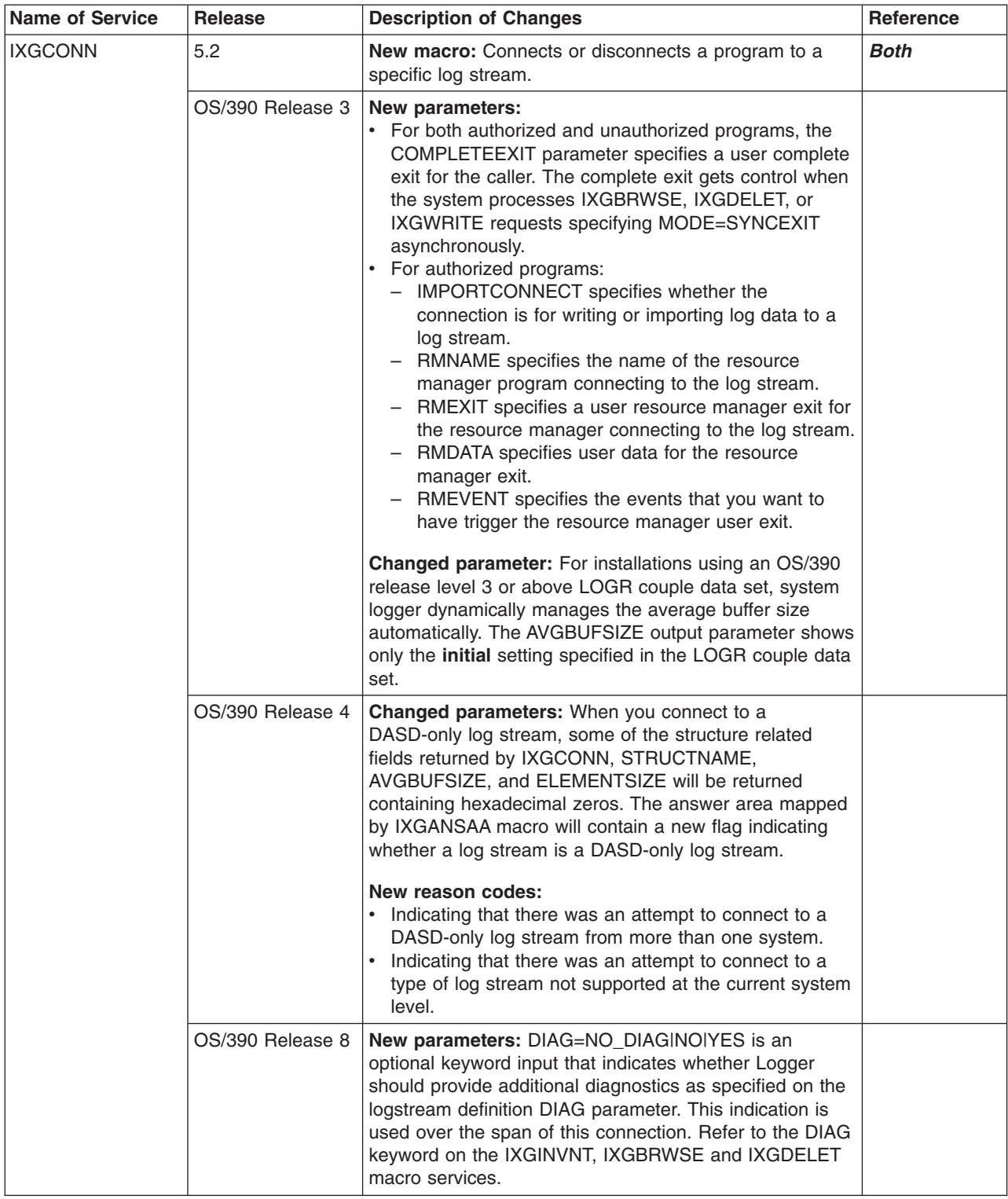

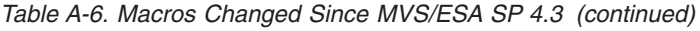

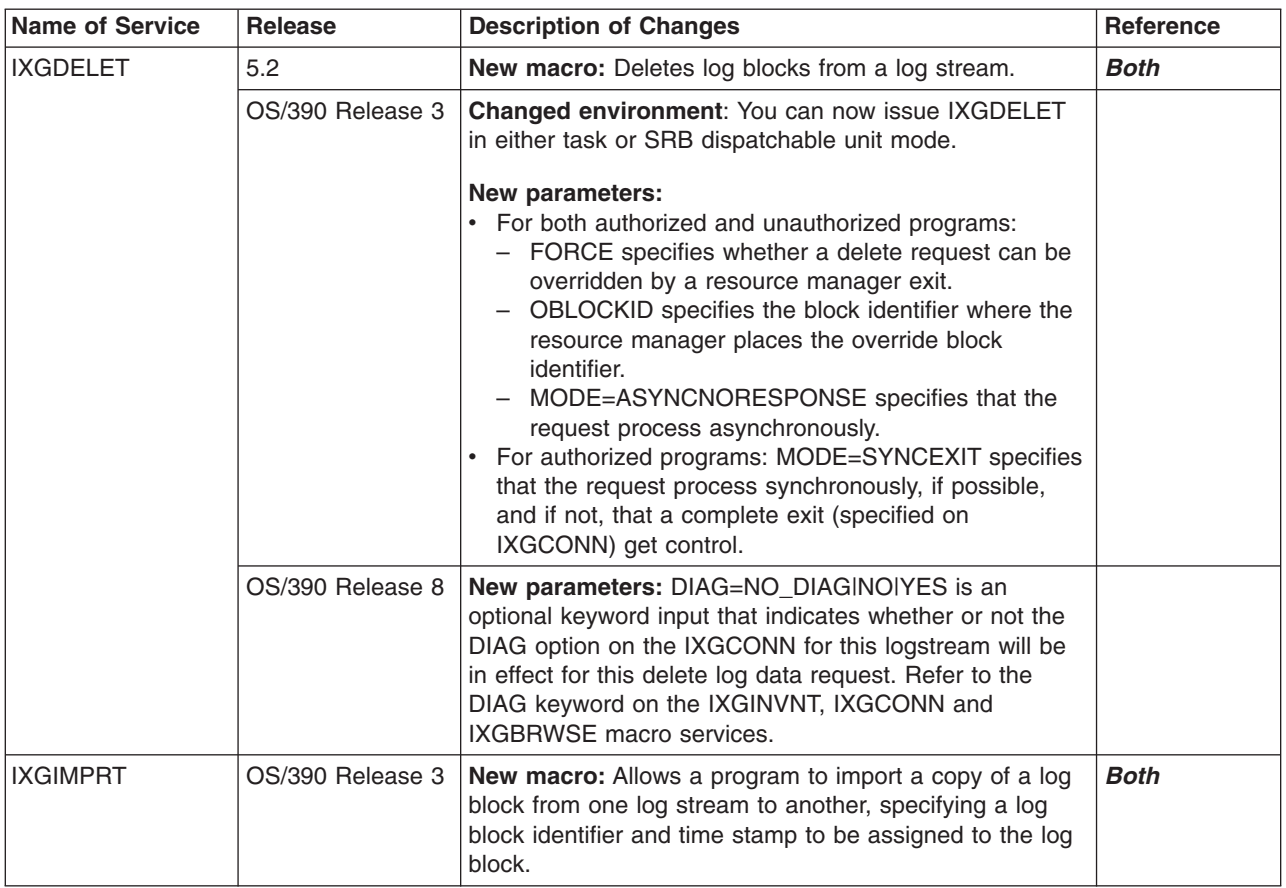

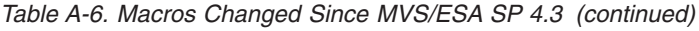

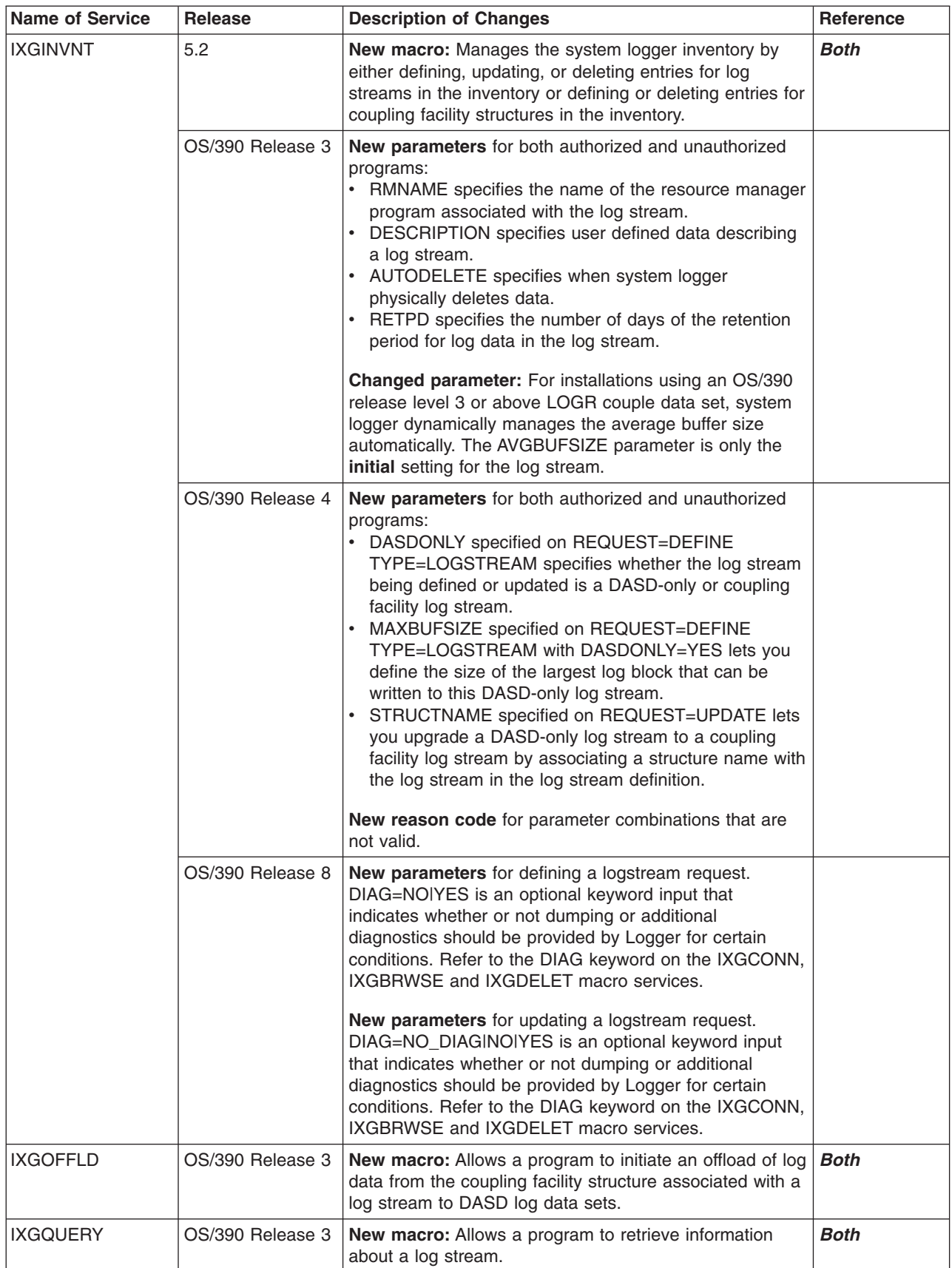

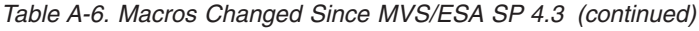

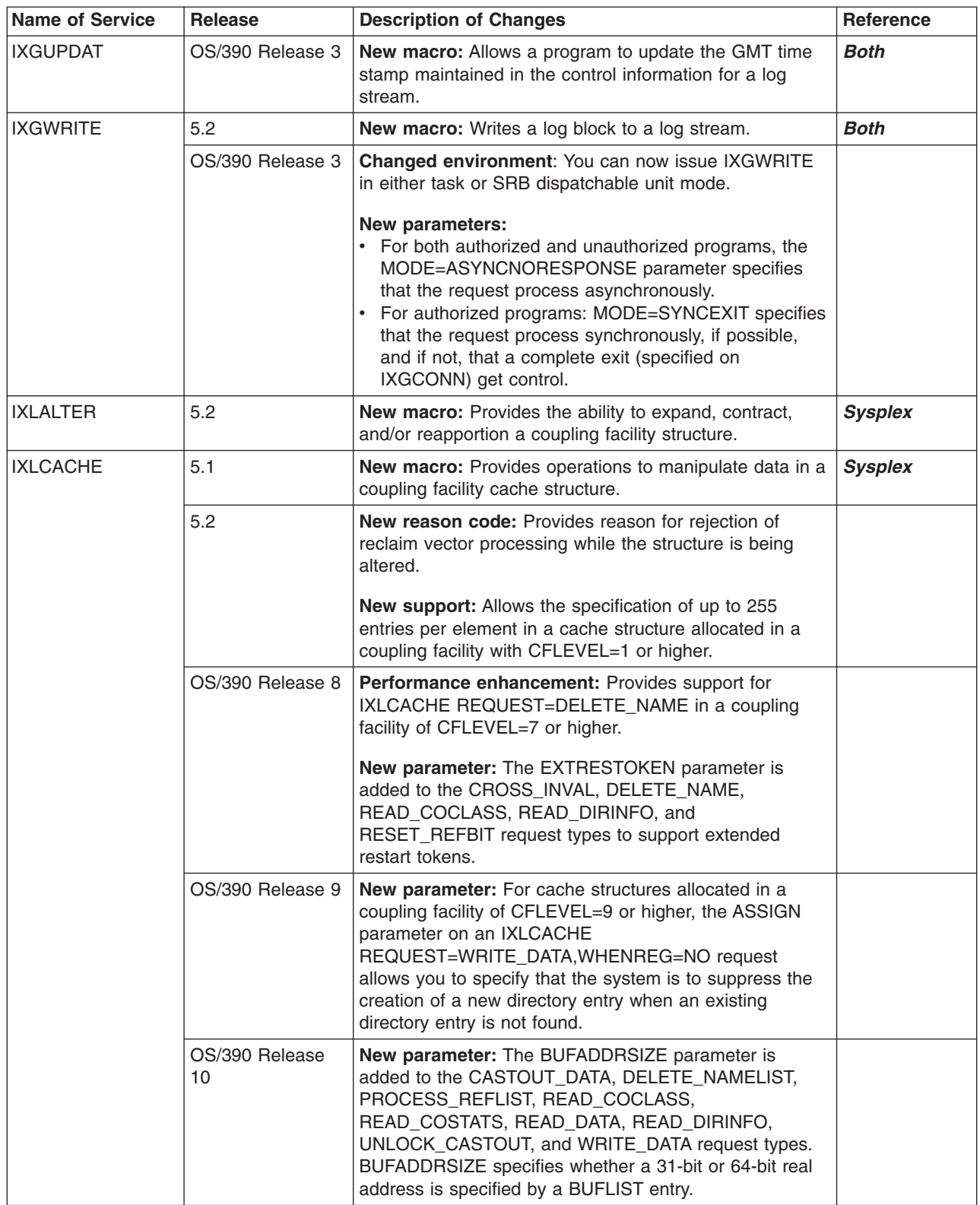

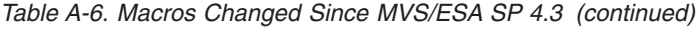

 $\overline{\phantom{a}}$  $\|$  $\|$  $\|$ 

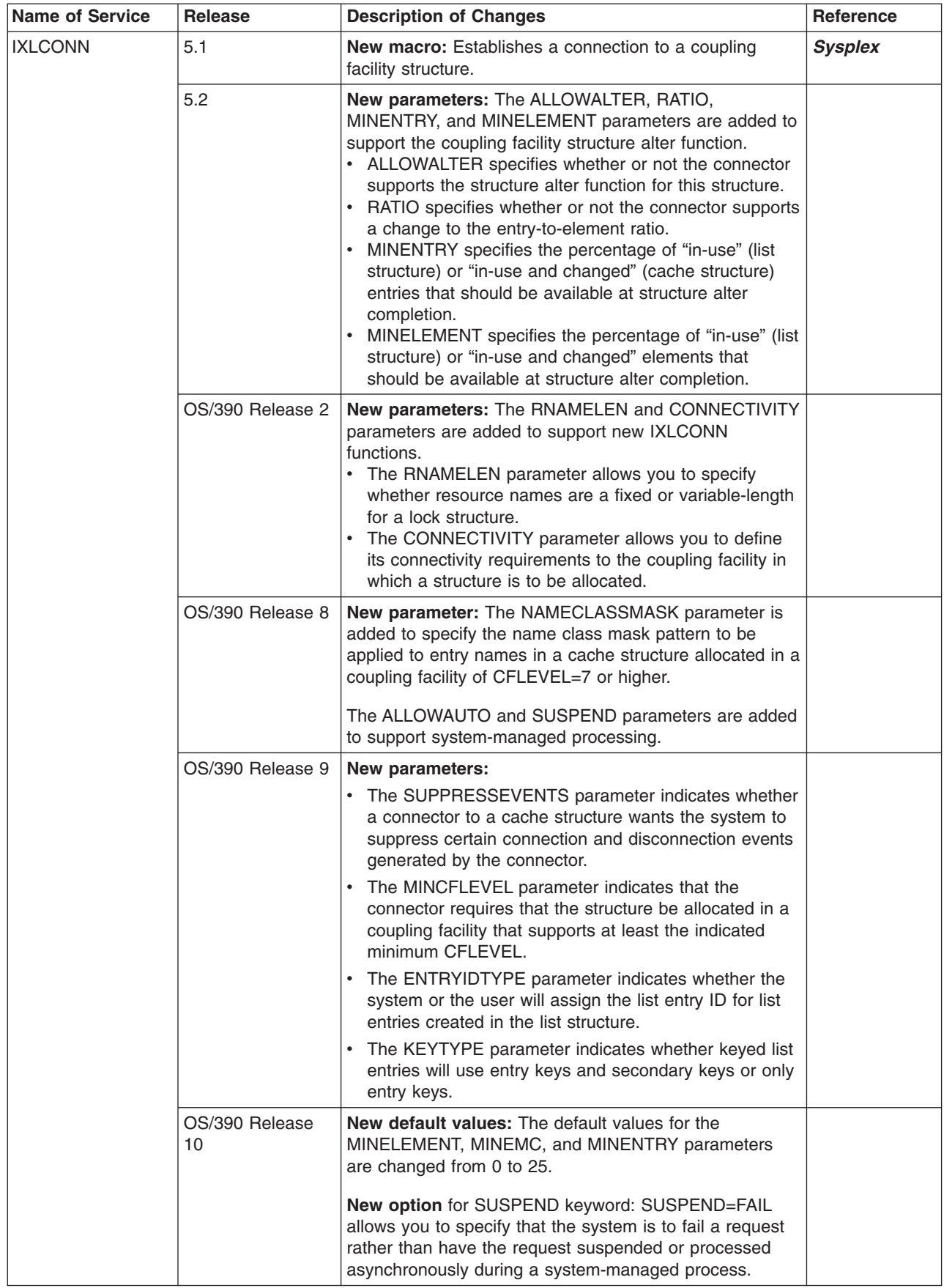

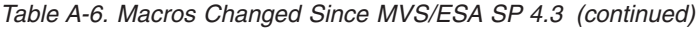

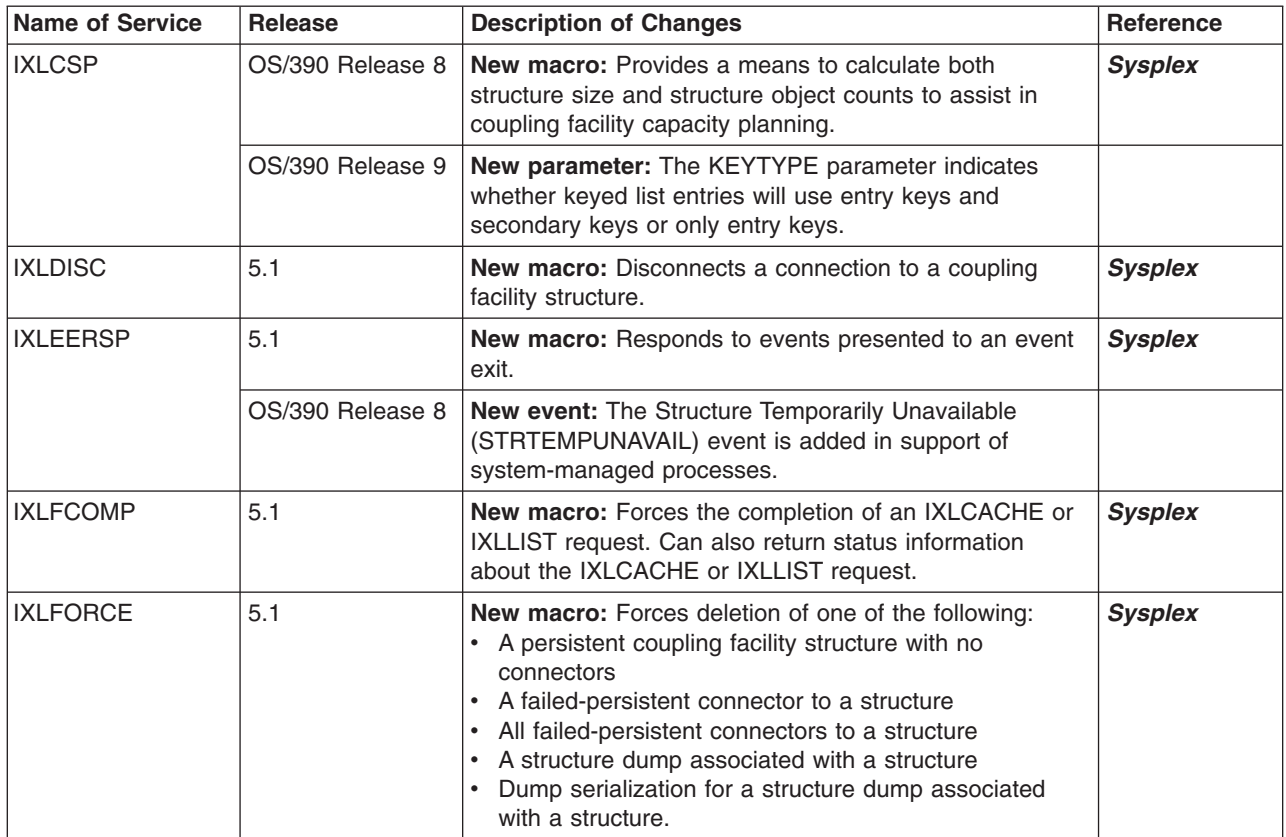

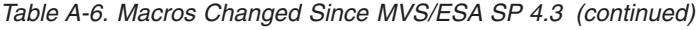

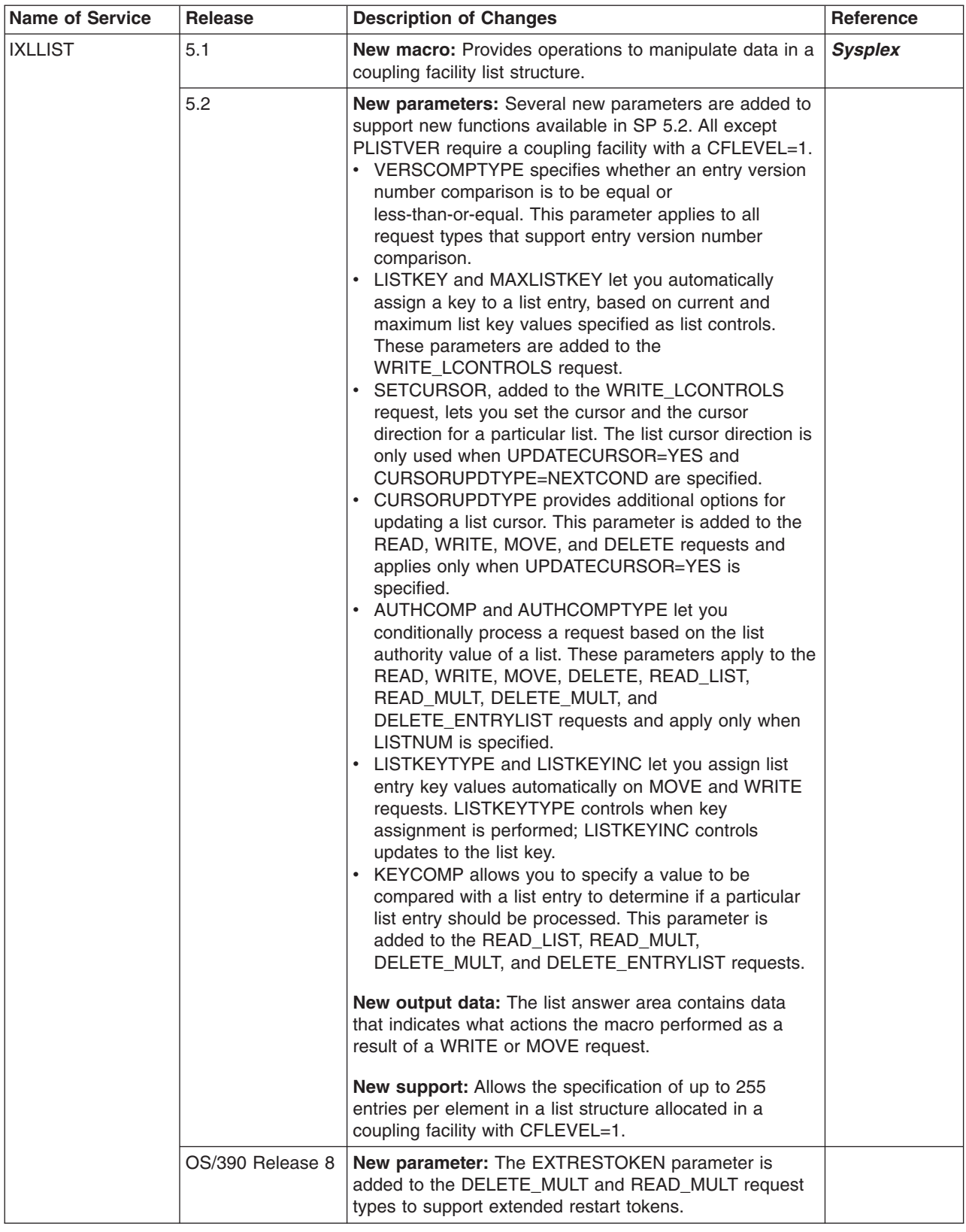

*Table A-6. Macros Changed Since MVS/ESA SP 4.3 (continued)*

| <b>Name of Service</b> | <b>Release</b>       | <b>Description of Changes</b><br><b>Reference</b>                                                                                                    |                |  |
|------------------------|----------------------|----------------------------------------------------------------------------------------------------|----------------|--|
| <b>IXLLOCK</b>         | 5.1                  | New macro: Provides operations to allow serialization<br>and contention management for shared resources<br>through the use of a coupling facility lock structure.                                                                                                    | <b>Sysplex</b> |  |
|                        | OS/390 Release 2     | New parameter: The RNAMELEN parameter specifies<br>the length of the resource name when variable-length<br>resource names are in effect.                                                                                                    |                |  |
| <b>IXLLSTC</b>         | OS/390 Release 9     | New macro: Provides operations to manipulate control<br>data in a list structure, such as perform locking functions,<br>monitor list state changes, read and write list controls,<br>read event queue controls and event monitor controls,<br>and dequeue event monitor controls. | <b>Sysplex</b> |  |
|                        | OS/390 Release<br>10 | New parameter: The BUFADDRSIZE parameter<br>specifies whether a 31-bit or a 64-bit real address is<br>specified by a BUFLIST entry.                                                                                                    |                |  |
| <b>IXLLSTE</b>         | OS/390 Release 9     | New macro: Provides functions to operate on individual<br>list entries in a list structure.                                                                                                    | <b>Sysplex</b> |  |
|                        | OS/390 Release<br>10 | New parameter: The BUFADDRSIZE parameter<br>specifies whether a 31-bit or a 64-bit real address is<br>specified by a BUFLIST entry.                                                                                                    |                |  |
| <b>IXLLSTM</b>         | OS/390 Release 9     | New macro: Provides functions to operate on multiple<br>list entries in a list structure.                                                                                                    | <b>Sysplex</b> |  |
|                        | OS/390 Release<br>10 | New parameter: The BUFADDRSIZE parameter<br>specifies whether a 31-bit or a 64-bit real address is<br>specified by a BUFLIST entry.                                                                                                    |                |  |
| <b>IXLMG</b>           | 5.1                  | New macro: Provides tuning and capacity planning data<br>for coupling facilities and coupling facility structures<br>defined in an active CFRM policy.                                                                                                    | <b>Sysplex</b> |  |
|                        | 5.2                  | New output data:<br>• The macro returns additional structure control<br>information for a cache structure.<br>• The macro reports structure alter information.                                                                                                    |                |  |
|                        |                      | The size of certain records in IXLYAMDA is increased to<br>include this new information.                                                                                                    |                |  |
|                        | OS/390 Release 8     | New parameter: The STRCOPYCNTLS parameter is<br>added to indicate whether the structure copy controls<br>record should be included with the measurement data.                                                                                                    |                |  |
| <b>IXLPURGE</b>        | 5.1                  | New macro: Completes operations in progress to a<br>coupling facility and purges operations not yet processed.                                                                                                    | <b>Sysplex</b> |  |
| <b>IXLREBLD</b>        | 5.1                  | New macro: Starts and stops rebuild processing for a<br>coupling facility structure.                                                                                                    | <b>Sysplex</b> |  |
|                        | OS/390 Release 2     | New parameter: The LESSCONNACTION parameter<br>specifies whether the system is to allow a structure<br>rebuild to continue in spite of a degradation in<br>connectivity.                                                                                                    |                |  |
|                        | OS/390 Release 8     | New reason codes: New reason codes are provided<br>when a request that requires system-managed<br>processing (for example, rebuild) is rejected.                                                                                                    |                |  |

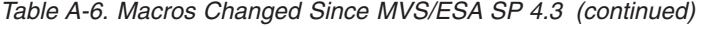

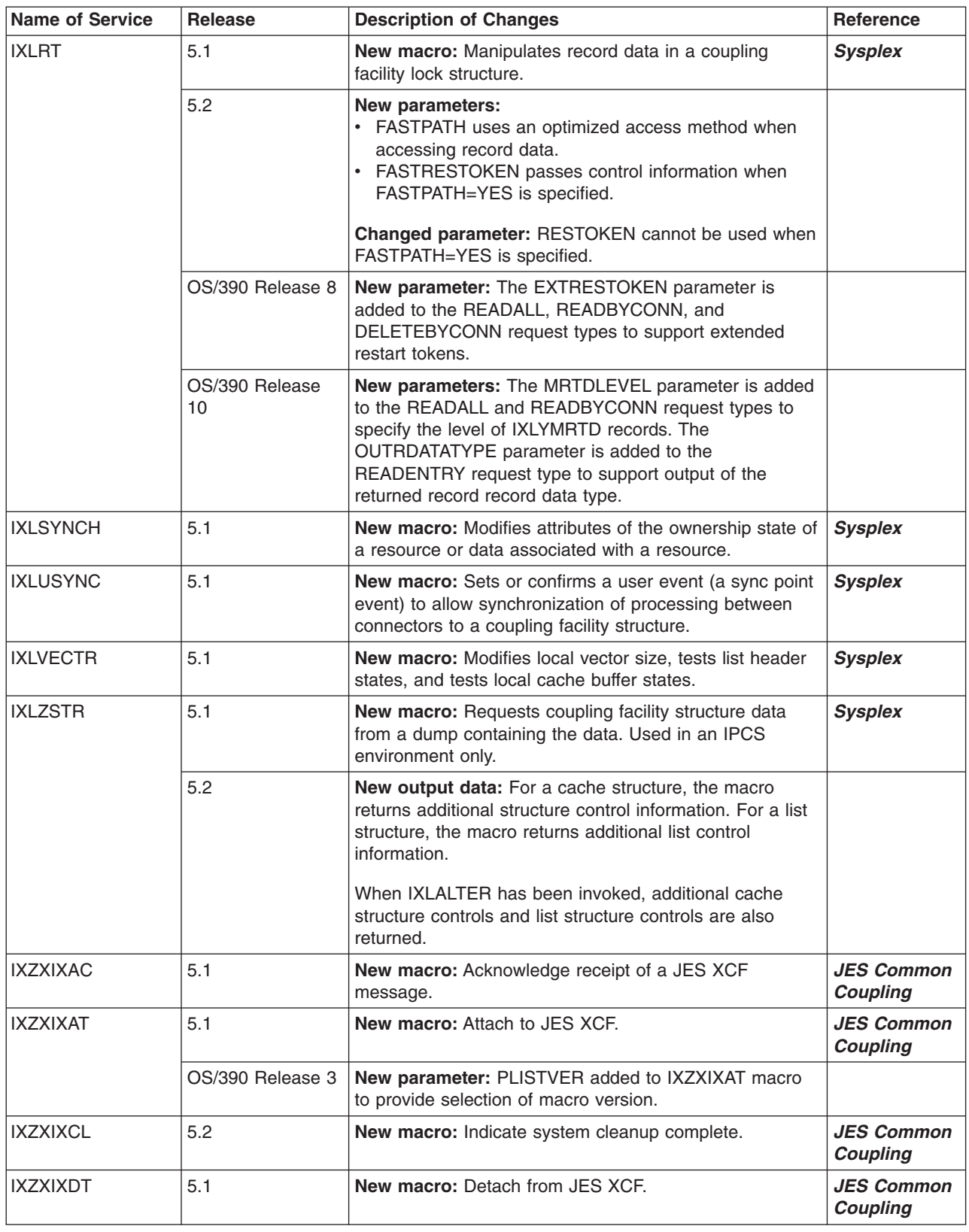

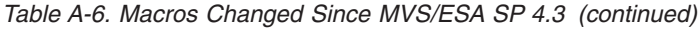

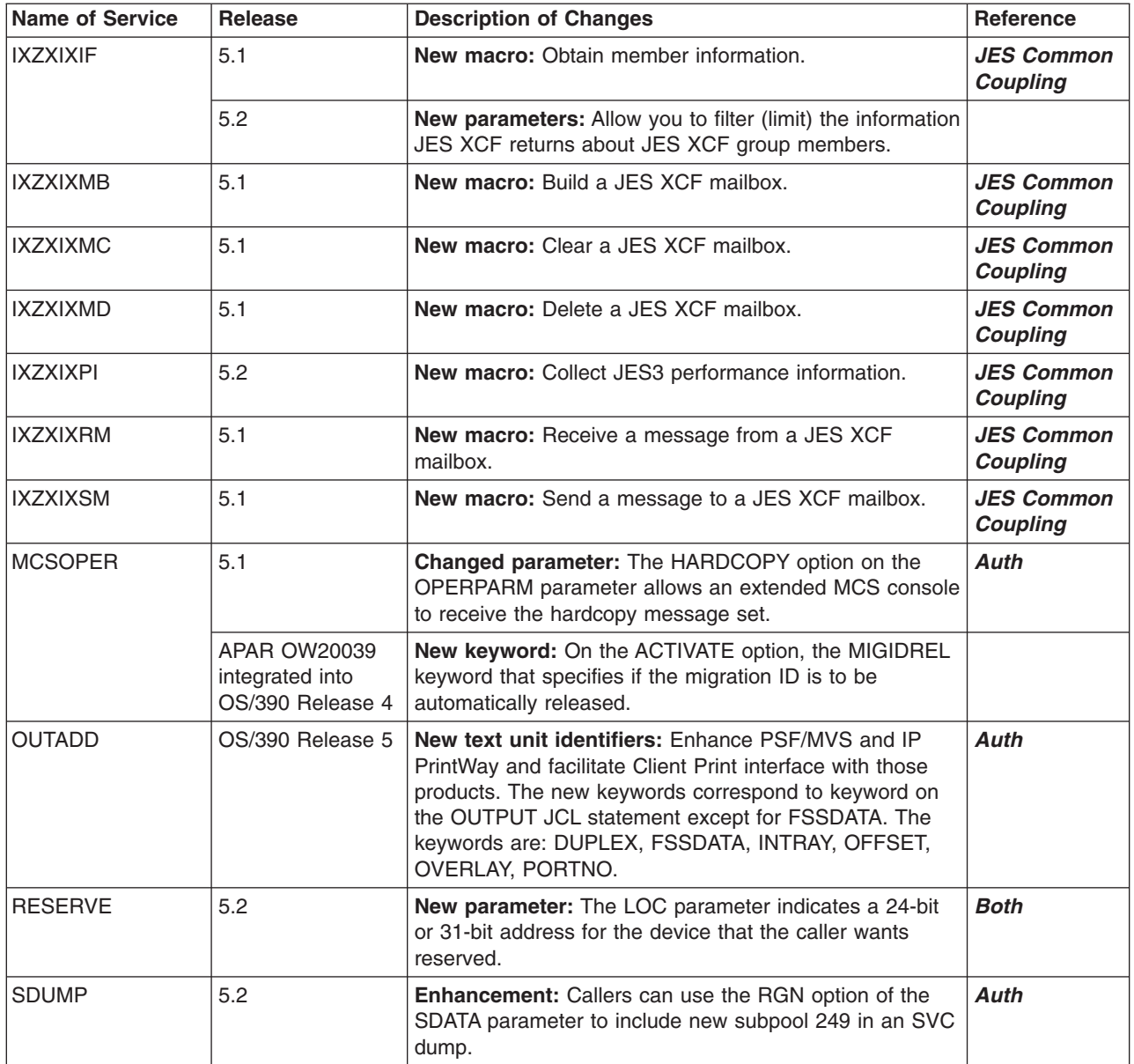

| <b>Name of Service</b> | Release          | <b>Description of Changes</b><br>Reference                                                                                                    |               |
|------------------------|------------------|----------------------------------------------------------------------------------------------------|---------------|
| <b>SDUMPX</b>          | 5.1              | <b>New parameters:</b><br>• DSPLIST specifies data spaces to be dumped.<br>• INTOKEN specifies an incident token that can be used<br>to correlate dumps for the same problem from different<br>systems in a sysplex.<br>JOBLIST specifies jobs to be dumped.<br>• PROBDESC provides information for describing the<br>problem that caused the dump.<br>• REMOTE specifies other systems in a sysplex to be<br>dumped.<br>• STRLIST specifies a dump parameter list for dumping<br>information from a coupling facility. STRLIST is built by<br>the IHABLDP macro.<br><b>Changed parameters:</b><br>• Generic characters, * or ?, can be specified in in job<br>names, data space names, system names, XCF group<br>names, and XCF member names.<br>• The XESDATA option on the SDATA parameter<br>requests that cross-system extended services (XES)<br>data is to be dumped.<br>• The COUPLE option on the SDATA parameter<br>provides new information about coupling facility<br>resource management.<br>• The WLM option on the SDATA parameter provides<br>storage information from workload manager.<br>New exit routines used with SDUMPX macro:<br>• IEASDUMP.QUERY - SVC dump query routine<br>• IEASDUMP.GLOBAL - SVC dump routine for capturing<br>common storage<br>• IEASDUMP.LOCAL - SVC dump routine for capturing<br>storage in an address space<br>New reason codes for return code 08: 3F through 45.<br>Processing: Dumps on other systems contain areas | Auth          |
|                        | 5.2              | specified in LISTD, but not in LIST or LISTA.<br>New exit routine used with SDUMPX macro:<br>• IEASDUMP.SERVER - SVC dump routine for adding<br>data to the dump                                                                                                    |               |
|                        | OS/390 Release 7 | <b>New Parameter:</b> The SDATA=SERVERS keyword values<br>causes registered IEASDUMP.SERVER dynamic exits to<br>receive control.                                                                                                    |               |
| <b>SETRP</b>           | 5.1              | New parameter: The SSRESET parameter allows a<br>recovery routine that abnormally ends to determine the<br>subspace environment in which the next recovery routine<br>will get control.                                                                                                    |               |
| SNAP and SNAPX         | 5.2              | Enhancement: Callers can use the RGN option of the<br>SDATA parameter to include new subpool 249 in a dump.                                                                                                    | <b>Unauth</b> |
| <b>SPLEVEL</b>         | 5.1              | Changed default: Specifies that level number 5 is the<br>default value.                                                                                                    | <b>Unauth</b> |
|                        | OS/390 Release 2 | Changed default: Specifies that level number 6 is the<br>default value.                                                                                                    |               |

*Table A-6. Macros Changed Since MVS/ESA SP 4.3 (continued)*

| <b>Name of Service</b> | Release              | <b>Description of Changes</b>                                                                                                    | Reference   |
|------------------------|----------------------|----------------------------------------------------------------------------------------------------|-------------|
| <b>STCKCONV</b>        | OS/390 Release 8     | New parameter: The STCKEVAL parameter specifies the<br><b>Unauth</b><br>address of the extended time-of-day clock value to be<br>converted.                                                                                                    |             |
| <b>STCKSYNC</b>        | OS/390 Release 8     | <b>Unauth</b><br>New parameter: The ETOD parameter specifies that the<br>extended time-of-day (ETOD) clock value is to be<br>returned.                                                                                                    |             |
| <b>STORAGE</b>         | 5.2                  | <b>Enhancement:</b> Callers can specify that storage is to be<br>obtained or released from new subpool 249.                                                                                                    | Auth        |
|                        | OS/390 Release<br>10 | New parameters: The STARTBDY parameter specifies<br>the boundary where obtained storage must start. The<br>CONTBDY parameter specifies the boundary within<br>which obtained storage must be contained. The LOC<br>parameter is enhanced to support real storage<br>specifications in 64-bit storage.                                                                                                    |             |
| <b>SUSPEND</b>         | 5.1                  | Changed environment: Programs can issue the<br>SUSPEND for SRB macro while holding a local or CML<br>lock. They can hold no other locks.                                                                                                    | <b>Auth</b> |
| <b>SYSEVENT</b>        | 5.1                  | New parameters:<br>REQSRMST - specifies the SYSEVENT to check:<br>- The workload management mode of a system<br>- The active service policy, or current IPS and ICS, of<br>a system<br>- The service definition name from which the<br>currently active service policy was extracted.<br>REQASD and REQFASD - both specify the<br>SYSEVENT to obtain workload management<br>information, such as the workload, service class, and<br>resource group associated with an address space.<br>REQFASD is a faster, unauthorized version of<br>REQASD with no recovery.       | <b>Auth</b> |
|                        | 5.2                  | <b>New parameters:</b><br>• ENCSTATE indicates that an enclave's state is either<br>idle or non-idle.<br>ENQHOLD identifies the holder of a resource causing<br>contention.<br>ENQRLSE indicates that a holder has released a<br>resource causing contention.<br>• REQASCL requests the classification attributes for an<br>address space.                                                                                                    |             |
|                        | OS/390 Release 3     | New parameter: ENCASSOC - lets a caller associate an<br>enclave and an address space so that they can be<br>related for purposes of storage management.<br>New outputs:<br>• REQASD and REQFASD SYSEVENT output includes<br>CPU time for owned enclaves.<br>Note: This change is incompatible with previous<br>releases. You are required to use the current (larger)<br>parameter list. Therefore, any code issuing these<br>SYSEVENTs must be reassembled.<br>REQASCL SYSEVENT output includes PERFORM<br>value from the JOB statement or the TSO logon<br>procedure. |             |

*Table A-6. Macros Changed Since MVS/ESA SP 4.3 (continued)*

| | |  $\begin{array}{c} \hline \end{array}$  $\,$   $\,$  $\|$ 

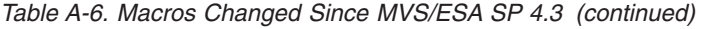

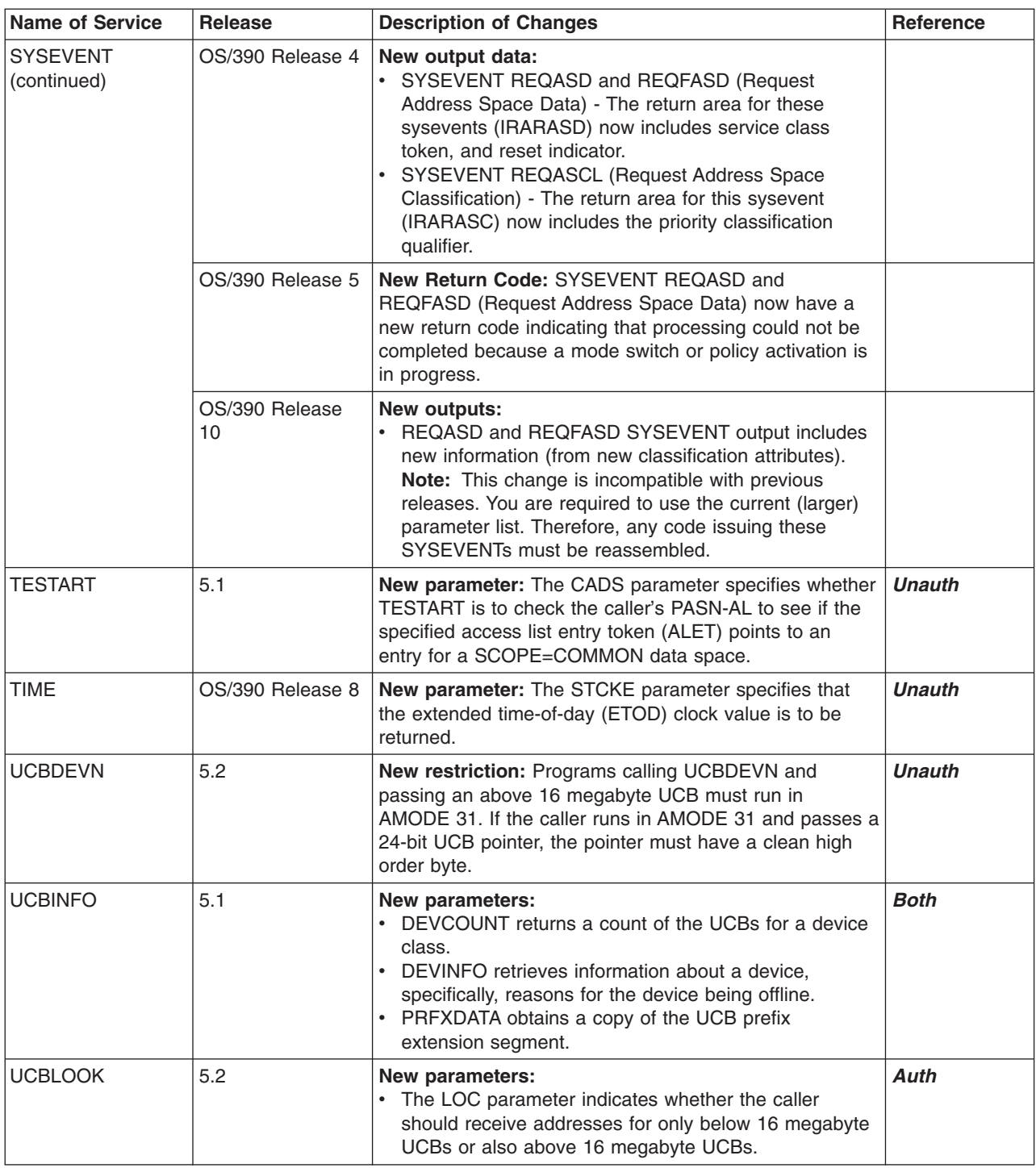

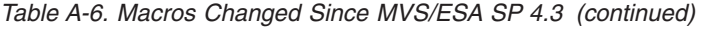

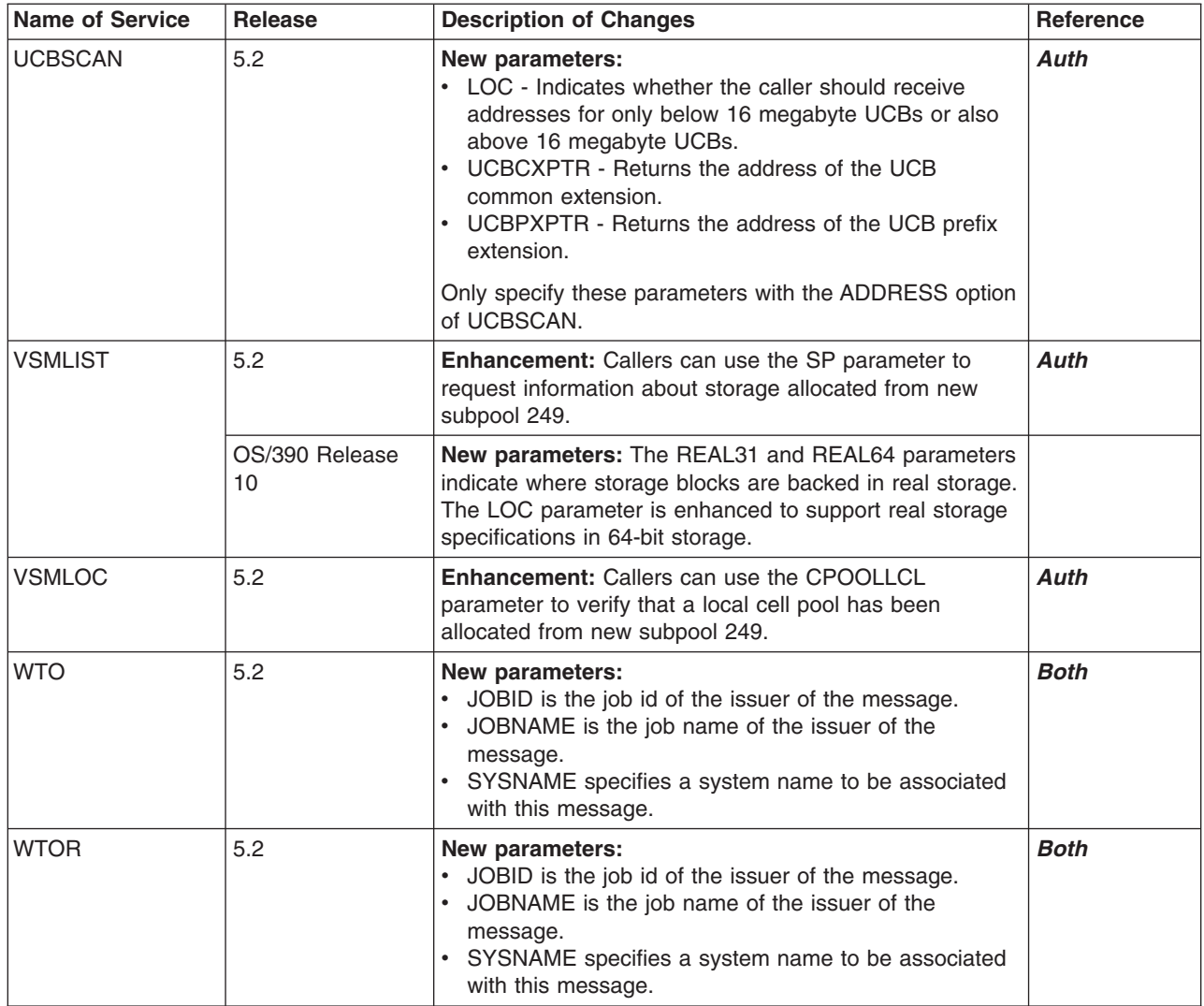

| | | |

## **Summary of Changes to Callable Services for High-Level Languages**

Table A-7 identifies callable services that are added, changed, or deleted in MVS/ESA SP V5 and OS/390. For information about earlier changes, see the following books:

- v *Conversion Notebook for System Product Version 4* , GC28-1608
- v *Conversion Notebook for System Product Version 3* , GC28-1568
- v *Conversion Notebook for System Product Version 2* , GC28-1567

For information about migration actions you might need to take because of incompatibilities, For additional information about incompatibilities, see [Chapter 9.](#page-72-0) [Migration Actions: Application Development.](#page-72-0)

The column "Reference" indicates in which book you can find a description of the callable service:

- v *Both* refers to both *Auth* and *Unauth*.
- v *Calls* refers to *OS/390 MVS Programming: Callable Services for HLL*.
- v *Product Reg* refers to *OS/390 MVS Programming: Product Registration*.
- v *Resource Recovery* refers to *OS/390 MVS Programming: Resource Recovery*.
- v *Writing Scheds* refers to *OS/390 MVS Programming: Writing Transaction Schedulers for APPC/MVS*.
- v *Writing Servers* refers to *OS/390 MVS Programming: Writing Servers for APPC/MVS*.
- v *Writing TPs* refers to *OS/390 MVS Programming: Writing TPs for APPC/MVS*.

*Table A-7. Callable Services Changed Since MVS/ESA SP 4.3*

| <b>Name of Service</b> | <b>Release</b>   | <b>Description of Changes</b>                                                                                                    | <b>Reference</b>   |
|------------------------|------------------|----------------------------------------------------------------------------------------------------|--------------------|
| ATBALC <sub>2</sub>    | OS/390 Release 3 | <b>Changed usage:</b> For the value of the<br>Partner_LU_name parameter, a TP may supply a<br>VTAM generic resource name.                                                                                                    | <b>Writing TPs</b> |
|                        |                  | <b>Changed processing:</b><br>٠                                                                                                    |                    |
|                        |                  | Only when an APPC/MVS LU is enabled to<br>support network-qualified names, APPC/MVS<br>uses the 17-byte network-qualified name of the<br>partner LU on outbound Allocate requests. When<br>the LU is not enabled for this support, APPC/MVS<br>does not use the network-ID portion of the name<br>on outbound Allocate requests, even though the<br>entire network-qualified name is a valid value for<br>TPs to specify for Partner_LU_name. |                    |
|                        |                  | If any of your installation's TPs specifies a blank<br>or null mode name on Allocate calls, APPC/MVS<br>now substitutes a mode name, ATB#MODE,<br>which uses VTAM's default log mode.                                                                                                    |                    |
|                        |                  | New parameter value: For the Sync_level<br>$\bullet$<br>parameter, a TP may specify the value 2 (syncpt) to<br>allocate a protected conversation.                                                                                                    |                    |
|                        |                  | <b>Changed output:</b> For the Return_code parameter,<br>$\bullet$<br>ATBALC2 returns new codes for errors related to<br>protected conversations.                                                                                                    |                    |

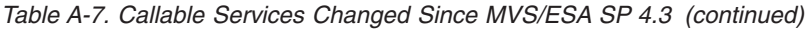

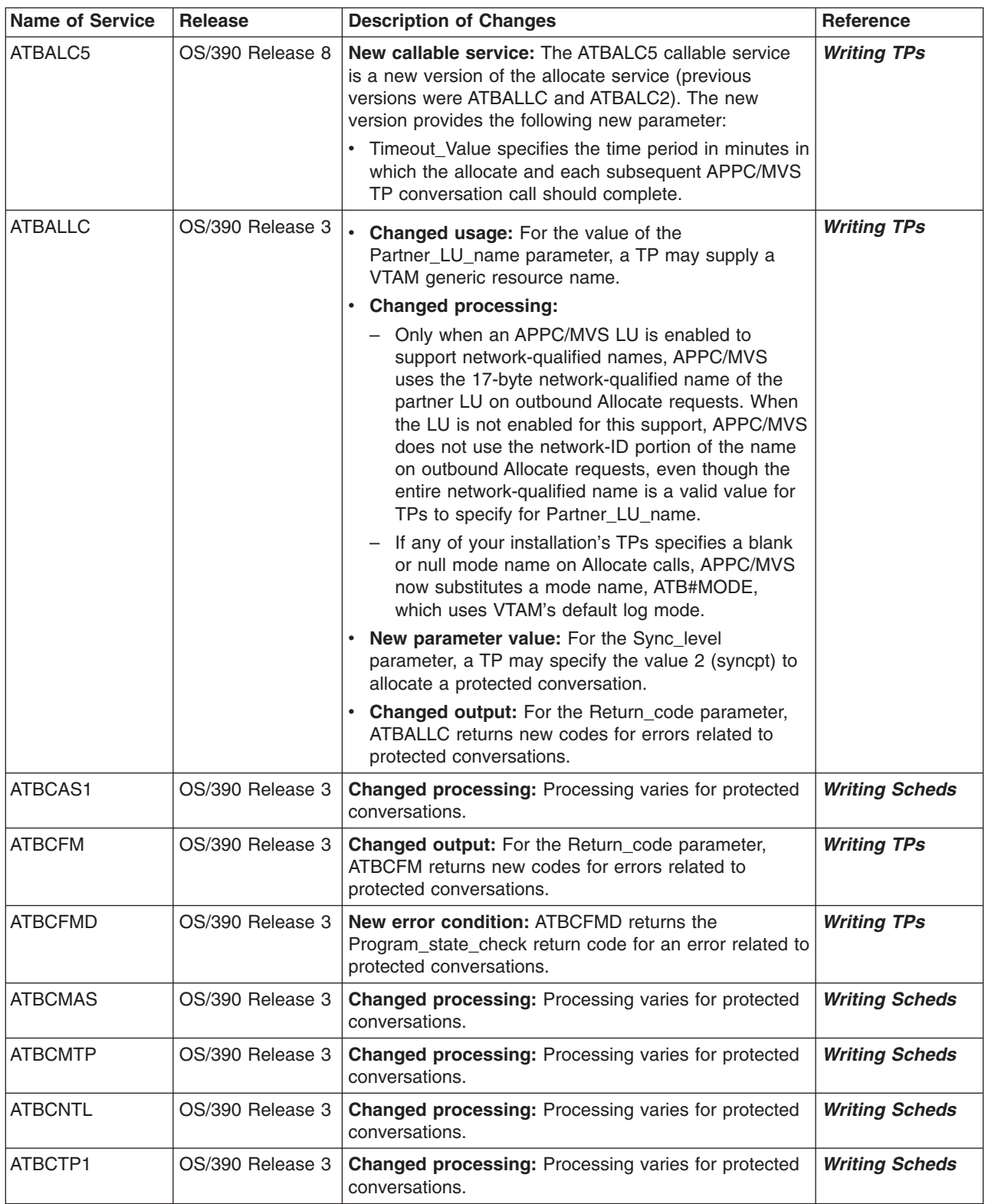

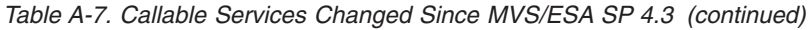

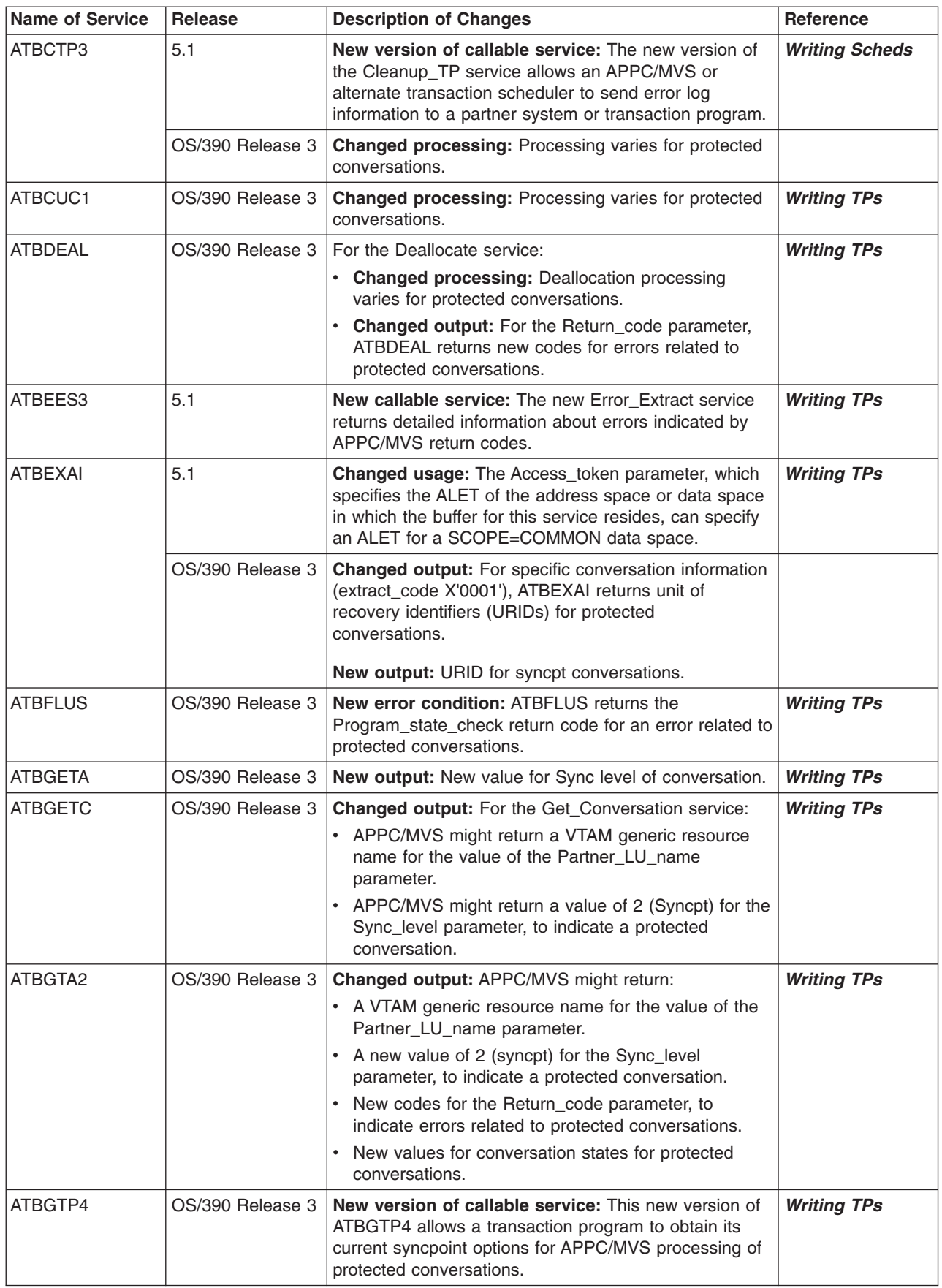

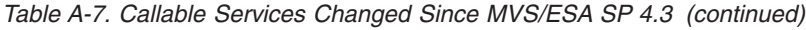

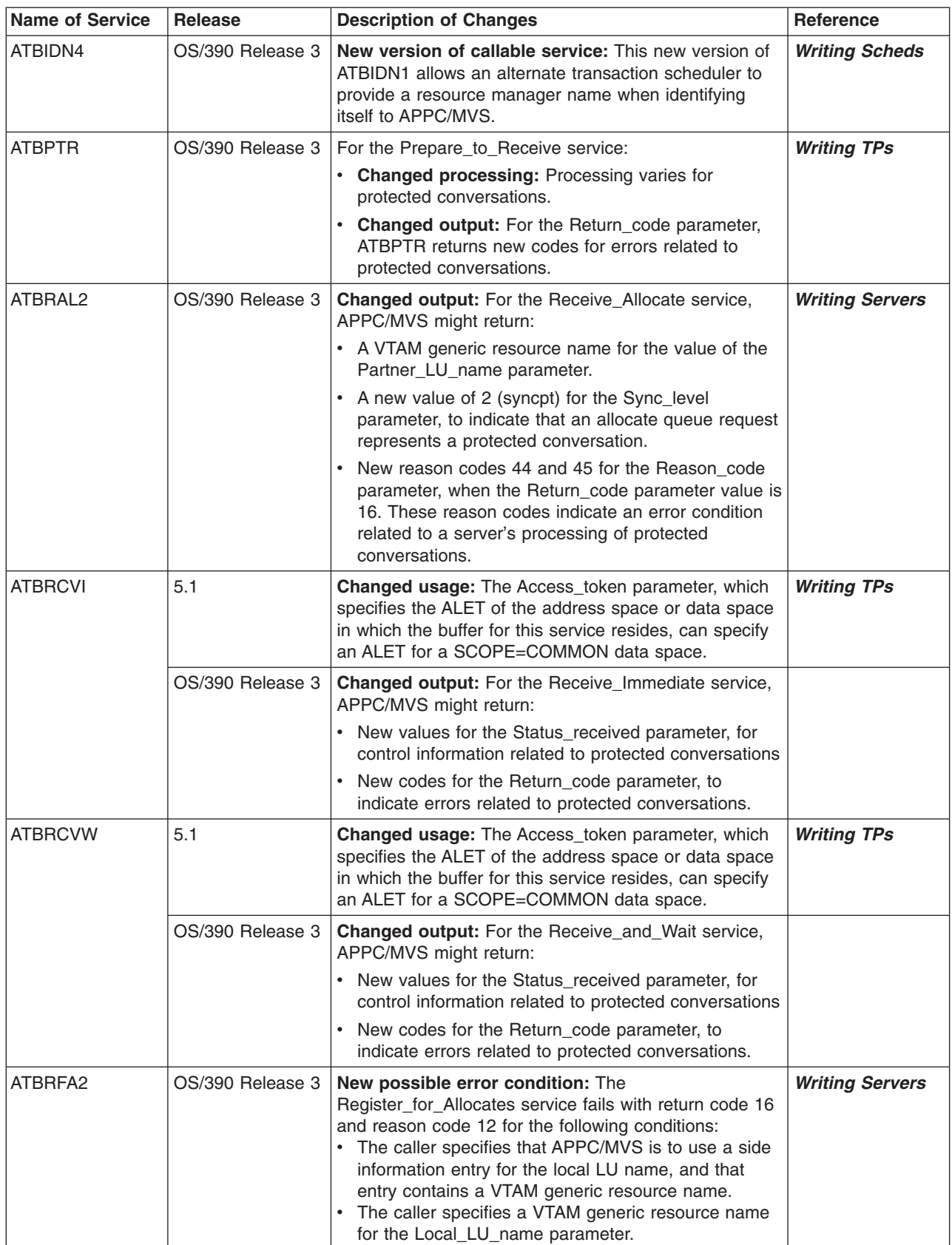

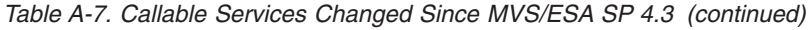

| | |

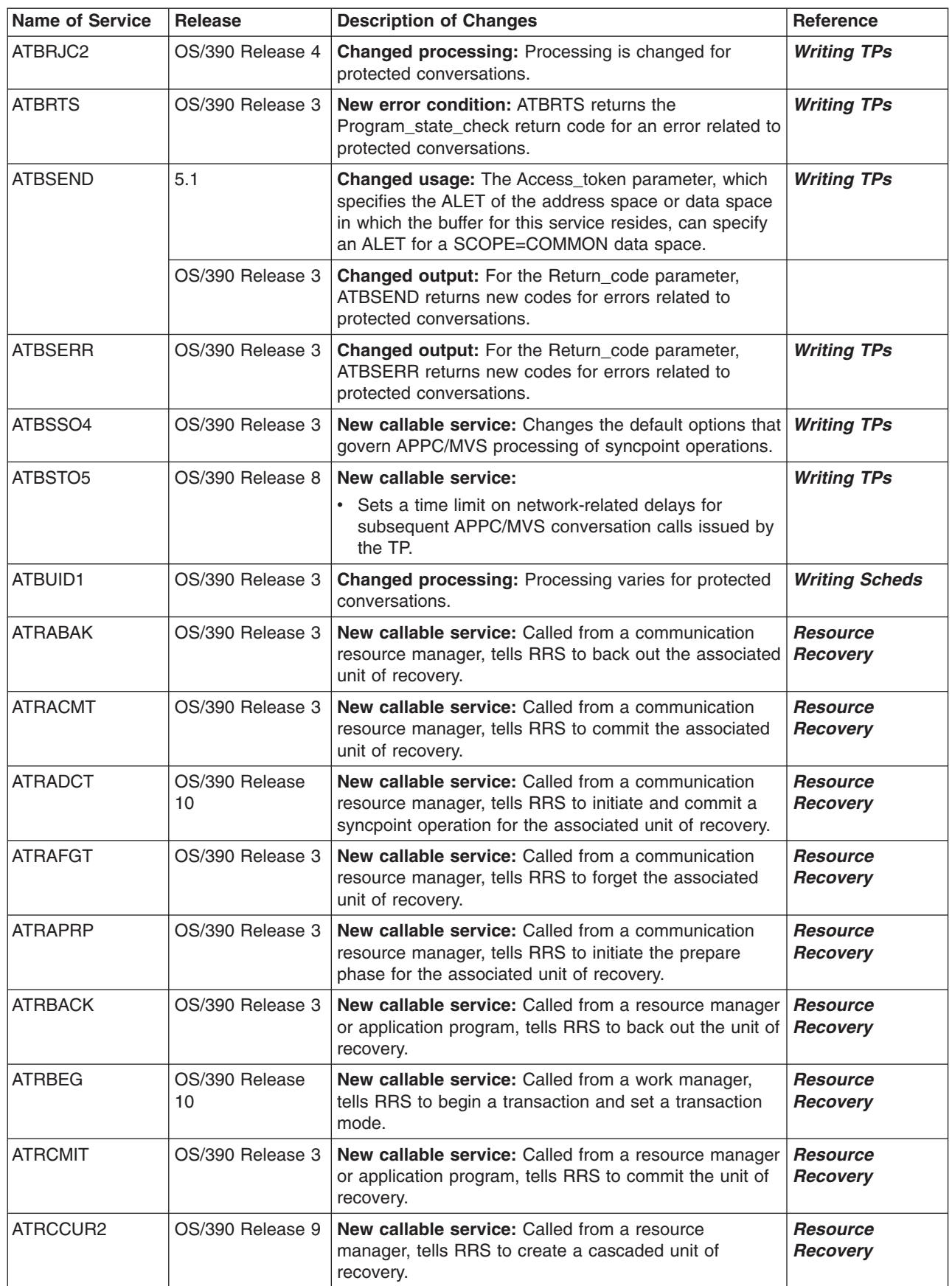

*Table A-7. Callable Services Changed Since MVS/ESA SP 4.3 (continued)*

| <b>Name of Service</b> | <b>Release</b>       | <b>Description of Changes</b>                                                                                                    | <b>Reference</b>                   |
|------------------------|----------------------|----------------------------------------------------------------------------------------------------|------------------------------------|
| ATRDPSP2               | OS/390 Release 9     | New callable service: Called from a resource<br>manager, disassociates a pause element token (PET)<br>from a target UR.                                        | <b>Resource</b><br>Recovery        |
| <b>ATRDINT</b>         | OS/390 Release 3     | New callable service: Called from a resource<br>manager, tells RRS to delete an interest in a unit of<br>recovery.                                             | <b>Resource</b><br>Recovery        |
| <b>ATREINT</b>         | OS/390 Release 3     | New callable service: Called from a resource<br>manager, expresses an interest in a unit of recovery.                                                          | <b>Resource</b><br>Recovery        |
| ATREINT1               | OS/390 Release 5     | New callable service: Called from a resource<br>manager, expresses an interest in a unit of recovery.                                                          | <b>Resource</b><br>Recovery        |
| ATREINT2               | OS/390 Release 9     | New callable service: Called from a resource<br>manager, expresses an interest in a unit of recovery.                                                          | <b>Resource</b><br>Recovery        |
| ATREINT3               | OS/390 Release<br>10 | New callable service: Called from a resource<br>manager, expresses an interest in a unit of recovery.                                                          | <b>Resource</b><br>Recovery        |
| ATREINT4               | OS/390 Release<br>10 | New callable service: Called from a resource<br>manager, expresses an interest in a unit of recovery.                                                          | <b>Resource</b><br>Recovery        |
| <b>ATREND</b>          | OS/390 Release<br>10 | New callable service: Called from a work manager,<br>tells RRS to commit or roll back the current transaction.                                                 | <b>Resource</b><br>Recovery        |
| <b>ATRIBRS</b>         | OS/390 Release 3     | New callable service: Called from a resource<br>manager, tells RRS that the resource manager is<br>beginning its restart process.                              | <b>Resource</b><br>Recovery        |
| <b>ATRIERS</b>         | OS/390 Release 3     | New callable service: Called from a resource<br>manager, tells RRS that the resource manager is<br>ending its restart process.                                 | <b>Resource</b><br>Recovery        |
| <b>ATRIRLN</b>         | OS/390 Release 3     | New callable service: Called from a resource<br>manager, retrieves log name information from RRS.                                                              | <i><b>Resource</b></i><br>Recovery |
| ATRIRNI                | OS/390 Release 3     | New callable service: Called from a resource manager<br>during restart, retrieves from RRS information about an<br>incomplete protected unit of recovery (UR). | <b>Resource</b><br>Recovery        |
| <b>ATRIRRI</b>         | OS/390 Release 3     | New callable service: Called from a resource<br>manager, tells RRS how to process an interest in an<br>incomplete unit of recovery (UR).                       | <b>Resource</b><br>Recovery        |
| <b>ATRISLN</b>         | OS/390 Release 3     | New callable service: Called from a resource<br>manager, presents the name of the resource manager<br>log name to RRS.                                         | <b>Resource</b><br>Recovery        |
| <b>ATRPDUE</b>         | OS/390 Release 3     | New callable service: Called from a resource<br>manager, tells RRS the results of asynchronous<br>processing.                                                  | <b>Resource</b><br>Recovery        |
| <b>ATRREIC</b>         | OS/390 Release 3     | New callable service: Called from a resource<br>manager, determines if resource managers have<br>expressed more than one interest in a unit of recovery.       | <b>Resource</b><br>Recovery        |
| <b>ATRRENV</b>         | OS/390 Release<br>10 | New callable service: Called from a work manager,<br>retrieves environment settings from RRS.                                                                  | <b>Resource</b><br>Recovery        |
| <b>ATRRID</b>          | OS/390 Release 3     | New callable service: Called from a resource<br>manager, retrieves from RRS data about an interest in<br>a unit of recovery (UR).                              | <b>Resource</b><br>Recovery        |
| <b>ATRRURD</b>         | OS/390 Release 3     | New callable service: Called from a resource<br>manager, retrieves from RRS data for a unit of recovery<br>(UR).                                               | <b>Resource</b><br>Recovery        |

| | |

 $\mathsf I$  $\overline{\phantom{a}}$  $\|$ 

> | |

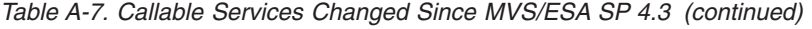

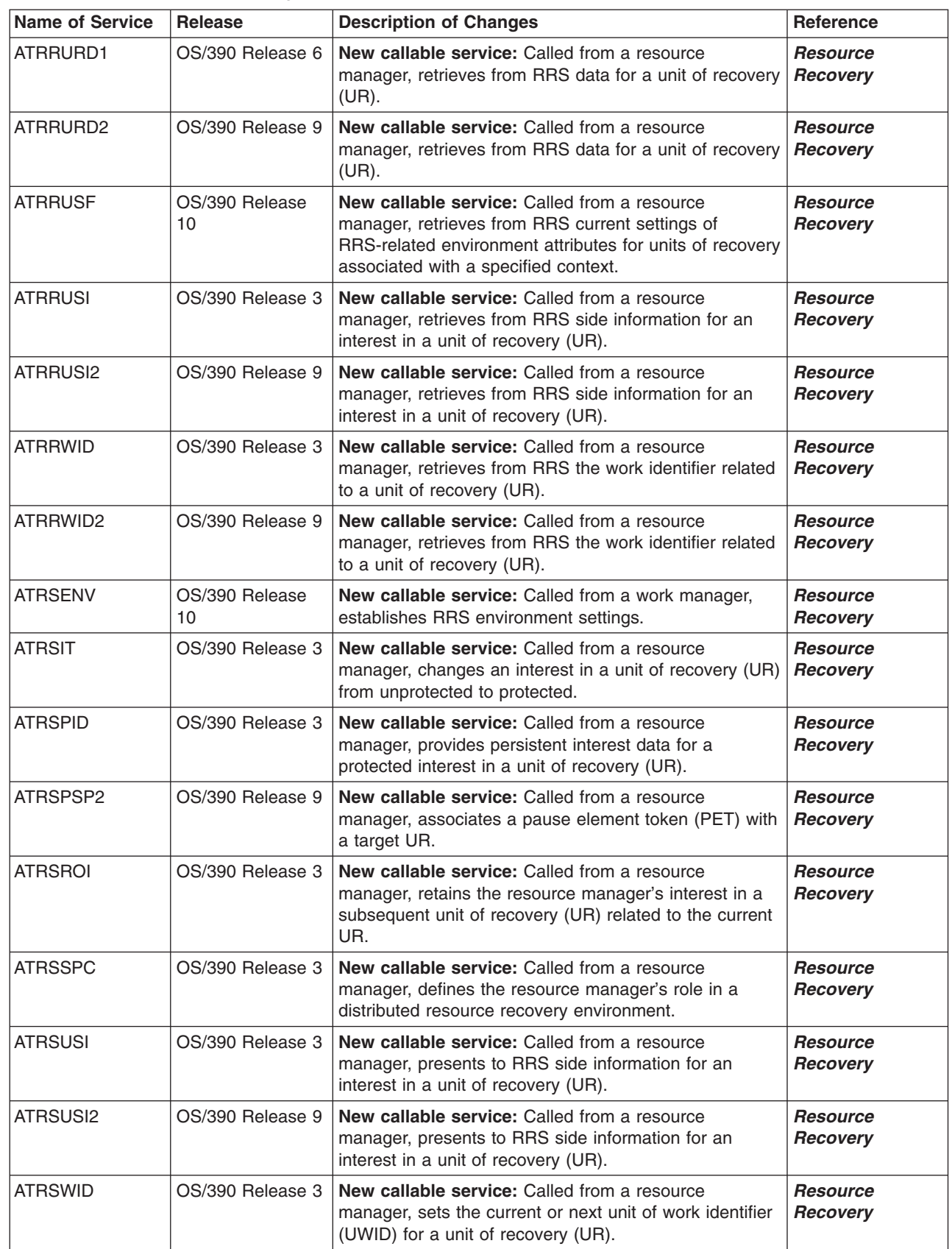

| |

 $\,$   $\,$  $\overline{\phantom{a}}$  $\|$  $\vert$ 

*Table A-7. Callable Services Changed Since MVS/ESA SP 4.3 (continued)*

| <b>Name of Service</b> | <b>Release</b>   | <b>Description of Changes</b>                                                                                                    | <b>Reference</b>                   |
|------------------------|------------------|----------------------------------------------------------------------------------------------------|------------------------------------|
| ATRSWID2               | OS/390 Release 9 | New callable service: Called from a resource<br>manager, sets the current or next unit of work identifier<br>(UWID) for a unit of recovery (UR).                              | <b>Resource</b><br>Recovery        |
| <b>CRGDRM</b>          | OS/390 Release 3 | New callable service: Called from a resource<br>manager, tells RRS that the resource manager is no<br>longer participating with RRS in a resource recovery<br>environment.    | <i><b>Resource</b></i><br>Recovery |
| <b>CRGGRM</b>          | OS/390 Release 3 | New callable service: Called from a resource<br>manager, registers the resource manager so that it can<br>participate with RRS in a resource recovery<br>environment.         | <b>Resource</b><br>Recovery        |
| <b>CRGRRMD</b>         | OS/390 Release 3 | New callable service: Called from a resource<br>manager, obtains from RRS global data related to a<br>specified resource manager.                                             | <b>Resource</b><br><b>Recovery</b> |
| <b>CRGSEIF</b>         | OS/390 Release 3 | New callable service: Called from a resource<br>manager, identifies for RRS the entry points of the<br>resource manager's exit routines.                                      | <b>Resource</b><br>Recovery        |
| CSRPFR1                | OS/390 Release 3 | New callable service: New version of CSRPFRE,<br>provides slightly enhanced performance.                                                                                      | Unauth                             |
| CSRPGT1                | OS/390 Release 3 | New callable service: New version of CSRPGET,<br>provides slightly enhanced performance.                                                                                      | Unauth                             |
| CSRPRFR1               | OS/390 Release 3 | New callable service: New version of CSRPRFR,<br>provides slightly enhanced performance.                                                                                      | <b>Unauth</b>                      |
| CSRPRGT1               | OS/390 Release 3 | New callable service: New version of CSRPRGT,<br>provides slightly enhanced performance.                                                                                      | <b>Unauth</b>                      |
| <b>CSRSI</b>           | OS/390 Release 8 | New callable service: This service retrieves system<br>information.                                                                                                    | Unauth                             |
| <b>CTXBEGC</b>         | OS/390 Release 3 | New callable service: Called from a resource manager<br>that is also a work manager, creates a privately<br>managed context to represent the resources for a work<br>request. | <b>Resource</b><br>Recovery        |
| <b>CTXDINT</b>         | OS/390 Release 3 | New callable service: Called from a resource<br>manager, deletes its interest in a context that<br>represents the resources for a work request.                               | <b>Resource</b><br>Recovery        |
| <b>CTXEINT</b>         | OS/390 Release 3 | New callable service: Called from a resource<br>manager, expresses an interest in a context that<br>represents the resources for a work request.                              | <b>Resource</b><br>Recovery        |
| <b>CTXENDC</b>         | OS/390 Release 3 | New callable service: Called from a resource<br>manager, ends a context that represents the resources<br>for a work request.                                                  | <b>Resource</b><br>Recovery        |
| <b>CTXRCC</b>          | OS/390 Release 5 | New callable service: Called from a resource<br>manager, obtains the context token for the currently<br>active context and returns it to the caller.                          | <b>Resource</b><br>Recovery        |
| <b>CTXRCID</b>         | OS/390 Release 3 | New callable service: Called from a resource<br>manager, retrieves the interest data supplied for a<br>context that represents the resources for a work<br>request.           | <b>Resource</b><br>Recovery        |
| <b>CTXRDTA</b>         | OS/390 Release 5 | New callable service: Called from a resource<br>manager, retrieves the data associated with a specified<br>key which was saved previously via a call to CTXSDTA.              | <b>Resource</b><br>Recovery        |

*Table A-7. Callable Services Changed Since MVS/ESA SP 4.3 (continued)*

| <b>Name of Service</b> | <b>Release</b>   | <b>Description of Changes</b>                                                                                                    | <b>Reference</b>            |
|------------------------|------------------|----------------------------------------------------------------------------------------------------|-----------------------------|
| <b>CTXSCID</b>         | OS/390 Release 3 | New callable service: Called from a resource<br>manager, supplies or changes the interest data for a<br>context that represents the resources for a work<br>request.                                                                             | <b>Resource</b><br>Recovery |
| CTXSCID <sub>2</sub>   | OS/390 Release 9 | New callable service: Called from a resource<br>manager, supplies or changes the interest data for a<br>context that represents the resources for a work<br>request.                                                                             | <b>Resource</b><br>Recovery |
| <b>CTXSDTA</b>         | OS/390 Release 5 | New callable service: Called from a resource<br>manager, saves data to be associated with a specific<br>context and identified with a specified key.                                                                                             | <b>Resource</b><br>Recovery |
| <b>CTXSWCH</b>         | OS/390 Release 3 | New callable service: Called from a resource<br>manager, switches the context associated with an<br>application's task or SRB to another context.                                                                                                | <b>Resource</b><br>Recovery |
| <b>IEAVAPE</b>         | OS/390 Release 8 | New callable service: The Allocate_Pause_Element<br>service obtains a pause element token (PET), which<br>uniquely identifies a pause element.                                                                                                   | <b>Both</b>                 |
| <b>IEAVDPE</b>         | OS/390 Release 8 | New callable service: The Deallocate_Pause_Element<br>service returns a pause element, that is no longer<br>needed.                                                                                                    | <b>Both</b>                 |
| <b>IEAVPSE</b>         | OS/390 Release 8 | New callable service: The Pause service is used to<br>make the current task or SRB nondispatchable.                                                                                                    | <b>Both</b>                 |
| <b>IEAVRLS</b>         | OS/390 Release 8 | New callable service: The Release service is used to<br>release a paused task, or to keep a task or SRB from<br>being paused.                                                                                                    | <b>Both</b>                 |
| <b>IEAVRPI</b>         | OS/390 Release 9 | New callable service: The<br>Retrieve_Pause_Element_Information service is used to<br>retrieve the authorization level, owning address space,<br>and state of a pause element.                                                                   | <b>Both</b>                 |
| <b>IEAVTPE</b>         | OS/390 Release 9 | New callable service: The Test_Pause_Element<br>service is a high performance way of testing a pause<br>element.                                                                                                    | <b>Both</b>                 |
| <b>IEAVXFR</b>         | OS/390 Release 8 | New callable service: The Transfer service is used to<br>release a paused task or SRB, and when possible, give<br>it immediate control. This service can also, optionally,<br>pause the task or SRB under which the Transfer<br>request is made. | <b>Both</b>                 |
| <b>IFAEDDRG</b>        | OS/390 Release 1 | New callable service: The Deregister service<br>deregisters a product when it has finished processing<br>and is no longer running.                                                                                                    | <b>Product Reg</b>          |
| <b>IFAEDLIS</b>        | OS/390 Release 1 | New callable service: The List_Status service<br>requests information about the registration and<br>enablement status of one or more products. It can also<br>return the enablement policy entry that applies to a<br>product.                   | <b>Product Reg</b>          |
| <b>IFAEDREG</b>        | OS/390 Release 1 | New callable service: The Register service registers a<br>product with the system as a running product.                                                                                                    | <b>Product Reg</b>          |
| <b>IFAEDSTA</b>        | OS/390 Release 1 | New callable service: The Query_Status service<br>requests information about whether a particular product<br>is registered or enabled.                                                                                                    | <b>Product Reg</b>          |

Name of Service Release **Description of Changes** Reference SRRBACK OS/390 Release 3 **New callable service:** Indicates that changes for a unit of recovery (UR) are not to be made. *Calls* SRRCMIT OS/390 Release 3 **New callable service:** Indicates that changes for a unit of recovery (UR) are to be made. *Calls*

*Table A-7. Callable Services Changed Since MVS/ESA SP 4.3 (continued)*

## **Summary of Changes to C Language Interfaces for Workload Management Services**

The following table shows changes to the C language interfaces that can be used to access WLM services. For more information on these interfaces, see *OS/390 C/C++ Run-Time Library Reference*.

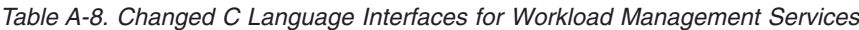

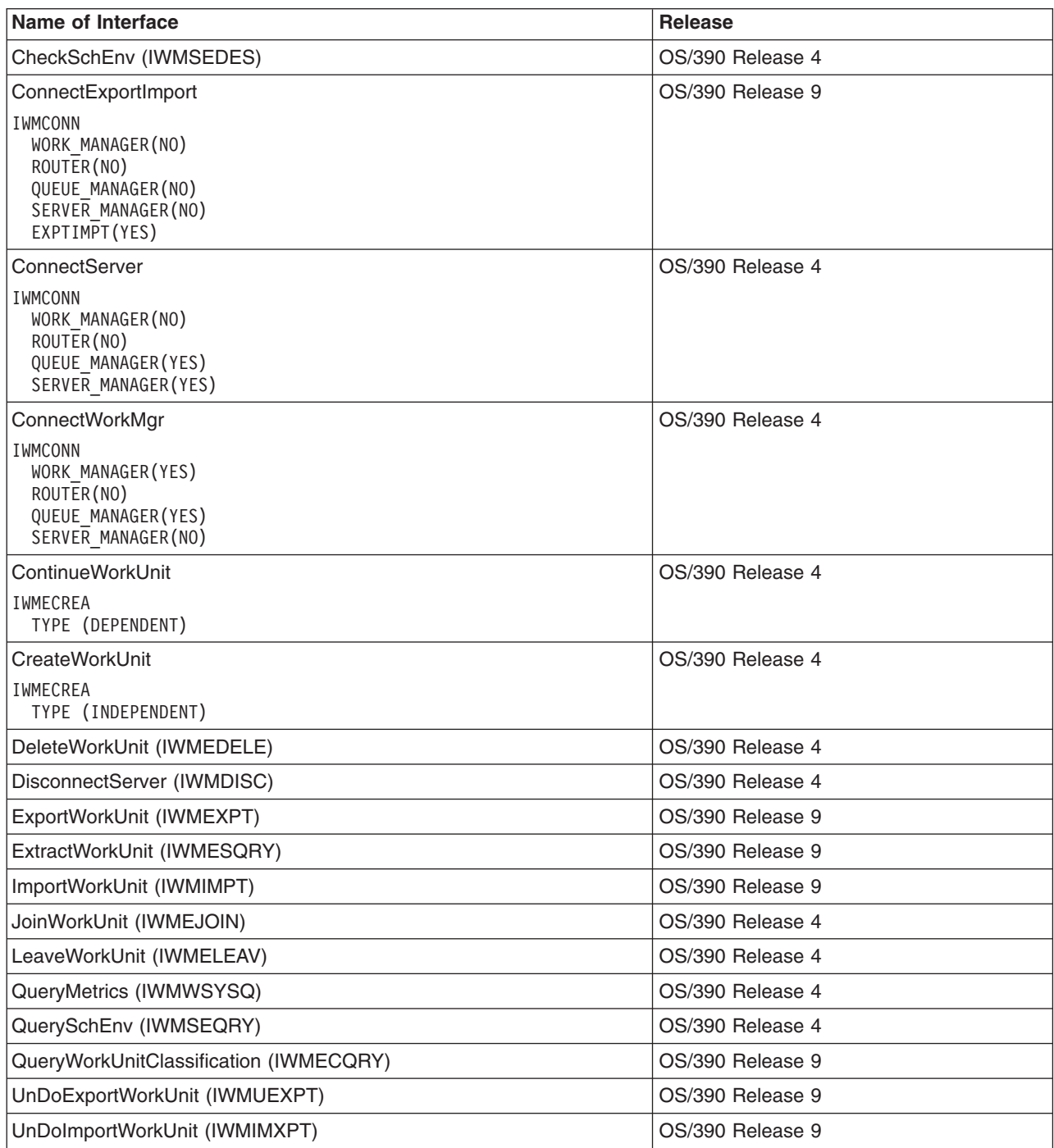

The following table shows the C language interfaces that can be used to access WLM sysplex routing services.

*Table A-9. C Language Interfaces for WLM Sysplex Routing Services*

| C Language Interface | <b>WLM Sysplex Routing Service</b> | <b>Release</b>   |
|----------------------|------------------------------------|------------------|
| <b>IWMDNREG</b>      | <b>IWMSRSRG</b>                    | OS/390 Release 4 |
| <b>IWMDNDRG</b>      | <b>IWMSRDRS</b>                    | OS/390 Release 4 |
| <b>IWMDNGRP</b>      | <b>IWMSRDNS</b>                    | OS/390 Release 4 |
| <b>IIWMDNSRV</b>     | <b>IWMSRSRS</b>                    | OS/390 Release 4 |
### <span id="page-144-0"></span>**Summary of Changes to Installation Exits**

Table A-10 identifies the installation exits that are added, changed, or deleted in OS/390. For complete information about each exit, see *OS/390 MVS Installation Exits*. For information about how to handle incompatibilities, see [Chapter 4.](#page-62-0) [Migration Actions: Customization](#page-62-0).

*Table A-10. Changed Installation Exits in OS/390*

| Name of Exit            | <b>Release</b>               | <b>Description of Changes</b>                                                                                                    |
|-------------------------|------------------------------|----------------------------------------------------------------------------------------------------|
| <b>IEAVMXIT and MPF</b> | Introduced by PTF<br>UW28193 | A default IEAVMXIT is no longer shipped in<br>SYS1.LINKLIB. If you do not specify UEXIT= in the<br>CONSOLxx parmlib member, the system will use the<br>default IEAVMXIT installation exit if one has been<br>installed. If IEAVMXIT is not installed then the system<br>will come up with no UEXIT (as if UEXIT=N had been<br>specified). |
| <b>CSVDYLPA</b>         | Release 4                    | Provides lists of modules added to or deleted from LPA.<br>the CSVDYLPA exit is intended to be used as a<br>notification mechanism so that and elements products<br>can update internal control structures with the new LPA<br>module addresses.                                                                                          |

#### <span id="page-145-0"></span>**Summary of Changes to Control Blocks**

This section identifies MVS control blocks that are changed in OS/390 releases.

Before using a control block as part of a programming interface, verify that you are using it as intended.

For information about new and deleted MVS control blocks, see the summary of changes sections in the following books:

- v *OS/390 MVS Data Areas, Vol 1 (ABEP-DALT)*
- v *OS/390 MVS Data Areas, Vol 2 (DCCB-ITZYRETC)*
- v *OS/390 MVS Data Areas, Vol 3 (IVT-RCWK)*
- v *OS/390 MVS Data Areas, Vol 4 (RD-SRRA)*
- v *OS/390 MVS Data Areas, Vol 5 (SSAG-XTLST)*.

For information about changes to JES2 control blocks, see *OS/390 JES2 Migration*.

For information about changes to JES3 control blocks, see *OS/390 JES3 Migration*.

For information about changes to OS/390 UNIX System Services control blocks, see *OS/390 UNIX System Services Programming: Assembler Callable Services Reference*.

For information about changes to security server (RACF) control blocks, such as ACEE, see *OS/390 SecureWay Security Server RACF Data Areas*.

For information about changes to communications server (VTAM) control blocks, see *OS/390 IBM Communications Server: SNA Data Areas Volume 1* and *OS/390 IBM Communications Server: SNA Data Areas Volume 2*.

If your program is using a mapping macro, a change to the mapping macro might require one of the following actions:

- v **Reassemble the program:** To accommodate the change, simply reassemble the program.
- v **Rewrite the program:** To accommodate the change, rewrite the program. This can be necessary if fields were moved, or changed their meaning or use.
- v **Use a supported service instead of the mapping macro:** Use a supported service (such as a macro or callable service) to obtain the needed information.

Make sure to test your applications in the new release before going to production.

**Note:** In OS/390 Release 10 a great many control blocks changed. Counting only MVS BCP control blocks (not control blocks owned by other elements such as DFSMSdfp or Communications Server), approximately 200 mapping macros changed. Please check carefully to ensure that your application programs run correctly with OS/390 Release 10.

*Table A-11. Changed Control Blocks in OS/390 — Par 1 (Changed Mapping Macros)*

| Control Block (Mapping Macro) | Release           |
|-------------------------------|-------------------|
| <b>ACA (ILRACA)</b>           | OS/390 Release 10 |
| ACE (ILRACE)                  | OS/390 Release 10 |
| <b>ADYDSTAT</b>               | OS/390 Release 6  |
| AE (IHAAE)                    | OS/390 Release 10 |

| <b>Control Block (Mapping Macro)</b> | <b>Release</b>    |
|--------------------------------------|-------------------|
| AIA (ILRAIA)                         | OS/390 Release 10 |
| ASCB (IHAASCB)                       | OS/390 Release 3  |
|                                      | OS/390 Release 5  |
| <b>ASMVT (ILRASMVT)</b>              | OS/390 Release 10 |
| ASSB (IHAASSB)                       | OS/390 Release 2  |
|                                      | OS/390 Release 3  |
|                                      | OS/390 Release 4  |
|                                      | OS/390 Release 5  |
|                                      | OS/390 Release 6  |
|                                      | OS/390 Release 8  |
|                                      | OS/390 Release 9  |
|                                      | OS/390 Release 10 |
| ASXB (IHAASXB)                       | OS/390 Release 4  |
| <b>ATBASASM</b>                      | OS/390 Release 8  |
| <b>ATBEXCOS</b>                      | OS/390 Release 3  |
| <b>ATBXCFMS</b>                      | OS/390 Release 3  |
|                                      | OS/390 Release 6  |
| <b>ATRFZQRY</b>                      | OS/390 Release 5  |
|                                      | OS/390 Release 6  |
|                                      | OS/390 Release 8  |
|                                      | OS/390 Release 9  |
| <b>ATRFZSRV</b>                      | OS/390 Release 5  |
|                                      | OS/390 Release 8  |
|                                      | OS/390 Release 9  |
| <b>ATRRASM</b>                       | OS/390 Release 3  |
|                                      | OS/390 Release 5  |
|                                      | OS/390 Release 6  |
|                                      | OS/390 Release 8  |
|                                      | OS/390 Release 9  |
|                                      | OS/390 Release 10 |
| <b>ATRSZAUR</b>                      | OS/390 Release 5  |
|                                      | OS/390 Release 6  |
|                                      | OS/390 Release 9  |
| <b>ATRSZPUR</b>                      | OS/390 Release 5  |
|                                      | OS/390 Release 6  |
|                                      | OS/390 Release 8  |
|                                      | OS/390 Release 9  |
| <b>BASEA (IEEBASEA)</b>              | OS/390 Release 6  |
| <b>BLSABDPL</b>                      | OS/390 Release 10 |
| <b>BLSACBSP</b>                      | OS/390 Release 10 |

*Table A-11. Changed Control Blocks in OS/390 — Par 1 (Changed Mapping Macros) (continued)*

| <b>Control Block (Mapping Macro)</b> | <b>Release</b>    |
|--------------------------------------|-------------------|
| <b>BLSRDATC</b>                      | OS/390 Release 10 |
| <b>BLSRDATT</b>                      | OS/390 Release 10 |
| <b>BLSRPWHS</b>                      | OS/390 Release 10 |
| <b>BLSRDRPX</b>                      | OS/390 Release 3  |
|                                      | OS/390 Release 6  |
|                                      | OS/390 Release 10 |
| <b>BLSRESSY</b>                      | OS/390 Release 10 |
| <b>BLSRPRD</b>                       | OS/390 Release 10 |
| <b>BLSRSASY</b>                      | OS/390 Release 10 |
| <b>BLSRXMSP</b>                      | OS/390 Release 3  |
|                                      | OS/390 Release 5  |
|                                      | OS/390 Release 10 |
| <b>BLSRXSSP</b>                      | OS/390 Release 10 |
| <b>BPXYTCPP</b>                      | OS/390 Release 3  |
| CACHE (ILRCACHE)                     | OS/390 Release 10 |
| CAFM (IEFZB428)                      | OS/390 Release 10 |
| <b>CBLS (IHACBLS)</b>                | OS/390 Release 4  |
|                                      | OS/390 Release 8  |
|                                      | OS/390 Release 10 |
| CDE (IHACDE)                         | OS/390 Release 4  |
|                                      | OS/390 Release 9  |
| CIB (IEZCIB)                         | OS/390 Release 3  |
| CLTE (IHACLTE)                       | OS/390 Release 3  |
| CMB (IRACMB)                         | OS/390 Release 3  |
|                                      | OS/390 Release 7  |
|                                      | OS/390 Release 8  |
| CMCT (IRACMCT)                       | OS/390 Release 7  |
| CMDX (IEZVX101)                      | OS/390 Release 3  |
| <b>CRGASM</b>                        | OS/390 Release 3  |
|                                      | OS/390 Release 6  |
| CSCB (IEECHAIN)                      | OS/390 Release 5  |
| <b>CSRLJASM</b>                      | OS/390 Release 10 |
| CSRYL16J                             | OS/390 Release 10 |
| <b>CSVDLAA</b>                       | OS/390 Release 5  |
|                                      | OS/390 Release 6  |
| <b>CSVDLENF</b>                      | OS/390 Release 5  |
| <b>CSVEXRET</b>                      | OS/390 Release 6  |
| <b>CSVLPRET</b>                      | OS/390 Release 5  |
|                                      | OS/390 Release 10 |
| <b>CSVMODI</b>                       | OS/390 Release 10 |

*Table A-11. Changed Control Blocks in OS/390 — Par 1 (Changed Mapping Macros) (continued)*

| <b>Control Block (Mapping Macro)</b> | <b>Release</b>                     |
|--------------------------------------|------------------------------------|
| <b>CSVRTAA</b>                       | OS/390 Release 6                   |
| CTSS (ITTCTSS)                       | OS/390 Release 3                   |
|                                      | OS/390 Release 6                   |
| CTXT (IEZVX100)                      | OS/390 Release 1 with APAR OW37807 |
|                                      | OS/390 Release 8                   |
| <b>CTXASM</b>                        | OS/390 Release 5                   |
|                                      | OS/390 Release 6                   |
|                                      | OS/390 Release 10                  |
| <b>CVT</b>                           | OS/390 Release 1                   |
|                                      | OS/390 Release 2                   |
|                                      | OS/390 Release 3                   |
|                                      | OS/390 Release 4                   |
|                                      | OS/390 Release 5                   |
|                                      | OS/390 Release 6                   |
|                                      | OS/390 Release 7                   |
|                                      | OS/390 Release 8                   |
|                                      | OS/390 Release 10                  |
| DCCD (IOSDDCCD)                      | OS/390 Release 10                  |
| DOMC (IHADOMC)                       | OS/390 Release 3                   |
|                                      | OS/390 Release 6                   |
|                                      | OS/390 Release 8                   |
| DDRCOM (IHADDR)                      | OS/390 Release 3                   |
|                                      | OS/390 Release 8                   |
| DDT (IECDDT)                         | OS/390 Release 6                   |
| DEIB (ILRDEIB)                       | OS/390 Release 10                  |
| DFLM (ADYDFLM)                       | OS/390 Release 3                   |
| DFE (IHADFE)                         | OS/390 Release 10                  |
| DQE (IHADQE)                         | OS/390 Release 10                  |
| DMDT (IRADMDT)                       | OS/390 Release 3                   |
|                                      | OS/390 Release 7                   |
| <b>DSAB (IHADSAB)</b>                | OS/390 Release 3                   |
|                                      | OS/390 Release 10                  |
| <b>DSABQDB</b>                       | OS/390 Release 3                   |
| <b>DSABQDB</b>                       | OS/390 Release 4                   |
|                                      |                                    |

*Table A-11. Changed Control Blocks in OS/390 — Par 1 (Changed Mapping Macros) (continued)*

| <b>Control Block (Mapping Macro)</b> | <b>Release</b>    |
|--------------------------------------|-------------------|
| ECVT (IHAECVT)                       | OS/390 Release 1  |
|                                      | OS/390 Release 2  |
|                                      | OS/390 Release 3  |
|                                      | OS/390 Release 4  |
|                                      | OS/390 Release 5  |
|                                      | OS/390 Release 6  |
|                                      | OS/390 Release 7  |
|                                      | OS/390 Release 8  |
|                                      | OS/390 Release 9  |
|                                      | OS/390 Release 10 |
| EDT (IEFZB421)                       | OS/390 Release 6  |
| EED (IHART1W)                        | OS/390 Release 6  |
| <b>ENFCT (IEFENFCT)</b>              | OS/390 Release 2  |
|                                      | OS/390 Release 4  |
|                                      | OS/390 Release 5  |
|                                      | OS/390 Release 9  |
| <b>ENFDS (IEFENFDS)</b>              | OS/390 Release 2  |
| <b>ENFLS (IEFENFLS)</b>              | OS/390 Release 2  |
| ENFPM (IEFENFPM)                     | OS/390 Release 2  |
|                                      | OS/390 Release 3  |
|                                      | OS/390 Release 4  |
|                                      | OS/390 Release 5  |
|                                      | OS/390 Release 9  |
|                                      | OS/390 Release 10 |
| <b>ENFSC (IEFENFSC)</b>              | OS/390 Release 2  |
| ENFVT (IEFENFVT)                     | OS/390 Release 2  |
| ENV (IEFENV)                         | OS/390 Release 10 |
| EPCB (IECDEPCB)                      | OS/390 Release 3  |
| EPIE (IHAEPIE)                       | OS/390 Release 6  |
|                                      | OS/390 Release 10 |
| EQSRD (ILREQSRD)                     | OS/390 Release 10 |
| ESCT (IRAESCT)                       | OS/390 Release 7  |
| ESTA (IHAESTA)                       | OS/390 Release 10 |
| ESW (IHAESW)                         | OS/390 Release 3  |
| ESWL (IHAESWL)                       | OS/390 Release 3  |
|                                      | OS/390 Release 8  |
|                                      | OS/390 Release 10 |
| ETE (IHAETE)                         | OS/390 Release 10 |
| ETIORB (IEFZB430)                    | OS/390 Release 10 |
| EWA (EWAMAP)                         | OS/390 Release 8  |

*Table A-11. Changed Control Blocks in OS/390 — Par 1 (Changed Mapping Macros) (continued)*

| <b>Control Block (Mapping Macro)</b> | <b>Release</b>    |
|--------------------------------------|-------------------|
| FSIP (IAZFSIP)                       | OS/390 Release 4  |
|                                      | OS/390 Release 5  |
|                                      | OS/390 Release 10 |
| FBQE (IHAFBQE)                       | OS/390 Release 10 |
| FIB (IGVFIB)                         | OS/390 Release 3  |
|                                      | OS/390 Release 8  |
|                                      | OS/390 Release 10 |
| FQE (IHAFQE)                         | OS/390 Release 10 |
| FTPT (IEZVR001)                      | OS/390 Release 5  |
|                                      | OS/390 Release 7  |
|                                      | OS/390 Release 8  |
| GDA (IHAGDA)                         | OS/390 Release 10 |
| GSDA (IHAGSDA)                       | OS/390 Release 3  |
|                                      | OS/390 Release 10 |
| GVT (ISGGVT)                         | OS/390 Release 2  |
|                                      | OS/390 Release 3  |
|                                      | OS/390 Release 6  |
|                                      | OS/390 Release 7  |
|                                      | OS/390 Release 8  |
|                                      | OS/390 Release 10 |
| GVTX (ISGGVTX)                       | OS/390 Release 2  |
|                                      | OS/390 Release 3  |
|                                      | OS/390 Release 6  |
|                                      | OS/390 Release 7  |
|                                      | OS/390 Release 8  |
|                                      | OS/390 Release 10 |
| HCL (IHAHCLOG)                       | OS/390 Release 3  |
| HIDT (IOSDHIDT                       | OS/390 Release 6  |
| <b>IAZCHK</b>                        | OS/390 Release 4  |
| <b>IAZBTOKP</b>                      | OS/390 Release 3  |
|                                      | OS/390 Release 5  |
|                                      | OS/390 Release 10 |
| <b>IAZJBCLD</b>                      | OS/390 Release 10 |
| <b>IEAASM</b>                        | OS/390 Release 9  |
| <b>IEANTASM</b>                      | OS/390 Release 10 |
| IEDB (IOSDIEDB)                      | OS/390 Release 7  |
|                                      | OS/390 Release 10 |
| <b>IEFCNPRM</b>                      | OS/390 Release 7  |
| <b>IEFZDDWA</b>                      | OS/390 Release 3  |
|                                      | OS/390 Release 5  |

*Table A-11. Changed Control Blocks in OS/390 — Par 1 (Changed Mapping Macros) (continued)*

| <b>Control Block (Mapping Macro)</b> | <b>Release</b>    |
|--------------------------------------|-------------------|
| IEEZB834                             | OS/390 Release 10 |
| <b>IEFDOKEY</b>                      | OS/390 Release 5  |
| <b>IEFJSQRY</b>                      | OS/390 Release 3  |
| <b>IEFZDDWA</b>                      | OS/390 Release 10 |
| IEFZB4D2                             | OS/390 Release 2  |
|                                      | OS/390 Release 5  |
|                                      | OS/390 Release 10 |
| IEFZB4F7                             | OS/390 Release 10 |
| <b>IFAUCCC</b>                       | OS/390 Release 9  |
| <b>IFAUMCC</b>                       | OS/390 Release 9  |
| <b>IFAUPRM</b>                       | OS/390 Release 3  |
|                                      | OS/390 Release 5  |
|                                      | OS/390 Release 8  |
| <b>IFBLOGLB</b>                      | OS/390 Release 10 |
| <b>IGVDGNB</b>                       | OS/390 Release 8  |
| <b>IGVVSMWK</b>                      | OS/390 Release 9  |
|                                      | OS/390 Release 10 |
| <b>IHACDR</b>                        | OS/390 Release 5  |
| <b>IHADWHDR</b>                      | OS/390 Release 8  |
| <b>IHAIPA</b>                        | OS/390 Release 3  |
|                                      | OS/390 Release 4  |
|                                      | OS/390 Release 10 |
| <b>IHAPRD</b>                        | OS/390 Release 6  |
|                                      | OS/390 Release 10 |
| <b>IHASDEPL</b>                      | OS/390 Release 10 |
| <b>IHASDEXI</b>                      | OS/390 Release 7  |
|                                      | OS/390 Release 10 |
| <b>IHASDMSE</b>                      | OS/390 Release 7  |
| <b>IHASDRMT</b>                      | OS/390 Release 7  |
| <b>IHASVTX</b>                       | OS/390 Release 7  |
|                                      | OS/390 Release 8  |
|                                      | OS/390 Release 10 |
| <b>IHATDUMP</b>                      | OS/390 Release 4  |
|                                      | OS/390 Release 7  |
| <b>IHAUPRM</b>                       | OS/390 Release 1  |
| <b>IHAWEB</b>                        | OS/390 Release 3  |
|                                      | OS/390 Release 4  |
|                                      | OS/390 Release 8  |
|                                      | OS/390 Release 9  |
|                                      | OS/390 Release 10 |

*Table A-11. Changed Control Blocks in OS/390 — Par 1 (Changed Mapping Macros) (continued)*

| <b>Control Block (Mapping Macro)</b> | <b>Release</b>    |
|--------------------------------------|-------------------|
| <b>IHAWEE</b>                        | OS/390 Release 9  |
| <b>IHSA (IHAIHSA)</b>                | OS/390 Release 6  |
|                                      | OS/390 Release 10 |
| <b>IKJTAIE</b>                       | OS/390 Release 10 |
| IMDMEDIT (IMDMEDIT)                  | OS/390 Release 8  |
|                                      | OS/390 Release 10 |
| IOBE (IOSDIOBE)                      | OS/390 Release 7  |
|                                      | OS/390 Release 8  |
|                                      | OS/390 Release 10 |
| <b>IOCOM (IECDIOCM)</b>              | OS/390 Release 3  |
|                                      | OS/390 Release 7  |
|                                      | OS/390 Release 8  |
|                                      | OS/390 Release 10 |
| IOQ (IECDIOQ)                        | OS/390 Release 3  |
|                                      | OS/390 Release 6  |
|                                      | OS/390 Release 7  |
|                                      | OS/390 Release 10 |
| IORB (ILRIORB)                       | OS/390 Release 10 |
| IOSB (IECDIOSB)                      | OS/390 Release 5  |
|                                      | OS/390 Release 7  |
|                                      | OS/390 Release 8  |
|                                      | OS/390 Release 10 |
| <b>IOSDDACH</b>                      | OS/390 Release 7  |
|                                      | OS/390 Release 9  |
|                                      | OS/390 Release 10 |
| <b>IOSDDEVI</b>                      | OS/390 Release 7  |
| <b>IOSDFEAT</b>                      | OS/390 Release 7  |
| <b>IOSDMAP</b>                       | OS/390 Release 10 |
| <b>IOSDPATH</b>                      | OS/390 Release 8  |
|                                      | OS/390 Release 10 |
| <b>IOSDPAVA</b>                      | OS/390 Release 10 |
| IPIB (IECDIPIB)                      | OS/390 Release 3  |
| IPWA (IOSDIPWA)                      | OS/390 Release 3  |
| <b>IRACPMB</b>                       | OS/390 Release 7  |
|                                      | OS/390 Release 8  |
| <b>IRAOUCBX</b>                      | OS/390 Release 10 |
| IRAENF55                             | OS/390 Release 3  |
|                                      | OS/390 Release 10 |
| <b>IRAEVPL</b>                       | OS/390 Release 3  |

*Table A-11. Changed Control Blocks in OS/390 — Par 1 (Changed Mapping Macros) (continued)*

| <b>Control Block (Mapping Macro)</b> | <b>Release</b>    |
|--------------------------------------|-------------------|
| <b>IRARASC</b>                       | OS/390 Release 3  |
|                                      | OS/390 Release 4  |
| <b>IRARASD</b>                       | OS/390 Release 3  |
|                                      | OS/390 Release 4  |
|                                      | OS/390 Release 5  |
|                                      | OS/390 Release 10 |
| ISGE51CN                             | OS/390 Release 3  |
| IVT (IHAIVT)                         | OS/390 Release 3  |
|                                      | OS/390 Release 8  |
|                                      | OS/390 Release 10 |
| <b>IWMECD</b>                        | OS/390 Release 3  |
|                                      | OS/390 Release 4  |
| <b>IWMPB</b>                         | OS/390 Release 3  |
|                                      | OS/390 Release 7  |
|                                      | OS/390 Release 9  |
| <b>IWMSERVD</b>                      | OS/390 Release 3  |
|                                      | OS/390 Release 4  |
| <b>IWMSET</b>                        | OS/390 Release 4  |
| <b>IWMSVAEA</b>                      | OS/390 Release 4  |
|                                      | OS/390 Release 6  |
|                                      | OS/390 Release 7  |
| <b>IWMSVDCR</b>                      | OS/390 Release 3  |
|                                      | OS/390 Release 4  |
|                                      | OS/390 Release 6  |
|                                      | OS/390 Release 7  |
|                                      | OS/390 Release 10 |
| <b>IWMSVDEF</b>                      | OS/390 Release 3  |
|                                      | OS/390 Release 4  |
|                                      | OS/390 Release 6  |
|                                      | OS/390 Release 7  |
|                                      | OS/390 Release 10 |
| <b>IWMSVIDS</b>                      | OS/390 Release 3  |
| <b>IWMSVNPA</b>                      | OS/390 Release 3  |
|                                      | OS/390 Release 4  |
|                                      | OS/390 Release 6  |
|                                      | OS/390 Release 7  |
|                                      | OS/390 Release 10 |
| <b>IWMSVPCD</b>                      | OS/390 Release 3  |

*Table A-11. Changed Control Blocks in OS/390 — Par 1 (Changed Mapping Macros) (continued)*

| <b>Control Block (Mapping Macro)</b> | <b>Release</b>    |
|--------------------------------------|-------------------|
| <b>IWMSVPOL</b>                      | OS/390 Release 3  |
|                                      | OS/390 Release 4  |
|                                      | OS/390 Release 6  |
|                                      | OS/390 Release 7  |
|                                      | OS/390 Release 10 |
| <b>IWMSVPSE</b>                      | OS/390 Release 4  |
|                                      | OS/390 Release 6  |
|                                      | OS/390 Release 7  |
| <b>IWMSVSEA</b>                      | OS/390 Release 4  |
|                                      | OS/390 Release 6  |
|                                      | OS/390 Release 7  |
| <b>IWMWRCAA</b>                      | OS/390 Release 3  |
|                                      | OS/390 Release 4  |
|                                      | OS/390 Release 7  |
|                                      | OS/390 Release 9  |
| <b>IWMWRQAA</b>                      | OS/390 Release 3  |
|                                      | OS/390 Release 9  |
|                                      | OS/390 Release 10 |
| <b>IWMWSYSI</b>                      | OS/390 Release 3  |
| <b>IWMWSYSR</b>                      | OS/390 Release 3  |
|                                      | OS/390 Release 4  |
| <b>IWMYCON</b>                       | OS/390 Release 3  |
|                                      | OS/390 Release 4  |
|                                      | OS/390 Release 5  |
|                                      | OS/390 Release 6  |
|                                      | OS/390 Release 8  |
|                                      | OS/390 Release 9  |
|                                      | OS/390 Release 10 |
| <b>IXCYAMDA</b>                      | OS/390 Release 3  |
| <b>IXCYARM</b>                       | OS/390 Release 8  |
|                                      | OS/390 Release 9  |
| <b>IXCYENF</b>                       | OS/390 Release 3  |
| <b>IXCYERE</b>                       | OS/390 Release 9  |
| <b>IXCYMEPL</b>                      | OS/390 Release 3  |
| <b>IXCYMNPL</b>                      | OS/390 Release 3  |
|                                      | OS/390 Release 8  |
| <b>IXCYMQAA</b>                      | OS/390 Release 8  |
| <b>IXCYMSGC</b>                      | OS/390 Release 3  |

*Table A-11. Changed Control Blocks in OS/390 — Par 1 (Changed Mapping Macros) (continued)*

| <b>Control Block (Mapping Macro)</b> | <b>Release</b>    |
|--------------------------------------|-------------------|
| <b>IXCYQUAA</b>                      | OS/390 Release 3  |
|                                      | OS/390 Release 4  |
|                                      | OS/390 Release 6  |
|                                      | OS/390 Release 8  |
|                                      | OS/390 Release 9  |
|                                      | OS/390 Release 10 |
| <b>IXGANSAA</b>                      | OS/390 Release 3  |
|                                      | OS/390 Release 4  |
|                                      | OS/390 Release 10 |
| <b>IXGCON</b>                        | OS/390 Release 3  |
|                                      | OS/390 Release 4  |
|                                      | OS/390 Release 6  |
|                                      | OS/390 Release 8  |
|                                      | OS/390 Release 10 |
| <b>IXGENF</b>                        | OS/390 Release 3  |
|                                      | OS/390 Release 4  |
| <b>IXGQBUF</b>                       | OS/390 Release 4  |
| <b>IXGSXUP</b>                       | OS/390 Release 3  |
| <b>IXLYAMDA</b>                      | OS/390 Release 4  |
|                                      | OS/390 Release 6  |
|                                      | OS/390 Release 8  |
|                                      | OS/390 Release 9  |
| <b>IXLYCAA</b>                       | OS/390 Release 6  |
|                                      | OS/390 Release 8  |
|                                      | OS/390 Release 10 |
| <b>IXLYCANB</b>                      | OS/390 Release 6  |
| <b>IXLYCCIH</b>                      | OS/390 Release 6  |
| <b>IXLYCOMP</b>                      | OS/390 Release 6  |
|                                      | OS/390 Release 8  |
| <b>IXLYCON</b>                       | OS/390 Release 2  |
|                                      | OS/390 Release 3  |
|                                      | OS/390 Release 4  |
|                                      | OS/390 Release 6  |
|                                      | OS/390 Release 8  |
|                                      | OS/390 Release 9  |
|                                      | OS/390 Release 10 |

*Table A-11. Changed Control Blocks in OS/390 — Par 1 (Changed Mapping Macros) (continued)*

 $\,$   $\,$ 

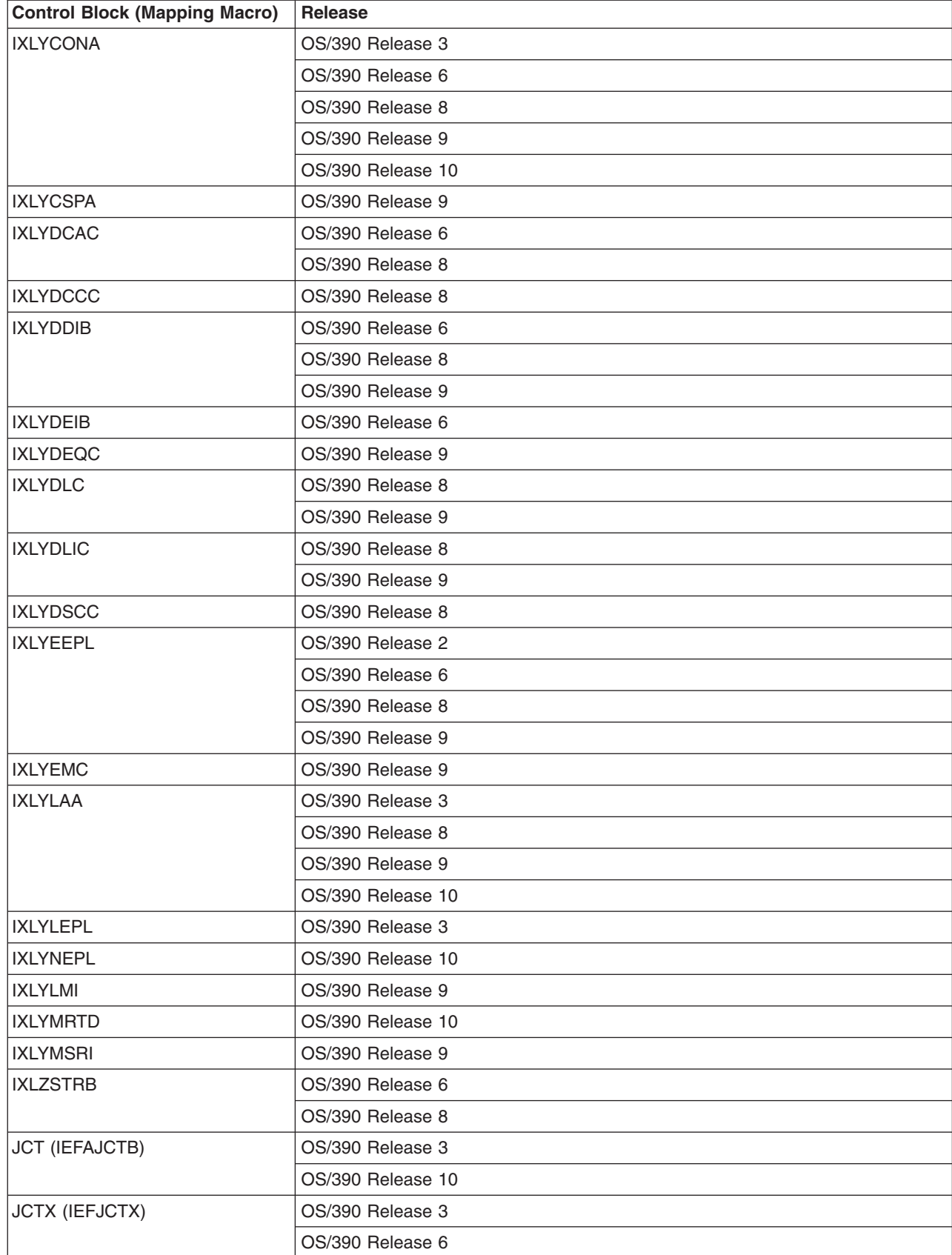

 $\sf I$ 

*Table A-11. Changed Control Blocks in OS/390 — Par 1 (Changed Mapping Macros) (continued)*

| <b>Control Block (Mapping Macro)</b> | <b>Release</b>    |  |  |
|--------------------------------------|-------------------|--|--|
| JFCB (IEFJFCBN)                      | OS/390 Release 5  |  |  |
|                                      | OS/390 Release 10 |  |  |
| JFCBX (IEFJFCBX)                     | OS/390 Release 5  |  |  |
| JMR (IEFJMR)                         | OS/390 Release 5  |  |  |
| <b>JSAB (IAZJSAB)</b>                | OS/390 Release 5  |  |  |
|                                      | OS/390 Release 10 |  |  |
| <b>JSCB (IEZJSCB)</b>                | OS/390 Release 6  |  |  |
|                                      | OS/390 Release 10 |  |  |
| LCCA (IHALCCA)                       | OS/390 Release 3  |  |  |
|                                      | OS/390 Release 6  |  |  |
|                                      | OS/390 Release 8  |  |  |
|                                      | OS/390 Release 10 |  |  |
| LDA (IHALDA)                         | OS/390 Release 10 |  |  |
| LGE (ILRLGE)                         | OS/390 Release 10 |  |  |
| LGVT (ILRLGVT)                       | OS/390 Release 10 |  |  |
| LLCB (IHALLCB)                       | OS/390 Release 2  |  |  |
| LLP2 (IHALLP2)                       | OS/390 Release 7  |  |  |
|                                      | OS/390 Release 10 |  |  |
| LLE (IHALLE)                         | OS/390 Release 4  |  |  |
| LLT (IHALLT)                         | OS/390 Release 2  |  |  |
| LPDE (IHALPDE)                       | OS/390 Release 4  |  |  |
| LRB (IHALRB)                         | OS/390 Release 6  |  |  |
|                                      | OS/390 Release 10 |  |  |
| <b>MCHEAD</b>                        | OS/390 Release 6  |  |  |
| MCT (IRAMCT)                         | OS/390 Release 10 |  |  |
| MDB (IEAVM105)                       | OS/390 Release 3  |  |  |
| MGCRE (IEZMGCRE)                     | OS/390 Release 2  |  |  |
| MQE (IHAMQE)                         | OS/390 Release 2  |  |  |
|                                      | OS/390 Release 10 |  |  |
| NUCMP (IEANUCMP)                     | OS/390 Release 10 |  |  |
| NVT (IHANVT)                         | OS/390 Release 2  |  |  |
|                                      | OS/390 Release 10 |  |  |
| OPSPL (ILROPSPL)                     | OS/390 Release 10 |  |  |
| ORE (IHAORE)                         | OS/390 Release 8  |  |  |
|                                      | OS/390 Release 10 |  |  |

*Table A-11. Changed Control Blocks in OS/390 — Par 1 (Changed Mapping Macros) (continued)*

| <b>Control Block (Mapping Macro)</b> | <b>Release</b>    |
|--------------------------------------|-------------------|
| <b>OUCB (IRAOUCB)</b>                | OS/390 Release 3  |
|                                      | OS/390 Release 4  |
|                                      | OS/390 Release 6  |
|                                      | OS/390 Release 8  |
|                                      | OS/390 Release 9  |
|                                      | OS/390 Release 10 |
| <b>OUSB (IHAOUSB)</b>                | OS/390 Release 3  |
| <b>OUXB (IHAOUXB)</b>                | OS/390 Release 3  |
| PART (ILRPART)                       | OS/390 Release 10 |
| PAT (ILRPAT)                         | OS/390 Release 10 |
| PCB (IARPCB)                         | OS/390 Release 6  |
|                                      | OS/390 Release 10 |
| PCCA (IHAPCCA)                       | OS/390 Release 10 |
| PCCAVT (IHAPCCAT)                    | OS/390 Release 10 |
| PCCW (ILRPCCW)                       | OS/390 Release 3  |
|                                      | OS/390 Release 10 |
| PFTE (IARPFTE)                       | OS/390 Release 6  |
| PPD (IGVPPD)                         | OS/390 Release 10 |
| PQCB (ISGPQCB)                       | OS/390 Release 2  |
|                                      | OS/390 Release 10 |
| PRMESTAE (IEFZB447)                  | OS/390 Release 6  |
|                                      | OS/390 Release 10 |
| PSA (IHAPSA)                         | OS/390 Release 3  |
|                                      | OS/390 Release 6  |
|                                      | OS/390 Release 8  |
|                                      | OS/390 Release 10 |
| PXT (IGVPXT)                         | OS/390 Release 10 |
| QCB (ISGQCB)                         | OS/390 Release 2  |
| QEL (ISGQEL)                         | OS/390 Release 2  |
|                                      | OS/390 Release 3  |
|                                      | OS/390 Release 7  |
|                                      | OS/390 Release 10 |
| QHT (ISGQHT)                         | OS/390 Release 2  |
| QSRCD (ILRQSRCD)                     | OS/390 Release 10 |
| QWA (ISGQWA)                         | OS/390 Release 2  |
| QWB (ISGQWB)                         | OS/390 Release 2  |
|                                      | OS/390 Release 3  |
| QXB (ISGQXB)                         | OS/390 Release 2  |
|                                      | OS/390 Release 7  |
| RAB (IARRAB)                         | OS/390 Release 10 |

*Table A-11. Changed Control Blocks in OS/390 — Par 1 (Changed Mapping Macros) (continued)*

| <b>Control Block (Mapping Macro)</b> | <b>Release</b>    |  |
|--------------------------------------|-------------------|--|
| RAX (IARRAX)                         | OS/390 Release 10 |  |
| RCB (IHARCB)                         | OS/390 Release 10 |  |
| RCE (IARRCE)                         | OS/390 Release 6  |  |
|                                      | OS/390 Release 10 |  |
| RCT (IRARCT)                         | OS/390 Release 3  |  |
|                                      | OS/390 Release 10 |  |
| RD (IHARD)                           | OS/390 Release 10 |  |
| RGR (IHARGR)                         | OS/390 Release 10 |  |
| RIB (ISGRIB)                         | OS/390 Release 2  |  |
| RIT (IARRIT)                         | OS/390 Release 6  |  |
|                                      | OS/390 Release 10 |  |
| RMCT (IRARMCT)                       | OS/390 Release 3  |  |
|                                      | OS/390 Release 10 |  |
| RMEX (IRARMEX)                       | OS/390 Release 4  |  |
| RPT (ISGRPT)                         | OS/390 Release 2  |  |
| RRPA (IRARRPA)                       | OS/390 Release 3  |  |
|                                      | OS/390 Release 4  |  |
| RSA (ISGRSA)                         | OS/390 Release 2  |  |
| RSRRB (IHARSRRB)                     | OS/390 Release 10 |  |
| RTCT (IHARTCT)                       | OS/390 Release 7  |  |
| RTM2WA (IHARTM2WA)                   | OS/390 Release 6  |  |
|                                      | OS/390 Release 10 |  |
| RTSD (IHARTSD)                       | OS/390 Release 4  |  |
|                                      | OS/390 Release 6  |  |
|                                      | OS/390 Release 7  |  |
|                                      | OS/390 Release 8  |  |
|                                      | OS/390 Release 10 |  |
| RT1W (IHART1W)                       | OS/390 Release 10 |  |
| SART (ILRSART)                       | OS/390 Release 10 |  |
| SAT (ILRSAT)                         | OS/390 Release 10 |  |
| SCA (IHASCA)                         | OS/390 Release 8  |  |
|                                      | OS/390 Release 10 |  |
| SCANPARM (IEZVQ100)                  | OS/390 Release 7  |  |
| SCB (IHASCB)                         | OS/390 Release 10 |  |
| <b>SCFS (IHASCFS)</b>                | OS/390 Release 10 |  |
| <b>SCCB (IHASCCB)</b>                | OS/390 Release 3  |  |
|                                      | OS/390 Release 6  |  |
|                                      | OS/390 Release 8  |  |
|                                      | OS/390 Release 10 |  |
| SCCW (ILRSCCW)                       | OS/390 Release 3  |  |

*Table A-11. Changed Control Blocks in OS/390 — Par 1 (Changed Mapping Macros) (continued)*

| <b>Control Block (Mapping Macro)</b> | <b>Release</b>    |
|--------------------------------------|-------------------|
| SCE (IHASCE)                         | OS/390 Release 4  |
| <b>SCHIB (IHASCHIB)</b>              | OS/390 Release 8  |
| SCVA (IHASCVA)                       | OS/390 Release 3  |
|                                      | OS/390 Release 4  |
|                                      | OS/390 Release 10 |
| SCWA (IHASCWA)                       | OS/390 Release 6  |
| SDMPX (IHASDMPX)                     | OS/390 Release 4  |
|                                      | OS/390 Release 7  |
| SDRSB (IHASDRSB)                     | OS/390 Release 10 |
| SDRSN (IHASDRSN)                     | OS/390 Release 3  |
| SDUMP (IHASDUMP)                     | OS/390 Release 4  |
|                                      | OS/390 Release 7  |
| SDWA (IHASDWA)                       | OS/390 Release 3  |
|                                      | OS/390 Release 6  |
|                                      | OS/390 Release 10 |
| SDWORK (IHASDWORK)                   | OS/390 Release 3  |
|                                      | OS/390 Release 6  |
| SHDR (IHASHDR)                       | OS/390 Release 3  |
|                                      | OS/390 Release 4  |
|                                      | OS/390 Release 6  |
|                                      | OS/390 Release 10 |
| SIOT (IEFASIOT)                      | OS/390 Release 6  |
|                                      | OS/390 Release 8  |
|                                      | OS/390 Release 10 |
| SJKEY (IEFSJKEY)                     | OS/390 Release 4  |
|                                      | OS/390 Release 10 |
| SJRC (IEFSJRC)                       | OS/390 Release 5  |
| SLPL (IHASLPL)                       | OS/390 Release 10 |
| SLWA (IHASLWA)                       | OS/390 Release 3  |
|                                      | OS/390 Release 6  |
|                                      | OS/390 Release 10 |
| SMDLR (IHASMDLR)                     | OS/390 Release 10 |
| SMCA (IEESMCA)                       | OS/390 Release 8  |
| SMPL (ISGSMPL)                       | OS/390 Release 2  |
| SPQA (IHASPQA)                       | OS/390 Release 10 |
| SPQE (IHASPQE)                       | OS/390 Release 10 |
| SPT (IHASPT)                         | OS/390 Release 10 |
| SPTRC (IHASPTRC)                     | OS/390 Release 2  |
|                                      | OS/390 Release 8  |
| SPTT (IHASPTT)                       | OS/390 Release 10 |

*Table A-11. Changed Control Blocks in OS/390 — Par 1 (Changed Mapping Macros) (continued)*

| <b>Control Block (Mapping Macro)</b> | <b>Release</b>    |  |  |  |
|--------------------------------------|-------------------|--|--|--|
| SRB (IHASRB)                         | OS/390 Release 3  |  |  |  |
| SRPL (IEEZB814)                      | OS/390 Release 7  |  |  |  |
| SSAL (IEFSSAL)                       | OS/390 Release 5  |  |  |  |
| SSCF (IEFSSCF)                       | OS/390 Release 3  |  |  |  |
| SSDA (IEFSSDA)                       | OS/390 Release 3  |  |  |  |
| SSJI (IAZSSJI)                       | OS/390 Release 4  |  |  |  |
| SSJS (IEFSSJS)                       | OS/390 Release 4  |  |  |  |
|                                      | OS/390 Release 10 |  |  |  |
| SSRB (IHASSRB)                       | OS/390 Release 10 |  |  |  |
| SSVI (IEFSSVI)                       | OS/390 Release 3  |  |  |  |
| <b>SSCM (IEFSSCM)</b>                | OS/390 Release 3  |  |  |  |
| SSJI (IEFSSJI)                       | OS/390 Release 4  |  |  |  |
| SSRB (IHASSRB)                       | OS/390 Release 3  |  |  |  |
|                                      | OS/390 Release 4  |  |  |  |
|                                      | OS/390 Release 6  |  |  |  |
| SSST (IAZSSST)                       | OS/390 Release 4  |  |  |  |
|                                      | OS/390 Release 5  |  |  |  |
|                                      | OS/390 Release 8  |  |  |  |
| SSS2 (IAZSSS2)                       | OS/390 Release 4  |  |  |  |
|                                      | OS/390 Release 5  |  |  |  |
|                                      | OS/390 Release 6  |  |  |  |
|                                      | OS/390 Release 7  |  |  |  |
|                                      | OS/390 Release 8  |  |  |  |
|                                      | OS/390 Release 10 |  |  |  |
| SSTA (IEFSSTA)                       | OS/390 Release 5  |  |  |  |
|                                      | OS/390 Release 10 |  |  |  |
| SSUS (IEFSSUS)                       | OS/390 Release 5  |  |  |  |
| STCB (IHASTCB)                       | OS/390 Release 3  |  |  |  |
|                                      | OS/390 Release 4  |  |  |  |
|                                      | OS/390 Release 6  |  |  |  |
|                                      | OS/390 Release 7  |  |  |  |
|                                      | OS/390 Release 8  |  |  |  |
|                                      | OS/390 Release 9  |  |  |  |
|                                      | OS/390 Release 10 |  |  |  |
| SVC (IHASVC)                         | OS/390 Release 10 |  |  |  |
| SVT (IHASVT)                         | OS/390 Release 3  |  |  |  |
|                                      | OS/390 Release 6  |  |  |  |
|                                      | OS/390 Release 8  |  |  |  |
|                                      | OS/390 Release 10 |  |  |  |
| SVTX (IHASVTX)<br>OS/390 Release 3   |                   |  |  |  |

*Table A-11. Changed Control Blocks in OS/390 — Par 1 (Changed Mapping Macros) (continued)*

| <b>Control Block (Mapping Macro)</b> | <b>Release</b>    |  |
|--------------------------------------|-------------------|--|
| S99PARMS (IEFZB4D0)                  | OS/390 Release 10 |  |
| TBVT (IHATBVT)                       | OS/390 Release 10 |  |
| TCB (IKJTCB)                         | OS/390 Release 8  |  |
|                                      | OS/390 Release 9  |  |
| <b>TCCW (IECDTCCW)</b>               | OS/390 Release 10 |  |
| TFWA (IHATFWA)                       | OS/390 Release 3  |  |
|                                      | OS/390 Release 10 |  |
| TPC (IEAVVTPC)                       | OS/390 Release 6  |  |
| TCT (IEFTCT)                         | OS/390 Release 3  |  |
|                                      | OS/390 Release 9  |  |
|                                      | OS/390 Release 10 |  |
| TICB (IOSDTICB)                      | OS/390 Release 6  |  |
| TOB (IHATOB)                         | OS/390 Release 9  |  |
|                                      | OS/390 Release 10 |  |
| TOT (IHATOT)                         | OS/390 Release 10 |  |
| TROB (IHATROB)                       | OS/390 Release 10 |  |
| TRVT (IHATRVT)                       | OS/390 Release 10 |  |
| TTE (IHATTE)                         | OS/390 Release 10 |  |
| TPC (IEAVVTPC)                       | OS/390 Release 8  |  |
| UCB (IEFUCBOB)                       | OS/390 Release 7  |  |
| UCM (IEECUCM)                        | OS/390 Release 2  |  |
|                                      | OS/390 Release 3  |  |
|                                      | OS/390 Release 5  |  |
|                                      | OS/390 Release 6  |  |
|                                      | OS/390 Release 8  |  |
|                                      | OS/390 Release 10 |  |
| UXPARMB (IEFZB479)                   | OS/390 Release 8  |  |
| UXPARMC (IEFZB480)                   | OS/390 Release 8  |  |
| UXPARMD (IEFZB481)                   | OS/390 Release 5  |  |
|                                      | OS/390 Release 8  |  |
| VTSPL (IEFVTSPL)                     | OS/390 Release 3  |  |
| VCB (IHAVCB)                         | OS/390 Release 10 |  |
| WPL (IEZWPL)                         | OS/390 Release 3  |  |
| WQE (IHAWQE)                         | OS/390 Release 3  |  |
|                                      | OS/390 Release 6  |  |
|                                      | OS/390 Release 8  |  |
|                                      | OS/390 Release 10 |  |

*Table A-11. Changed Control Blocks in OS/390 — Par 1 (Changed Mapping Macros) (continued)*

| <b>Control Block (Mapping Macro)</b> | <b>Release</b>    |
|--------------------------------------|-------------------|
| <b>WMST (IRAWMST)</b>                | OS/390 Release 3  |
|                                      | OS/390 Release 4  |
|                                      | OS/390 Release 7  |
|                                      | OS/390 Release 9  |
| WSAVT (IHAWSAVT)                     | OS/390 Release 6  |
|                                      | OS/390 Release 10 |
| <b>WSAVTC (IHAWSAVT)</b>             | OS/390 Release 3  |
|                                      | OS/390 Release 5  |
|                                      | OS/390 Release 8  |
|                                      | OS/390 Release 9  |
| XQSRD (ILRXQSRD)                     | OS/390 Release 10 |
| XSA (IEEXSA)                         | OS/390 Release 3  |
| XSB (IEEXSB)                         | OS/390 Release 10 |
| XTLST (IHAXTLST)                     | OS/390 Release 4  |
|                                      | OS/390 Release 9  |
|                                      | OS/390 Release 10 |
|                                      |                   |

*Table A-11. Changed Control Blocks in OS/390 — Par 1 (Changed Mapping Macros) (continued)*

[Table A-12](#page-164-0) and [Table A-13](#page-164-0) identify control blocks whose mapping macros have moved from the PVTMACS library to the AMODGEN library. These control blocks do not contain programming interface information.

<span id="page-164-0"></span>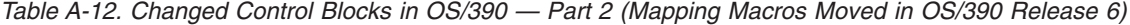

| <b>I EAMMB</b>  | IEEZB809        | <b>IFDIOUSE</b> | IHASPTRC        | IRAEPAT         |
|-----------------|-----------------|-----------------|-----------------|-----------------|
| IEAMOE          | IEEZB810        | IFDOECB         | IHASSRB         | IRAEPDT         |
| IEAPMNIP        | IEEZB811        | IFDPF1          | IHASTKE         | IRAEPST         |
| IEARCTD         | IEEZB812        | IGFDDPRM        | IHASYMP         | IRAESCT         |
| IEAVM100        | IEEZB813        | IGFPWA          | IHASYSM         | IRAFIPEP        |
| IEAVM101        | IEEZB814        | IGFRWA          | IHATBVT         | IRAICSE         |
| IEAVM102        | IEEZB816        | IGFTHB          | IHATDUMP        | IRAICSP         |
| IEAVM108        | IEEZB818        | IGVPXT          | IHATMTRC        | IRAICSS         |
| IEAVM109        | IEEZB823        | IHAABDA         | <b>IHATOB</b>   | IRAICT          |
| IEAVM110        | IEFCIFP         | IHACLTE         | IHATOT          | IRALSCT         |
| IEAVN101        | IEFJCLS         | IHADCQ          | IHATRCW         | IRAMCT          |
| IEAVN102        | <b>IEFPTRS</b>  | IHAESPI         | IHATRFM         | IRAOLST         |
| IECDBEB         | <b>IEFSJDFP</b> | IHAESTA         | IHATRPC         | IRARCT          |
| IECDEPCB        | IEFSJJDP        | IHAETE          | IHAVCB          | IRARMCA         |
| IECDEXFR        | IEFVJSEL        | IHAHDR          | IHAVSMA         | IRARMEX         |
| IECDFIX         | <b>IEFVJSOL</b> | IHAIVT          | IHAXTABL        | IRARMPT         |
| IECDIDAL        | IEFVJSWA        | IHALCCAT        | IHAYSTAK        | IRARMOH         |
| IECDI00         | IEFVMAWA        | IHALLCB         | ILRASMVT        | IRARQSRV        |
| <b>IECDPBLK</b> | IEFVMCWA        | IHALLPM         | ILRIORB         | IRARRPA         |
| IECDRRQ         | IEFVMDWA        | IHALLPP         | <b>IOSDCHRB</b> | IRARSPL         |
| IECDSMGC        | IEFVMEWA        | IHALTE          | IOSDIOPT        | IRASWCT         |
| IECDSMGR        | <b>IEFVMFWA</b> | IHAMSYS         | IOSDIOWA        | IRATROEL        |
| <b>IECDTCCW</b> | IEFVMIWA        | IHANSQA         | IOSDIPID        | <b>IRAWMST</b>  |
| IECDVOID        | IEFVMJWA        | <b>IHAPAWA</b>  | IOSDISDT        | IRAWPGDT        |
| IECDXDBA        | IEFVMMWA        | IHAQDB          | <b>IOSDLXCH</b> | <b>IRAWPODT</b> |
| IECDXFRR        | IEFVORWA        | IHAQIO          | <b>IOSDLXCP</b> | ISGDPL          |
| IEECSUB         | IEFZB429        | IHARCT          | IOSDLXC2        | ISGGVT          |
| IEECVMAP        | IEFZB435        | IHARRRA         | IOSDMIHA        | ISGGVTX         |
| IEELCA          | IEFZB507        | IHARTCT         | IOSDMIHB        | ISGPEXB         |
| <b>IEEMEXSN</b> | IEFZB622        | IHARTSD         | IOSDMLBK        | ISGQCB          |
| IEEPARSE        | IEFZB630        | IHART1W         | IOSDPTUD        | ISGQEL          |
| IEERDCM         | IEFZB9RD        | <b>IHASCFS</b>  | <b>IOSDOMGC</b> | ISGQFPL         |
| IEESDT          | IEZIEL          | IHASCRA         | <b>IOSDSFRR</b> | <b>ISGQHT</b>   |
| IEETDCM         | IEZMPL          | IHASCWA         | <b>IOSDSLHL</b> | ISGQWA          |
| IEEUCDX         | IEZVC100        | IHASHDR         | <b>IOSDSMGC</b> | ISGQWB          |
| IEEVC101        | IEZVQ100        | IHASLA          | IOSDSMGR        | ISGQXB          |
| IEEVC102        | IFBLOGBL        | IHASLFP         | IOSDSRIO        | <b>ISGSAHT</b>  |
| IEEVC103        | IFBLOGCA        | IHASLPL         | IOSDURSV        | ISGSMPL         |
| IEEZB800        | <b>IFBSVCDS</b> | IHASLWA         | <b>IOSDURVL</b> | ITRSRVID        |
| IEEZB801        | IFDEVTAB        | IHASMEW         | IRACCT          | <b>PCAX</b>     |
| IEEZB808        | IFDIEDAT        | IHASNP          | IRADMDT         |                 |
|                 |                 |                 |                 |                 |

*Table A-13. Changed Control Blocks in OS/390 — Part 3 (Mapping Macros Moved in OS/390 Release 7)*

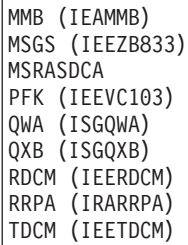

### **A Method for Finding Changes to MVS Control Blocks**

When you order OS/390, IBM supplies data sets containing the mapping macros for many control blocks. After SMP/E RECEIVE processing, the new mapping macros are in the SMPTLIB data sets. After SMP/E APPLY processing, the new mapping macros are in the target libraries.

To find mapping macros for MVS control blocks, look in the MODGEN, MACLIB, and ATSOMAC libraries. Mapping macros for JES2, VTAM, and other elements and products may be in the same libraries, or in other libraries specific to the element or product.

You might want to use ISPF's SuperCE (Compare data sets Extended) dialog, which has the following advantages:

- You can concatenate several data sets together for both the old and the new data.
- You can specify a set of SELECT statements that name the mapping macros you are interested in. Make sure to specify the name of the mapping macro. This is not always the same as the control block name. For example, to check for changes to the PSA, compare old and new copies of the IHAPSA mapping macro.

This method works better if the old data has the same level of service as the system from which you are migrating.

### <span id="page-166-0"></span>**Summary of Changes to IPCS Commands**

Table A-14 identifies IPCS commands that are new, changed, or deleted in OS/390. For a complete description of each command, see *OS/390 MVS IPCS Commands*. For information about how to handle incompatibilities, see [Chapter 6. Migration](#page-66-0) [Actions: Problem Determination and Diagnosis](#page-66-0).

*Table A-14. Changed IPCS Commands in %osprod;*

| <b>Command</b>  | <b>Release</b>   | <b>Description of Changes</b>                                                                                                    |
|-----------------|------------------|----------------------------------------------------------------------------------------------------|
| <b>APPCDATA</b> | OS/390 Release 3 | <b>Changed reports:</b><br>• CONFIGURATION reports contain:<br>- The VTAM generic resource name, if any, of an APPC/MVS LU<br>- Information about the participation of APPC/MVS in resource              |
|                 |                  | recovery.<br>• CONVERSATION reports contain information about protected<br>conversations, and the participation of APPC/MVS in resource<br>recovery.                                                     |
|                 |                  | • Dates in reports are in the format mm/dd/yyyy.                                                                                                    |
|                 |                  | • Partner LU names in reports are network-qualified names, if the<br>network ID is known.                                                                                                    |
|                 |                  | • SERVERDATA reports reflect the synchronization level of<br>conversations: none, confirm and now syncpt.                                                                                                |
| <b>ASCHDATA</b> | OS/390 Release 3 | <b>Changed reports:</b>                                                                                                    |
|                 |                  | • Dates in reports are in the format mm/dd/yyyy.                                                                                                    |
|                 |                  | • Partner LU names in reports are network-qualified names, if the<br>network ID is known.                                                                                                    |
| <b>COUPLE</b>   | OS/390 Release 8 | Additional information: New information about system-managed<br>processing is added to the CFRM report.                                                                                                  |
| <b>CTRACE</b>   | OS/390 Release 3 | New component trace: The SYSDSOM trace name identifies the<br>distributed SOM component trace.                                                                                                    |
|                 |                  | New values for the OPTIONS parameter:                                                                                                    |
|                 |                  | • SYSDSOM component trace: all values                                                                                                    |
|                 |                  | Changed report: SYSAPPC component trace data might now contain:                                                                                                    |
|                 |                  | • The VTAM generic resource name, if any, associated with the LU<br>when it is activated.                                                                                                    |
|                 |                  | • The network-qualified name of partner LUs, if the network ID is<br>known.                                                                                                    |
|                 |                  | • Information about protected conversations, and the participation of<br>APPC/MVS in resource recovery.                                                                                                  |
|                 |                  | New value for the APPC/MVS component trace (SYSAPPC)<br>OPTIONS parameter: The new RR option traces events related to<br>APPC/MVS participation in resource recovery for protected<br>conversations.     |
|                 | OS/390 Release 7 | <b>Changed report:</b> SYSOPS component trace has added a new<br>OPTIONS keyword, 'MSG=msgid', that can be specified with WTO,<br>MSGDLVRY or MESSAGES to trace the processing of a specific<br>message. |
|                 | OS/390 Release 9 | New parameter: CTRACE COMP(SYSTTRC) is used to view<br>transaction trace records.                                                                                                    |
| <b>LOGGER</b>   | OS/390 Release 3 | <b>New subcommand:</b> New LOGGER subcommand formats data from<br>the system logger address space in a dump.                                                                                             |

*Table A-14. Changed IPCS Commands in %osprod; (continued)*

| Command         | <b>Release</b>    | <b>Description of Changes</b>                                                                                                    |
|-----------------|-------------------|----------------------------------------------------------------------------------------------------|
| <b>OPCODE</b>   | OS/390 Release 10 | New subcommand and primary command: New OPCODE<br>subcommand and primary command displays the mnemonic operation<br>code associated with an instruction.                                                                                                    |
| <b>PATCH</b>    | OS/390 Release 8  | New subcommand: New PATCH subcommand repairs data residing<br>in a dump data set or manages the list of patches in effect for a dump.                                                                                                    |
| <b>RSMDATA</b>  | OS/390 Release 6  | New filter:<br>• ALLOCSM is allowed as an object state in the STATUS parameter<br>of the RSMDATA EXPFRAME subcommand.<br>• ALLOCSM is allowed as an object state in the STATUS parameter<br>of the RSMDATA REALFRAME subcommand.<br>• SMEG is allowed as an object state in the STATUS parameter of<br>the RSMDATA VIRTPAGE subcommand. |
| <b>RUNARRAY</b> | OS/390 Release 7  | <b>New subcommand:</b> New RUNARRAY subcommand allows the<br>elements of an array to be processed in ascending or descending<br>order by subscript.                                                                                                    |
| <b>RUNCPOOL</b> | OS/390 Release 7  | <b>New subcommand:</b> New RUNCPOOL subcommand allows the cells<br>in storage allocated and managed by the CPOOL macro to be<br>processed.                                                                                                    |
| <b>STRDATA</b>  | OS/390 Release 8  | <b>Additional information:</b> New cache structure information is added to<br>report the nameclassmask in use for a dumped structure.                                                                                                    |
|                 |                   | New information about system-managed processing is added to<br>various STRDATA reports.                                                                                                    |
| <b>SYSTRACE</b> | OS/390 Release 3  | The IPCS SYSTRACE subcommand has been updated to include the<br>following new keywords:<br>$\cdot$ TCB<br>TTCH                                                                                                    |
|                 |                   | $\cdot$ WEB                                                                                                    |
| <b>WLMDATA</b>  | OS/390 Release 3  | New reports: There are two new report options: QUEUEMANAGER<br>and SERVERMANAGER.                                                                                                    |
|                 | OS/390 Release 4  | New report: There is a new report option: SCHENV.                                                                                                    |
|                 | OS/390 Release 9  | <b>New report:</b> There is a new report option: CFMANAGER.                                                                                                    |
| <b>XESDATA</b>  | OS/390 Release 2  | Additional information: New lock structure information is added to<br>the LOCKMGR and LOCKRESOURCE reports.                                                                                                    |
|                 | OS/390 Release 8  | Additional information: The following new information is added to the<br>CONNECTION report.                                                                                                    |
|                 |                   | • New cache structure information to show the nameclassmask in use<br>for a dumped structure.                                                                                                    |
|                 |                   | • New information to report on response monitoring that was in<br>progress when the dump was taken.                                                                                                    |
|                 |                   | New information about system-managed processing is added to the<br>CONNECTION, FACILITY, CACHE, and LIST reports.                                                                                                    |

# <span id="page-168-0"></span>**Appendix B. ESCON CTC Considerations**

OS/390 both the ESCON and the 3088 channel-to-channel-adapter (CTCA) architecture.

#### **Differences Between ESCON and 3088 CTCs**

ESCON and ESCON basic mode CTCs differ from 3088 CTCs in the following respects:

- Operations
- Definition
- Unit control block (UCB)
- Execute Channel Program (EXCP) instruction use

### **Operational Differences for ESCON CTCs**

Operationally, ESCON CTCs differ from 3088 CTCs in how channel initialization is done, in the support of reset event processing, in the addition of a sense byte, and in the response to a Set Basic Mode command.

• An important difference between an ESCON CTC and a 3088 CTC is that the ESCON CTC is physically incorporated into the channel of the processor that is defined to contain the ESCON CTC CHPID. Logically, the channel operates as if it were separate like a 3088, except for one significant case: when the system containing the ESCON CTC is IPLed (system reset), the channel path is initialized and light on the link from the channel is dropped. This action causes all the logical paths to the ESCON CTC to be removed and a system reset to occur for each path. Any operations that were in progress by other systems, including operations that are disconnected, terminate with a device status that indicates interface control check (IFCC). The link continues to appear not-operational to all attached systems until the channel completes initialization.

A 3088 CTC appears *not-ready* when the system on the other side IPLs. The operating system typically queues the I/O operation again and waits for the CTC to become ready before restarting the operation. However, with an ESCON CTC, the re-IPL causes the CTC temporarily to appear as *not-operational*. Not-operational conditions in the middle of a CCW chain appear as interface control checks (IFCCs) to the operating system. Not-operational conditions, whether encountered immediately or during an Error Recovery Program (ERP) retry of the IFCC, are treated as a permanent error if the application requests posting on not-operational conditions and allows the IBM ERP to get control. If the application does not request posting on *not-operational* conditions, then the operating system queues the I/O operation until the CTC becomes operational.

- All ESCON devices are required to support the reset event architecture to guarantee that the operating system is notified whenever a potential reconfiguration action occurs (such as re-plugging a cable or changing a connection in the ESCON director). Additionally, all ESCON devices are required to support the self-description architecture so that the operating system can perform a device verification. For more information, see *ESA/390 Common I/O-Device Commands*, SA22-7204.
- ESCON CTCs provide an additional sense byte. This second sense byte, in bit 0, indicates whether or not a reset event caused the unit check.
- To preserve compatibility, an ESCON CTC accepts the Set Extended Mode command. (For more information, see *ESA/390 ESCON Channel-to-Channel Adapter*, SA22-7203.) Thus, existing programs that set extended mode can run

without error on an ESCON CTC. However, the ESCON CTC rejects the Set Basic Mode command with unit check status and sense data indicating a command reject.

#### <span id="page-169-0"></span>**Operational Differences for ESCON Basic Mode CTCs**

As with the ESCON CTC, an ESCON basic mode CTC is physically incorporated into the channel of the processor that is defined to contain the ESCON basic mode CTC CHPID. Logically, the channel operates as if it were separate like a 3088, except for one significant case: when the system containing the ESCON basic mode CTC is IPLed (system reset), the channel path is initialized and light on the link from the channel is dropped. This action causes all the logical paths to the ESCON basic mode CTC to be removed and a system reset to occur for each path. Any operations that were in progress by other systems, including operations that are disconnected, terminate with a device status that indicates interface control check (IFCC). The link continues to appear not-operational to all attached systems until the channel completes initialization.

#### **Definition Differences**

The three types of CTCs are defined as follows:

- Define a 3088 CTC by specifying the model as CTC
- Define an ESCON CTC by specifying the model as SCTC
- Define an ESCON basic mode CTC by specifying the model as BCTC

For information on defining devices, see *OS/390 HCD User's Guide*.

#### **UCB Differences**

The UCBTYP field of the unit control block (UCB) contains four bytes of device unique data:

- The fourth byte of UCBTYP contains X'00' for a 3088 CTC.
- The fourth byte of UCBTYP contains X'01' for an ESCON CTC.
- The fourth byte of UCBTYP contains X'02' for an ESCON basic mode CTC.

#### **Migration Concerns for EXCP Users**

There are certain points that EXCP users should keep in mind when migrating to an ESCON CTC or ESCON basic mode CTC.

#### **ESCON CTCs and ESCON Basic Mode CTCs**

The following considerations apply to both ESCON CTCs and ESCON basic mode CTCs:

• Interface control check (IFCC)

When the system containing the ESCON CTC CHPID is IPLed, active operations in all logically attached systems (including those operations that are disconnected) terminate with an IFCC.

• Errors between primary and secondary status

When applications require that certain operations complete in a sequence without any intervening errors, the ESCON CTC operational characteristics might lead to unexpected results. For example, assume that an application issues a command, such as CONTROL or PREPARE. The device splits channel end and device end status for the command. The operating system posts the operation complete (enters the channel end appendage for EXCP users) upon acceptance of clean primary status (channel end). If the application starts a subsequent command at that time, it may encounter a not-operational condition because the system

<span id="page-170-0"></span>containing the CTC CHPID is being IPLed. If the application is not requesting posting on not-operational conditions, then the I/O is queued until the CTC becomes operational. When the CTC becomes operational, the command is re-driven by the operating system, but the two sides may be out of synchronization.

If the link is operational, but secondary status has not been received yet (no device end), the operating system starts the operation at the subchannel, but the channel subsystem holds it until clean secondary status comes in. If secondary status does come in, then the channel subsystem starts the operation immediately without an additional I/O interrupt to the system.

If secondary status does not come in clean, for example, an interface control check (IFCC) may come in as secondary status if the remote system was IPLed, then the operating system automatically restarts the request after it receives the secondary status. However, this I/O operation might not occur in the correct sequence because the first operation really did not complete. The restarted request could execute or it could encounter a not-operational condition and remain queued until the CTC becomes operational.

• Not-Operational Conditions

The EXCP user can choose whether or not to be posted when a not-operational condition is encountered by setting the IOBCC3WE flag:

- If the flag is not set, the operating system leaves the I/O operation queued for the device, waiting for manual intervention to make the CTC operational. If the CTC becomes ready, the operating system re-drives the I/O.
- If the flag is set and the IBM-provided CTC error recovery program (ERP) is used, the I/O error is considered permanent, and the I/O request is posted with an error.
- **Note:** EXCP users can optionally bypass the IBM-provided ERP by setting the DCBIFIOE flag on.

#### **ESCON CTCs**

The following considerations apply only to ESCON CTCs, and do not apply to ESCON basic mode CTCs:

• Reset Events

The first I/O operation following a system reset receives a unit check with sense data that indicates a reset event. The IBM-supplied CTC ERP automatically retries any I/O operations that receive a reset event unit check.

**Note:** EXCP users can optionally bypass the IBM-supplied ERP, but if so, they are responsible for managing the retries.

• Set Extended Mode/Set Basic Mode

EXCP users that attempt to set the CTC back to basic mode when deallocating it receive an error.

## <span id="page-172-0"></span>**Appendix C. Notices**

This information was developed for products and services offered in the USA.

IBM may not offer the products, services, or features discussed in this document in other countries. Consult your local IBM representative for information on the products and services currently available in your area. Any reference to an IBM product, program, or service is not intended to state or imply that only that IBM product, program, or service may be used. Any functionally equivalent product, program, or service that does not infringe any IBM intellectual property right may be used instead. However, it is the user's responsibility to evaluate and verify the operation of any non-IBM product, program, or service.

IBM may have patents or pending patent applications covering subject matter described in this document. The furnishing of this document does not give you any license to these patents. You can send license inquiries, in writing, to:

IBM Director of Licensing IBM Corporation North Castle Drive Armonk, NY 10504-1785 USA

For license inquiries regarding double-byte (DBCS) information, contact the IBM Intellectual Property Department in your country or send inquiries, in writing, to:

IBM World Trade Asia Corporation **Licensing** 2-31 Roppongi 3-chome, Minato-ku Tokyo 106, Japan

**The following paragraph does not apply to the United Kingdom or any other country where such provisions are inconsistent with local law:** INTERNATIONAL BUSINESS MACHINES CORPORATION PROVIDES THIS PUBLICATION "AS IS" WITHOUT WARRANTY OF ANY KIND, EITHER EXPRESS OR IMPLIED, INCLUDING, BUT NOT LIMITED TO, THE IMPLIED WARRANTIES OF NON-INFRINGEMENT, MERCHANTABILITY OR FITNESS FOR A PARTICULAR PURPOSE. Some states do not allow disclaimer of express or implied warranties in certain transactions, therefore, this statement may not apply to you.

This information could include technical inaccuracies or typographical errors. Changes are periodically made to the information herein; these changes will be incorporated in new editions of the publication. IBM may make improvements and/or changes in the product(s) and/or the program(s) described in this publication at any time without notice.

Any references in this information to non-IBM Web sites are provided for convenience only and do not in any manner serve as an endorsement of those Web sites. The materials at those Web sites are not part of the materials for this IBM product and use of those Web sites is at your own risk.

IBM may use or distribute any of the information you supply in any way it believes appropriate without incurring any obligation to you.

Licensees of this program who wish to have information about it for the purpose of enabling: (i) the exchange of information between independently created programs and other programs (including this one) and (ii) the mutual use of the information which has been exchanged, should contact:

IBM Corporation Mail Station P300 2455 South Road Poughkeepsie, NY 12601-5400 USA

Such information may be available, subject to appropriate terms and conditions, including in some cases, payment of a fee.

The licensed program described in this information and all licensed material available for it are provided by IBM under terms of the IBM Customer Agreement, IBM International Program License Agreement, or any equivalent agreement between us.

If you are viewing this information softcopy, the photographs and color illustrations may not appear.

#### **Programming Interface Information**

This book is intended to help the customer migrate from MVS/ESA SP 5.2.2 to OS/390.

This book documents information that is NOT intended to be used as Programming Interfaces of OS/390.

#### **Trademarks**

The following terms are trademarks of the IBM Corporation in the United States or other countries or both:

- BookManager
- $\cdot$  CICS
- $\cdot$  DB<sub>2</sub>
- $\cdot$  DFSMS
- DFSMShsm
- DFSMSrmm
- DFSMS/MVS
- eNetwork
- $\cdot$  ESCON
- v IBM
- IBMLink
- $\cdot$  IMS
- IMS/ESA
- IP Printway
- MQSeries
- MVS/ESA
- OpenEdition
- $\cdot$  OS/390
- Parallel Sysplex
- Print Services Facility
- $\cdot$  RACF
- $\cdot$  RMF
- $\cdot$  S/390
- v SOM
- Sysplex Timer
- SOMobjects
- v VTAM

The following terms are trademarks of Lotus Development Corporation in the United States or other countries or both:

• Domino

Java and all Java-based trademarks are trademarks of Sun Microsystems, Inc. in the United States, other countries, or both.

UNIX is a registered trademark of The Open Group in the United States and other countries.

## **Index**

## **Numerics**

3088 CTC (channel-to-channel adapter) [not-operational condition B-1](#page-168-0) [not-ready condition B-1](#page-168-0) 3088 CTC (channel-to-channel adapter) architecture [supported by OS/390 B-1](#page-168-0) [64-bit addressing 2-29](#page-48-0)

# **A**

```
accounting
  migration actions for OS/390 Release 1 8-1
  migration actions for OS/390 Release 10 8-2
  migration actions for OS/390 Release 2 8-1
  migration actions for OS/390 Release 3 8-1
  migration actions for OS/390 Release 5 8-1
  migration actions for OS/390 Release 6 8-1
  migration actions for OS/390 Release 7 8-2
  migration actions for OS/390 Release 8 8-2
  migration actions for OS/390 Release 9 8-2
alias management, dynamic 2-25
allocation
  enhancements for OS/390 Release 6 2-22
  enhancements for OS/390 Release 7 2-23
API trace facility of APPC/MVS
  enhancements in OS/390 Release 3 2-10
APPC/MVS
  enhancements in OS/390 Release 3 2-10
  header files
     migration actions for OS/390 Release 6 9-5
  interface definition files (IDFs)
     migration actions for OS/390 Release 6 9-5
application development
  migration actions for OS/390 Release 1 9-1
  migration actions for OS/390 Release 10 9-6
  migration actions for OS/390 Release 2 9-1
  migration actions for OS/390 Release 3 9-1
  migration actions for OS/390 Release 4 9-5
  migration actions for OS/390 Release 5 9-5
  migration actions for OS/390 Release 6 9-5
  migration actions for OS/390 Release 7 9-5
  migration actions for OS/390 Release 8 9-5
  migration actions for OS/390 Release 9 9-6
automatic structure altering 2-32
automation routines
  finding message text changes for automation
    routines A-1
```
## **B**

BPXOINIT parmlib member [migration action 3-3](#page-56-0)

# **C**

C interfaces [summary of changes A-63](#page-142-0)

© Copyright IBM Corp. 1988, 2000 **X-1**

callable services [summary of changes A-53](#page-132-0) [changed messages A-1](#page-80-0) commands [summary of changes A-12](#page-91-0) control blocks [summary of changes A-66](#page-145-0) coupling facility [automatic structure altering 2-32](#page-51-0) [structure full monitoring 2-28](#page-47-0) Coupling Facility rebuild [new functions in OS/390 Release 6 2-22](#page-41-0) [CSVLNKPR REXX exec 3-2](#page-55-0)

### **D**

DCB=OPTCD=B processing [enhancements for OS/390 Release 7 2-23](#page-42-0) DD statement [enhancement for OS/390 Release 6 2-22](#page-41-0) [delegate commit agent UR 2-32](#page-51-0) [deleted messages A-1](#page-80-0) device verification [ESCON device support B-1](#page-168-0) diagnosis [migration actions for OS/390 Release 1 6-1](#page-66-0) [migration actions for OS/390 Release 10 6-2](#page-67-0) DIAGxx parmlib member [changes for OS/390 Release 9 2-29](#page-48-0) [dynamic alias management 2-25](#page-44-0)

#### **E**

enclaves [multi-system 2-28](#page-47-0) [Enterprise Storage Server 2-25](#page-44-0) [ESCON basic mode CTC B-1](#page-168-0) EXCP macro [migration concerns related to ESCON CTC or](#page-169-0) [ESCON basic mode CTC B-2](#page-169-0) [not-operational conditions B-3](#page-170-0) [reset events B-3](#page-170-0) [setting an ESCON CTC back to basic mode B-3](#page-170-0) exits [summary of changes A-65](#page-144-0)

### **F**

floating point support [enhancements in OS/390 Release 6 2-21](#page-40-0)

# **H**

header files for APPC/MVS [migration actions for OS/390 Release 6 9-5](#page-76-0)

### **I**

IEASYSxx parmlib member [migration action 3-1](#page-54-0)

IEEE floating point support [enhancements in OS/390 Release 6 2-21](#page-40-0) IFAPRDxx parmlib member [migration action 3-1](#page-54-0) IFCC (interface control check) [ESCON CTC B-2](#page-169-0) initialization and tuning [migration actions for OS/390 Release 1 3-1](#page-54-0) [migration actions for OS/390 Release 2 3-1](#page-54-0) [migration actions for OS/390 Release 3 3-3](#page-56-0) [migration actions for OS/390 Release 4 3-4](#page-57-0) [migration actions for OS/390 Release 6 3-5](#page-58-0) installation exits [summary of changes A-65](#page-144-0) interface definition files (IDFs) for APPC/MVS [migration actions for OS/390 Release 6 9-5](#page-76-0) interfaces, C [summary of changes A-63](#page-142-0) IPCS commands [summary of changes A-87](#page-166-0)

#### **J**  $ICI$

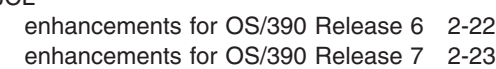

# **L**

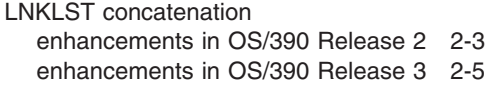

## **M**

macros [summary of changes A-21](#page-100-0) messages [finding message text changes for automation](#page-80-0) [routines A-1](#page-80-0) [messages, changed A-1](#page-80-0) [messages, deleted A-1](#page-80-0) [messages, new A-1](#page-80-0)

# **N**

network-qualified names [APPC/MVS enhancements in OS/390 Release](#page-31-0) [3 2-12](#page-31-0) [new messages A-1](#page-80-0) [Notices C-1](#page-172-0)

# **O**

operations [migration actions for OS/390 Release 1 5-1](#page-64-0) [migration actions for OS/390 Release 2 5-1](#page-64-0) OS/390 Release 1 [release summary 2-1](#page-20-0) OS/390 Release 2 [release summary 2-2](#page-21-0)

OS/390 Release 3 [release summary 2-4](#page-23-0) OS/390 Release 4 [release summary 2-15](#page-34-0) OS/390 Release 6 [release summary 2-19](#page-38-0) OS/390 Release5 [release summary 2-18](#page-37-0) overview [OS/390 Release 1 2-1](#page-20-0) [OS/390 Release 2 2-2](#page-21-0) [OS/390 Release 3 2-4](#page-23-0) [OS/390 Release 4 2-15](#page-34-0) [OS/390 Release 6 2-19](#page-38-0) [OS/390 Release5 2-18](#page-37-0)

### **P**

[parallel access volume 2-25](#page-44-0) parmlib data set [summary of changes A-3](#page-82-0) problem determination [migration actions for OS/390 Release 1 6-1](#page-66-0) [migration actions for OS/390 Release 10 6-2](#page-67-0) PROGxx parmlib member [enhancements in OS/390 Release 2 2-3](#page-22-0) [enhancements in OS/390 Release 3 2-5](#page-24-0)

# **Q**

[query context authorization 2-32](#page-51-0)

# **R**

reconfiguration [ESCON device support B-1](#page-168-0) release summary [OS/390 Release 1 2-1](#page-20-0) [OS/390 Release 2 2-2](#page-21-0) [OS/390 Release 3 2-4](#page-23-0) [OS/390 Release 4 2-15](#page-34-0) [OS/390 Release 6 2-19](#page-38-0) [OS/390 Release5 2-18](#page-37-0) reset event [ESCON device support B-1](#page-168-0) RRS (resource recovery services) [introduced by OS/390 Release 3 2-6](#page-25-0)

## **S**

security [migration actions for OS/390 Release 1 7-1](#page-68-0) [migration actions for OS/390 Release 10 7-2](#page-69-0) [migration actions for OS/390 Release 2 7-1](#page-68-0) [migration actions for OS/390 Release 3 7-1](#page-68-0) [migration actions for OS/390 Release 4 7-1](#page-68-0) [migration actions for OS/390 Release 5 7-1](#page-68-0) [migration actions for OS/390 Release 6 7-1](#page-68-0) [migration actions for OS/390 Release 7 7-1](#page-68-0) [migration actions for OS/390 Release 8 7-1](#page-68-0) [migration actions for OS/390 Release 9 7-2](#page-69-0)

sense byte [ESCON CTC B-1](#page-168-0) Set Basic Mode command [rejected by ESCON CTC B-2](#page-169-0) Set Extended Mode command [accepted by ESCON CTC B-1](#page-168-0) SMF records [summary of changes A-17](#page-96-0) [structure full monitoring 2-28](#page-47-0) SYS1.PARMLIB data set [summary of changes A-3](#page-82-0) SYS1.PROCLIB data set [summary of changes A-7](#page-86-0) SYS1.SAMPLIB data set [summary of changes A-8](#page-87-0) system commands [summary of changes A-12](#page-91-0) system messages [finding message text changes for automation](#page-80-0) [routines A-1](#page-80-0)

# **T**

[timeout service for APPC/MVS 2-25](#page-44-0) [trace, transaction 2-29](#page-48-0) [transaction trace 2-29](#page-48-0) TSO/E reporting [migration action for OS/390 Release 1 8-1](#page-70-0)

# **U**

UCB data area [UCBTYP field B-2](#page-169-0)

# **V**

VTAM generic resource names [APPC/MVS enhancements in OS/390 Release](#page-30-0) [3 2-11](#page-30-0)

# **X**

XES [new functions in OS/390 Release 5 2-19](#page-38-0)
## **Readers' Comments — We'd Like to Hear from You**

## **OS/390 MVS Conversion Notebook**

**Publication No. GC28-1747-11**

## **Overall, how satisfied are you with the information in this book?**

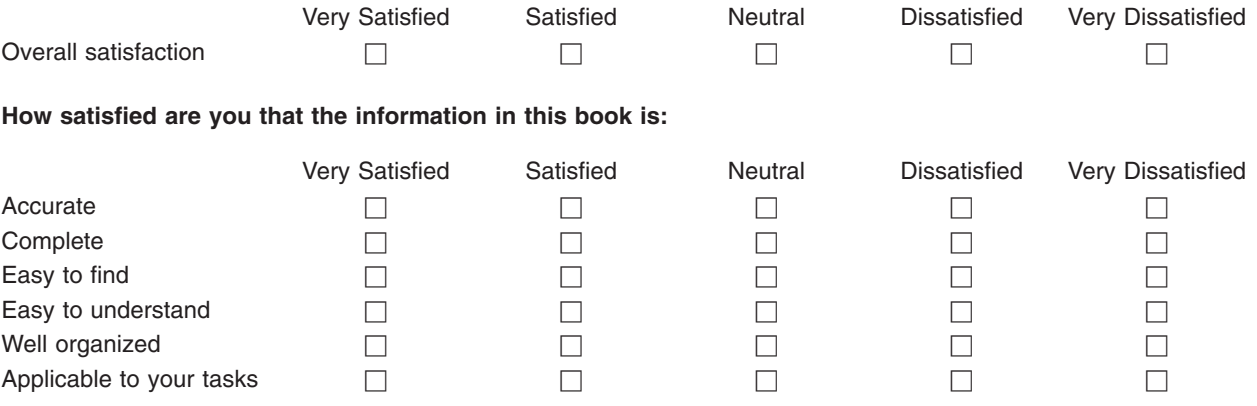

**Please tell us how we can improve this book:**

Thank you for your responses. May we contact you?  $\Box$  Yes  $\Box$  No

When you send comments to IBM, you grant IBM a nonexclusive right to use or distribute your comments in any way it believes appropriate without incurring any obligation to you.

Name Address

Company or Organization

Phone No.

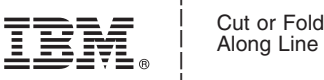

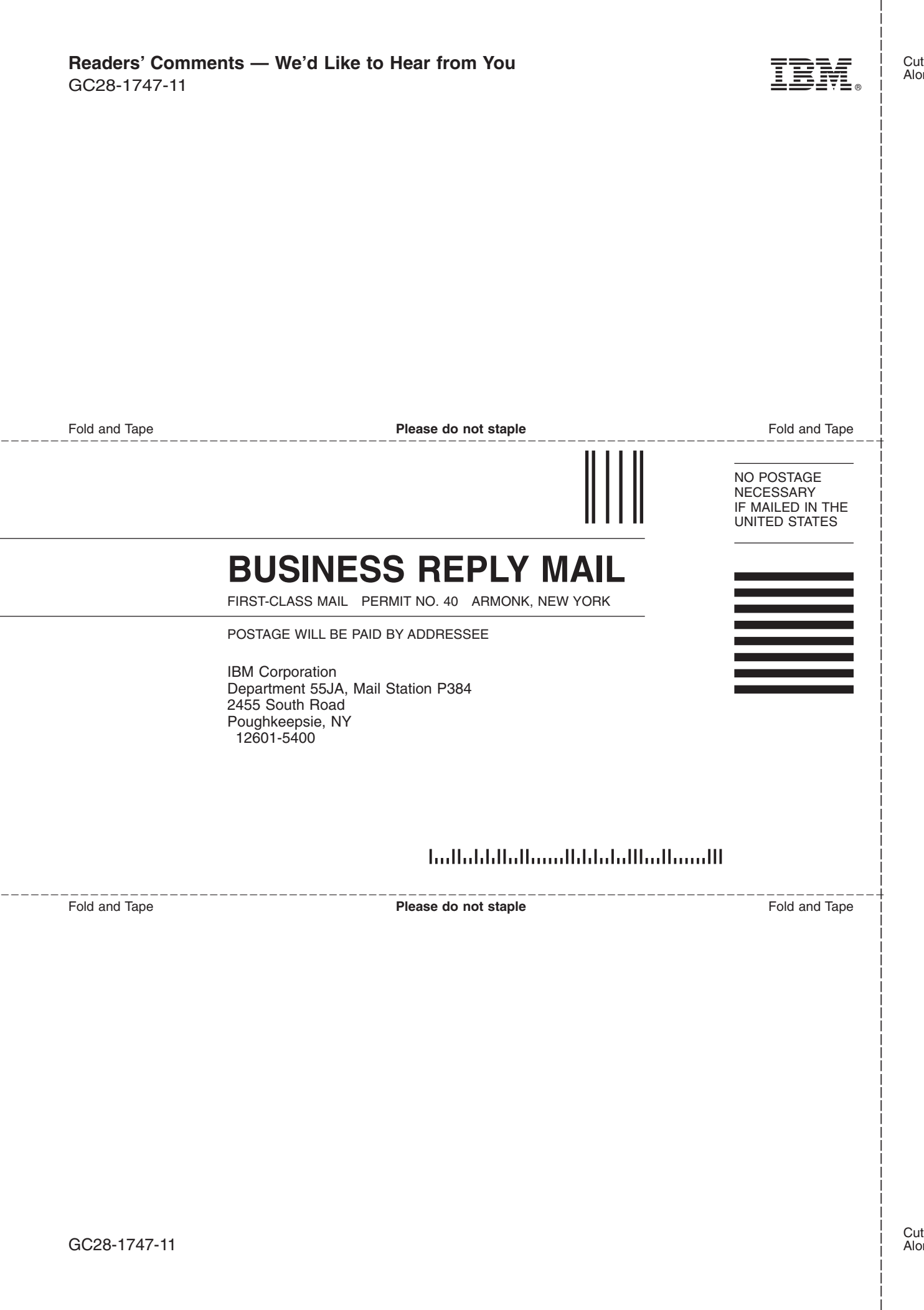

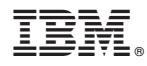

Program Number: 5647-A01

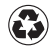

Printed in the United States of America on recycled paper containing 10% recovered post-consumer fiber.

GC28-1747-11

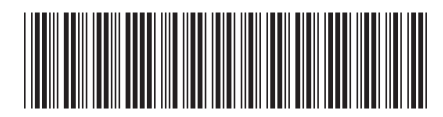